# **WyŜsza Szkoła Ekonomii i Innowacji w Lublinie**

# **Autorskie programy rozwijania kompetencji kluczowych w zakresie**

# **TECHNOLOGII INFORMACYJNEJ**

#### **WOJEWÓDZTWO PODLASKIE**

*Koordynator merytoryczny kompetencji kluczowej w zakresie technologii informacyjnej* **Grzegorz Wójcik** 

**Lublin 2009** 

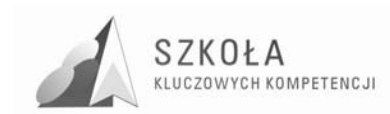

Projekt: SZKOŁA KLUCZOWYCH KOMPETENCJI. Program rozwijania umiejętności uczniów szkół Polski Wschodniej" jest finansowany ze środków Unii Europejskiej w ramach Europejskiego Funduszu Społecznego i Budżetu Państwa w ramach Programu Operacyjnego Kapitał Ludzki: Priorytet II. Wysoka jakość systemu oświaty: Działanie 3.3 Poprawa jakości kształcenia: Poddziałanie 3.3.4 Modernizacja treści i metod kształcenia.

#### *Biuro Projektu:*

Wyższa Szkoła Ekonomii i Innowacji w Lublinie, ul. Mełgiewska 7-9, 20-209 Lublin

*Filie Biura Projektu:* 

Podkarpackie Centrum Edukacji Nauczycieli w Rzeszowie, ul. Partyzantów 10a, 35-234 Rzeszów

Wyższa Szkoła Biznesu im. bp. Jana Chrapka w Radomiu, ul. Kolejowa 22, 26-600 Radom

Wyższa Szkoła Humanistyczno-Przyrodnicza w Sandomierzu, ul. Krakowska 26, 27-600 Sandomierz

Wyższa Szkoła Administracji Publicznej im. Stanisława Staszica w Białymstoku, ul. Dojlidy Fabryczne 26, 15-555 Białystok

© Wyższa Szkoła Ekonomii i Innowacji w Lublinie

*Koordynator merytoryczny kompetencji kluczowej w zakresie technologii informacyjnej* Grzegorz Wójcik

*Wydawca:*  Wyższa Szkoła Ekonomii i Innowacji w Lublinie 20-209 Lublin, ul. Mełgiewska 7-9 Tel./fax +48817491777 e-mail: sekretariat@wsei.lublin.pl

Publikacja dystrybuowana bezpłatnie

# Człowiek – najlepsza inwestycja

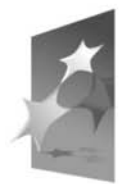

KAPITAŁ LUDZKI NARODOWA STRATEGIA SPÓJNOŚCI

**EUROPEJSKI FUNDUSZ SPOŁECZNY** 

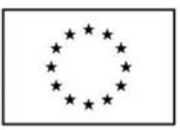

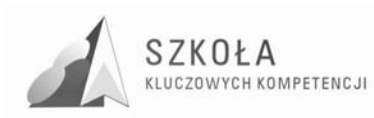

### **Wykaz Autorskich programów rozwijania kompetencji kluczowych w zakresie technologii informacyjnej**

Województwo podlaskie

- I. Technikum Ochrony Środowiska w Zespole Szkół Technicznych im. Gen. I. Prądzyńskiego w Augustowie *Autor: Krystyna Bręk*
- II. Technikum w Zespole Szkół Zawodowych w Hajnówce *Autor: Jerzy Charytoniuk*
- III. Centrum Edukacji w Supraślu *Autor: Krzysztof Domas*
- IV. Zespół Szkół Mechanicznych w Łapach *Autor: Piotr Jasłowski*
- V. Technikum im. Armii Krajowej Centrum Kształcenia Zawodowego w Wysokiem Mazowieckiem *Autor: Arkadiusz Krajewski*
- VI. Zespół Szkół Ekonomicznych i Ogólnokształcących w Łomży *Autor: Jadwiga Agnieszka Wądołowska-Pieniek*
- VII. Zespół Szkół Nr 1 im. Gen. Stefana Roweckiego w Zambrowie *Autor: Ireneusz Rudnicki*
- VIII. Zespół Szkół Budowlano-Geodezyjnych im. St. Władysława Bryły w Białymstoku *Autor: Tadeusz Rutkowski*
	- IX. Zespół Szkół Ogólnokształcących i Zawodowych w Mońkach *Autor: Magdalena Szorc*
	- X. Zespół Szkół Ponadgimnazjalnych Nr 2 w Bialymstoku *Autor: Alicja Zolnik-Gil*

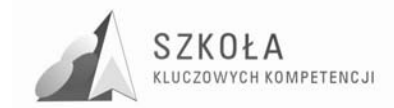

**Autor Krystyna Bręk** 

# **TECHNOLOGIA INFORMACYJNA**

# **AUTORSKI PROGRAM KSZTAŁTOWANIA KOMPETENCJI KLUCZOWYCH**

**Technikum Ochrony Środowiska w Zespole Szkół Technicznych im. Gen. I. Prądzyńskiego w Augustowie** 

> *Koordynator merytoryczny kompetencji kluczowej w zakresie technologii informacyjnej* **Grzegorz Wójcik**

> > **Lublin 2009**

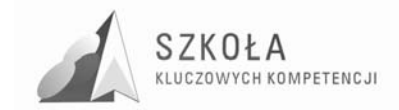

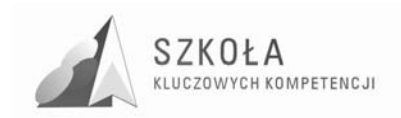

# Spis treści

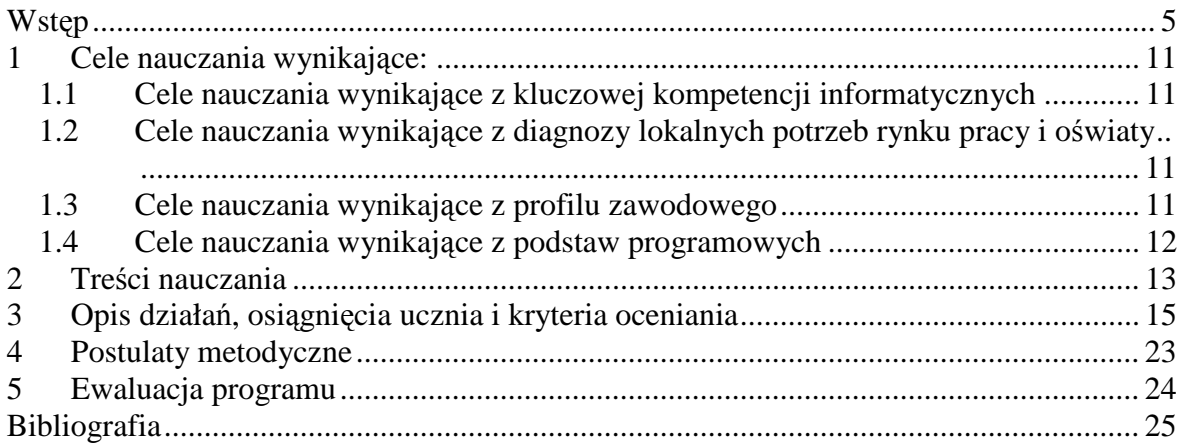

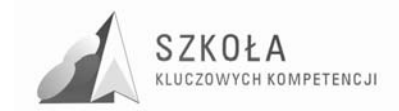

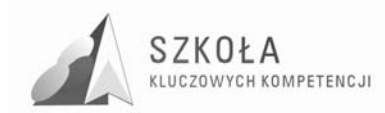

## **Wstęp**

Rozwój cywilizacji pociąga za sobą szybki postęp techniczny i stawia przed społeczeństwem XXI wieku coraz to nowe wyzwania. Szczególnie widoczny jest postęp w zakresie błyskawicznie rozwijającej się technologii informacyjnej (TSI). Naturalnym więc jest, aby absolwent szkoły ponadgimnazjalnej był wyposażony w wiedzę i umiejętności oraz postawy, pozwalające na samorealizącie, rozwój osobisty, aktywność obywatelską, zdolność do integracji społecznej i zatrudnienie w dynamicznie zmieniającej się rzeczywistości. Połączenie wiedzy, umiejętności i postaw odpowiednich do sytuacji nazywane jest kompetencjami kluczowymi.

Podstawowym dokumentem dotyczącym kształtowania kompetencji kluczowych jest zalecenie Parlamentu Europejskiego "Kompetencje kluczowe w uczeniu się przez całe życie – Europejskie ramy odniesienia"<sup>1</sup>, w którym wskazuje się aby:

- 1. kształcenie i szkolenie oferowały wszystkim młodym ludziom środki w ceku rozwijania kompetencji na poziomie dającym im odpowiednie przygotowanie do dorosłego życia oraz stanowiącym podstawę dla dalszej nauki i życia zawodowego,
- 2. dostępna była właściwa oferta dla młodych ludzi, którzy z powodu trudności edukacyjnych wynikających z okoliczności osobistych, społecznych, kulturowych lub ekonomicznych potrzebują szczególnego wsparcia dla realizacji swojego potencjału edukacyjnego".<sup>2</sup>

Powyższe treści są powodem do opracowania niniejszego programu nauczania technologii informacyjnej w ramach realizacji projektu "Szkoła Kompetencji Kluczowych -Program rozwijania umiejętności uczniów szkół Polski Wschodniej".

Parlament Europejski zaleca osiem kompetencji kluczowych:

W niniejszym programie autorskim uwzględnione zostały przede wszystkim kompetencje w zakresie informatyki, określane jako "umiejętne i krytyczne wykorzystanie technologii społeczeństwa informacyjnego (TSI) w pracy, rozrywce i porozumiewaniu się"<sup>2</sup> i opierające się na umiejętnościach "wykorzystania komputerów do uzyskania, oceny, przechowywania, tworzenia, prezentowania i wymiany informacji oraz do porozumiewania się i uczestnictwa w sieciach współpracy za pośrednictwem Internetu".

PL Dziennik Urzędowy Unii Europejskiej L 394/15 z dn. 30.12.2006r. w następujący sposób określa niezbędną wiedzę, umiejętności i postawy związane z tą kompetencją:

- porozumiewanie się w języku ojczystym;
- porozumiewanie się w językach obcych;
- kompetencje matematyczne i podstawowe kompetencje naukowo-techniczne;
- kompetencje informatyczne;
- umiejętność uczenia się;

- kompetencje społeczne i obywatelskie;
- inicjatywność i przedsiębiorczość;
- świadomość i ekspresja kulturalna.

<sup>&</sup>lt;sup>1</sup> Michniowski Tomasz: "Założenia programowe, zasady opracowania i modyfikacji programu kształtowania *kompetencji kluczowych w zakresie informatyki i technologii informacyjnej"*, Lublin 2009, str. 108.

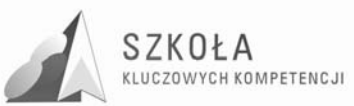

"Kompetencje informatyczne wymagają solidnego rozumienia i znajomości natury, roli i możliwości TSI w codziennych kontekstach: w życiu osobistym i społecznym, a także w pracy. Obejmuje to głównie aplikacje komputerowe – edytory tekstu, arkusze kalkulacyjne, bazy danych, przechowywanie informacji i posługiwanie się nimi – oraz rozumienie możliwości i potencjalnych zagrożeń związanych z Internetem i komunikacia za pośrednictwem mediów elektronicznych (poczta elektroniczna, narzędzia sieciowe) do celów pracy, rozrywki, wymiany informacji i udziału w sieciach współpracy, a także do celów uczenia się i badań. Osoby powinny także rozumieć, w jaki sposób TSI mogą wspierać kreatywność i innowacje, a także być świadome zagrożeń dotyczących prawdziwości i rzetelności dostępnych informacji oraz zasad prawnych i etycznych mających zastosowanie przy interaktywnym korzystaniu z TSI."

Zalecenia Parlamentu Europejskiego korelują z zakresem kształcenia w obrębie technologii informacyjnej określonym w Podstawie Programowej MEN, umiejętnościami absolwenta ujętymi w Standardzie Wymagań Egzaminacyjnych w zawodzie technik ochrony środowiska. Wymienione dokumenty stanowiły podstawę przy tworzeniu danego programu. W konstrukcji programu uwzględniony został interdyscyplinarny charakter technologii informacyjnej wspierającej kształcenie w przedmiotach przyrodniczych i zawodowych dla specjalności technik ochrony środowiska.

Planując zajęcia z technologii informacyjnej w szkole ponadgimnazjalnej należy także zapoznać się z celami i treściami omawianymi w poprzednim etapie edukacyjnym, bo jednym z zadań szkoły ponadgimnazjalnej według podstawy programowej jest "Pogłębienie wiedzy i rozwijanie umiejętności informatycznych wyniesionych z poprzednich etapów edukacyjnych".

Na dobór treści kształcenia w programie miał także wpływ poziom wiedzy i umiejętności absolwentów gimnazjum podejmujących kształcenie w technikum ochrony środowiska:

- powtarzający się niski poziom wiedzy i umiejętności na starcie do szkoły ponadgimnazjalnej;
- brak dostępu do urządzeń komputerowych, Internetu w domach uczniów;
- niedostępność aktualnego oprogramowania z powodu wysokich cen<sup>33</sup>.

Dlatego w szkole ponadgimnazjalnej należy najpierw systematyzować wiedzę gimnazjalną, a następnie ją poszerzać, omawiając podobne zagadnienia, ale na wyższym poziomie, z zastosowaniem poprawnego słownictwa.

Innowacyjność danego programu polega na wprowadzeniu kształcenia kluczowych kompetencji określonych przez zalecenia Parlamentu Europejskiego i kompetencji zawodowych technika ochrony środowiska, a także uwzględnieniu celów kształcenia wynikających z dokumentu "Diagnoza regionalna implementacji Kompetencji Kluczowych w kontekście potrzeb i uwarunkowań lokalnych, regionalnych, oświaty oraz rynku pracy w województwie podlaskim". Ważnym także jest zastosowanie w procesie kształcenia aktywizujących metod: metody problemowej, metody projektów oraz e-lerningu. Zdobywane wiedzę i umiejętności uczniowie utrwalą poprzez wykonywanie zadań praktycznych. Podczas realizacji tego programu rola nauczyciela, w znacznej mierze, sprowadza się do koordynatora nadzorującego pracę uczniów.

 $\overline{a}$ 3 Sobolewska Alina: *"Diagnoza implementacji Kompetencji Kluczowych w kontekście potrzeb i uwarunkowań lokalnych i regionalnych oświaty i rynku pracy. Zespół Szkół Technicznych im. Gen. I. Prądzyńskiego w Augustowie"*, Lublin 2009, str.56.

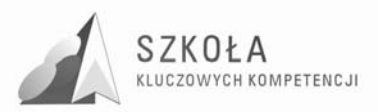

#### **Zestawienie terminów, pojęć i symboli**

**Program nauczania** – opis sposobu realizacii założeń podstawy programowej w procesie kształcenia; założenia p.n. mogą być szersze w stosunku do założeń podstawy programowej, nie mogą jednak w żadnym elemencie nie realizować jej założeń<sup>4</sup>.

**Podstawa programowa** – minimalny zestaw treści kształcenia, umiejętności, kompetencji, celów, form i zaleceń o charakterze obligatoryjnym, stanowiący podstawę pojęciowo-merytoryczną dla konstruowania programów nauczania<sup>5</sup>.

**Kompetencja** – zespół umiejętności i adekwatnie związanych elementów wiedzy odniesionych do poziomu inteligencji osobnika; k. umożliwia osobnikowi bycie skutecznym w określonej dziedzinie aktywności społecznej/naukowej/zawodowej<sup>6</sup>.

**Kompetencje kluczowe** – zespół kompetencji zdefiniowany przez Parlament Europejski jako decydujący dla społecznej i osobistej funkcjonalności obywatela w społeczeństwie początku XXI wieku, i jako taki obligatoryjny jako cel kształcenia w systemach edukacyjnych państw Unii Europejskiej<sup>7</sup>.

**Ocenianie** – w procesie uczenia i nauczania: procedura klasyfikacji, wartościowania i diagnozy ucznia, mająca także za cel informowanie i motywowanie ucznia; ocena jest elementem kształcenia<sup>8</sup>.

**Treści kształcenia** – zbiór zagadnień i pojęć o charakterze merytorycznym przewidziany do realizacji w procesie kształcenia<sup>9</sup>.

**Zasady dydaktyczne** – ogólne normy postępowania w trakcie realizacji procesu kształcenia, niezbędne dla zapewnienia skuteczności i efektywności procesu<sup>10</sup>.

W treści tego programu zastosowano symbole:

**TI** - technologia informacyjna

**TSI** - technologie społeczeństwa informacyjnego

**C1, C2** – cele nauczania zawarte w podstawie programowej

**KK** - cele nauczania wynikające z kluczowych kompetencji

**RP** - cele nauczania wynikające z diagnozy lokalnego rynku pracy

**Z** - cele nauczania wynikające z profilu zawodowego ucznia

**T1, …, T2** – treści nauczania podstawy programowej

**P** - poziom wymagań/osiągnięć ucznia podstawowy

**PP** - poziom wymagań/osiągnięć ucznia ponadpodstawowy

#### **Potrzeby sprzętowe**

Do realizacji przedmiotu technologia informacyjna z wykorzystaniem proponowanego programu należy posiadać pracownię wyposażoną w:

• sprzęt

15 komputerów roboczych i serwer, które są połączone w sieć z dostępem do podstawowych usług sieci Internet, rzutnik medialny, drukarkę, skaner, cyfrowy aparat fotograficzny z możliwością nagrywania filmów, kamerę internetową, zewnętrzny nośnik pamięci znacznej pojemności np.: pendrive 32GB

• oprogramowanie

Windows XP, pakiet programów biurowych Microsoft Office lub StarOffice, zawierający: edytor tekstu, arkusz kalkulacyjny, program do relacyjnych baz danych,

<sup>&</sup>lt;sup>4</sup> Michniowski Tomasz*: "Założenia programowe, zasady opracowania i modyfikacji programu kształtowania kompetencji kluczowych w zakresie informatyki i technologii informacyjnej"*, Lublin 2009, str.19. 5 Ibidem

<sup>6</sup> Ibidem

<sup>7</sup> Ibidem 8 Ibidem

<sup>&</sup>lt;sup>9</sup> Ibidem

 $^{10}$ Ibidem

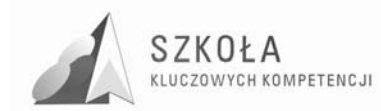

program do prezentacji multimedialnych; dodatkowo niezbędne są programy graficzne np.: Gimp lub Adobe Photoshop; edytor HTML np.; Pajączek; komunikatory np.: Gadu-Gadu, Skype, przeglądarka internetowa oraz oprogramowanie specjalistyczne – encyklopedie powszechne, przedmiotowe.

#### **Profil kandydata**

Kandydaci do realizacji tego programu pochodzą z terenów małych miejscowości oraz wsi, gdzie dostęp do komputera i odpowiedniego oprogramowania jest ograniczony. Uczniowie charakteryzują się zróżnicowanymi bardzo umiejętnościami posługiwania się środkami i narzędziami TI. Znaczna ich większość posiada komórkowe telefony i posługuje się nimi dobrze. Dlatego w programie położony jest większy nacisk na obsługę komputera, oprogramowania użytkowego oraz pracę w sieci, aby wyrównać różnice wynikające z warunków materialnych młodzieży. Profil kandydata do realizacji programu w szkole ponadgimnazjalnej opisują osiągnięcia zawarte w podstawie programowej szkoły gimnazjalnej w przedmiocie informatyka:

- Wybieranie, łączenie i celowe stosowanie różnych narzędzi informatycznych do rozwiązywania typowych praktycznych i szkolnych problemów ucznia.
- Korzystanie z różnych, w tym multimedialnych i rozproszonych, źródeł informacji dostępnych za pomocą komputera.
- Rozwiązywanie umiarkowanie złożonych problemów przez stosowanie poznanych metod algorytmicznych.
- Dostrzeganie korzyści i zagrożeń związanych z rozwojem zastosowań komputerów.

Uwzględniając poziom wiedzy i umiejętności kandydatów do technikum ochrony środowiska w roku 2008/2009, zakładam że kandydat do realizacji niniejszego programu, posiada umiejętności<sup>11</sup>:

- 1. Praca z komputerem w środowisku Windows
	- otwiera i poprawnie zamyka system,
	- wykonuje podstawowe operacje za pomocą myszy i nieliczne za pomocą klawiatury,
	- uruchamia program: z pulpitu i z paska zadań,
	- zmienia położenie i rozmiar okna,
	- tworzy, usuwa, przenosi i kopiuje foldery, pliki.
- 2. Budowa komputera i sieci komputerowej
	- wymienia elementy zestawu komputerowego, z uwzględnieniem jednostki centralnej, urządzeń wyjścia-wejścia, urządzeń dodatkowych
	- opisuje funkcje głównych elementów zestawu komputera,
	- zna i przestrzega zasad bezpieczeństwa i higieny pracy przy komputerze,
- 3. Poszukiwanie i wymiana informacji w sieci Internet
	- sprawnie porusza się po stronach WWW,
	- wyszukuje informacje na zadany temat w różnych źródłach, także na płytkach CD i w Internecie,
	- stara się korzystać z wiarygodnych źródeł,
	- wie o istnieniu prawa autorskiego i prawa własności twórców,
	- odbiera i odpowiada na listy elektroniczne,
	- zna postać adresu e-mail,
- 4. Redagowanie tekstów za pomocą edytora
	- zna rozmieszczenie klawiszy i posługuje się obiema rękoma pisząc na klawiaturze,

<sup>11</sup> wzór konstrukcji wykazu pochodzi ze strony http://www.wsipnet.pl/kluby/informatyka.html?k=66&k2=968&id=224

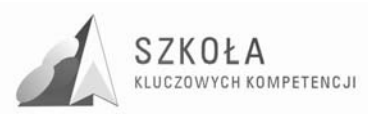

- pisze na klawiaturze używając małych, dużych liter oraz znaków diakrytycznych,
- poprawnie umieszcza w tekście znaki interpunkcyjne,
- formatuje czcionkę: krój, rozmiar, kolor, pochylenie, pogrubienie,
- formatuje akapit: wyrównanie tekstu, wcięcie,
- wykonuje operacje na tekście: wycinanie, kopiowanie, przenoszenie, wklejanie,
- tworzy prostą tabelę w dokumencie tekstowym,
- tworzy w tekście obiekty grafiki wektorowej używając edytora WordArt,
- wstawia do tekstu rysunki z pliku.
- 5. Praca z grafiką
	- używa narzędzi graficznych w prostym edytorze graficznym (np. Paint) do rysowania odręcznego, rysowania figury geometrycznych, opisywania rysunków tekstem, kolorowania obiektów,
	- kopiuje, wycina i wkleja fragmenty rysunków,
	- przekształca rysunki, np. skaluje, pochyla, odbija w pionie i poziomie,
- 6. Praca z arkuszem kalkulacyjnym
	- wypełnia komórki arkusza kalkulacyjnego: napisami, liczbami i formułami,
	- formatuje zawartość komórek z tekstami i liczbami,
	- tworzy wykresy dla jednej serii danych.
- 7. Społeczno-etyczne aspekty technologii informacyjnej
	- wymienia korzyści dla osób i społeczeństwa wynikające z powszechnego dostępu do informacji,
	- wie o istnieniu w sieci źródeł informacji, które nie są wiarygodne,
	- wie o możliwości uzależnienia się od komputera,
	- jest świadomy istnienia prawnej ochrony własności intelektualnej i prawnej ochrony danych.

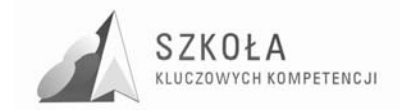

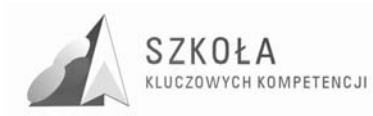

# **1 Cele nauczania wynikające:**

### **1.1 Cele nauczania wynikające z kluczowej kompetencji informatycznych**

- Poznanie środków i narzędzi technologii informacyjnej potrzebnych do własnego rozwoju intelektualnego;
- Świadome i sprawne posługiwanie się środkami i narzędziami technologii informacyjnej (edytor tekstu z uwzględnieniem grafiki komputerowej, arkusz kalkulacyjny, bazy danych);
- Rozumienie użyteczności stosowania technologii informacyjnej;
- Korzystanie z TI jako źródła informacji i komunikacji w życiu osobistym, społecznym oraz w pracy;
- Rozwijanie świadomej motywacji w poszukiwaniu, gromadzeniu i przetwarzaniu informacji, w krytyczny i systematyczny sposób, z różnych dziedzin wiedzy i życia codziennego;
- Kreatywne i innowacyjne korzystanie z TSI w sposób zintegrowany z innymi dziedzinami wiedzy;
- Dostrzeganie związków i zależności w używanych programach komputerowych;
- Przestrzeganie prawnych i społecznych aspektów zastosowań technologii informacyjnej.

### **1.2 Cele nauczania wynikające z diagnozy lokalnych potrzeb rynku pracy i oświaty**

- Wykształcenie kreatywności, umiejętności radzenia sobie w nieprzewidzianych sytuacjach, samodzielności i elastyczności;
- Przygotowanie do pracy w grupie, do umiejętnego komunikowania się i wyszukiwania informacji;
- Wyrobienie odwagi poruszania się na rynku pracy i podejmowania samokształcenia oraz zmiany specjalności w zależności od potrzeb pracodawcy.

### **1.3 Cele nauczania wynikające z profilu zawodowego**

- Posługiwanie się aktami prawnymi określającymi normy klasy jakości poszczególnych komponentów środowiska;
- Przeliczanie jednostek miar, wag, oraz innych danych w zakresie niezbędnym do jednolitego przedstawienia wyników oceny;
- Wskazywanie, na podstawie wyników ocen, ogniska zanieczyszczeń lub emisji hałasu;

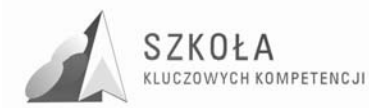

- Prezentowanie wyników oceny określonych komponentów środowiska, za pomocą sprawozdania, prezentacji graficznej w postaci diagramów, histogramów;
- Opracowywanie projektów prac, w formie schematu blokowego, związanych z oceną stanu określonego środowiska.<sup>12</sup>

### **1.4 Cele nauczania wynikające z podstaw programowych**

- Wykształcenie umiejętności świadomego i sprawnego posługiwania się komputerem oraz narzędziami i metodami informatyki. (C1);
- Przygotowanie do aktywnego funkcjonowania w tworzącym się społeczeństwie informacyjnym (C2).

#### **Treści nauczania zawarte w Podstawie programowej**

- 1. Opracowywanie dokumentów o rozbudowanej strukturze, zawierających informacje pochodzące z różnych źródeł. (T1)
- 2. Rozwiązywanie zadań z zakresu różnych dziedzin nauczania z wykorzystaniem programów komputerowych i metod informatyki. (T2)
- 3. Podstawowe formy organizowania informacji w bazach danych spotykanych w otoczeniu ucznia. Wyszukiwanie informacji w bazach danych, formułowanie rozbudowanych zapytań. (T3)
- 4. Korzystanie z informacji związanych z kształceniem, pochodzących z różnych źródeł, oraz komunikowanie się poprzez Sieć. (T4)
- 5. Wspomaganie prezentacji prac uczniów z zastosowaniem programów komputerowych. Prezentacja w Sieci. (T5)
- 6. Rozwój zastosowań komputerów. Prawne i społeczne aspekty zastosowań informatyki. (T6)

<sup>12</sup> *Informator o egzaminie potwierdzającym kwalifikacje zawodowe. Technik ochrony środowiska*. Centralna Komisja Egzaminacyjna, 2005, str.40-41.

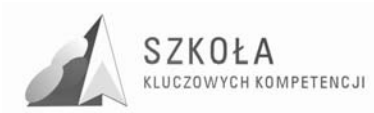

## **2 Treści nauczania**

Technologia informacyjna w technikum ochrony środowiska realizowana jest w klasie pierwszej w wymiarze 2 godzin w tygodniu. Rok szkolny liczy 38 tygodni. Klasa pierwsza nie uczestniczy w praktykach, zatem liczba godzin do realizacji programu wynosi 76.

Treści nauczania podzielono na następujące działy z podanym przydziałem godzin:

- 1. Wiadomości wstępne (2 godziny)
	- Regulamin i przepisy bhp w szkolnej pracowni komputerowej;
	- Cele i przedmiot zajęć. Zapoznanie z PSO.
- 2. Środki i narzędzia TI. Komputer w sieci (10 godzin)
	- Środki technologii informacyjnej;
	- Narzędzia technologii informacyjnej;
	- Informacja w komputerze i jej nośniki;
	- Foldery, pliki. Ochrona danych w komputerze;
	- Poprawianie jakości pracy komputera;
	- Instalacja i deinstalacja programów;
	- Rodzaje sieci i ogólne zasady korzystania z sieci;
	- Poczta elektroniczna.
- 3. Źródła informacji wyszukiwanie, selekcjonowanie i gromadzenie (4 godziny)
	- Metody wyszukiwania informacji w różnych źródłach;
	- Selekcjonowanie i gromadzenie informacji wspomagających kształcenie w zawodzie;
	- Prawne i społeczne aspekty zastosowań TSI.
- 4. Dokumenty tekstowe o rozbudowanej strukturze z informacjami z różnych źródeł. (15 godzin)
	- Tworzenie i formatowanie dokumentu;
	- Tabulatory i tabele w dokumencie;
	- Redagowanie tekstów użytkowych. Sprawdzamy dokument;
	- Grafika zewnętrzna i wewnętrzna w dokumencie;
	- Wielopoziomowy dokument;
	- Materiały reklamowe w edytorze tekstu.
- 5. Grafika w komputerze (4 godziny)
	- Edytory i rodzaje grafiki. Formaty plików graficznych;
	- Skanowanie i przetwarzanie obrazu;
	- Obróbka zdieć z aparatu cyfrowego.
- 6. Prezentacje i strony WWW (8 godzin)
	- Przygotowanie prezentacji w programie PowerPoint;
	- Prezentacia w sieci.
- 7. Arkusz kalkulacyjny w nauce i pracy zawodowej (12 godzin)
	- Organizacja pracy w arkuszu;
	- Graficzna interpretacja danych i drukowanie arkusza;
	- Praca z dużym arkuszem i wieloma arkuszami;
	- Bazy danych;

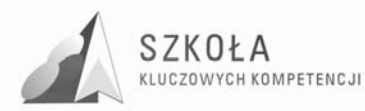

- Arkusz w rozwiązywaniu zadań z różnych dziedzin: prezentacja funkcji matematycznych i fizycznych w arkuszu; obliczenia finansowe w arkuszu.
- 8. Organizacja relacyjnych baz danych (6 godzin)
	- Organizacja informacji w bazie;
	- Powiązania między tabelami w bazie danych;
	- Wyszukiwanie informacji w bazie danych i ich prezentacja.
- 9. Współdziałanie aplikacji pakietu biurowego (4 godziny)
	- Korespondencja seryjna;
	- Wymiana danych między plikiem tekstowym i arkuszem kalkulacyjnym.
- 10. Usługi w sieci globalnej (4 godziny)
	- Życie w społeczeństwie informacyjnym;
	- Zastosowanie technologii komunikacyjnej.

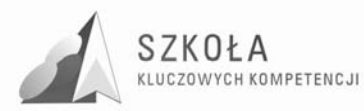

## **3 Opis działań, osiągnięcia ucznia i kryteria oceniania**

Oczekiwane osiągnięcia uczniów na poszczególnych etapach kształcenia zostały podzielone na dwa poziomy wymagań: podstawowy (P) i ponadpodstawowy (PP). Kryteria oceniania na poszczególne stopnie są następujące:

**dopuszczający** – uczeń opanował połowę wiadomości i umiejętności z poziomu podstawowego (P);

**dostateczny** – uczeń opanował wszystkie treści poziomu podstawowego (P);

- **dobry** uczeń opanował wymagania poziomu podstawowego (P) i połowę wymagań poziomu ponadpodstawowego (PP);
- **bardzo dobry**  uczeń opanował w całości wymagania poziomu podstawowego (P) i poziomu ponadpodstawowego (PP);

**celujący** – wiadomości i umiejętności ucznia wykraczają poza poziom ponadpodstawowy.

| L<br>p     | Działy/Tematy lekcji                         | Liczba<br>godzin | Osiągnięcia ucznia                                                  | Cele<br>$\mathbf{i}$<br>treści<br>kształce<br>nia | pozio<br>m<br>wym<br>agań |
|------------|----------------------------------------------|------------------|---------------------------------------------------------------------|---------------------------------------------------|---------------------------|
| I.         | Wiadomości wstępne.                          | $\overline{2}$   |                                                                     |                                                   |                           |
|            | Regulamin i przepisy                         | $\mathbf{1}$     | 1. Zna i stosuje się do regulaminu                                  | T6, KK,                                           | $\mathbf{P}$              |
|            | bhp w szkolnej pra-                          |                  | pracowni.                                                           | Z                                                 |                           |
|            | cowni komputerowej.                          |                  | 2. Zna i stosuje zasady bezpiecznej pracy<br>z komputerem i siecią. |                                                   | $\mathbf{P}$              |
|            |                                              |                  | 3. Umie logować się do sieci na konto                               |                                                   | P                         |
|            | Cele i przedmiot zajęć.                      | 1                | ucznia.<br>1. Zna zasady WSO i PSO.                                 | T6, KK,                                           | P                         |
|            | Zapoznanie z PSO                             |                  | 2. Świadomie zdobywa nowe i utrwala                                 | Ζ                                                 | P                         |
|            | i WSO.                                       |                  | posiadane wiadomości, umiejętności                                  |                                                   |                           |
|            |                                              |                  | i postawy dbając o własny rozwój.                                   |                                                   |                           |
|            |                                              |                  | 3. Znając wymagania świadomie                                       |                                                   | $\mathbf{P}$              |
|            |                                              |                  | i odpowiedzialnie planuje swoją                                     |                                                   |                           |
|            |                                              |                  | prace.                                                              |                                                   |                           |
| $\rm{II}.$ | Środki i narzędzia TSI.<br>Komputer w sieci. | 10               |                                                                     |                                                   |                           |
|            | Środki technologii in-                       | $\mathbf{1}$     | 1. Wyjaśnia termin: środki TI                                       | T6,<br>$C1$ ,                                     | $\mathbf{P}$              |
|            | formacyjnej.                                 |                  | 2. Klasyfikuje środki TI ze względu na                              | <b>KK</b>                                         | $\mathbf{P}$              |
|            |                                              |                  | ich przeznaczenie.                                                  |                                                   |                           |
|            |                                              |                  | 3. Nazywa i charakteryzuje rodzaje<br>pamięci w komputerze.         |                                                   | $\mathbf{P}$              |
|            |                                              |                  | 4. Wymienia i charakteryzuje podsta-                                |                                                   | PP                        |
|            |                                              |                  | wowe elementy mieszczące się na                                     |                                                   |                           |
|            |                                              |                  | płycie głównej                                                      |                                                   |                           |
|            |                                              |                  | 5. Charakteryzuje parametry komputera                               |                                                   | PP                        |
|            |                                              |                  | w celu efektywnego wykorzystania                                    |                                                   |                           |
|            |                                              |                  | i korzystnego zakupu, porządkuje                                    |                                                   |                           |
|            |                                              |                  | i poszerza wiedzę.                                                  |                                                   |                           |

**Tabela 1.** Cele kształcenia, osiągnięcia ucznia i poziomy wymagań według działów programowych i tematów lekcyjnych.

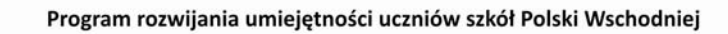

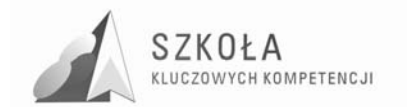

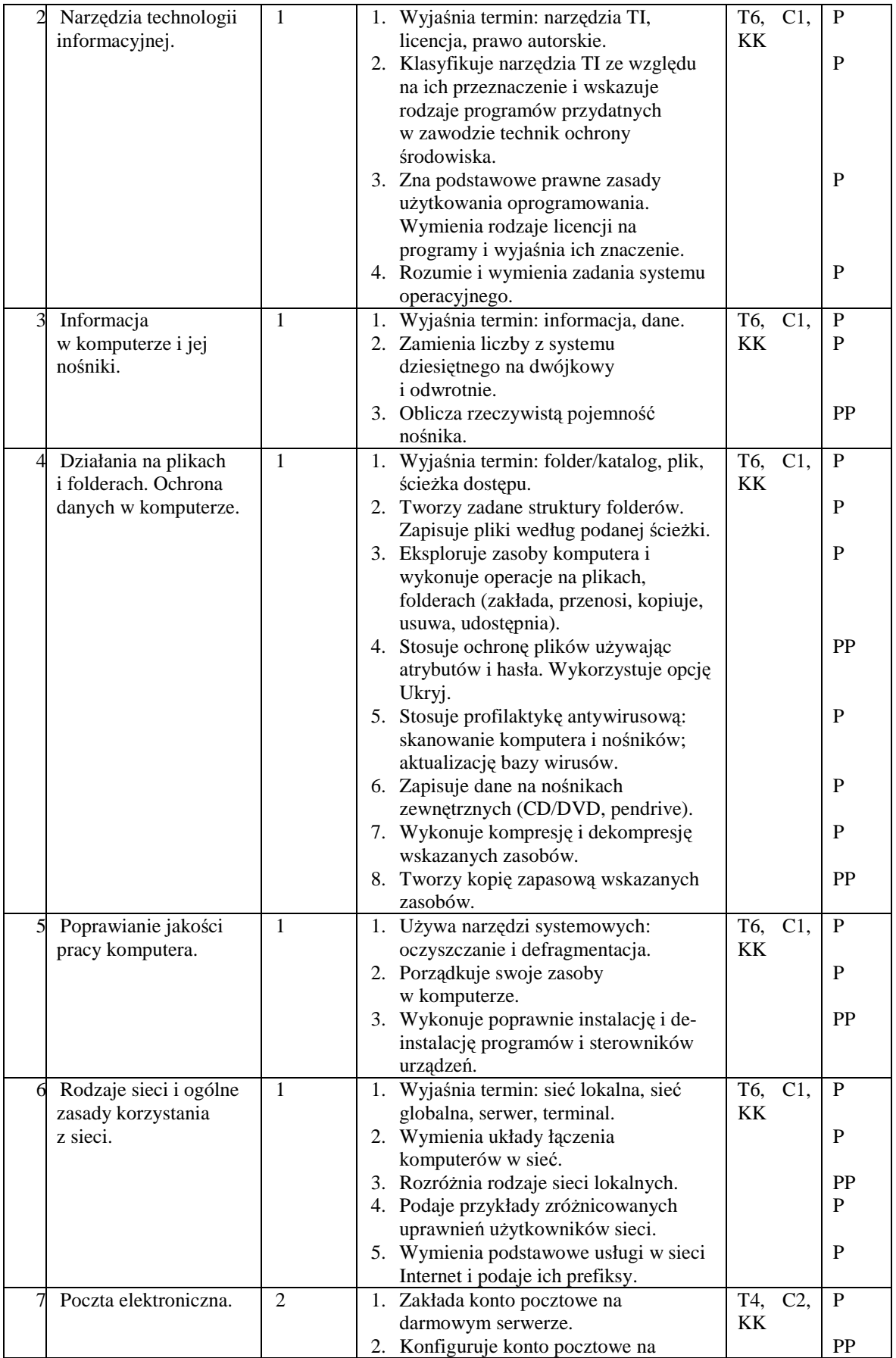

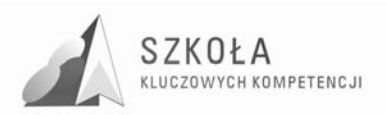

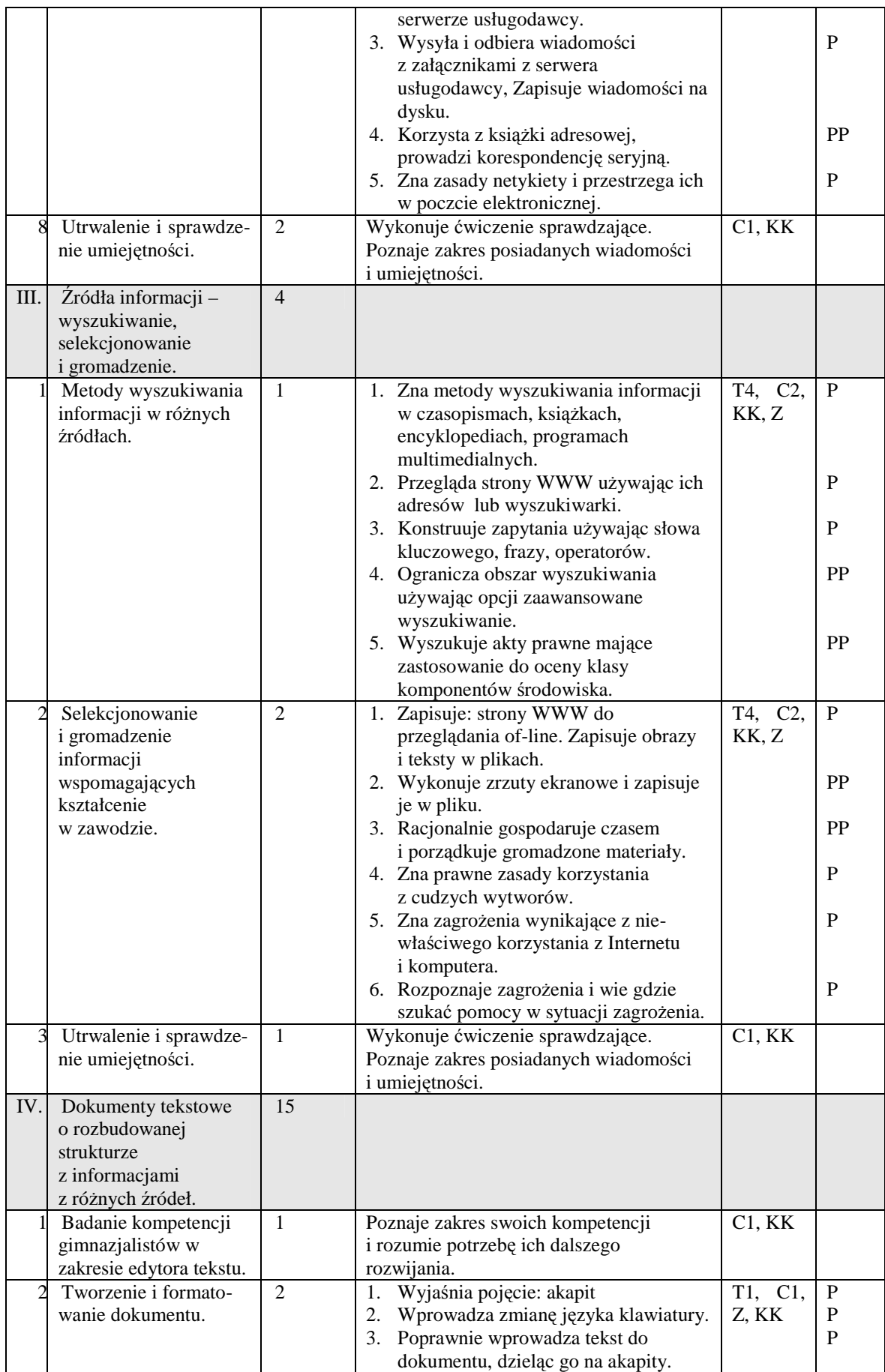

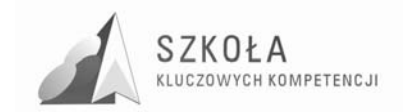

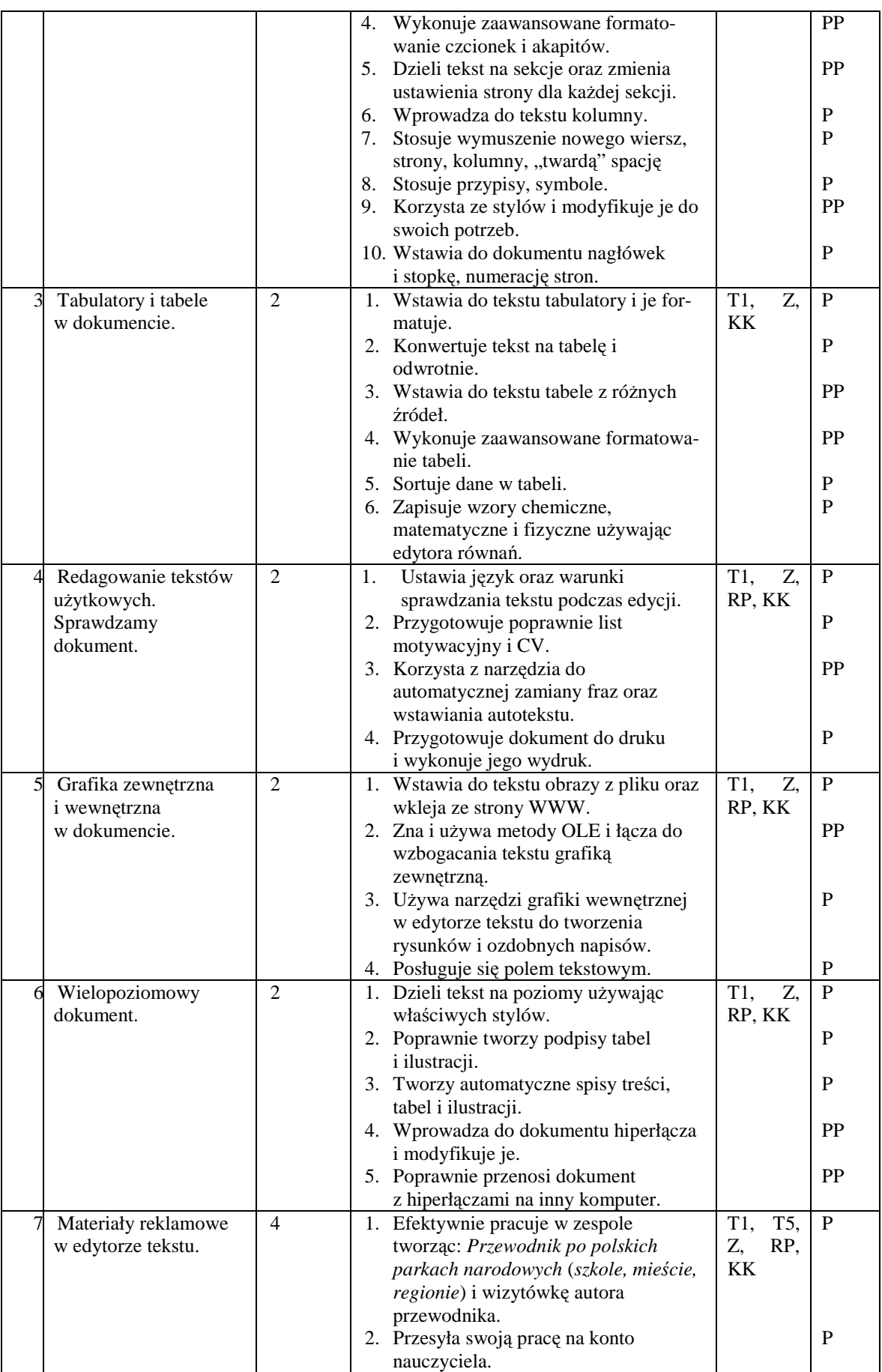

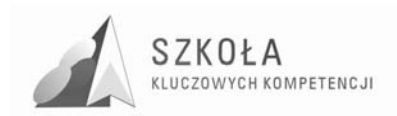

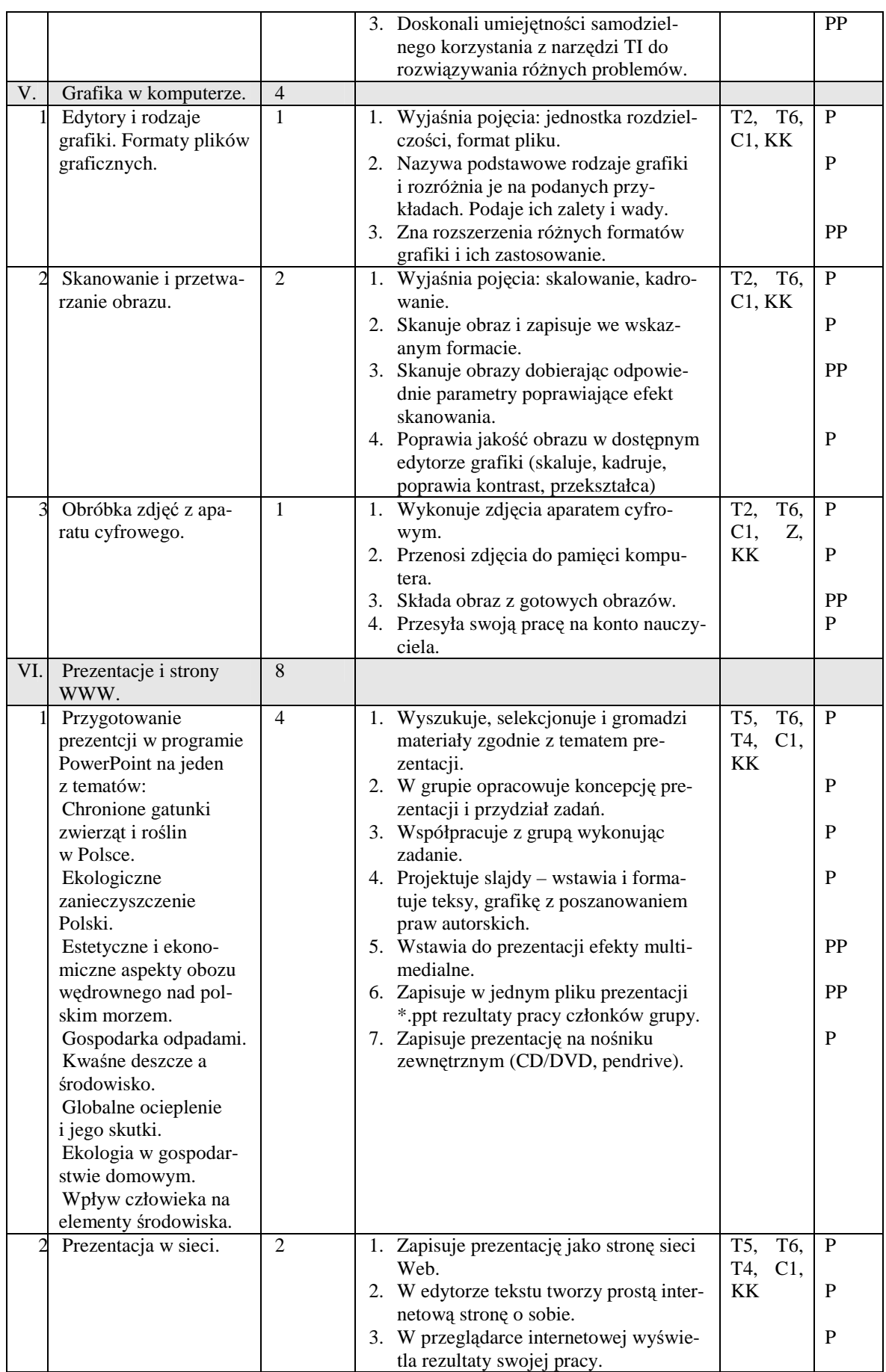

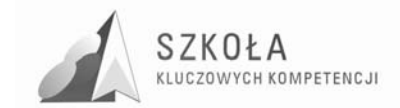

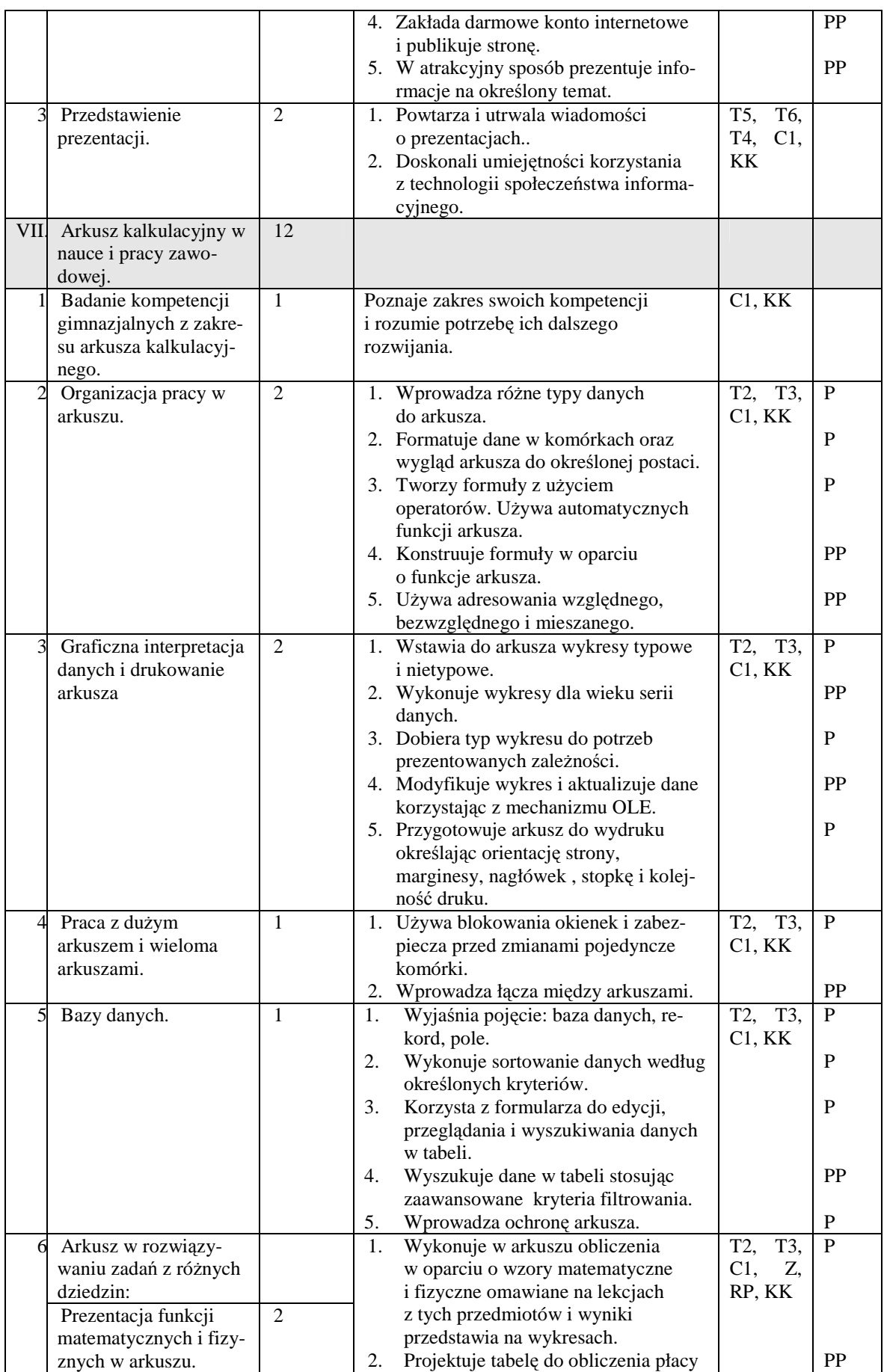

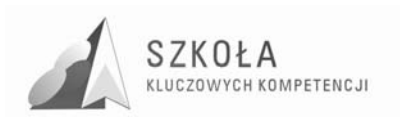

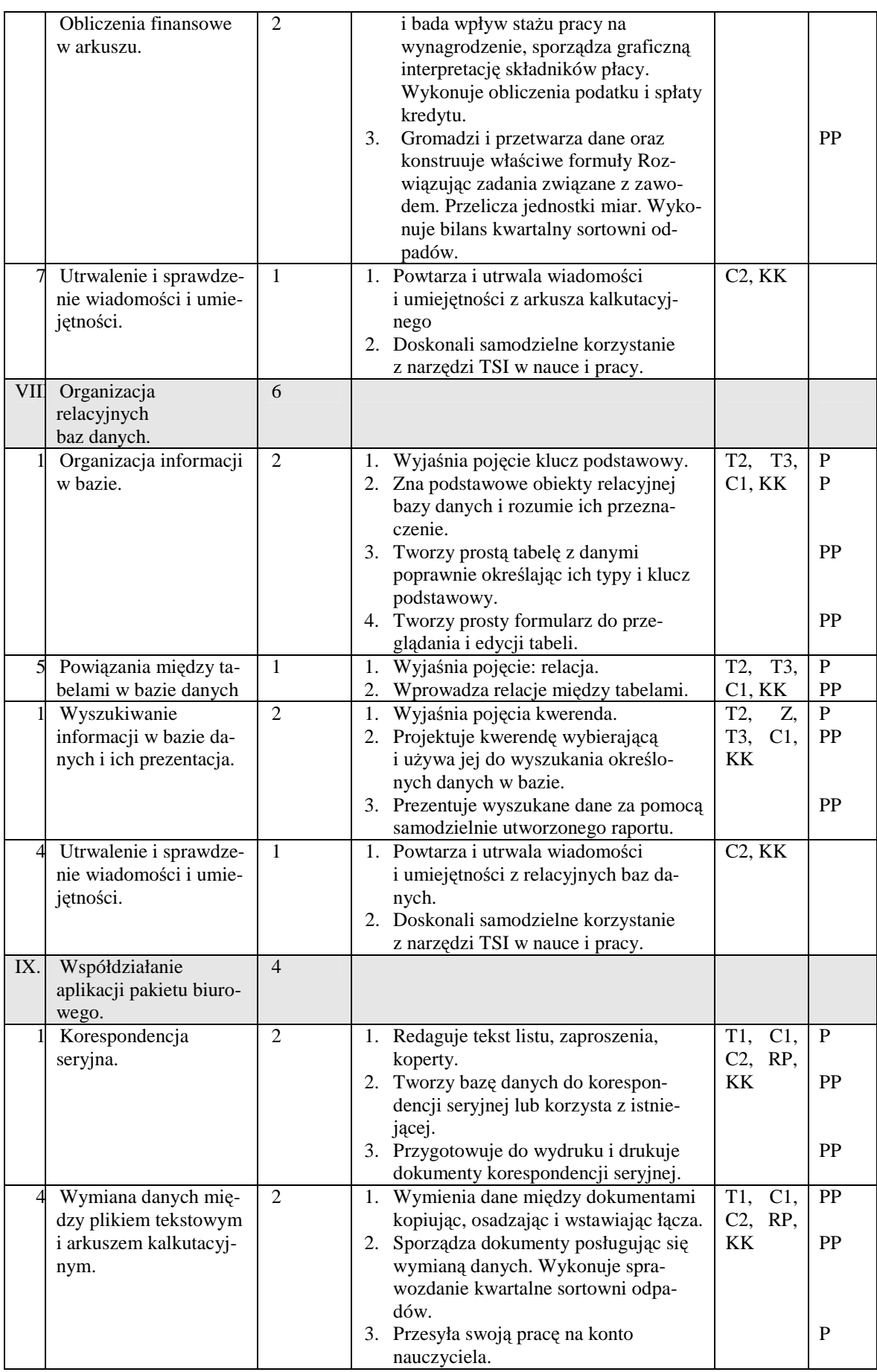

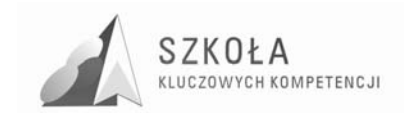

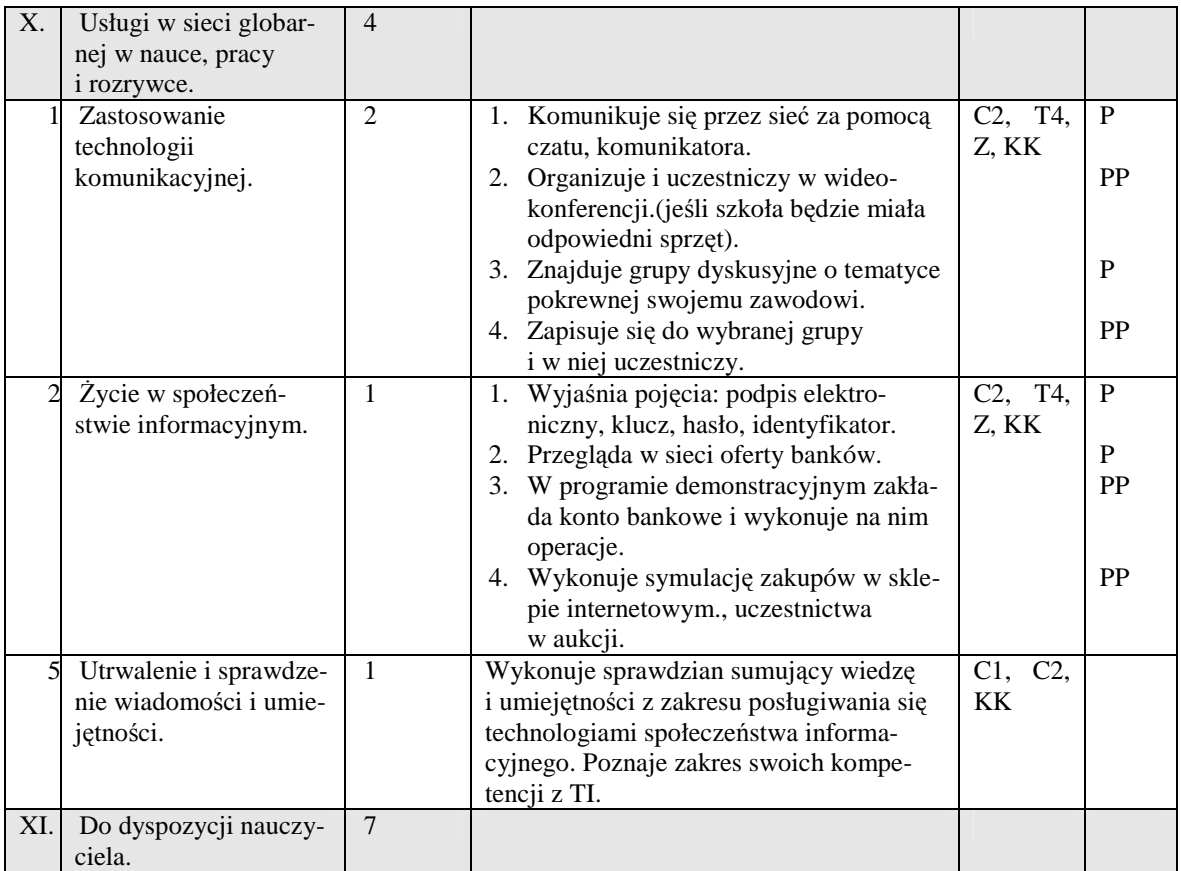

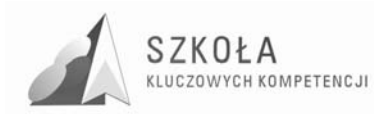

## **4 Postulaty metodyczne**

Realizacja niniejszego programu wymaga określenia metod nauczania. Jednak jest to skomplikowany proces, gdyż warunkuje go szereg czynników:

- specyfika przedmiotu i konkretnych tematów lekcji;
- dotychczasowy poziom wiedzy i umiejętności uczniów oraz etap kształcenia;
- wyposażenie pracowni w sprzet, oprogramowanie i środki dydaktyczne;
- możliwość samokształcenia na zajęciach pozalekcyjnych bądź w domu;
- a także predyspozycje i kompetencje nauczyciela.

Uwzględniając poziom wiedzy i umiejętności kandydata, o którym była mowa wcześniej zaleca się:

- przy wprowadzaniu nowych partii materiału wykorzystać wykład, pogadankę, pokaz;
- podczas utrwalania i powtarzania materiału stosować metody poszukujące, problemowe;
- podczas sumowania wiadomości i umiejętności z większej partii materiału stosować metodę projektów, pozwalając wykazać się uczniowi inwencją twórczą, samodzielnością działania.

Uczniowie, którzy pracują wolniej lub nie mogą uczestniczyć w zajęciach swoje prace przesyłają na konto nauczyciela, wykorzystując e-lerning. Szczegółowe warunki znajdują się w PSO z TI.

#### **Profil absolwenta**

Uczeń po ukończeniu realizacji niniejszego programu powinien:

- samodzielnie i bezpiecznie posługiwać się systemem komputerowym (multimedialnym i przyłączonym do sieci) oraz jego oprogramowaniem;
- posługiwać się komputerem i TSI we wspomaganiu i wzbogacaniu własnego kształcenia i tworzenia własnego warsztatu pracy intelektualnej;
- korzystać z dostępnych za pomocą komputera źródeł informacji i usług;
- przygotowywać referaty i publiczne prezentacje z wykorzystaniem źródeł informacji dostępnych za pomocą komputera i nowoczesnych technik multimedialnych;
- komunikować się za pomocą komputera i uczestniczyć w życiu różnych społeczności za pośrednictwem rozległej sieci komputerowej;
- wyszukiwać informacje w bazach danych;
- posługiwać się TSI do modelowania i symulacji zjawisk i procesów;
- realizować złożone projekty w zespole;
- samodzielnie oceniać korzyści płynące z użycia komputera i TSI do rozwiązania zadań lub osiągnięcia celu;
- przestrzegać prawnych i etycznych norm dotyczących: rozpowszechniania programów i używania wytworów intelektualnych innych osób.

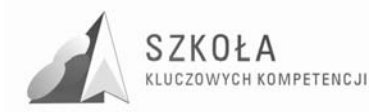

## **5 Ewaluacja programu**

Ewaluacja to systematyczne zbieranie i analizowanie informacji o procesie dydaktycznym i jego efektach w celu sformułowania opinii wartościującej ten proces. Jest to proces określania: w jakim stopniu realizowane są zadania edukacyjne, ocena tych działań oraz ich efektów. Wyniki ewaluacji zawierają wskazówki do podejmowania decyzji mających na celu poprawę jakości uczenia się i nauczania poprzez wprowadzanie korekty do programu edukacyjnego. Ewaluacja ma służyć głównie dostosowaniu programu nauczania i doskonaleniu metod pracy z uczniami w szkole.

Przedstawiony program jest autorski i proces jego ewaluacji powinien obejmować:

- tenże program rozpatrywany w kontekście zgodności z prawem oświatowym, poprawności merytorycznej i dydaktycznej;
- stopień użyteczności zajęć dla uczniów;
- efekty pracy uczniów;
- $\bullet$  wyposażenie szkoły.
- Ewaluację programu można dokonać przed realizacją, na bieżąco i całościowo.

Przed realizacją program był poddany ewaluacji za pomocą ankiety z podręcznika Tomasza Michniowskiego "*ZałoŜenia programowe, zasady opracowania i modyfikacji programu kształcenia kompetencji kluczowych w zakresie informatyki i technologii informacyjnej."* Został w ten sposób pozytywnie zaopiniowany i oceniony jako przydatny do realizacji w procesie dydaktycznym.

Ewaluacja bieżąca jest zakładana jako wewnętrzna (samoewaluacja). Nauczyciel będzie oceniał uczniów na bieżąco, po wykonaniu zadania oraz po wykonaniu sprawdzianu. Nauczyciel sam będzie analizował (po semestrze, pod koniec roku szkolnego) następujące kwestie:

- nabyte przez ucznia osiągnięcia i kompetencje, jego mocne strony i co trzeba udoskonalić;
- efektywność metod i form nauczania.

Do najczęściej stosowanych form pomiaru osiągnięć ucznia będą stosowane zadania praktyczne, a sporadycznie sprawdziany pisemne, wynika to ze specyfiki przedmiotu technologii informacyjnej.

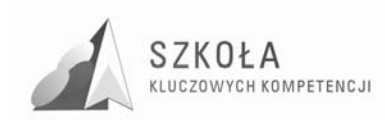

## **Bibliografia**

- [1] *Informator o egzaminie potwierdzającym kwalifikacje zawodowe. Technik ochrony środowiska.* Centralna Komisja Egzaminacyjna, 2005.
- [2] Michniowski Tomasz, *ZałoŜenia programowe, zasady opracowania i modyfikacji programu kształtowania kompetencji kluczowych w zakresie informatyki i technologii informacyjnej*, Lublin 2009.
- [3] Sobolewska Alina, *Diagnoza implementacji Kompetencji Kluczowych w kontekście potrzeb i uwarunkowań lokalnych i regionalnych oświaty i rynku pracy. Zespół Szkół Technicznych im. Gen. I. Prądzyńskiego w Augustowie*, Lublin 2009.

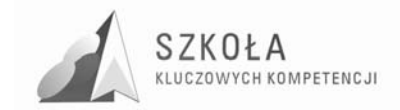

Autor **Jerzy Charytoniuk** 

# **TECHNOLOGIA INFORMACYJNA**

# **AUTORSKI PROGRAM KSZTAŁTOWANIA KOMPETENCJI KLUCZOWYCH**

**Technikum w Zespole Szkół Zawodowych w Hajnówce** 

*Koordynator merytoryczny kompetencji kluczowej w zakresie technologii informacyjnej* **Grzegorz Wójcik**

**Lublin 2009** 

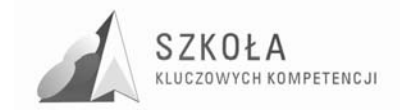

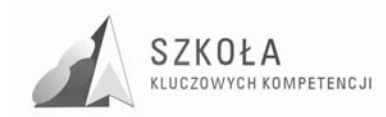

# **Spis treści**

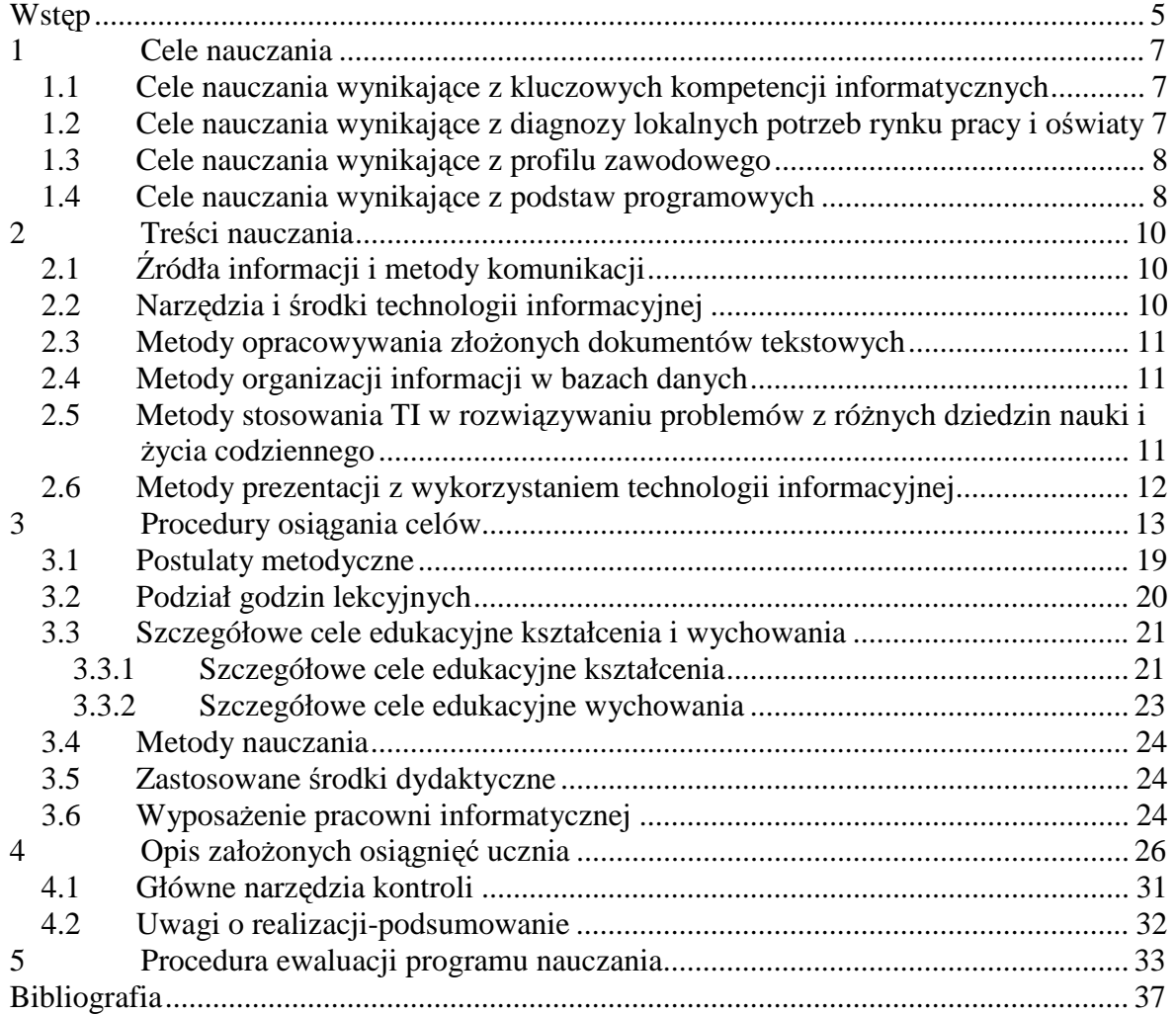

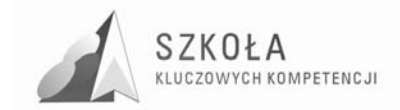

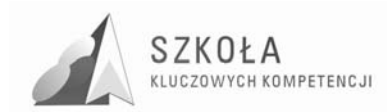

## **Wstęp**

Technologia informacyjna stała się nieodłączną częścią edukacji. Technikum ma przygotować ucznia przede wszystkim do uzyskania kwalifikacji zawodowych a swobodne posługiwanie się przez ucznia technologią informacyjną jest jedną z umiejętności kluczowych, które stają się niezbędne mu w pracy i życiu.

Podstawowym celem nauczania technologii informacyjnej jest przekazanie uczniom umiejętności korzystania z środków informatycznych i odpowiedniego dobrania metod w rozwiązywaniu problematyki z różnych dziedzin. Koncepcja programu zmierza w kierunku rozwiązań dostosowanych do możliwości intelektualnych uczniów technikum mechanicznego związanych z rozwojem ich osobowości. Treści zawarte w programie są skorelowane z innymi przedmiotami. Jest to zgodne z kompetencjami kluczowymi i nadaje uczniowskiej pracy głębszy sens.

Niniejszy autorski program nauczania powstał w oparciu o Program rozwijania umiejętności uczniów szkół Polski Wschodniej "Szkoła Kluczowych Kompetencji" współfinansowany przez Unię Europejską w ramach Europejskiego Funduszu Społecznego. Program zawiera informacje dotyczące technologii informacyjnej, charakterystykę uczniów, ich potrzeby, wiek, zdolności itp., informacje dotyczące typu szkoły i etapu nauczania technologii informacyjnej oraz warunków realizacji programu.

Jest on spójny z: Podstawą programową kształcenia ogólnego<sup>1</sup>, Standardami Wymagań Egzaminacyjnych, Szkołą Kluczowych Kompetencji<sup>2</sup>. Podstawowym założeniem tego programu jest zwiększenie rozwoju kompetencji kluczowych uczniów szkół ponad gimnazjalnych o profilu zawodowym we wschodniej Polsce.

#### **Autoprezentacja**

 $\overline{a}$ 

Jestem magistrem elektrotechniki w zakresie przetwarzanie i użytkowanie energii elektrycznej. Studia na Politechnice Białostockiej w Białymstoku ukończyłem w 1987 roku. Posiadam kwalifikacje pedagogiczne na podstawie ukończenia rocznego Studium Pedagogicznego w sprawie uzyskiwania kwalifikacji pedagogicznych przez nauczycieli teoretycznych przedmiotów zawodowych i praktycznej nauki zawodu w 1989 roku. Ponadto ukończyłem Studia Podyplomowe w zakresie informatyki dla nauczycieli w 1994 roku i Studia Podyplomowe w zakresie technologii informatycznych w nauczaniu przedmiotów technicznych i zawodowych w 2001 roku.

Jestem nauczycielem dyplomowanym z 21 letnim stażem zawodowym. Uczę przedmiotów zawodowych elektrycznych: elektrotechnika, elektrotechnika i automatyka, układy automatyki i regulacji oraz technologii informacyjnej. Obecnie od 01 września 2004 roku pełnię funkcję zastępcy dyrektora w Zespole Szkół Zawodowych w Hajnówce.

<sup>&</sup>lt;sup>1</sup> Rozporządzenia Ministra Edukacji Narodowej z dnia 23 grudnia 2008 r. w sprawie podstawy programowej wychowania przedszkolnego oraz kształcenia ogólnego w poszczególnych typach szkół, załącznik nr 4 "Podstawa programowa kształcenia ogólnego dla gimnazjów i szkół ponadgimnazjalnych, których ukończenie umożliwia uzyskanie świadectwa

dojrzałości po zdaniu egzaminu maturalnego" z dnia 23.12.2008 r.<br><sup>2</sup> Zalecenie Parlamentu Europejskiego i Rady z dnia 18 grudnia 2006 r. w sprawie kompetencji kluczowych w procesie uczenia się przez całe życie (2006/962/WE)

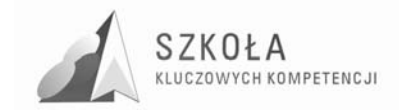
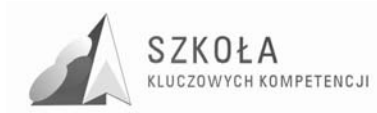

## **1 Cele nauczania**

 $\overline{a}$ 

## **1.1 Cele nauczania wynikające z kluczowych kompetencji informatycznych**

"Kompetencje informatyczne wymagają solidnego rozumienia i znajomości natury, roli i możliwości TSI w codziennych kontekstach: w życiu osobistym i społecznym, a także w pracy. Obejmuje to główne aplikacje komputerowe – edytory tekstu, arkusze kalkulacyjne, bazy danych, przechowywanie informacji i posługiwanie się nimi – oraz rozumienie możliwości i potencjalnych zagrożeń związanych z Internetem i komunikacją za pośrednictwem mediów elektronicznych (poczta elektroniczna, narzędzia sieciowe) do celów pracy, rozrywki, wymiany informacji i udziału w sieciach współpracy, a także do celów uczenia się i badań. Osoby powinny także rozumieć, w jaki sposób TSI mogą wspierać kreatywność i innowacje, a także być świadome zagadnień dotyczących prawdziwości i rzetelności dostępnych informacji oraz zasad prawnych i etycznych mających zastosowanie przy interaktywnym korzystaniu z TSI.

Konieczne umiejętności obejmują zdolność poszukiwania, gromadzenia i przetwarzania informacji oraz ich wykorzystywania w krytyczny i systematyczny sposób, przy jednoczesnej ocenie ich odpowiedniości, z rozróżnieniem elementów rzeczywistych od wirtualnych przy rozpoznawaniu połączeń. Osoby powinny posiadać umiejętności wykorzystywania narzędzi do tworzenia, prezentowania i rozumienia złożonych informacji, a także zdolność docierania do usług oferowanych w Internecie, wyszukiwania ich i korzystania z nich; powinny również być w stanie stosować TSI jako wsparcie krytycznego myślenia, kreatywności i innowacji.

Korzystanie z TSI wymaga krytycznej i refleksyjnej postawy w stosunku do dostępnych informacji oraz odpowiedzialnego wykorzystywania mediów interaktywnych. Rozwijaniu tych kompetencji sprzyja również zainteresowanie udziałem w społecznościach i sieciach w celach kulturalnych, społecznych lub zawodowych."<sup>3</sup>

## **1.2 Cele nauczania wynikające z diagnozy lokalnych potrzeb rynku pracy i oświaty**

Głównymi celami nauczania związanymi z potrzebami lokalnego rynku pracy są:

- podniesienie świadomości uczniów związanej z nauczanym zawodem;
- zwiększenie uwagi na nauczanie umiejętności kluczowych na zajęciach z technologii informacyjnej i innych przedmiotów zawodowych;
- wprowadzenie nowych aktywnych form prowadzenia zajęć wymagających od uczniów większej aktywności;

<sup>&</sup>lt;sup>3</sup> Zalecenie Parlamentu Europejskiego i Rady z dnia 18 grudnia 2006 r. w sprawie kompetencji kluczowych w procesie uczenia się przez całe życie (2006/962/WE)

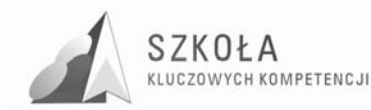

- zwiększenie korelacji między przedmiotowej nauczycieli przedmiotów ogólnokształcących i przedmiotów zawodowych;
- podjęcie działań mających na celu nowocześnienie pracowni przedmiotowych.

## **1.3 Cele nauczania wynikające z profilu zawodowego**

Adresatami programu są uczniowie uczący się technologii informacyjnej w czteroletnim technikum mechanicznym w Technikum im. Tadeusza Kościuszki w Zespole Szkół Zawodowych w Hajnówce na poziomie podstawowym kształcenia, jedna godzina lekcyjna tygodniowo w klasie pierwszej i drugiej. W programie uwzględniono specyfikę nauczania w tym typ szkoły, perspektywy dalszego kształcenia się absolwentów, związek treści ogólnokształcących ze zdobytymi kwalifikacjami zawodowymi, a także konieczność rozwijania kompetencji zawodowych związanych z wykonywaniem wyuczonego zawodu na europejskim rynku pracy.

Niektórzy uczniowie rozpoczynający naukę w technikum przypadkowo wybierają ten kierunek kształcenia, nie planując swojej przyszłości zawodowej i wykazując dość niski poziom świadomości zawodowej. W miarę poznawania środowiska szkolnego i przyswajania sobie treści nauczania zachęcają się do większego angażowania w dany profil kształcenia zawodowego. Nie bez znaczenia są tu prognozy rozwoju rynku pracy w Europie oraz możliwości zatrudnienia się w kraju, czy też lokalnym rynku pracy po ukończeniu technikum mechanicznego. Młodzież pochodzi w większości ze środowiska wiejskiego, posiada różnorodne doświadczenia życiowe, które wpływają na poziom rozwoju emocjonalnego, sprawność umysłową oraz motywację i wiarę we własne możliwości. Wszyscy absolwenci technikum mechanicznego przystępują do egzaminu potwierdzającego kwalifikacje zawodowe. Zdawalność egzaminu w naszej szkole kształtuje się następująco: rok 2006 – 41%, rok 2007 – 31,58 % i rok 2008 – 57,89%. Jest ona porównywalna ze zdawalnością w województwie podlaskim i kraju chociaż jest niezadowalająca.

Młodzi ludzie pragną wykonywać konkretną pracę, zakończyć naukę i usamodzielnić się, mają zainteresowania i uzdolnienia praktyczne. Umiejętność posługiwania się technologią informacyjną, praca w zespole, świadomość swoich mocnych i słabych stron, świadome planowanie ścieżki własnego rozwoju zawodowego, potrzeba samodzielności w podejmowaniu decyzji oraz poszukiwanie logicznych związków w treściach nauczania i ich przydatności w praktyce to zadania jakie zakłada ten program autorski.

Wyposażenie uczniów w kompetencje kluczowe w zakresie technologii informacyjnej, oraz umiejętność nabywania, przetwarzania i przyswajania nowej wiedzy przy wykorzystaniu wcześniejszych doświadczeń są niezwykle istotne w osiąganiu sukcesów w karierze zawodowej i osobistej współczesnego Europejczyka.

## **1.4 Cele nauczania wynikające z podstaw programowych**

Celem nauczania technologii informacyjnej w technikum mechanicznym jest przygotowanie uczniów do samodzielnego życia w czasach których coraz szybciej rozwijają się media elektroniczne oraz zastosowania jej w pracy zawodowej. Technologia informacyjna pozwoli uczniom zdobyć ważne umiejętności i kompetencje przydatne w życiu zawodowym i prywatnym. Po zakończeniu nauki uczeń technikum powinien opanować następujące cele:

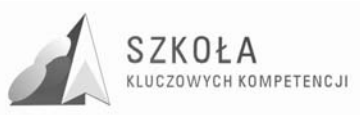

- Swobodne posługiwanie się przez ucznia sprzętem komputerowym, oprogramowaniem i technologiami informacyjnymi w celu poprawnego funkcjonowania w aspektach społecznych zawodowych i osobistych we współczesnym społeczeństwie wiedzy;
- Wykorzystanie technologii informacyjnej i komputerowej do wykształcenia kompetencji zawodowych oraz przygotowania do samokształcenia w zawodzie;
- Umiejętność autoprezentacji ucznia z wykorzystaniem technologii multimedialnych i sieciowych;
- Umiejętność wyszukiwania, selekcjonowania, bezpiecznej archiwizacji informacji oraz autoryzowania własnych treści zgodnie z zasadami prawa oraz etyki społecznej i zawodowej;
- Umiejętność korzystania ze źródeł danych w celu uzyskania szybkiego dostępu do poszukiwanej informacji;
- Przygotowanie do wykorzystania różnych narzędzi i sposobów komunikowania się w świecie rzeczywistym jak i wirtualnym z zachowaniem zasad etykiety i współżycia społecznego.

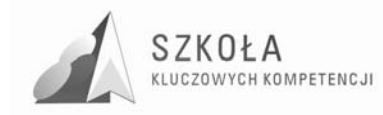

## **2 Treści nauczania**

## **2.1 Źródła informacji i metody komunikacji**

- 1. Metody wykorzystania Internetu i innych źródeł informacji do wzbogacania własnego uczenia się:
	- Przepisy i regulaminy obowiązujące w szkolnej pracowni komputerowej;
	- Klasyfikacja źródeł informacji;
	- Internet i jego usługi, przeglądarki;
	- Metody wyszukiwanie informacji w Internecie;
	- Porządkowanie wyszukanych informacji.
- 2. Zastosowania technologii komunikacyjnej:
	- Zasady korzystania z poczty elektronicznej;
	- Usługi internetowe: ftp, czat, komunikatory.
- 3. Życie w społeczeństwie informacyjnym:
	- Usługi komunikacyjne w Internecie;
	- Nauczanie z wykorzystaniem Internetu.
- 4. Prawne i społeczne aspekty zastosowań TI:
	- Technologia informacyjna a prawo.

## **2.2 Narzędzia i środki technologii informacyjnej**

- 1. Klasyfikacja środków i narzędzi TI:
	- Klasyfikacja urządzeń i środków TI;
	- Systemy operacyjne.
- 2. Metody posługiwania się środkami TI:
	- Instalowanie programów i sterowników urządzeń;
	- Czynności porządkowe na komputerze;
	- Bezpieczeństwo danych;
	- Archiwizacja i kompresja plików;
	- Szkolna sieć komputerowa;
	- Zasady udostępniania plików i folderów;
	- Podstawy konfiguracji sieci;
	- Struktura Internetu.
- 3. Rozwój zastosowań narzędzi i środków TI:
	- Korzystanie z urządzeń do przetwarzania obrazu.

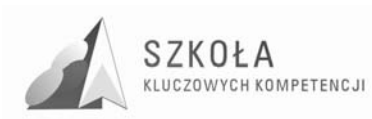

## 2.3 Metody opracowywania złożonych dokumentów **tekstowych**

- 1. Redagowanie i formatowanie tekstu:
	- Elementy typografii w edytorach tekstu;
	- Redagowanie podstawowych dokumentów urzędowych;
	- Tabulatory i tabele;
	- Wykorzystanie edytora równań matematycznych;
	- Praca z długim tekstem.
- 2. Opracowanie grafiki:
	- Warstwa graficzna edytora;
	- Formaty plików graficznych;
	- Skanowanie i obróbka obrazu;
	- Wybrane programy graficzne.
- 3. Metody umieszczania różnych elementów w dokumentach komputerowych:
	- Formularze;
	- Korespondencja seryjna;
	- Gazetka komputerowa.

## **2.4 Metody organizacji informacji w bazach danych**

- 1. Organizacja informacji w bazie:
	- Podstawowe komponenty bazy danych;
	- Budowa tabel;
	- Relacje między tabelami;
	- Formularze w bazach danych.
- 1. Metody wyszukiwania i prezentacji informacji w bazie:
	- Kwerendy i ich wykorzystanie;
	- Złożone kryteria wyszukiwania;
	- Tworzenie raportów.

## **2.5 Metody stosowania TI w rozwiązywaniu problemów z róŜnych dziedzin nauki i Ŝycia codziennego**

- 1. Wykorzystanie arkusza kalkulacyjnego:
	- Organizacja arkusza, adresowanie komórek;
	- Wykonywanie obliczeń w arkuszu;
	- Prezentacja informacji na wykresach;
	- Funkcje w arkuszu;
	- Graficzna prezentacja funkcji matematycznych;
	- Zaawansowane zastosowanie arkusza;
	- Prezentacja wyników badań z mechaniki technicznej.
- 2. Zastosowania nowoczesnych metod TI:
	- Obróbka zdjęć fotograficznych;
	- Obróbka filmów z kamery cyfrowej.

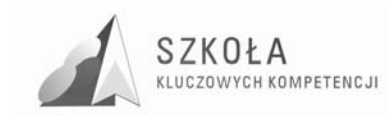

## **2.6 Metody prezentacji z wykorzystaniem technologii informacyjnej**

- 1. Prezentacja w Sieci:
	- Struktura pliku w języku HTML;
	- Tworzenie strony w języku HTML;
	- Pozycjonowanie grafiki i tekstu;
	- Publikowanie strony w Internecie.
- 1. Prezentacja za pomocą innych programów:
	- Zasady przygotowywania prezentacji;
	- Własna prezentacja.

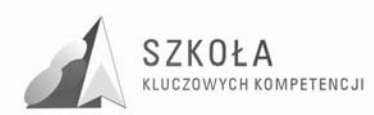

# **3 Procedury osiągania celów**

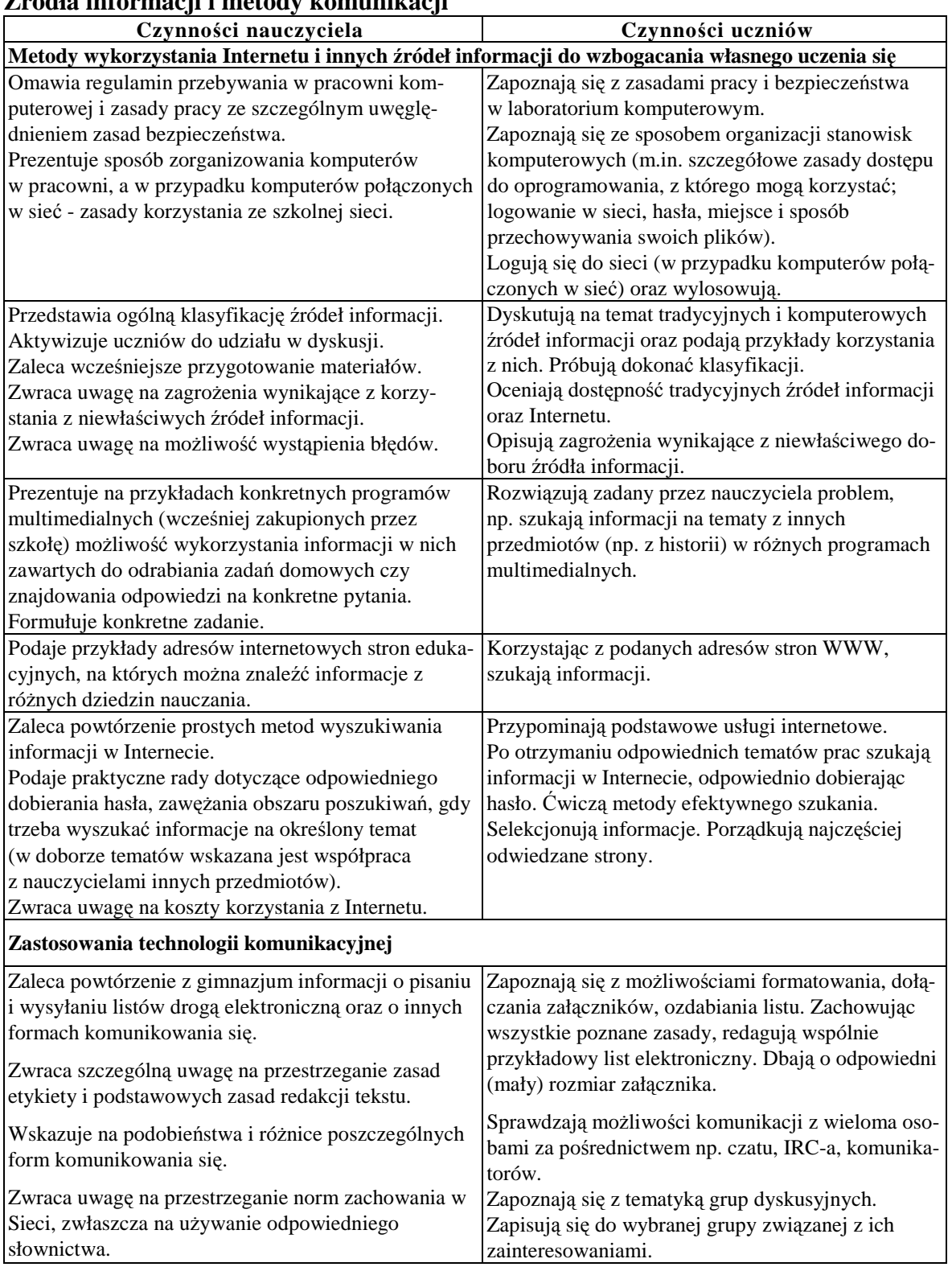

#### **Źródła informacji i metody komunikacji**

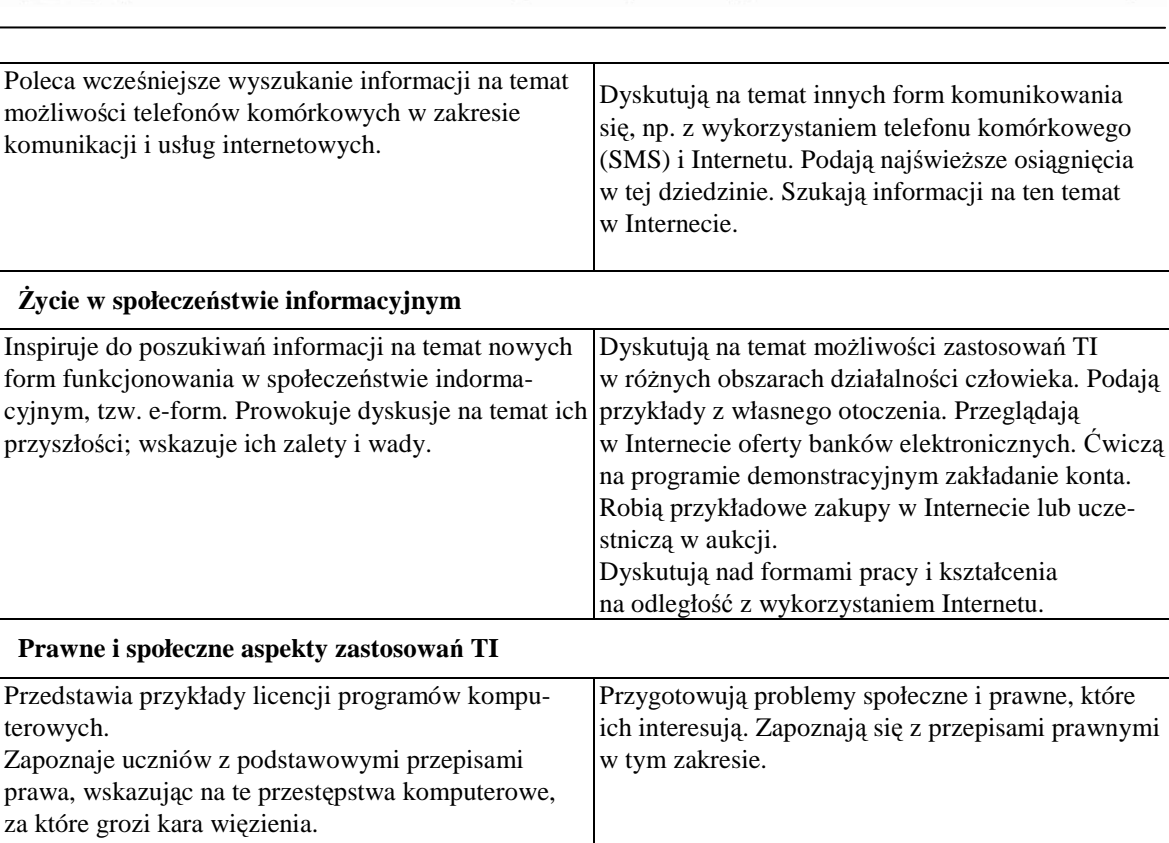

Omawia sposoby korzystania z cudzych materiałów, zwłaszcza umieszczonych w Internecie. Omawia problemy społeczne zastosowań TI.

SZKOŁA

KLUCZOWYCH KOMPETENCJI

#### **Narzędzia i środki technologii informacyjnej**

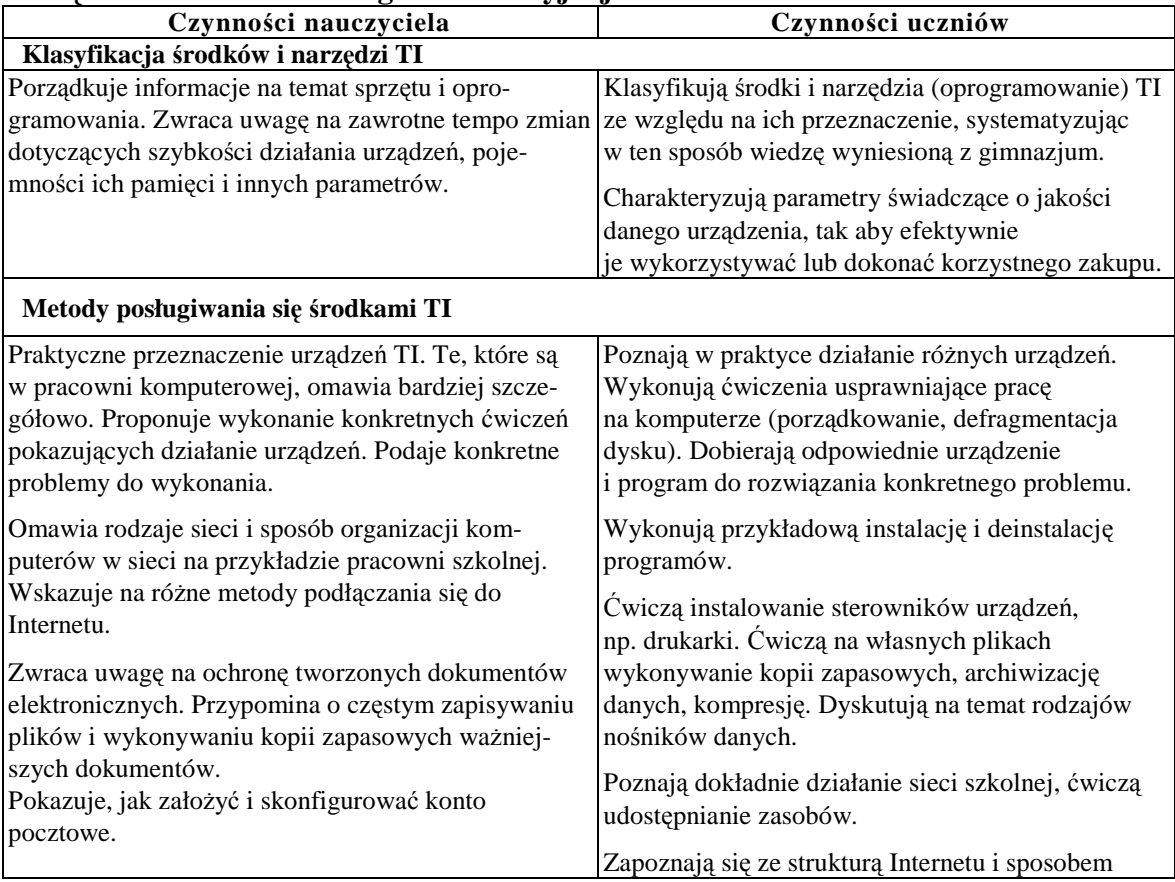

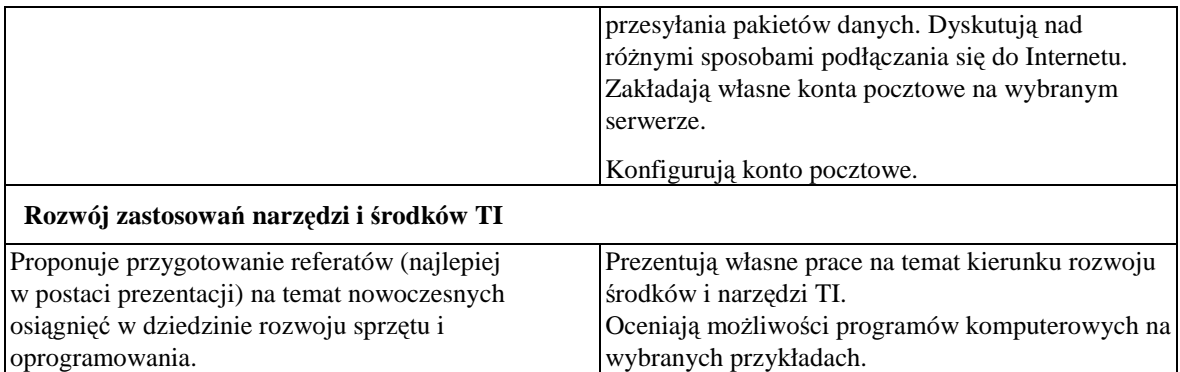

### **Metody opracowywania złoŜonych dokumentów tekstowych**

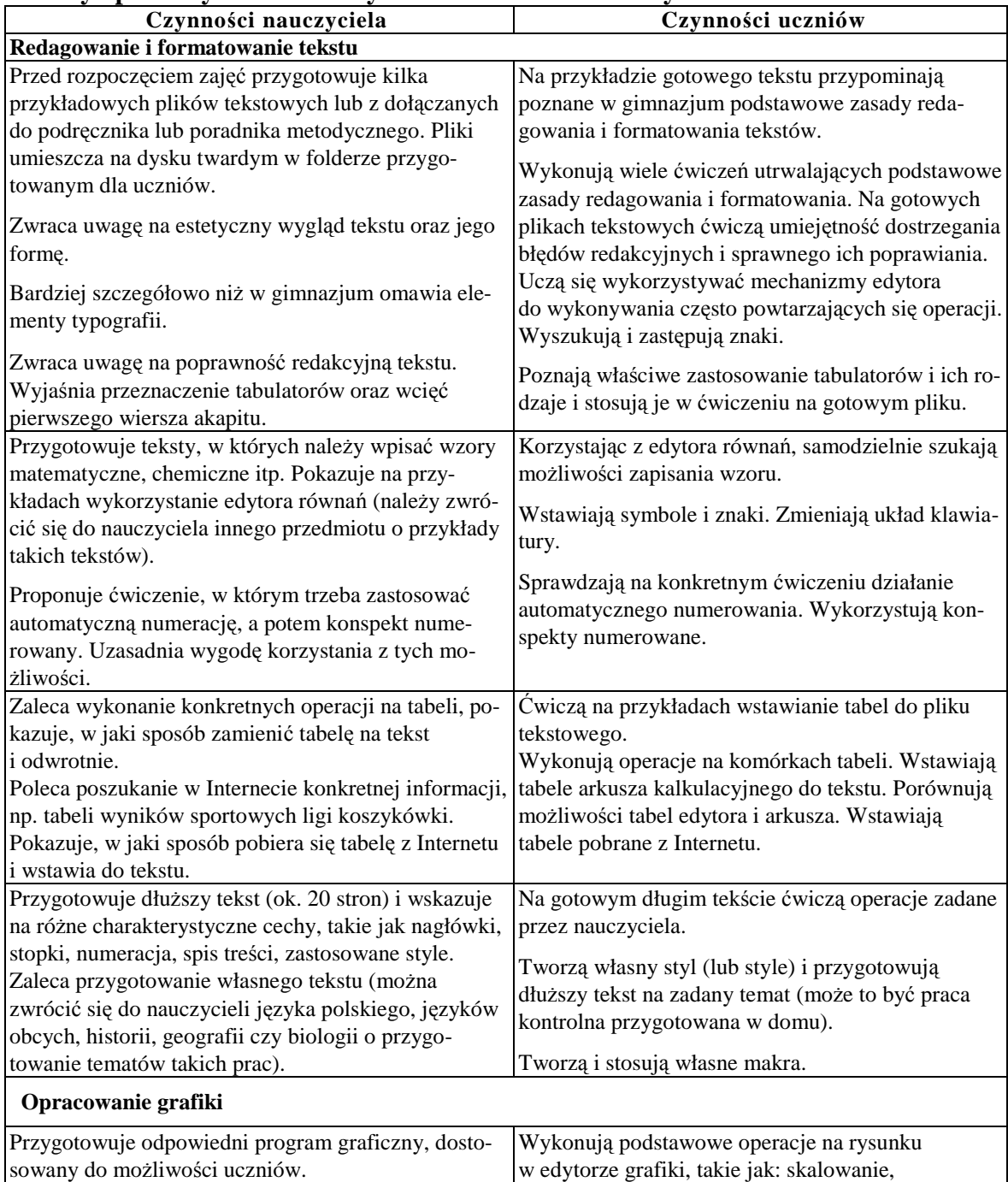

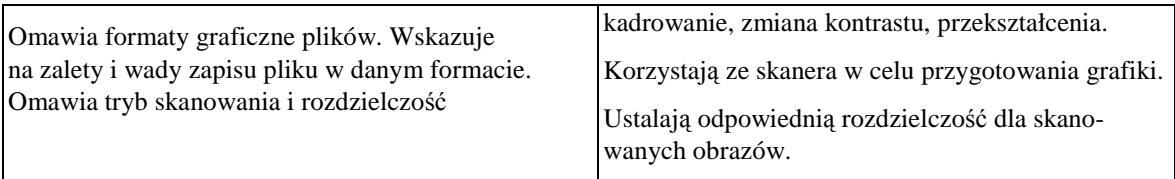

#### **Metody umieszczania róŜnych elementów w dokumentach komputerowych**

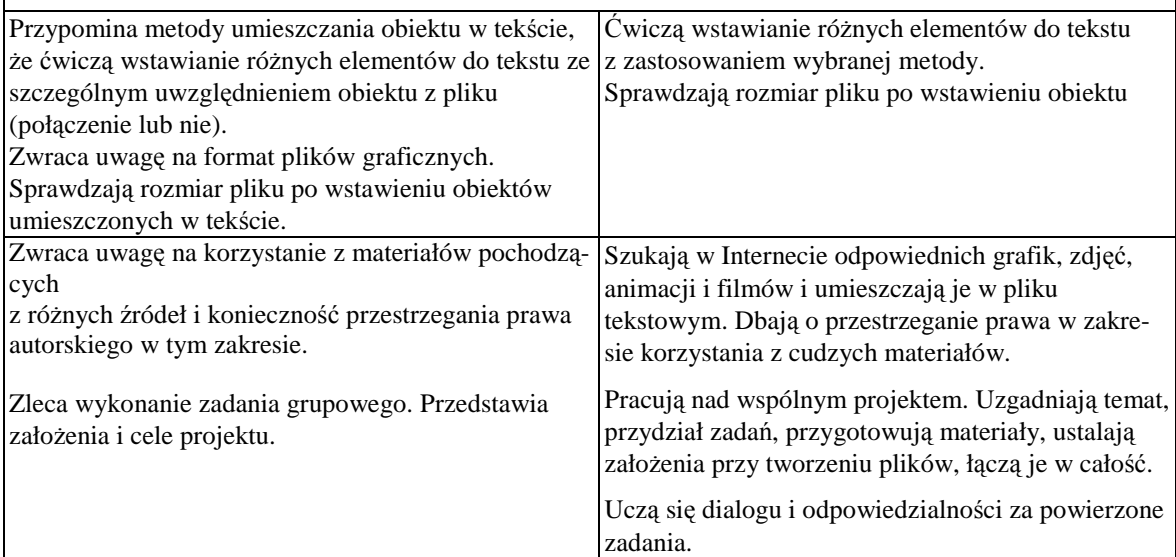

## **Metody organizacji informacji w bazach danych**

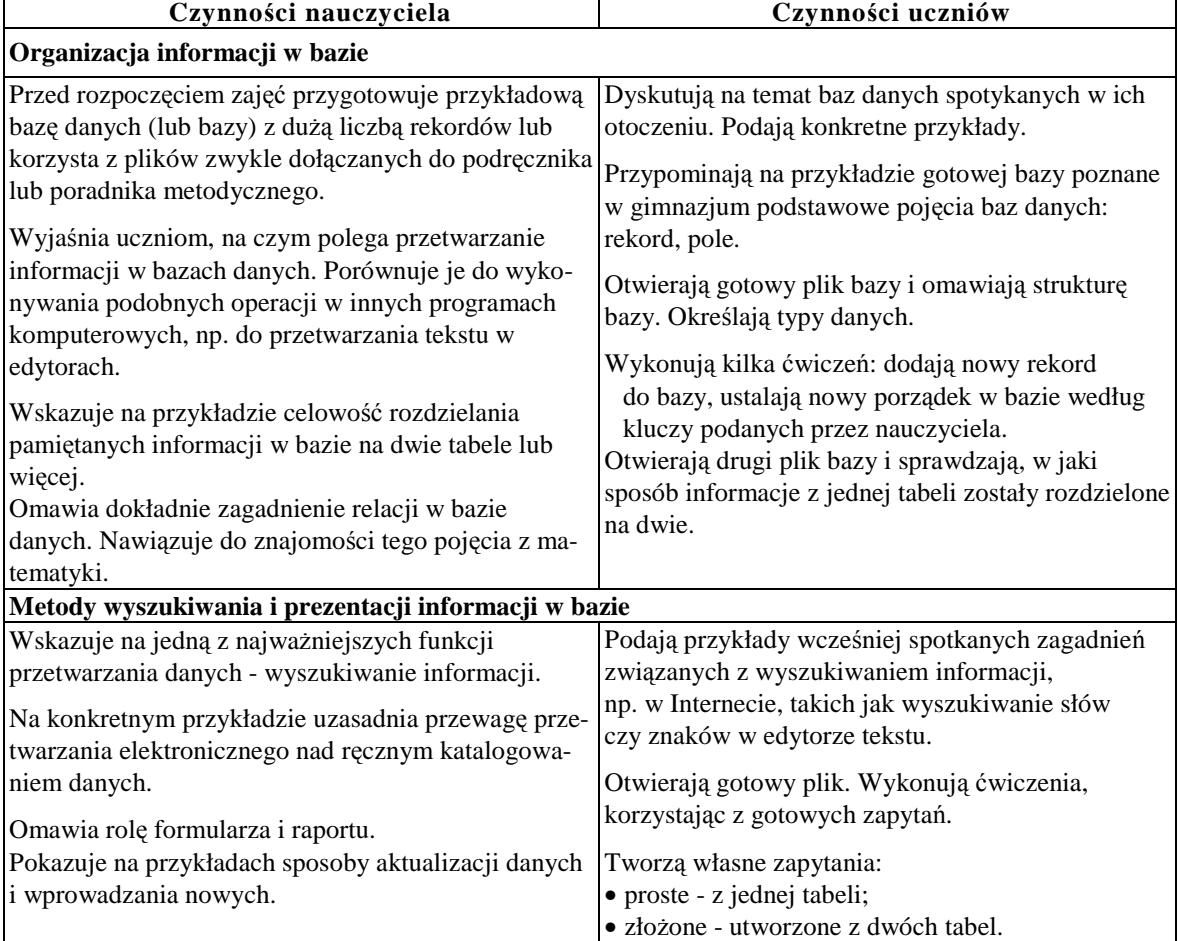

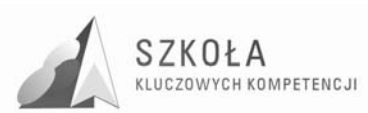

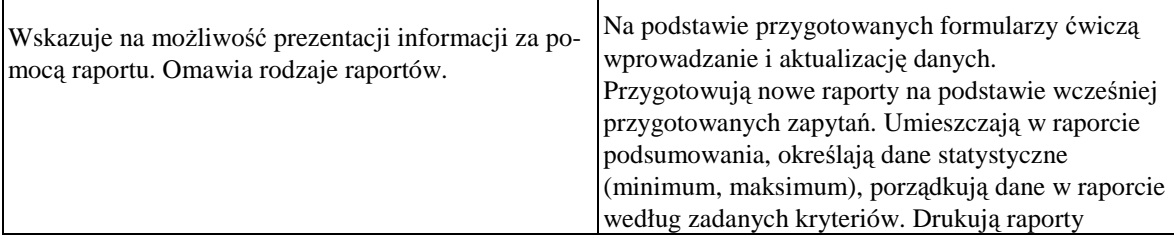

#### **Metody stosowania TI w rozwiązywaniu problemów z róŜnych dziedzin nauki i Ŝycia codziennego**

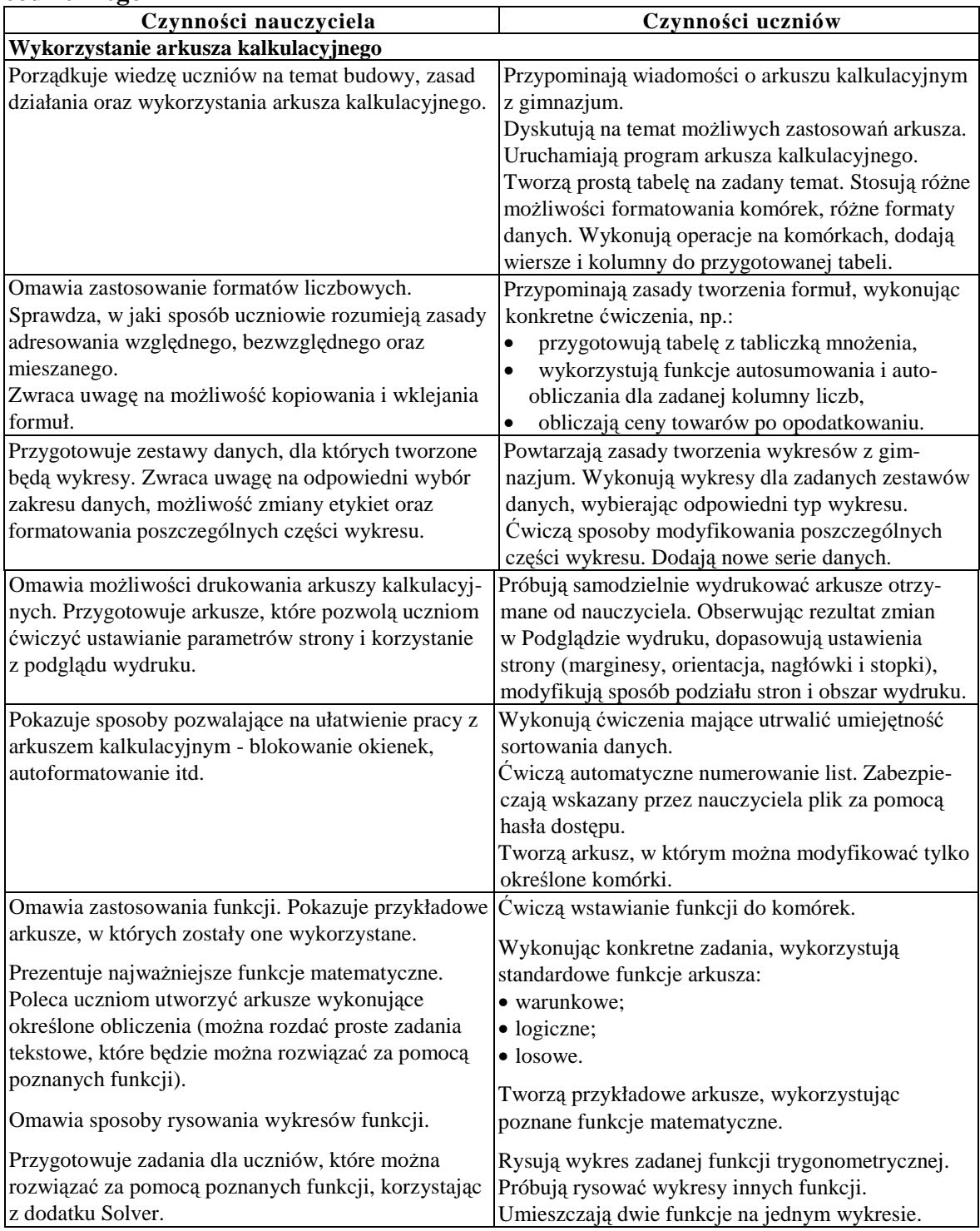

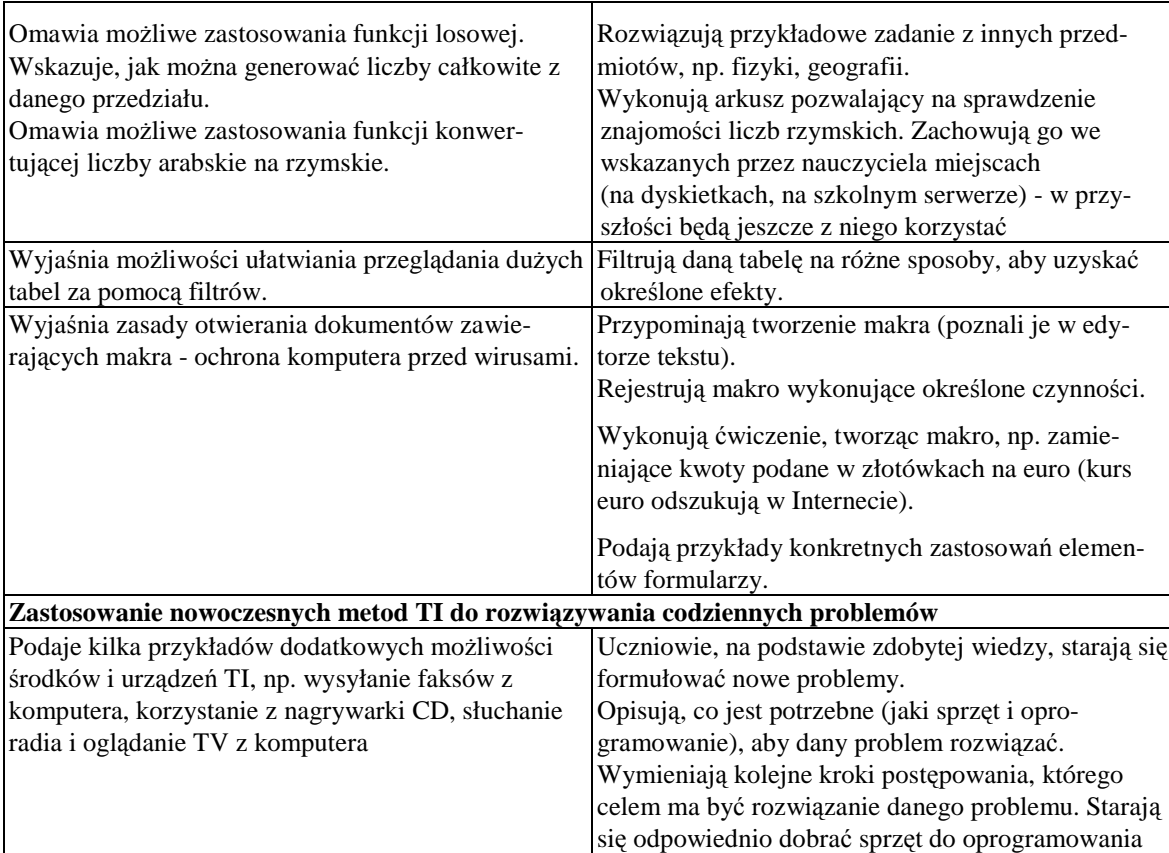

#### **Metody prezentacji z wykorzystaniem technologii informacyjnej**

SZKOŁA

KLUCZOWYCH KOMPETENCJI

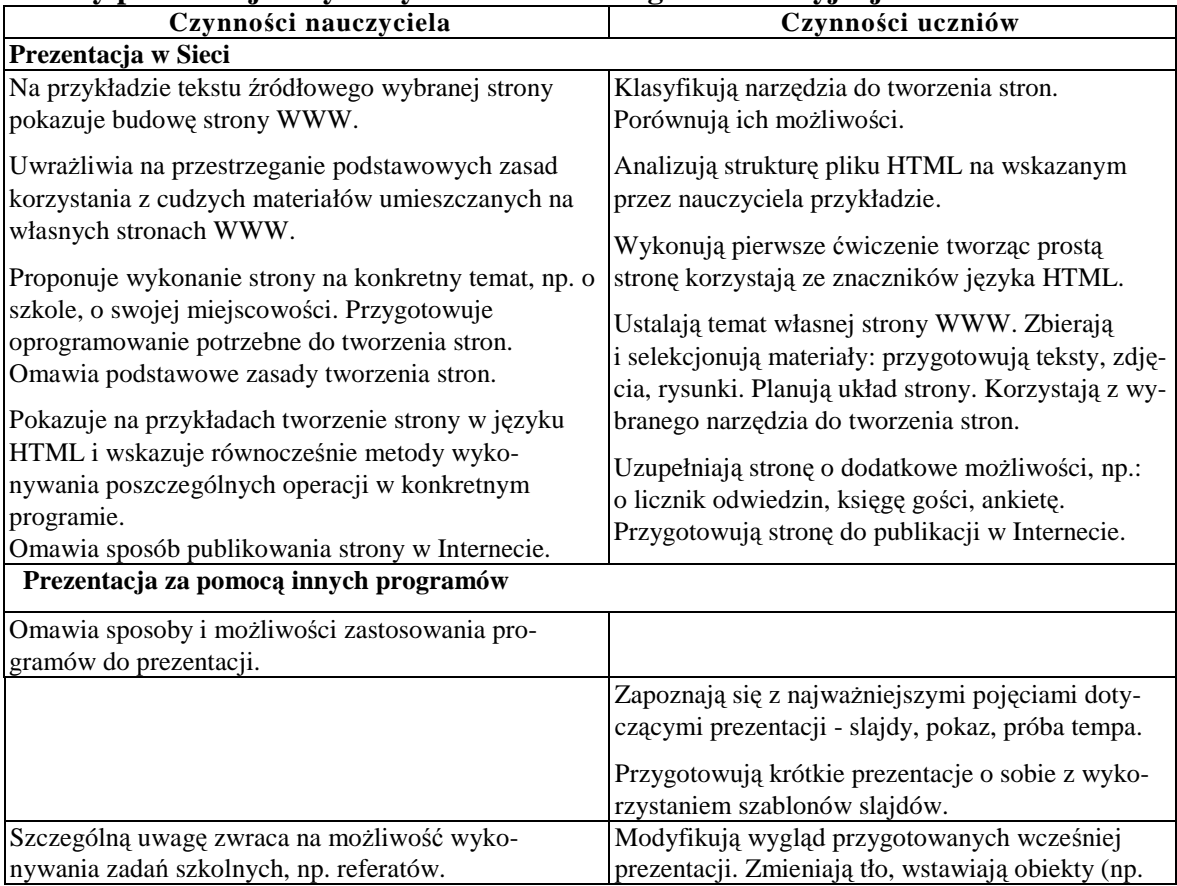

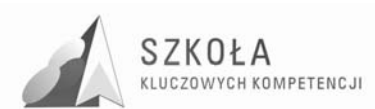

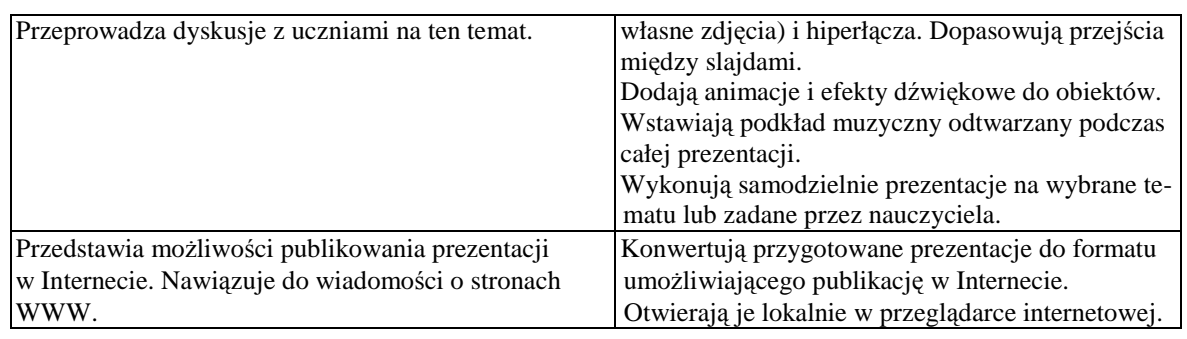

## **3.1 Postulaty metodyczne**

Ocena osiągnięć ucznia na lekcji technologii informacyjnej powinna obejmować:

- znajomość metod i pojęć związanych z danym zagadnieniem;
- umiejętność łączenia wiedzy teoretycznej z praktyką;
- zastosowanie właściwej metody rozwiązania i odpowiednich środków i narzędzi TI;
- zrozumienie treści zadania wykonanie wszystkich zagadnień zgodnie z treścią;
- świadomość wykonywanej pracy:
- sprawność działania w różnych typach programów;
- formułowanie wniosków i własnych opinii.

W wyniku procesu dydaktycznego uczeń powinien zdobyć taka wiedzę i umiejętności, aby swobodnie rozwiązywać problemy z różnych dziedzin nauki i życia. Niezmiernie ważne w przebiegu kształcenia jest stosowane odpowiednich metod, zasad i form nauczania. Prawidłowe ich dobranie przyczyni się do efektywnego osiągnięcia wytyczonych celów kształcenia. Podstawowym sposobem badania osiągania celów są stawiane uczniom praktyczne zadania przy komputerze. Zadania powinny mieć taką konstrukcję, aby mogły zapewnić uczniom spełnienie wymagań na określonym poziomie. Zadania muszą zawierać polecenia umożliwiające osiąganie ocen wyższych, zgodnych z zasadami wewnątrzszkolnego systemu oceniania.

Osiągnięcia uczniów należy sprawdzać na bieżąco. Na lekcjach TI powinny wystąpić oceny z wykonanych ćwiczeń, projektów, przygotowanych prezentacji czy udziału w dyskusji. Należy również obserwować działania uczniów w trakcie realizacji kolejnych zagadnień zawartych w programie nauczania i premiowanie zadań, pomysłów oraz aktywności odpowiednimi ocenami cząstkowymi.

Uczniowie powinni wykonywać na zajęciach wiele ćwiczeń. Należy zaczynać od ćwiczeń krótkich, prostych i stopniowo zwiększać stopień trudności. Po wykonaniu kilku (dwóch - trzech) kolejne, podobne powinno być już oceniane. Uczeń powinien zostać poinformowany, które ćwiczenie będzie oceniane. Winno ono dotyczyć omówionego działu materiału. Należy przygotować je tak, aby każdy uczeń miał możliwość zdobycia oceny najwyższej. Warto zawsze przygotować zadanie na ocenę celującą.

W ocenie zadań należy uwzględniać nie tylko końcowy efekt pracy, ale również zastosowaną metodę. Uczeń powinien umieć ją przedstawić, używając poprawnego języka technologii informacyjnej. Uczniowie powinni w ciągu semestru otrzymać wiele cząstkowych ocen z zadań sprawdzających, wówczas ocena końcowa jest bardziej rzetelna. Oprócz stopni za wykonane zadania, uczniowie powinni być oceniani za umiejętność wypowiadania się na dany temat, za formułowanie własnych poglądów i opinii, analizy porównawcze, wyciąganie wniosków.

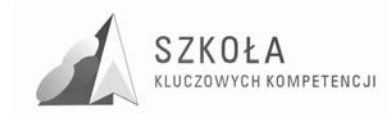

Inną aktywną formą lekcji są projekty grupowe, które stwarzają kolejną możliwość wystawienia kilku ocen. W pracy grupowej każdy uczeń powinien być oceniany za wykonanie cząstkowego zadania, które składają się na cały projekt. Trzeba uwzględnić jego wkład pracy, zaangażowanie i umiejętności pracy w zespole.

## **3.2 Podział godzin lekcyjnych**

- 1. Źródła informacji i metody komunikacji- 10 godz.:
	- Metody wykorzystania Internetu i innych źródeł informacji do wzbogacania własnego uczenia się;
	- Zastosowania technologii komunikacyjnej;
	- Życie w społeczeństwie informacyjnym;
	- Prawne i społeczne aspekty zastosowań TI;
- 2. Narzędzia i środki technologii informacyjnej- 12 godz.:
	- Klasyfikacja środków i narzędzi TI;
	- Metody posługiwania się środkami TI;
	- Rozwój zastosowań narzędzi i środków TI;
- 3. Metody opracowywania złożonych dokumentów tekstowych- 14 godz.:
	- Redagowanie i formatowanie tekstu;
	- Opracowanie grafiki;
	- Metody umieszczania różnych elementów w dokumentach komputerowych.
- 4. Metody organizacji informacji w bazach danych- 8 godz.:
	- Organizacja informacji w bazie;
	- Metody wyszukiwania i prezentacji informacji w bazie.
- **5.** Metody stosowania TI w rozwiązywaniu problemów z różnych dziedzin nauki i życia codziennego- 14 godz.:
	- Wykorzystanie arkusza kalkulacyjnego;
	- Zastosowania nowoczesnych metod TI.
- 6. Metody prezentacji z wykorzystaniem technologii informacyjnej- 8 godz.:
	- Prezentacja w Sieci;
	- Prezentacja za pomocą innych programów.

**Tabela 1. Zestawienie poszczególnych kompetencji kluczowych realizowanych w programie technologii informacyjnej.**

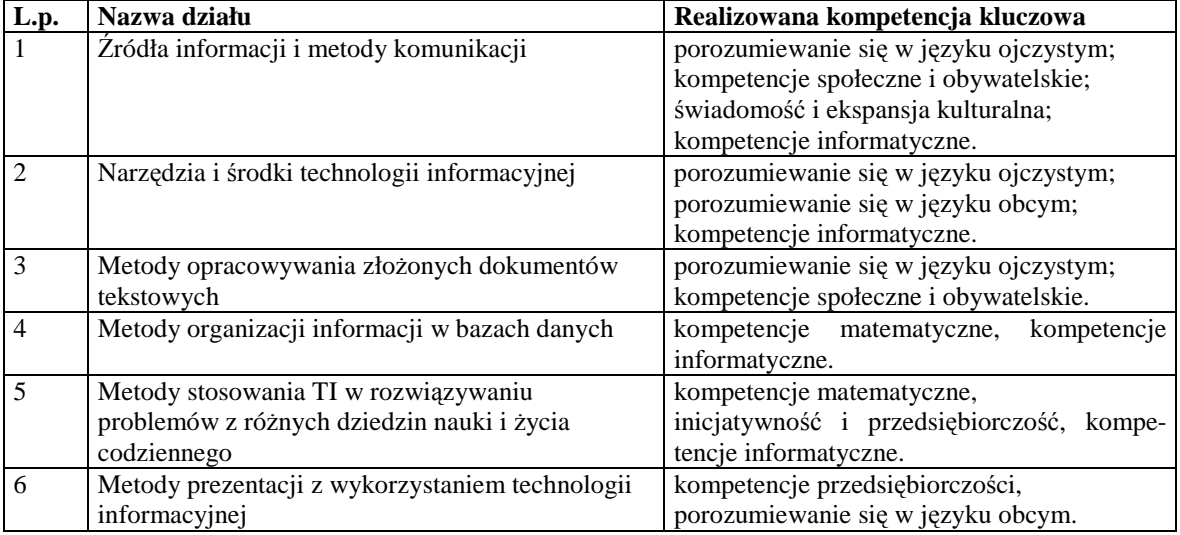

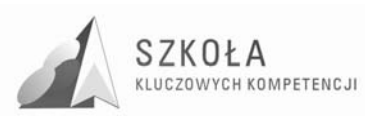

## **3.3 Szczegółowe cele edukacyjne kształcenia i wychowania**

### **3.3.1 Szczegółowe cele edukacyjne kształcenia**

#### **1. Źródła informacji i metody komunikacji**

- a) Metody wykorzystania Internetu i innych źródeł informacji do wzbogacania własnego uczenia się:
	- rozumienie, na czym polega korzystanie z technologii informacyjnej;
	- poznanie różnych źródeł informacji;
	- rozumienie metod szukania informacji;
	- stosowanie właściwych metod szukania i selekcjonowania informacji;
	- rozumienie kierunków rozwoju źródeł informacji na przestrzeni wieków.
- b) Zastosowania technologii komunikacyjnej:
	- stosowanie technologii komunikacyjnej do porozumiewania się na odległość;
	- poznanie znaczenia szybkiego przekazu informacji;
- c) Życie w społeczeństwie informacyjnym;
	- Poznanie elementów życia w społeczeństwie informacyjnym;
	- Dostrzeganie zalet i wad korzystania z usług opartych na technologii informacyjnej.
- d) Prawne i społeczne aspekty zastosowań TI:
	- Rozumienie znaczenia licencji na program komputerowy;
	- Poznanie podstawowych przepisów prawa autorskiego.

#### **2. Środki i narzędzia technologii informacyjnej**

- a) Klasyfikacja środków i narzędzi TI:
	- rozróżnianie przeznaczenia poszczególnych środków TI;
	- rozumienie wszechstronności ich zastosowań;
	- zauważanie podobieństw w działaniu programów (zwłaszcza ich nowych wersji);
	- dobieranie odpowiednich środków i narzędzi TI do rozwiązania danego problemu.
- b) Metody posługiwania się środkami TI:
	- świadome i sprawne posługiwanie się komputerem i innymi środkami TI m.in. drukarką, skanerem, modemem;
	- rozumienie przeznaczenia praktycznego i działania podstawowych urządzeń TI;
	- dbanie o własny sprzęt komputerowy i w podstawowym zakresie o inne urządzenia;
	- rozumienie potrzeby wykonywania podstawowych operacji porządkujących zasoby komputera;
	- stosowanie podstawowych zasad ochrony własnych dokumentów i zasobów komputera.
- c) Rozwój zastosowań narzędzi i środków TI:
	- poznanie możliwości zastosowań urządzeń i oprogramowania.
- **3. Metody opracowywania złoŜonych dokumentów tekstowych, w tym grafiki** 
	- a) Redagowanie i formatowanie tekstu:
		- rozumienie ogólnych metod pracy w edytorach tekstu, niezależnych od programu i jego wersji;

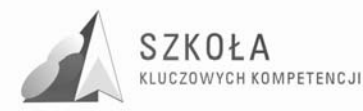

- samodzielne wyszukiwanie potrzebnych funkcji w menu programu, w tym w menu kontekstowym;
- sprawne korzystanie z Pomocy wbudowanej do programu w celu znalezienia szczegółowych sposobów rozwiązania danego problemu;
- dbanie o poprawność merytoryczną i redakcyjną tekstu;
- zalety komputerowego redagowania tekstów;
- wykorzystywanie umiejętności komputerowego redagowania długich tekstów do pisania wypracowań i innych prac.
- b) Opracowanie grafiki:
	- samodzielne korzystanie z wybranego programu graficznego;
	- rozumienie znaczenia zapisu pliku graficznego w danym formacie zależnie od przeznaczenia.
- c) Metody umieszczania różnych elementów w dokumentach komputerowych:
	- wybieranie informacji z różnych źródeł i przygotowanie ich do umieszczenia w dokumentach komputerowych;
	- opracowywanie złożonych dokumentów zawierających informacje z różnych źródeł;
	- poznanie metod wstawiania różnych elementów w dokumentach elektronicznych, w tym tekstowych.

#### **4. Metody organizacji informacji w bazach danych**

- a) Organizacja informacji w bazie:
	- poznanie narzędzi TI przeznaczonych do tworzenia baz danych;
	- zrozumienie metod organizacji danych w bazach danych;
	- zrozumienie, na czym polega przetwarzanie danych.
- b) Metody wyszukiwania i prezentacji informacji w bazie:
	- poznanie metod wyszukiwania informacji w bazach danych;
	- zrozumienie sposobów prezentacji informacji z bazy.

#### **5. Metody stosowania TI w rozwiązywaniu problemów z róŜnych dziedzin nauki i Ŝycia codziennego**

- a) Wykorzystanie arkusza kalkulacyjnego:
	- poznanie obszarów zastosowań arkuszy kalkulacyjnych w domu i w różnych instytucjach;
	- rozumienie zasad działania arkusza kalkulacyjnego;
	- świadome korzystanie z własności adresowania względnego w arkuszu;
	- uświadomienie ogromnych możliwości arkusza w wykonywaniu obliczeń i innych operacji na dużych ilościach danych;
	- rozumienie roli wizualizacji danych. Właściwe dobieranie formy prezentacji graficznej (wykresu) do rodzaju danych;
	- wykorzystanie możliwości korzystania z funkcji standardowych arkusza do rozwiązywania zadań z różnych dziedzin;
	- rozumienie celowości tworzenia makr;
	- ułatwienia związane z umieszczaniem w dokumencie elementów formularzy.

#### **6. Metody prezentacji z wykorzystaniem technologii informacyjnej**

- a) Prezentacja w Sieci:
	- poznanie narzędzi do tworzenia stron WWW;
	- przestrzeganie podstawowych zasad korzystania z cudzych materiałów umieszczanych na własnych stronach WWW;
	- poznanie zagadnień dotyczących publikacji i promowania stron w Internecie,

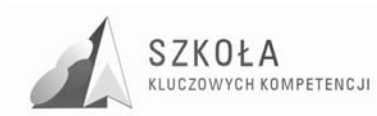

- prezentacja za pomocą innych programów.
- b) Prezentacie w innych programach:
	- rozumienie celu tworzenia prezentacji komputerowych;
	- dostosowywanie treści i formy do celu prezentacji;
	- poznanie zasad przygotowywania prezentacji do publikacji w Internecie.

### **3.3.2 Szczegółowe cele edukacyjne wychowania**

- 1. Źródła informacji i metody komunikacji:
	- Rozwijanie dociekliwości poznawczej ukierunkowanej na rzetelną informację;
	- Rozumienie zagrożeń wynikających z niewłaściwego wyboru źródła informacji i samej informacji:
	- Rozumienie znaczenia dostępności do Internetu dla własnego rozwoju w różnych dziedzinach życia. Dokonywanie świadomego wyboru przeglądanych stron internetowych;
	- Stosowanie zasad dobrego i taktownego zachowania w Sieci;
	- Rozumienie zalet i zagrożeń wynikających z kontaktów wirtualnych z nieznanymi osobami;
	- Właściwe pojmowanie zasad życia w społeczeństwie informacyjnym;
	- Rozumienie znaczenia przestrzegania prawa w zakresie korzystania z materiałów pochodzących z różnych źródeł informacji, w tym z Internetu.
- 2. Środki i narzędzia technologii informacyjnej:
	- Poznanie i przestrzeganie zasad zachowania się w pracowni komputerowej;
	- Poszanowanie mienia, szanowanie pracy innych;
	- Przestrzeganie zasad ochrony zasobów komputera, nienaruszanie zasad etyki i prawa, np. zabraniających włamywania się do serwera szkolnego czy "podrzucania" komuś wirusa;
	- Wyrabianie nawyków korzystania z licencjonowanego oprogramowania.
- 3. Metody opracowywania złożonych dokumentów tekstowych, w tym grafiki:
	- Rozwijanie checi samodzielnego poznawania nowych możliwości programów do edycji tekstów;
	- Dbanie o formę tekstu i dostosowywanie jej do treści;
	- Stosowanie przepisów prawa w zakresie korzystania z cudzych materiałów pochodzących z różnych źródeł informacji;
	- Przestrzeganie zasad współpracy w grupie.
- 4. Metody organizacji informacji w bazach danych
	- Zrozumienie konieczności szczególnej ochrony bazy danych zawierających dane osobowe;
	- Uświadomienie korzyści z komputerowego przetwarzania zbiorów informacji.
- 5. Metody stosowania TI w rozwiązywaniu problemów z różnych dziedzin nauki i życia codziennego:
	- Odkrywanie nowych obszarów zastosowań urządzeń i środków technologii informacyjnej oraz ich znaczącego wpływu na zmiany w podejściu do rozwiązywania problemów;
	- Wyrabianie nawyków dyscypliny na lekcji wykonywanie konkretnych poleceń nauczyciela;

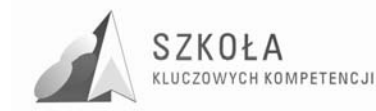

- 6. Metody prezentacji z wykorzystaniem technologii informacyjnej:
	- Rozumienie znaczenia promowania w Internecie własnej szkoły, miejsca zamieszkania, regionu, a także siebie;
	- Dbanie o umieszczanie na stronach WWW informacji rzetelnych i takich, które nikogo nie urażają;
	- Dbanie o poprawność językową przy tworzeniu prezentacji.

### **3.4 Metody nauczania**

Dobór odpowiednich metod nauczania należy do bardzo trudnych i jest uzależniony od wyposażenia pracowni komputerowej, umiejętności pedagogicznych nauczyciela i predyspozycji uczniów. Realizując program wykorzystywać będę przede wszystkim metodę problemową wspomagając ją tradycyjna metodą podającą. Przy realizacji nauczania metodą problemową wykorzystam różne techniki nauczania np.: wykład, dyskusja, prezentacja, burza mózgów, metaplan, metoda projektów, gra decyzyjna, praca w grupach itp.

## **3.5 Zastosowane środki dydaktyczne**

Środki dydaktyczne to ogół przedmiotów i programów wspomagających proces uczenia się i nauczania. Dobór środków dydaktycznych uwarunkowany jest dostępnymi środkami w szkole, treściami nauczania oraz kompetencjami uczniów. Do realizacji programu wykorzystywane będą:

- komputer nauczyciela serwer;
- komputery uczniowskie 15 szt;
- laptop;
- projektor multimedialny EPSON WMP-S3 z ekranem;
- skaner HP ScanJet 3800;
- aparat fotograficzny Canon:
- kamera cyfrowa Canon;
- książka Grażyny Koba "Technologia informacyjna" nr dopuszczenia 214/02;
- ogólnodostępne czasopisma komputerowe;
- oprogramowanie systemowe i narzędziowe.

## **3.6 WyposaŜenie pracowni informatycznej**

Program nauczania technologii informacyjnej będzie realizowany z wykorzystaniem bazy sprzętu i oprogramowania spełniającego określone standardy. Pracownię wyznaczoną do realizacji programu szkoła otrzymała w ramach projektu MENiS. Wszystkie komputery w pracowni są połączone w sieć i zaopatrzone w łącze internetowe z serwerem - OPTIMUS Nserwer VE232G2. Stacje robocze - Optimus Sprinter DP400 wyposażone są w procesory klasy Pentium IV, z zegarem i pamięcią RAM 256 MB RAM, posiadają napędy DVD/RW, drukarkę sieciową - Samsung ML2251NP, ,

Szkoła posiada licencję na system operacyjny Windows XP, Microsoft Small Bussines Serwer 2003 i pakiet biurowy Office XP, VisualStudio.net, program antywirusowy ArcaVIR 2009 na wszystkie stanowiska komputerowe w tej pracowni.

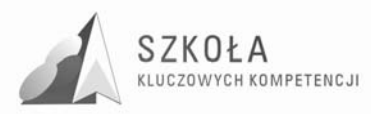

- $\checkmark$  korelację treści między przedmiotowych umożliwia skomputeryzowanie szkoły (gabinetów przedmiotowych, biblioteki, do dyspozycji są 4 pracownie komputerowe),
- $\checkmark$  dopasowanie pracowni w trakcie realizacji programu SKK umożliwi właściwą realizację celów nadrzędnych mojego programu,

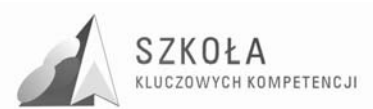

# **4 Opis załoŜonych osiągnięć ucznia**

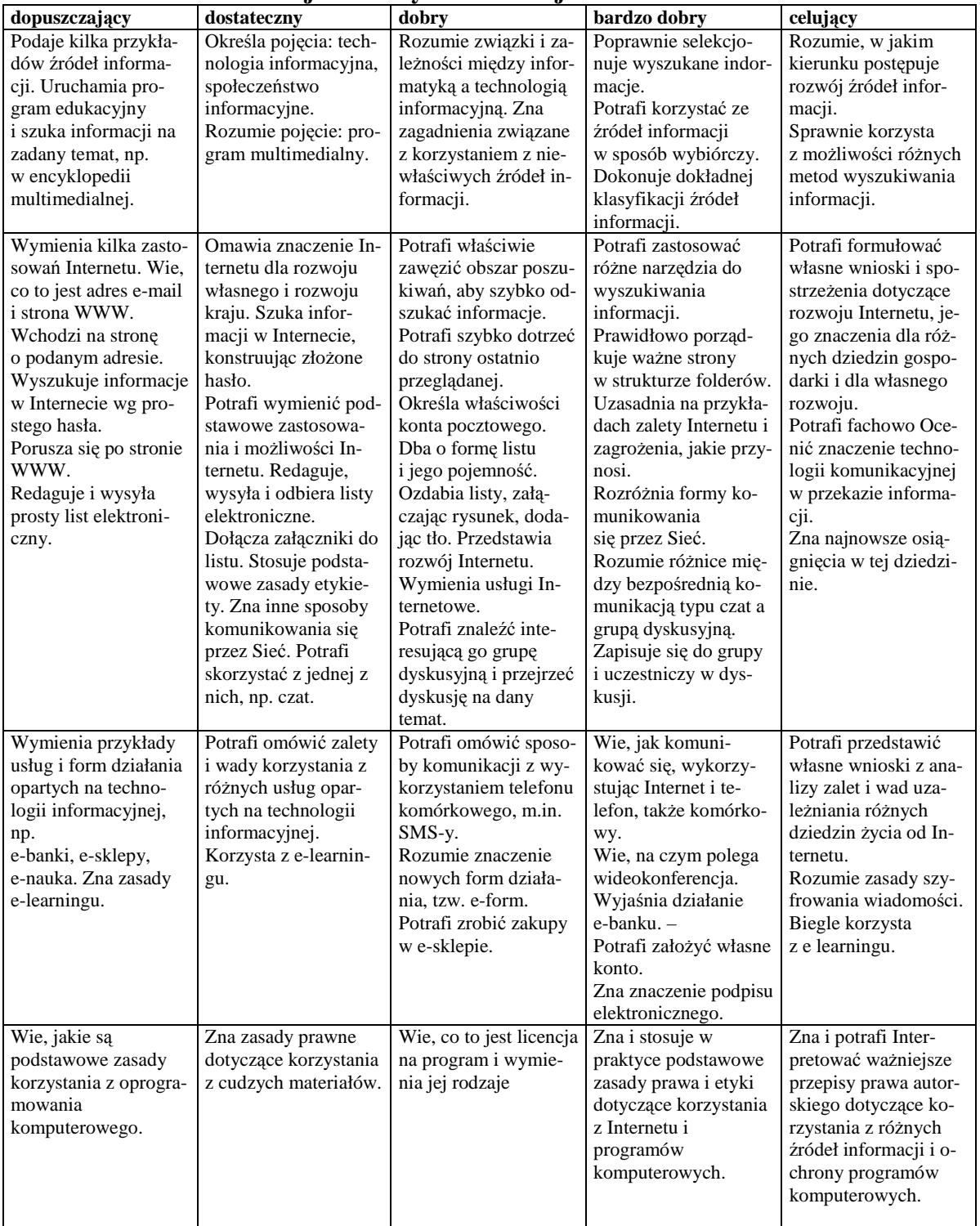

### **Tabela 2. Źródła informacji i metody komunikacji**

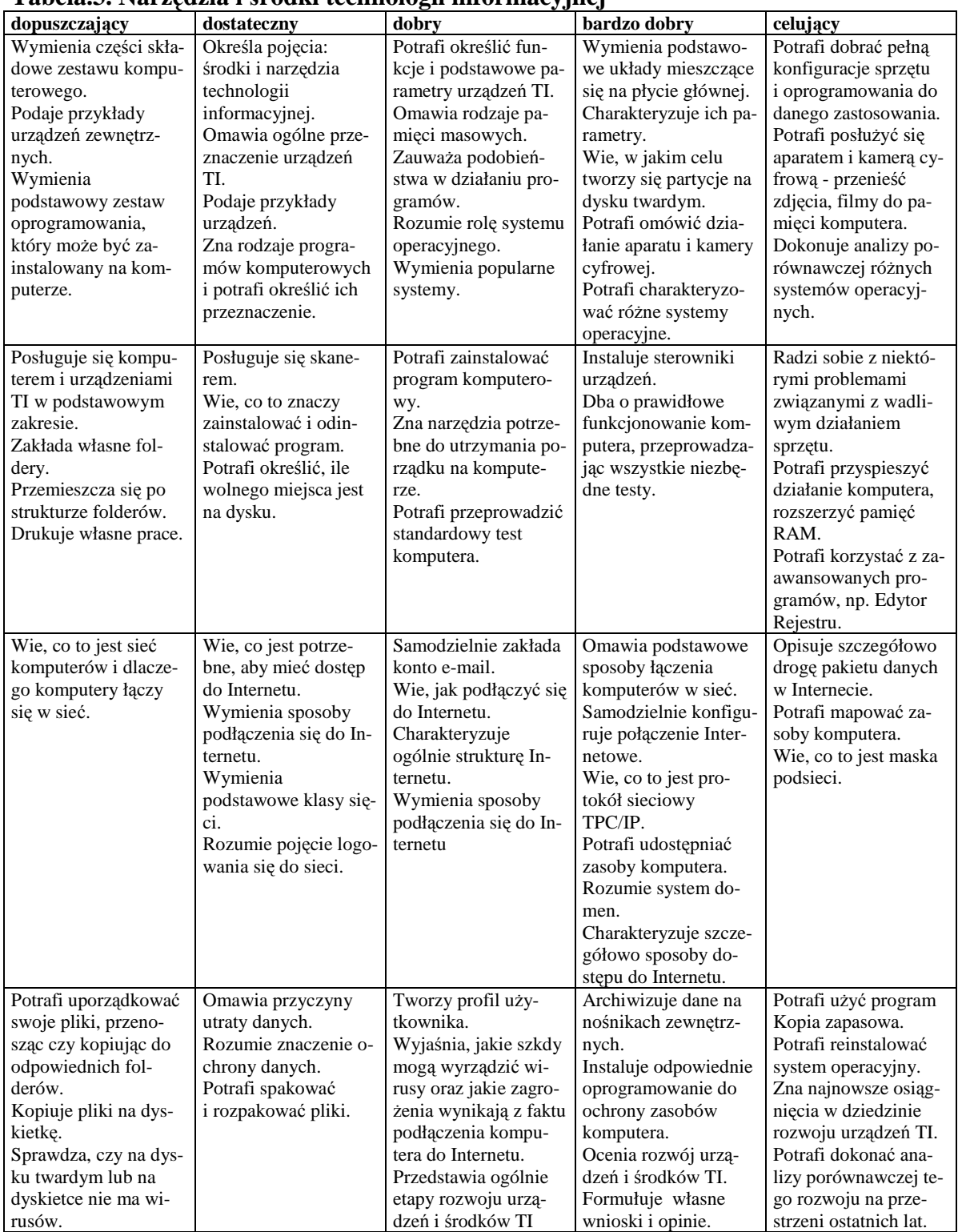

#### **Tabela.3. Narzędzia i środki technologii informacyjnej**

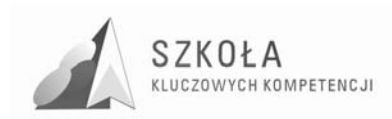

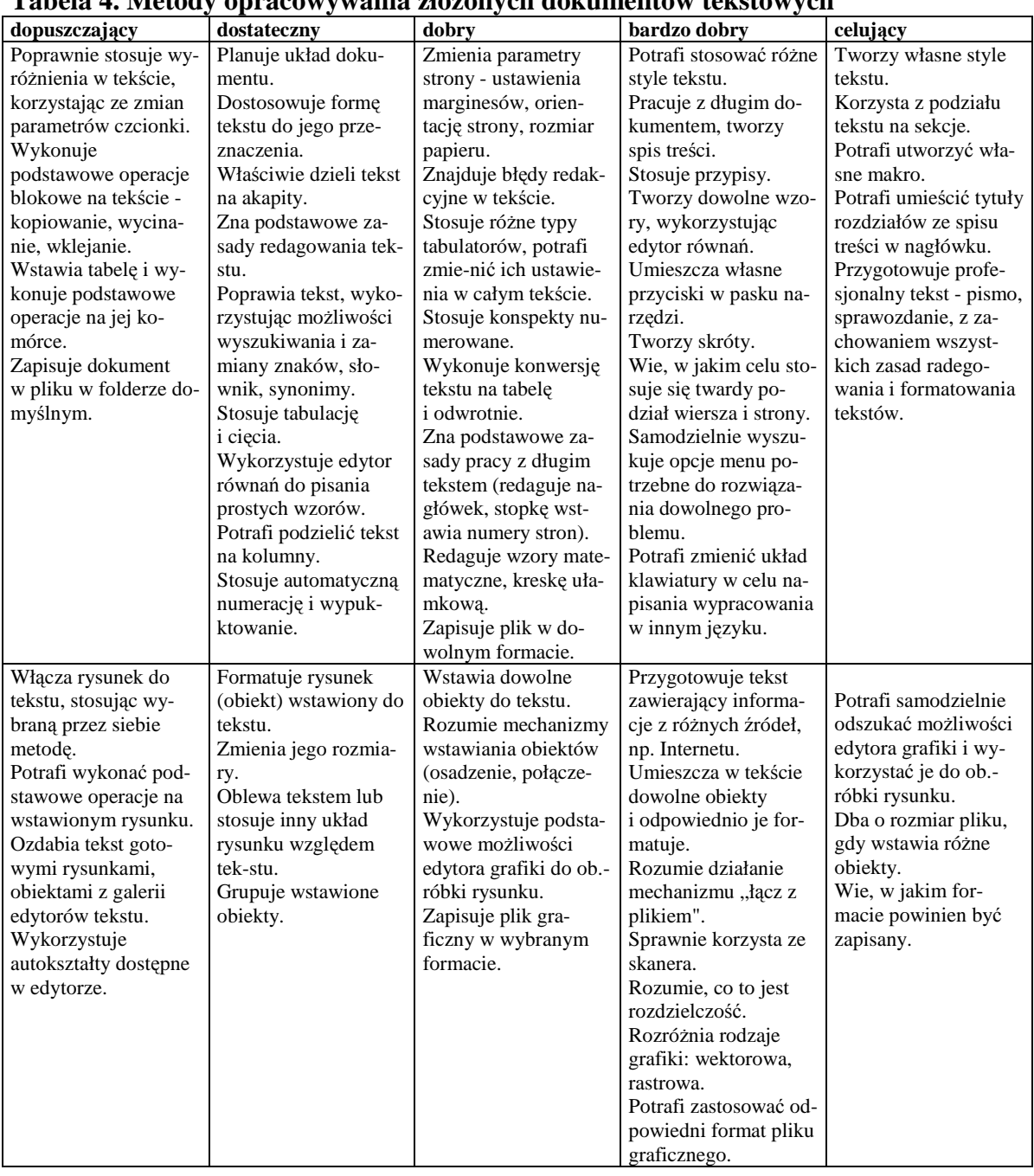

#### **Tabela 4. Metody opracowywania złoŜonych dokumentów tekstowych**

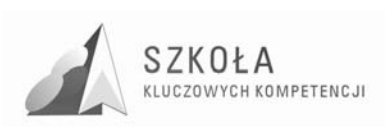

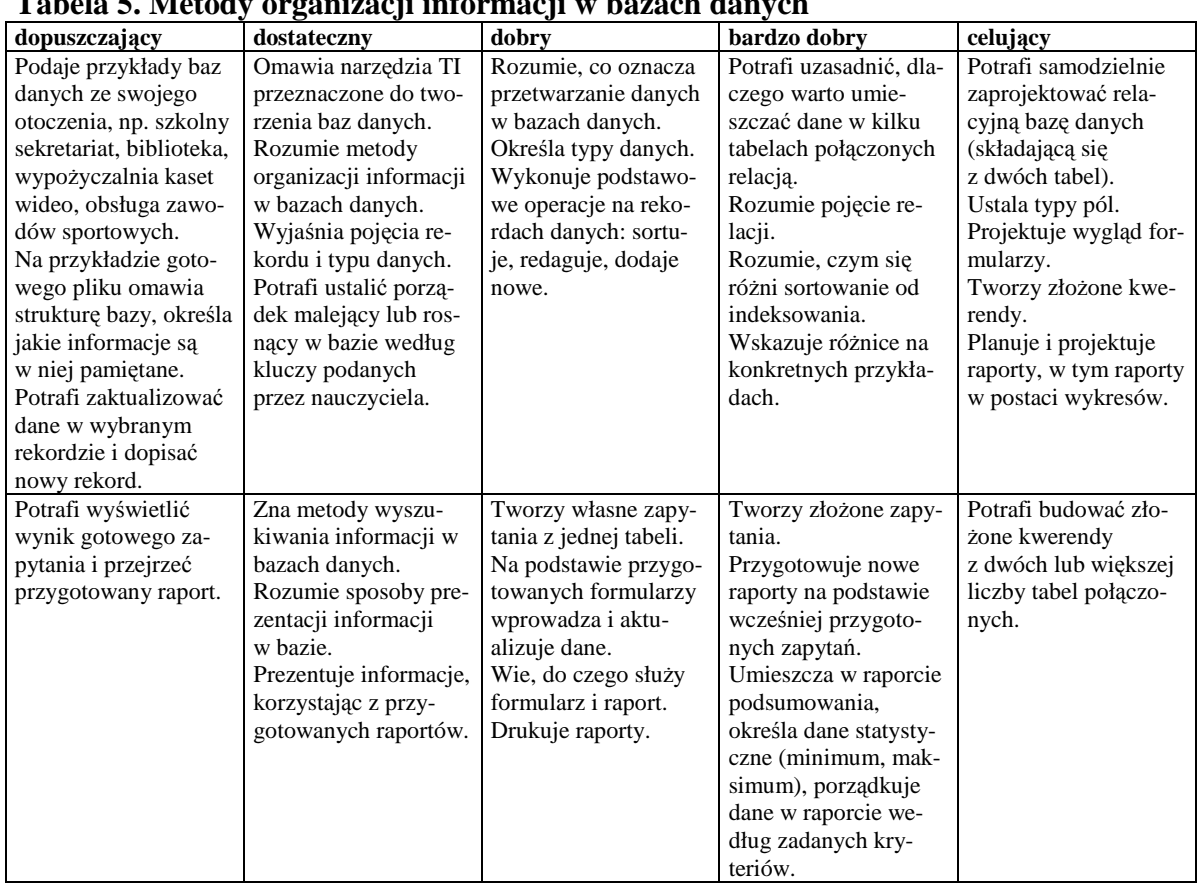

#### **Tabela 5. Metody organizacji informacji w bazach danych**

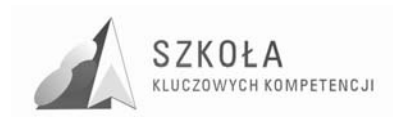

#### **Tabela 6. Metody stosowania TI w rozwiązywaniu problemów z róŜnych dziedzin nauki i Ŝycia codziennego**

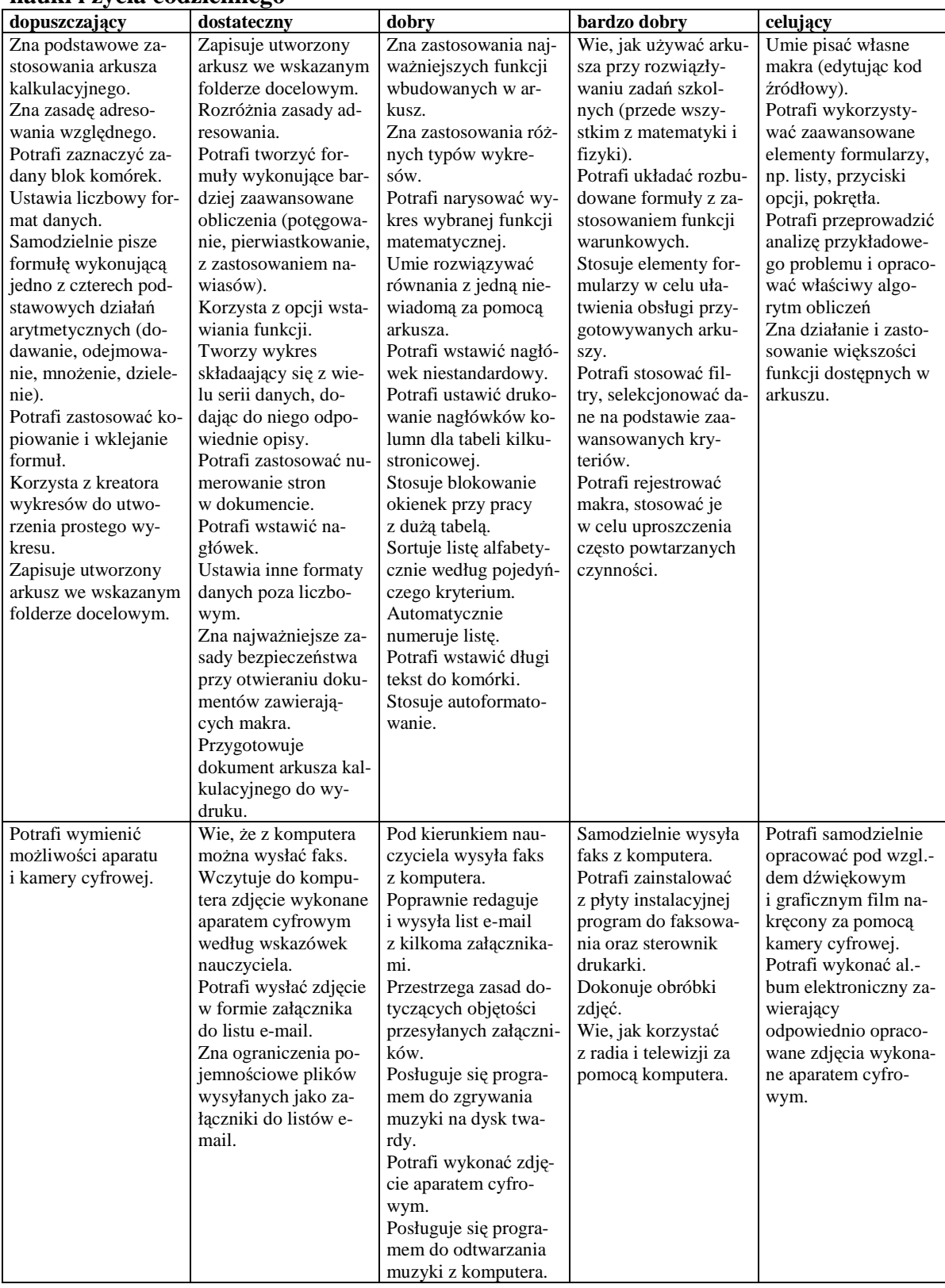

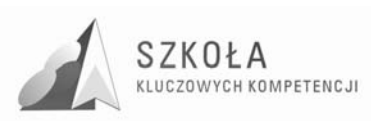

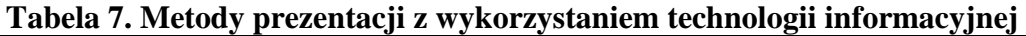

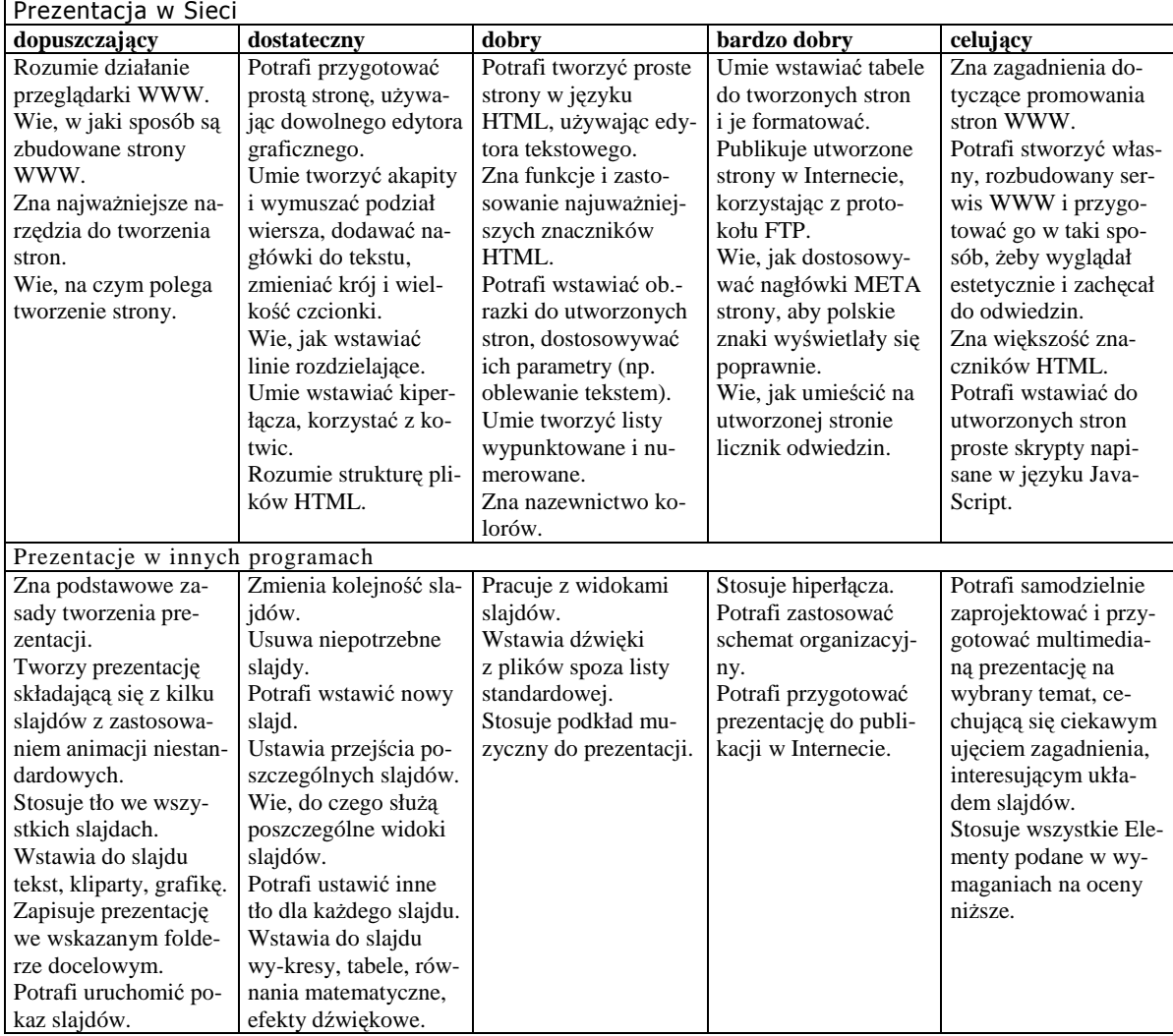

## **4.1 Główne narzędzia kontroli**

Do pomiaru osiągnięć uczniów będą wykorzystane: samokontrola i samoocena ucznia oraz kontrole, bieżąca i okresowa, a także inne indywidualne testy i sprawdziany przygotowane przez nauczyciela.

Rola nauczyciela przy tego rodzaju kontroli sprowadza się do monitorowania osiągnięć ucznia, udzielania ewentualnych wskazówek, rad, aprobaty itp. Kontrola bieżąca dotyczy partii materiału i tych umiejętności, które aktualnie są przedmiotem pracy w klasie. Kontrola ta odbywa się w formie wypowiedzi ustnych, aktywności ucznia na lekcji, pisemnych prac domowych oraz ćwiczeń i zadań opracowanych indywidualnie lub w zespole ma silne oddziaływanie wychowawcze poprzez stosowanie jej na każdej lekcji.

Kontrola okresowa odbywa się dwa razy w semestrze i ma na celu sprawdzenie wzrostu umiejętności informatycznych ucznia oraz sprawdzenie jej zgodności z założeniami projektu. Ocenianiu podlega to co uczeń umie i jak posługuje się zdobytą wiedzą. Obiektywna ocena postępów ucznia daje mu silną motywację do dalszej nauki. Nauczyciel na początku roku szkolnego powinien poinformować uczniów o zasadach

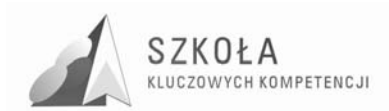

wystawiania oceny semestralnej i końcowej, a także o tym, że kontrola i samokontrola jest niezbędnym warunkiem w rozwijaniu kompetencji kluczowych, w tym przypadku w opanowaniu technologii informacyjnej. Uczeń powinien też wiedzieć w jaki sposób może nadrabiać zaległości, jak korygować błędy i jak uzupełniać wiadomości, powinien wierzyć, że z pomocą nauczyciela jest w stanie osiągnąć sukces w opanowaniu IT. Pochwały, nagradzanie ocenami cząstkowymi, a także testy diagnozujące są takim potwierdzeniem. Pozwalają sprawdzić, czy założone cele procesu nauczania zostały osiągnięte i w jakim stopniu, czy do niektórych partii materiału należy jeszcze wrócić i je przećwiczyć.

Nauczyciel powinien poddawać systematycznie swoją pracę samokontroli i ewaluacji, próbować ocenić osiągane sukcesy zgodnie z założeniami projektu rozwijania kluczowych kompetencji i zastanowić się nad przyczynami ewentualnych niepowodzeń. Nauczyciel ma prawo konfrontować treści programu z potrzebami konkretnej grupy uczniów i możliwościami jego realizacji w szkole, koordynować nauczanie technologii informacyjnej z treściami programowymi przedmiotów zawodowych.

## **4.2 Uwagi o realizacji-podsumowanie**

Innowacyjność programu została ujęta w zmianie treści nauczania poprzez wprowadzenie dodatkowych treści związanych z realizacją kompetencji kluczowych w nauczaniu technologii informacyjnej m.in. tematyka związana z nauczaniem e-lerningowym i profilem kształcenia. Dodatkowo ulega zmianie metodyka nauczania z metody podającej na metodę problemową (burza mózgów, metaplan, metoda projektów, gra decyzyjna, praca w grupach) jako podstawową w nauczaniu oraz wykorzystane zostanie nauczanie z wykorzystaniem e-learningu: prace projektowe, zadania domowe, karty pracy, ankiety itp.

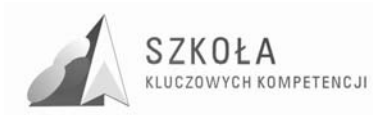

## **5 Procedura ewaluacji programu nauczania**

Proces analizy i oceny nazywany ewaluacją pozwala lepiej zrozumieć, usprawnić, rozwinąć lub dostosować projekt do realiów, w których powstał. Ewaluacja oznacza co prawda konieczność zbierania i analizy kolejnych zbiorów danych, co jest czynnością niezaleŜną od realizacji samego projektu Jest jednak korzystna dla ustanowienia zadowalającego poziomu końcowego wdrażanych procedur i czynności.

W Programie Nauczania, oczywistymi celami ewaluacji są:

- stwierdzenie skuteczności i trwałości osiągania założonych celów kształcenia (w tym kompetencji kluczowych);
- dopracowanie się maksymalnej możliwej efektywności działań programowych przy maksymalnie prostej strukturze tych działań;
- uświadomienie konsekwencji działań programowych (także w zakresie celów pośrednich i wynikowych) dla całościowej realizacji kształcenia;
- uświadomienie skali korzyści (konsekwencji), jakie zrealizowanie kształcenia przynosi jednostce i społeczności (oddziaływanie Programu).<sup>4</sup>

Kryteria i narzędzia ewaluacji dobieramy stosownie do badanego zagadnienia. Do metod i narzędzi ewaluacji zaliczamy:

- wywiad;
- ankieta;

 $\overline{a}$ 

- obserwacia:
- analiza dokumentów pedagogicznych;
- kwestionariusz;
- monitoring itp.

<sup>&</sup>lt;sup>4</sup> Tomasz Michnikowski, *Założenia programowe, zasady opracowania i modyfikacji programu kształcenia kompetencji kluczowych w zakresie informatyki i technologii informacyjnej,* WyŜsza Szkoła Ekonomii i Innowacji w Lublinie, Lublin 2009

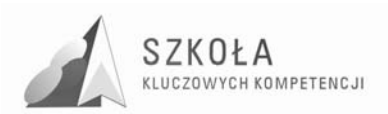

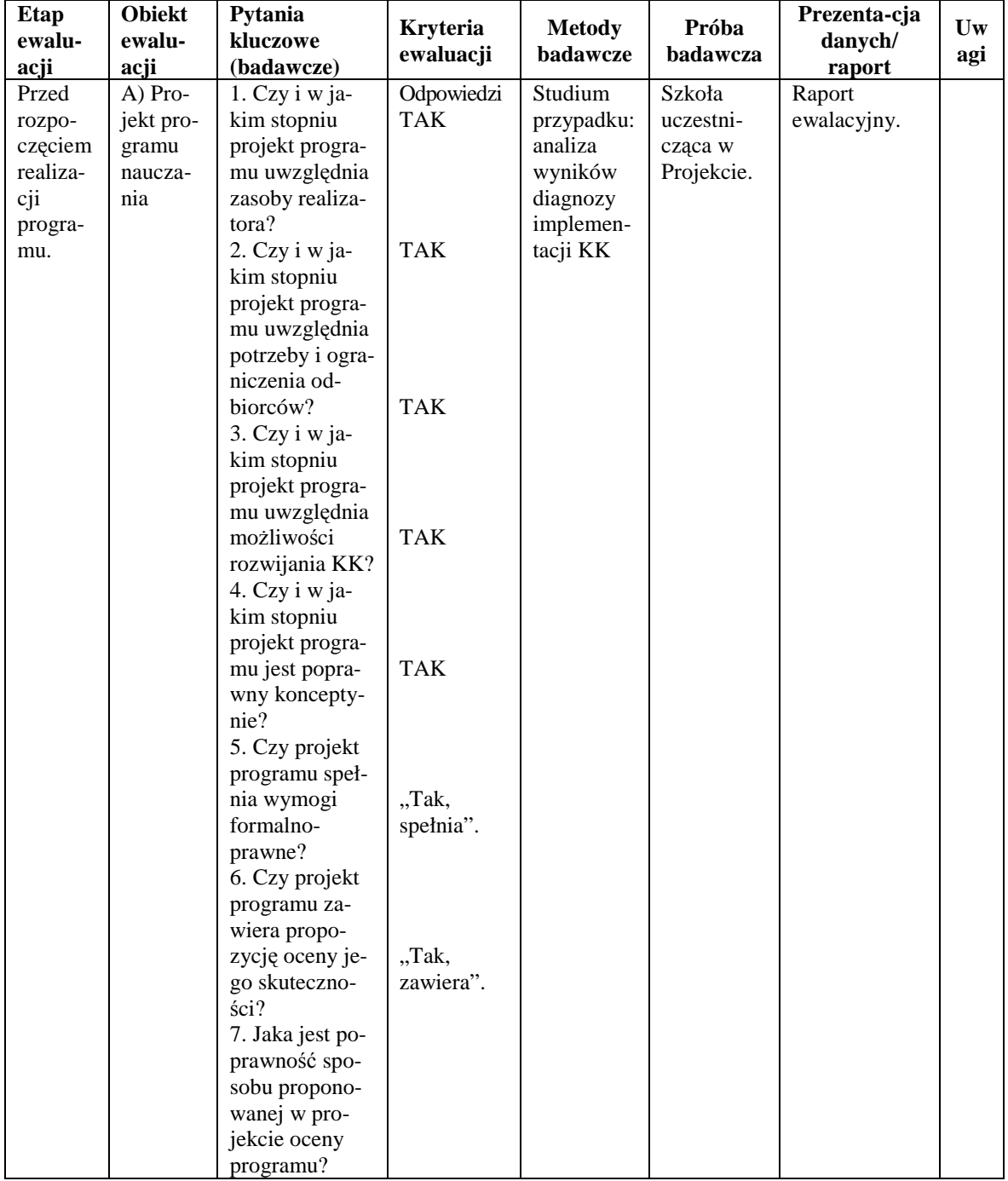

### **Tabela 8. Projekt ewaluacji autorskiego programu nauczania rozwijania ICT**

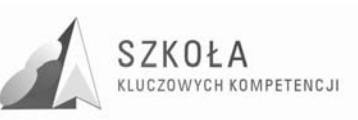

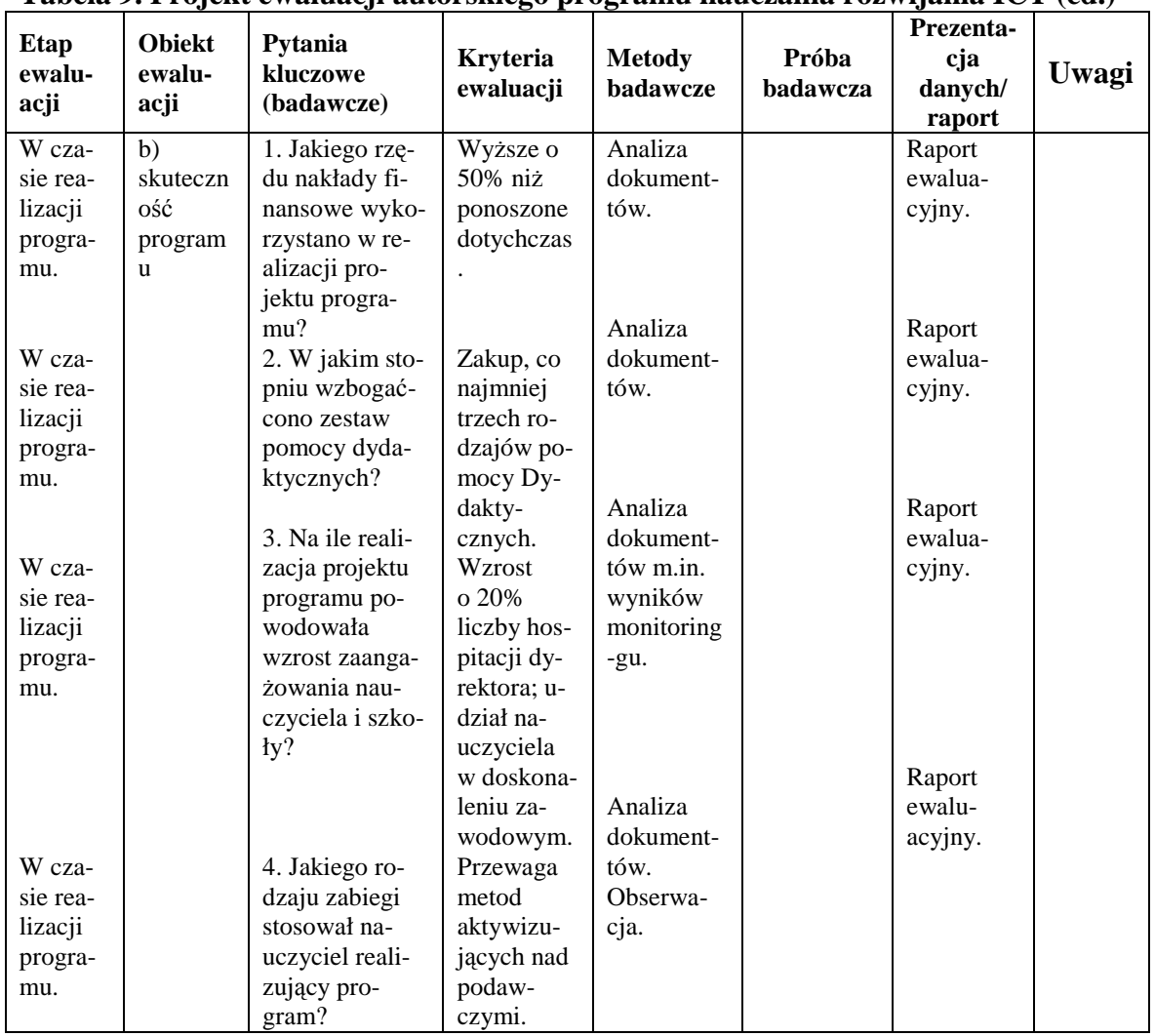

#### **Tabela 9. Projekt ewaluacji autorskiego programu nauczania rozwijania ICT (cd.)**

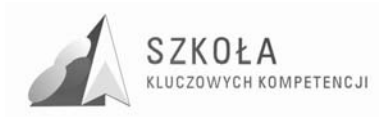

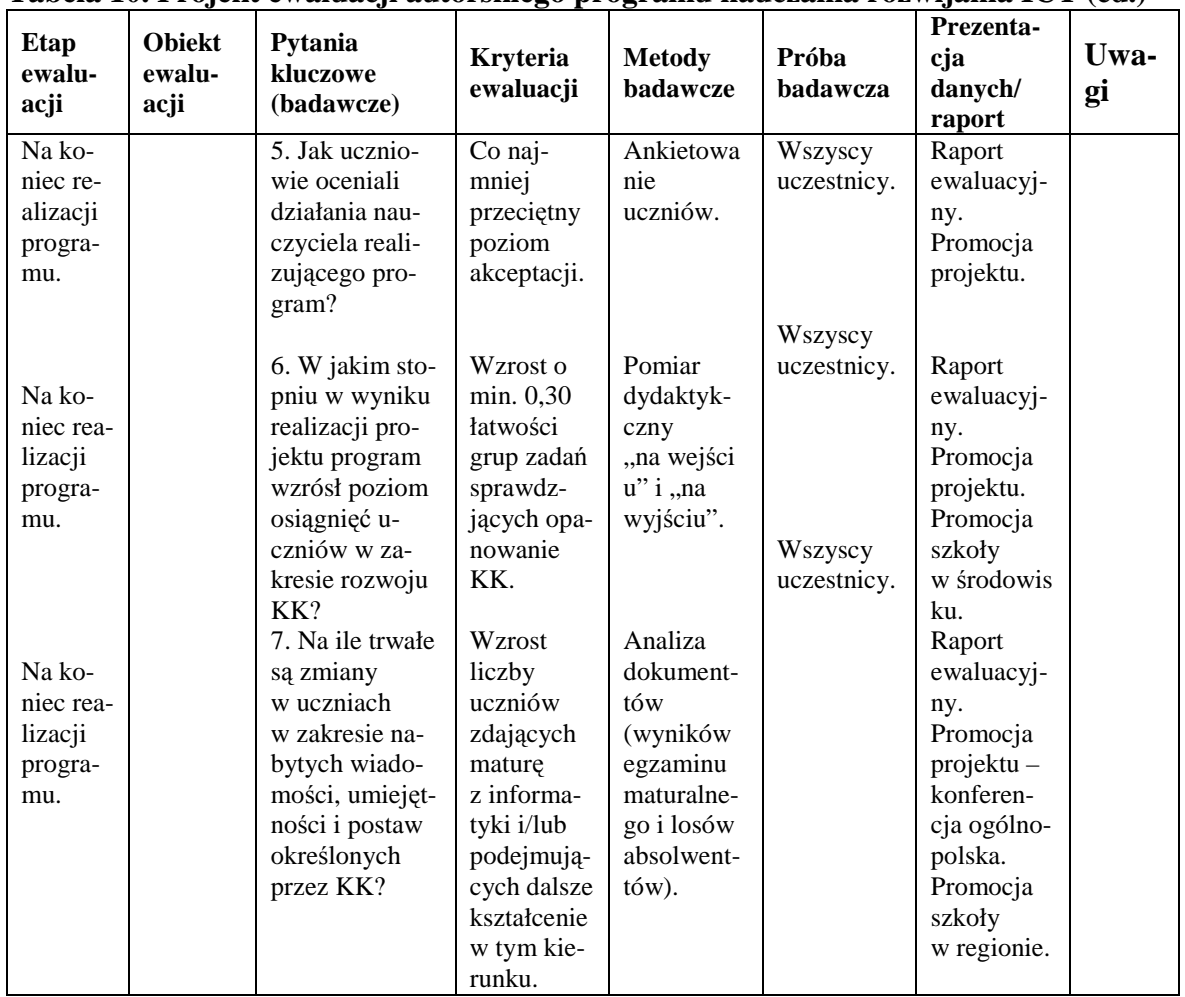

#### **Tabela 10. Projekt ewaluacji autorskiego programu nauczania rozwijania ICT (cd.)**

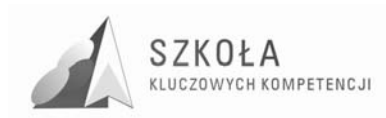

## **Bibliografia**

- [1] GraŜyna Koba, *Program nauczania technologia informacyjna*, Migra 2002;
- [2] GraŜyna Koba, *Technologia informacyjna dla szkół ponadgimnazjalnych*, Migra 2002;
- [3] Tomasz Michnikowski, *ZałoŜenia programowe, zasady opracowania i modyfikacji programu kształcenia kompetencji kluczowych w zakresie informatyki i technologii informacyjnej, Wyższa Szkoła Ekonomii i Innowacji w Lublinie, Lublin 2009;*
- [4] Rozporządzenia Ministra Edukacji Narodowej z dnia 23 grudnia 2008 r. w sprawie podstawy programowej wychowania przedszkolnego oraz kształcenia ogólnego w poszczególnych typach szkół, załącznik nr 4 "*Podstawa programowa kształcenia ogólnego dla gimnazjów i szkół ponadgimnazjalnych, których ukończenie umoŜliwia uzyskanie świadectwa dojrzałości po zdaniu egzaminu maturalnego*" z dnia 23.12.2008;
- [5] Zalecenie Parlamentu Europejskiego i Rady z dnia 18 grudnia 2006 r. w sprawie kompetencji kluczowych w procesie uczenia się przez całe życie (2006/962/WE).

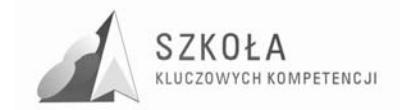

Autor **Krzysztof Domas** 

# **TECHNOLOGIA INFORMACYJNA**

# **AUTORSKI PROGRAM KSZTAŁTOWANIA KOMPETENCJI KLUCZOWYCH**

**Centrum Edukacji w Supraślu** 

*Koordynator merytoryczny kompetencji kluczowej w zakresie technologii informacyjnej* **Grzegorz Wójcik**

**Lublin 2009** 

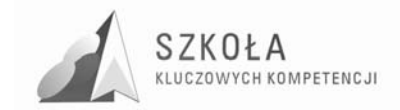

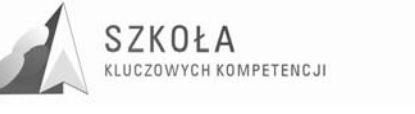

# **Spis treści**

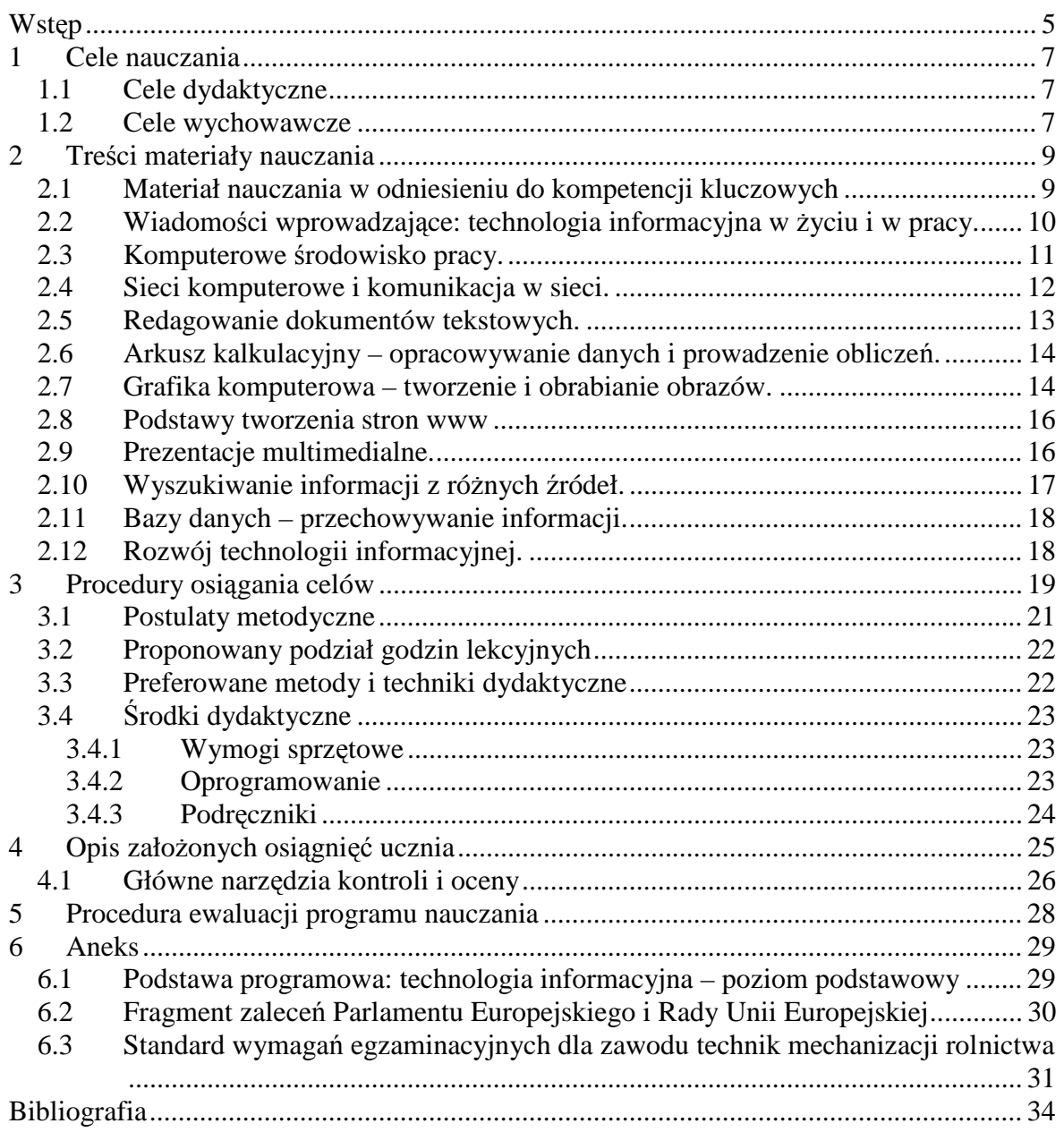

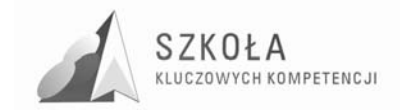
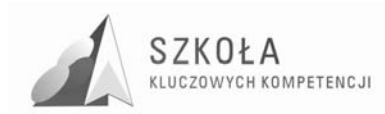

## **Wstęp**

 $\overline{a}$ 

Program nauczania z technologii informacyjnej powstał w ramach realizacji **Projektu "SZKOŁA KLUCZOWYCH KOMPETENCJI. Program rozwijania umiejętności uczniów szkół Polski Wschodniej"** finansowany ze środków Unii Europejskiej w ramach Europejskiego Funduszu Społecznego w ramach Programu Operacyjnego Kapitał Ludzki: Priorytet III. Wysoka jakość systemu oświaty: działanie 3.3 Poprawa jakości kształcenia: Poddziałanie 3.3.4 Modernizacja treści i metod kształcenia.

Wyzwaniem stojącym przed szkołą zawodową, jest – wynikające z umiejętności kluczowych – wysoko efektywnie przygotowanie absolwenta "do umiejętnego i krytycznego wykorzystywania technologii społeczeństwa informacyjnego w pracy, rozrywce i porozumiewaniu się poprzez wyposażenie go w podstawowe umiejętności w zakresie wykorzystywania komputerów do uzyskania, oceny, przechowywania, tworzenia, prezentowania i wymiany informacji oraz do porozumiewania się i uczestnictwa w sieciach współpracy za pośrednictwem Internetu..."**<sup>1</sup>**

Ostateczną miarą efektywności szkolnictwa obowiązkowego w zakresie kształtowania umiejętności kluczowych jest ich wykorzystanie w warunkach dynamicznie rozwijającego się rynku pracy. Nagromadzony potencjał w postaci umiejętności zadaniowych będzie wyznacznikiem radzenia sobie w okolicznościach jakże częstego zjawiska utraty pracy i związanej z nią sytuacji zagrożenia. Kolejnym wyzwaniem będzie, więc, aby absolwent o wysokim poziomie świadomości zasobów, w jakie wyposażyło go środowisko społeczne był przygotowany do traktowania tego zjawiska, jako swoistego wyzwania, a nie potencjalnego zagrożenia.

Adresatami propozycji programu są uczniowie klasy pierwszej technikum mechanizacji rolnictwa. Przy opracowaniu programu uwzględniono między innymi specyfikę nauczania w tym typie szkoły, perspektywy dalszego kształcenia, związek treści ogólnokształcących ze zdobytymi kwalifikacjami zawodowymi, konieczność rozwijania kompetencji komunikacyjnych związanych z wykonywaniem nauczanego zawodu, odnalezieniem swojego miejsca w warunkach dynamicznego rynku pracy.

<sup>1</sup> -cytat z zaleceń Parlamentu Europejskiego i Rady Unii Europejskiej z dnia 18 grudnia 2006r. w sprawie kompetencji kluczowych w procesie uczenia się przez całe Ŝycie(L 394/10 PL Dziennik Urzędowy Unii Europejskiej 30.12.2006).

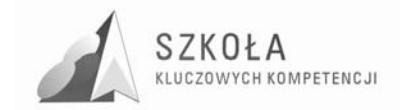

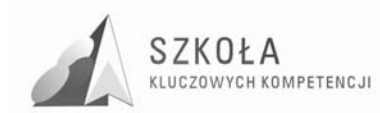

## **1 Cele nauczania**

Proponowany program przygotowuje absolwenta szkoły pogimnazjalnej do funkcjonowania w tworzącym się społeczeństwie informacyjnym poprzez wyposażenie go w kompetencje kluczowe, czyli niezbędne zasoby potrzebne do samorealizacji i rozwoju osobistego bycia aktywnym obywatelem oraz do integracji społecznej i zatrudnienia.

W opracowaniu uwzględniono podstawowe akty prawne:

- podstawę programową dla przedmiotu technologia informacyjna poziom pogimnazjalny (rozp. Ministerstwa Edukacji Narodowej i Sportu z dn. 6 listopada  $2003$  r.):
- zalecenia Parlamentu Europejskiego i Rady Unii Europejskiej z dnia 18 grudnia 2006r. w sprawie kompetencji kluczowych w procesie uczenia się przez całe życie (L 394/10 PL Dziennik Urzędowy Unii Europejskiej 30.12.2006);
- standardy wymagań egzaminacyjnych dla zawodu technik mechanizacji rolnictwa, (na podst. Rozporządzenia Ministra Edukacji Narodowej i Sportu z dnia 29 marca 2005 r. [Dz. U. Nr 66, poz. 580]);

oraz

• poprzednie etapy kształcenia;

• diagnozę lokalnych potrzeb rynku pracy i oświaty w woj. podlaskim.

Obszerne fragmenty podstawowych dokumentów zamieszczono w rozdziale**: 9 Aneks**.

### **1.1 Cele dydaktyczne**

Wymienione wcześniej dokumenty oraz obszary diagnozy wyznaczają kierunki działań pedagogicznych, zmierzających do osiągnięcia **celów dydaktycznych** takich jak:

- korzystanie z programów komputerowych i urządzeń peryferyjnych,
- korzystanie z relacyjnych baz danych,
- obsługa sieci komputerowej,
- komunikowanie się w sieci,
- wprowadzanie informacji do sieci,
- korzystanie z metod przechowywania, prezentacji i wizualizacji informacji,
- wskazywanie perspektyw rozwoju technologii informacyjnej, jako kluczowego elementu współczesnego środowiska cywilizacyjnego człowieka,
- przestrzeganie prawnych, etycznych i społecznych aspektów ICT,
- posługiwanie się narzędziami wspomagającymi proces samokształcenia, uczenia się przez całe życie.

### **1.2 Cele wychowawcze**

Każdemu procesowi dydaktycznemu towarzyszą cele wychowawcze, których z reguły nie da się przypisać tyko do jednego tematu lekcji, lecz raczej do całego cyklu zajęć. Proponuje się w realizacji programu zwrócić uwagę na następujące **cele wychowawcze**:

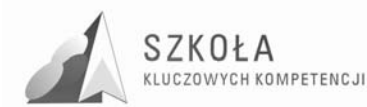

- przestrzeganie regulaminu korzystania z pracowni informatycznej oraz warunków BHP i porządku na stanowisku pracy,
- poszanowanie własności intelektualnej,
- uznawanie praw autorskich do publikacji,
- odpowiedzialna postawa młodego człowieka wobec innych użytkowników Internetu,
- umiejętność pracy w zespole, motywacja do współzawodnictwa i rywalizacji,
- odpowiedzialność za przedstawione informacje,
- pogłębianie pokory i skromności wobec stanu wiedzy we wszystkich dziedzinach,
- szacunek dla innych kultur, ras i religii.

Przewiduje się, że osiągnięcie celów dydaktycznych i wychowawczych zaowocuje dobrym przygotowaniem młodzieży do przyszłej samodzielnej pracy i kształcenia ustawicznego. Współcześnie kreowane stanowisko pracy w wielu zawodach to: komputer, oprogramowanie i sieci, dlatego też stają się one bardzo ważnymi i powinny być optymalnie wykorzystanymi narzędziami pracy.

Cele szczegółowe określają kompetencje kluczowe, czyli wiadomości i umiejętności oraz postawy, jakie uczeń powinien opanować w wyniku realizacji treści programowych. Ich sprecyzowanie zostało przedstawione w rozdziale - **Materiał nauczania w odniesieniu do kompetencji kluczowych.**

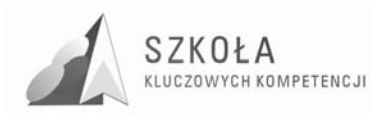

## **2 Treści materiały nauczania**

### **2.1 Materiał nauczania w odniesieniu do kompetencji kluczowych**

Założono, że nauka przedmiotu technologii informacyjnej odbywać się będzie w wymiarze dwóch godzin tygodniowo przez jeden rok szkolny w klasie pierwszej. Daje to w praktyce 37 tygodni dydaktycznych w roku, czyli 74 jednostek lekcyjnych w czasie dwóch semestrów. Z 74 godzin składających się na cykl edukacyjny 14 lekcji pozostawiono do dyspozycji nauczyciela. Zaleca się je wykorzystać na realizację treści związanych ze wspomaganiem procesu samodzielnego uczenia się w ramach wyposażania wychowanków w kompetencje związane z ich autorozwojem, a mianowicie:

- doskonalenia umiejętności samokształcenia(np. *e-learning*-u z wykorzystaniem odpowiednio przygotowanego działu tematycznego na stronie internetowej szkoły),
- wykorzystanie możliwości elektronicznych organizerów sieciowych lub w zależności od oceny sytuacji dydaktycznej przez nauczyciela na:
	- aktywizowanie uczniów do twórczej pracy przy realizacji projektów w ramach korelacji technologii informacyjnej z innymi przedmiotami,
	- powtórzenie i utrwalenie materiału.

Wskazane jest realizowanie zajęć lekcyjnych systemem dwóch godzin następujących po sobie. Przyjęto, że będą to zajęcia grupowe, których liczebność zapewnia pracę jednego ucznia na jednym stanowisku (w razie trudności organizacyjnych w szkole, co najwyżej dwóch uczniów).

W ujęciu tabelarycznym przestawiono: działy oraz główne zagadnienia (treści kształcenia). Uszczegółowieniem treści kształcenia jest przedstawienie przewidywanych kompetencji uczniów w kategoriach wiedzy i umiejętności oraz postaw, jakie powinien uczeń zdobyć. Są one pochodną, celów wytyczonych dla przedmiotu technologia informacyjna. Podano również proponowaną ilość lekcji, przewidywaną na zrealizowanie zakresu tematycznego. W uwagach zamieszczono kompetencje kluczowe, w które uczeń jest wyposażany podczas realizacji treści. Numer obok danej kompetencji odpowiada numerowi tej kompetencji nadanej w dokumencie zalecenia Parlamentu Europejskiego (patrz rozdział-Aneks)

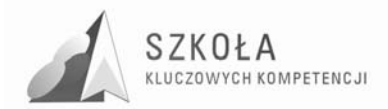

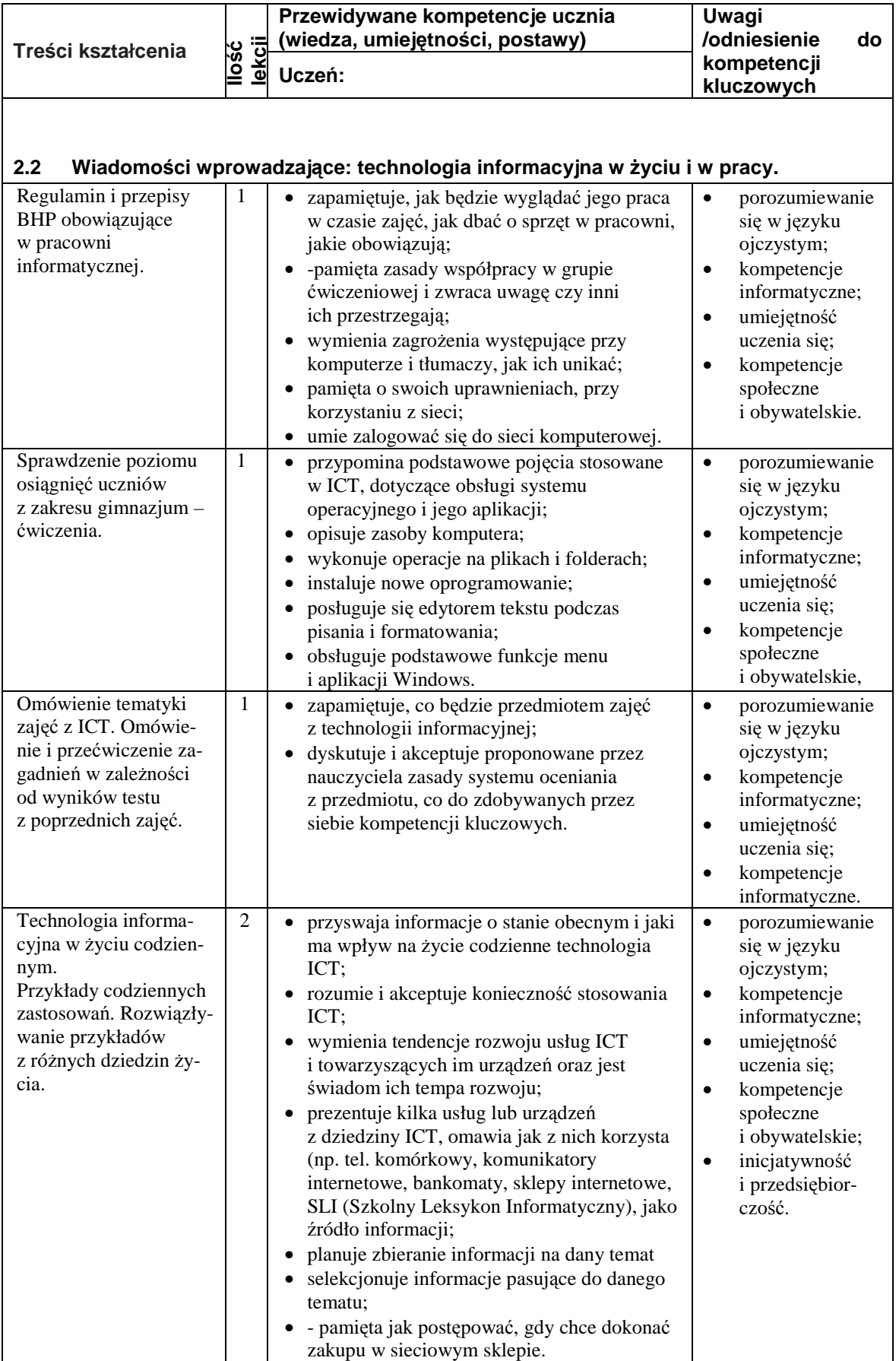

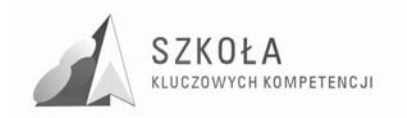

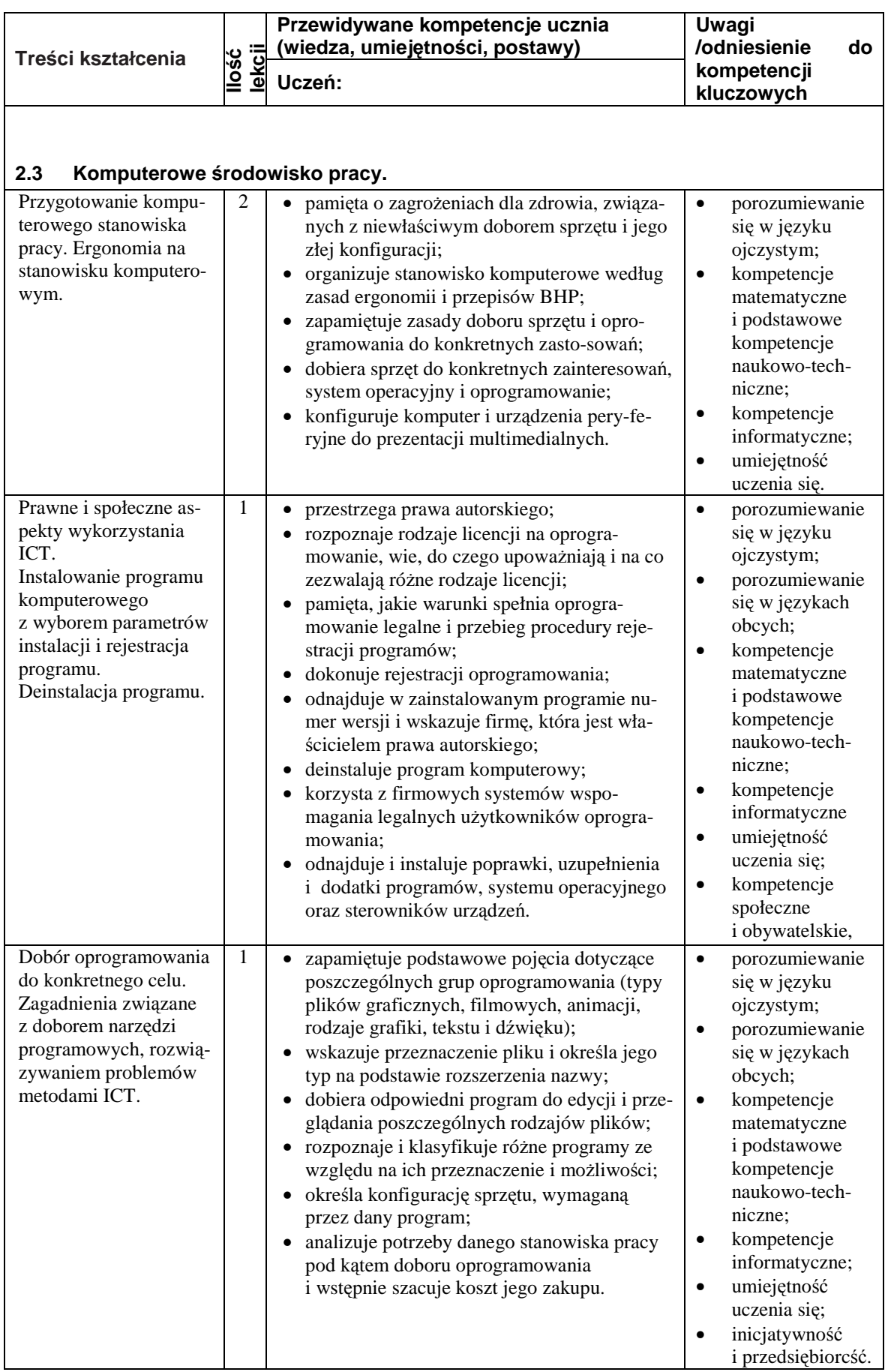

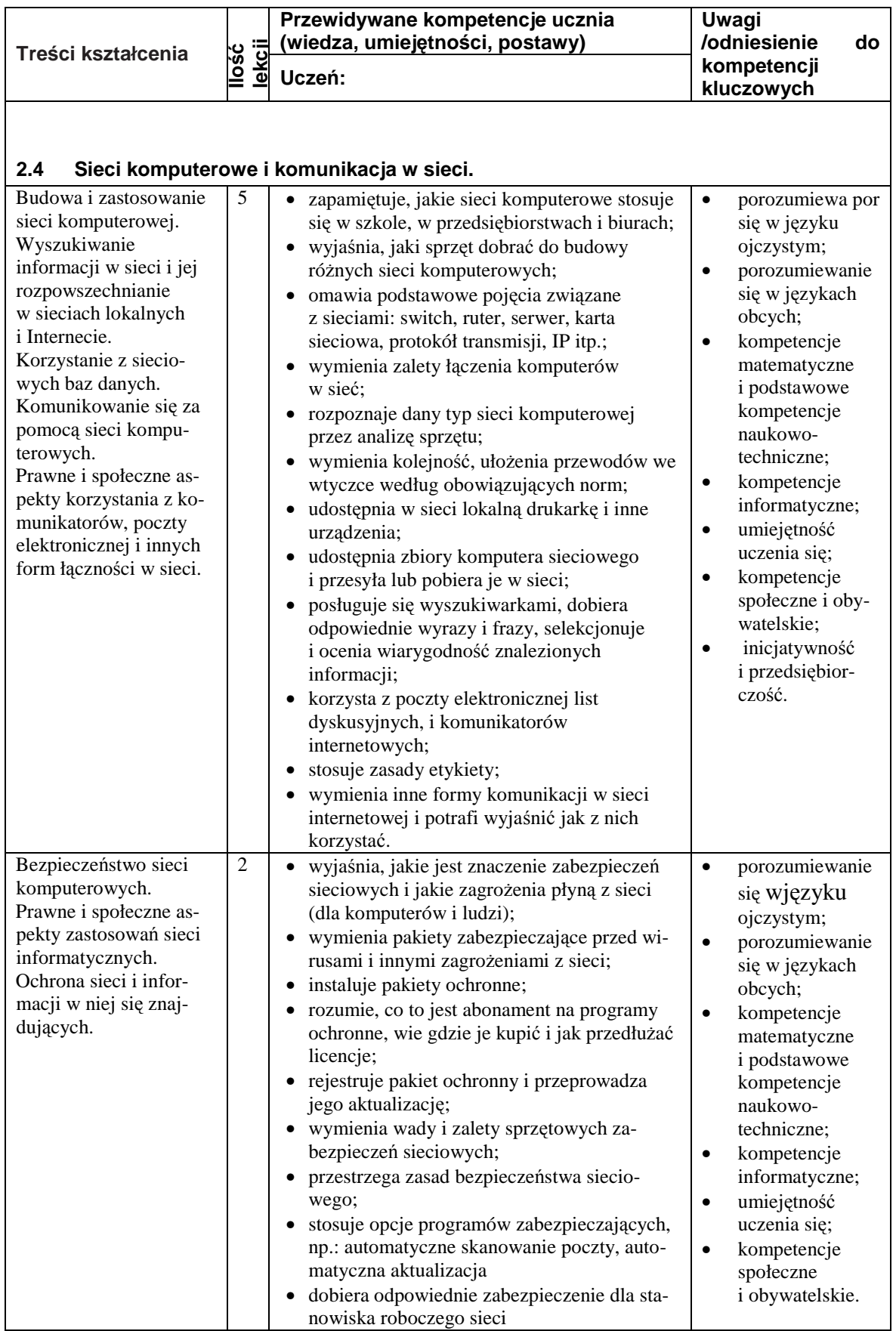

 $\nonumber \begin{array}{c} SZK0\,L\,A\\ \text{kulczowych kompetencyI} \end{array}$ 

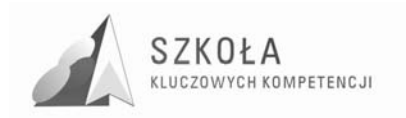

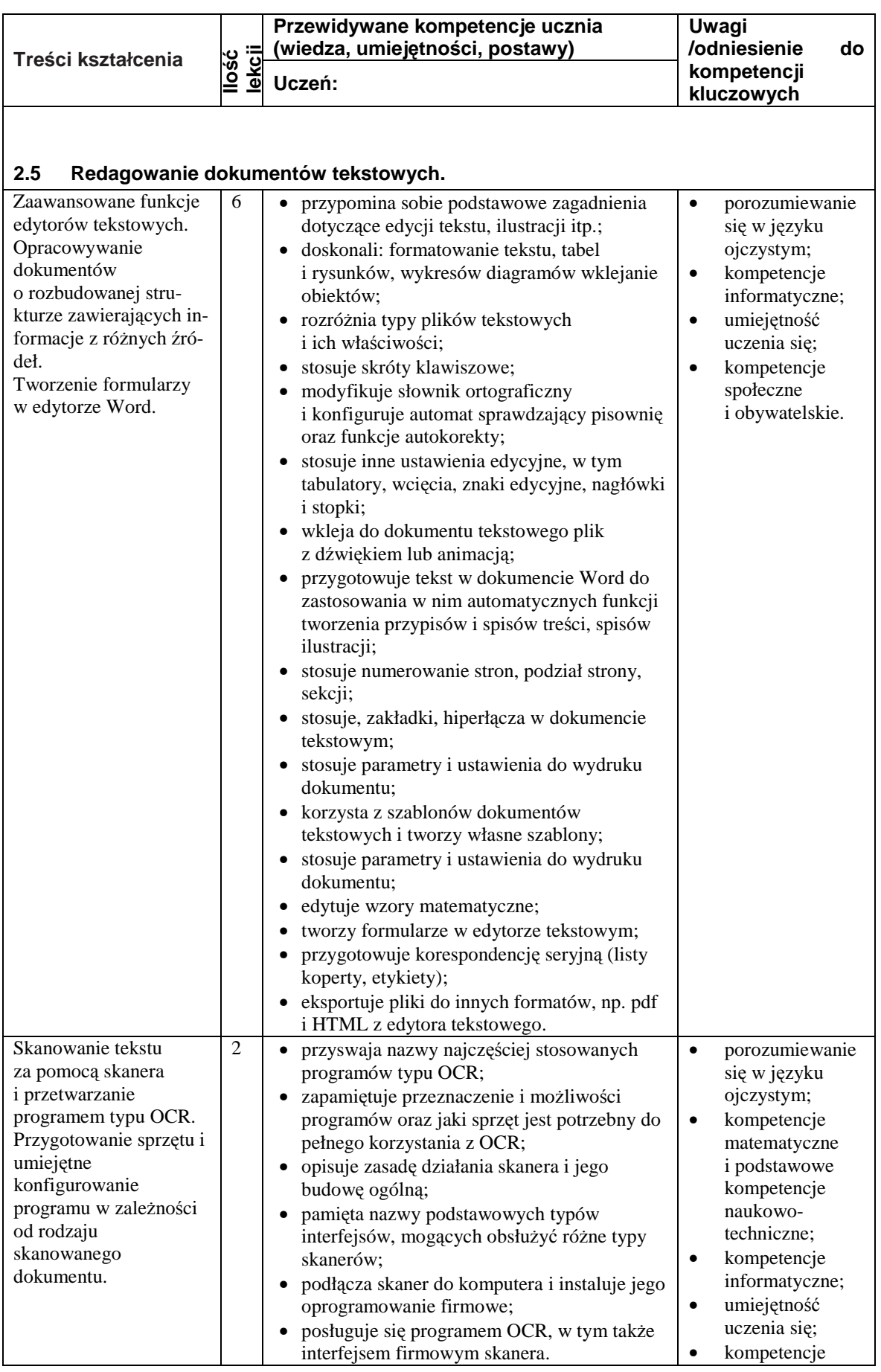

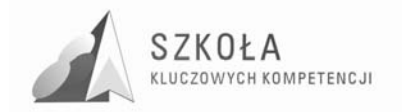

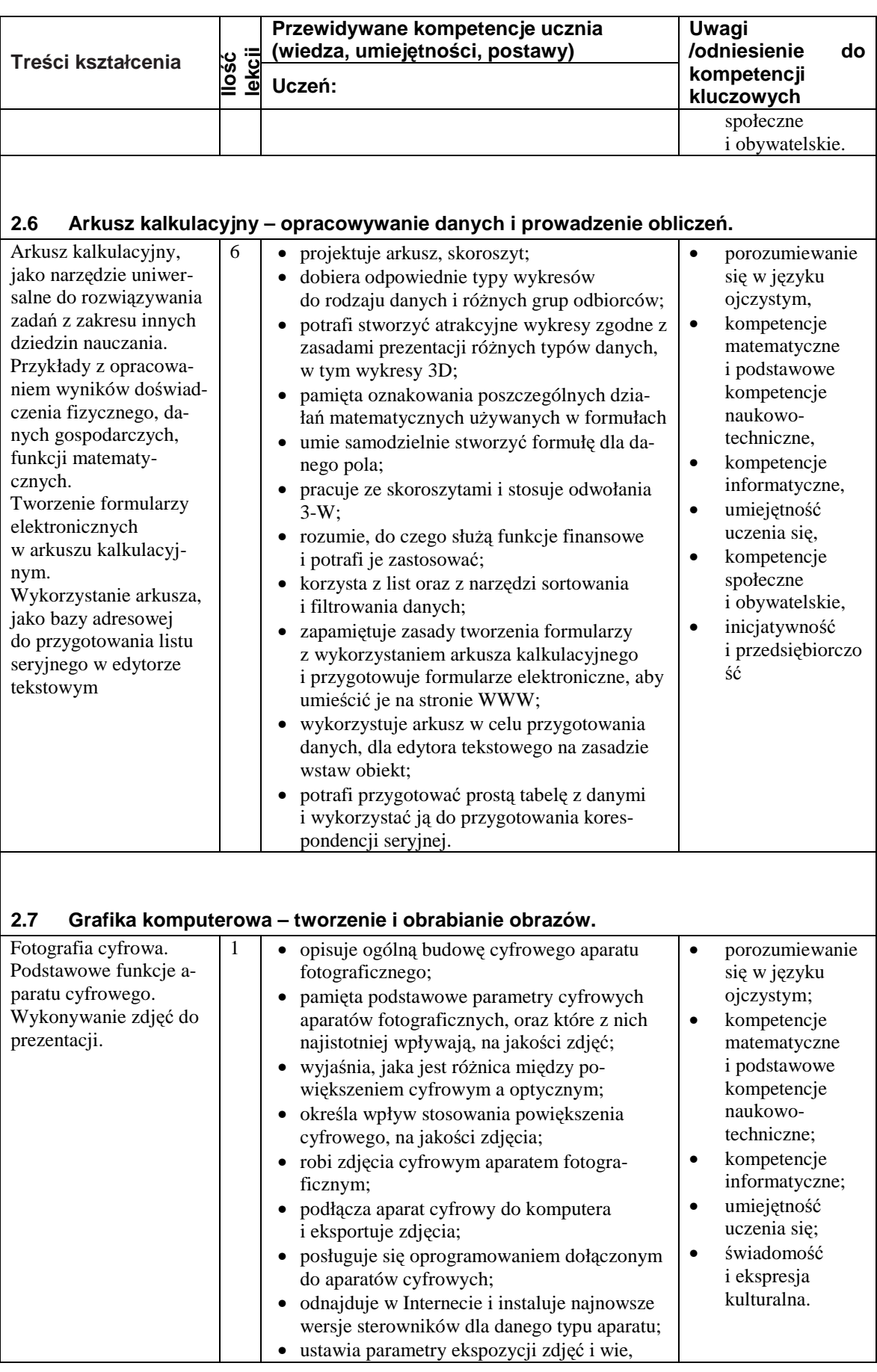

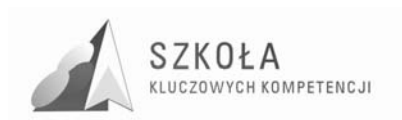

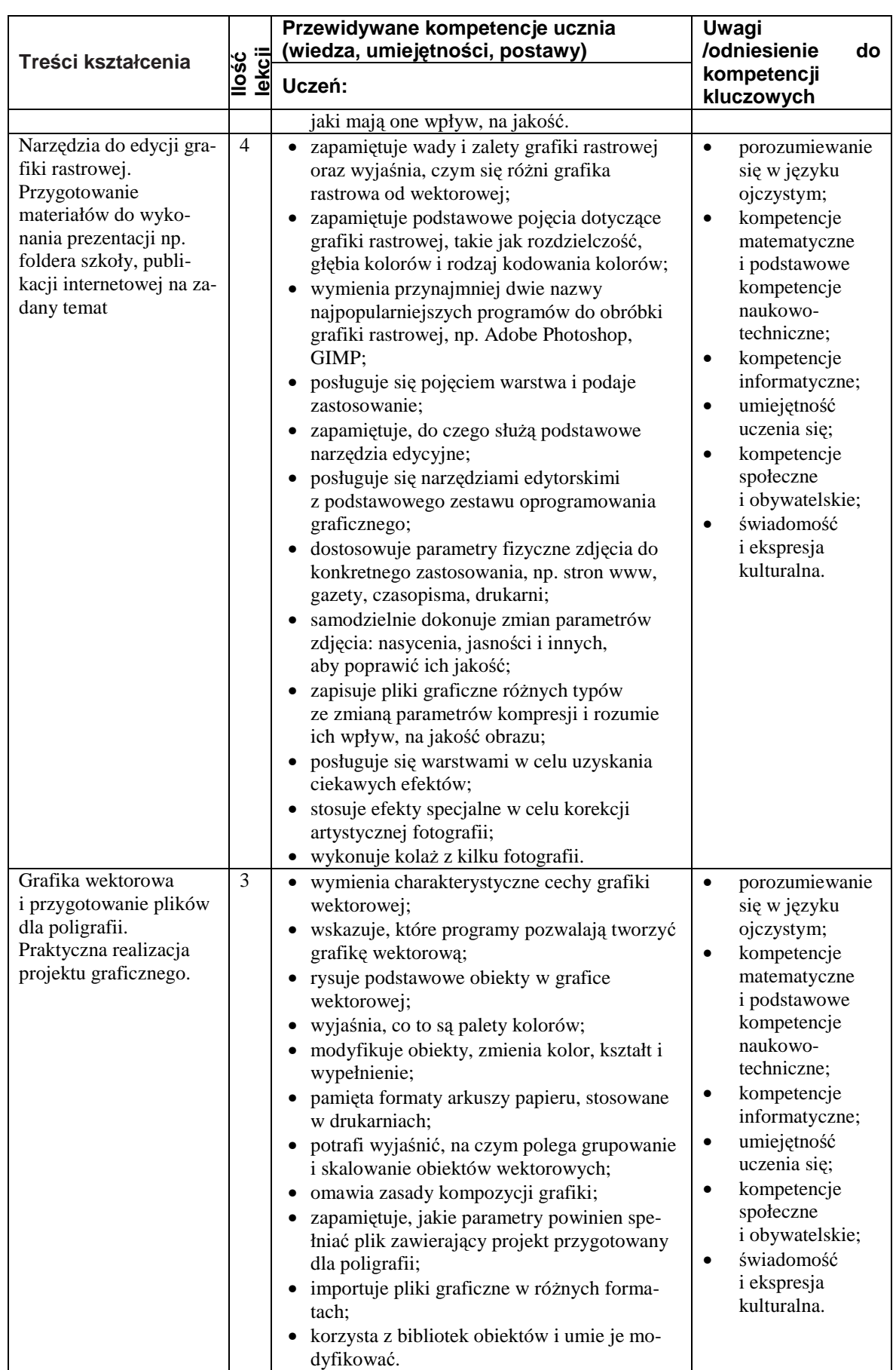

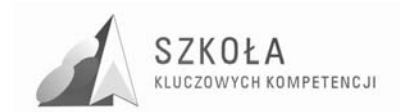

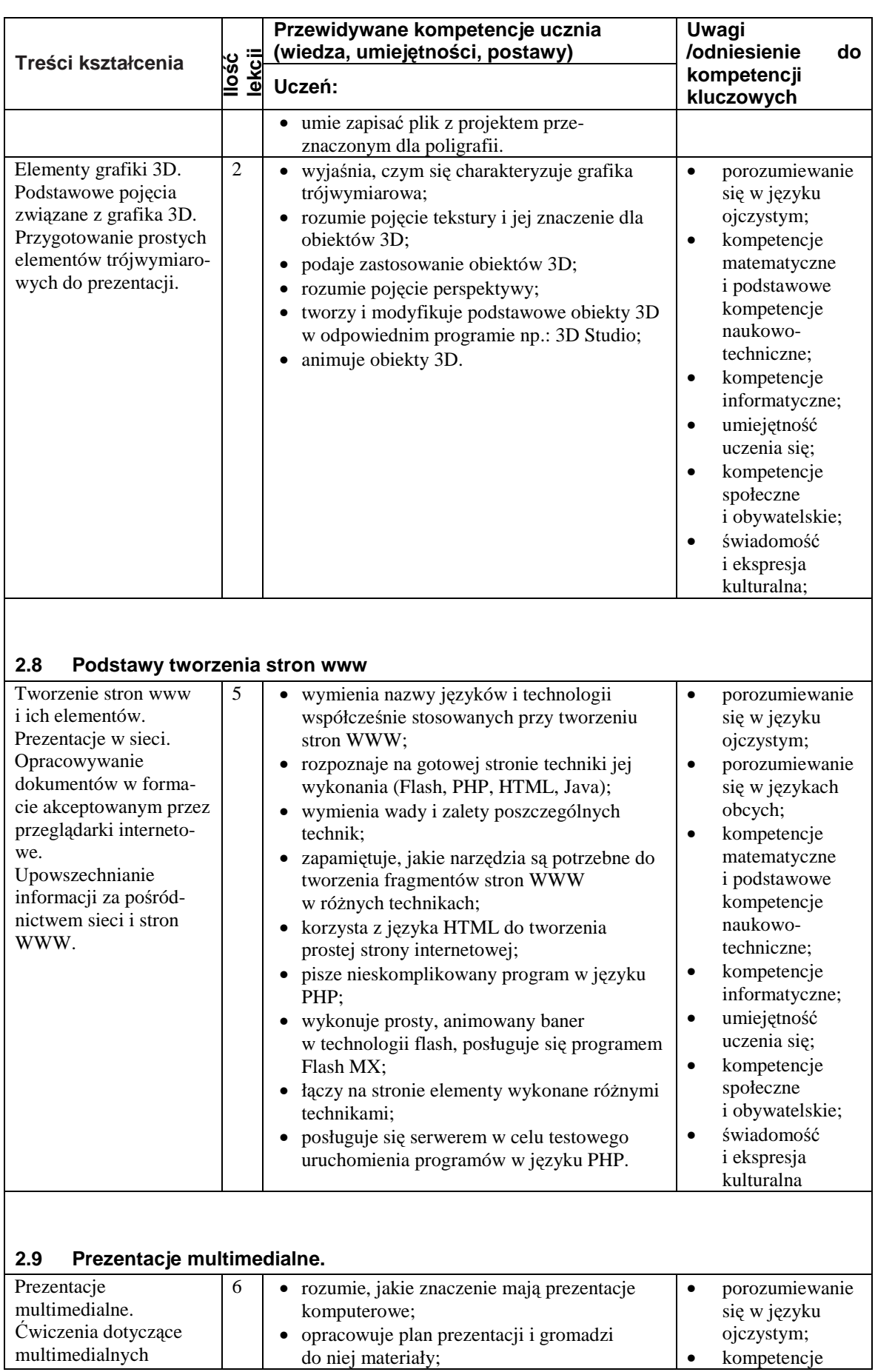

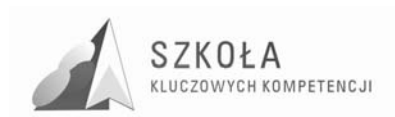

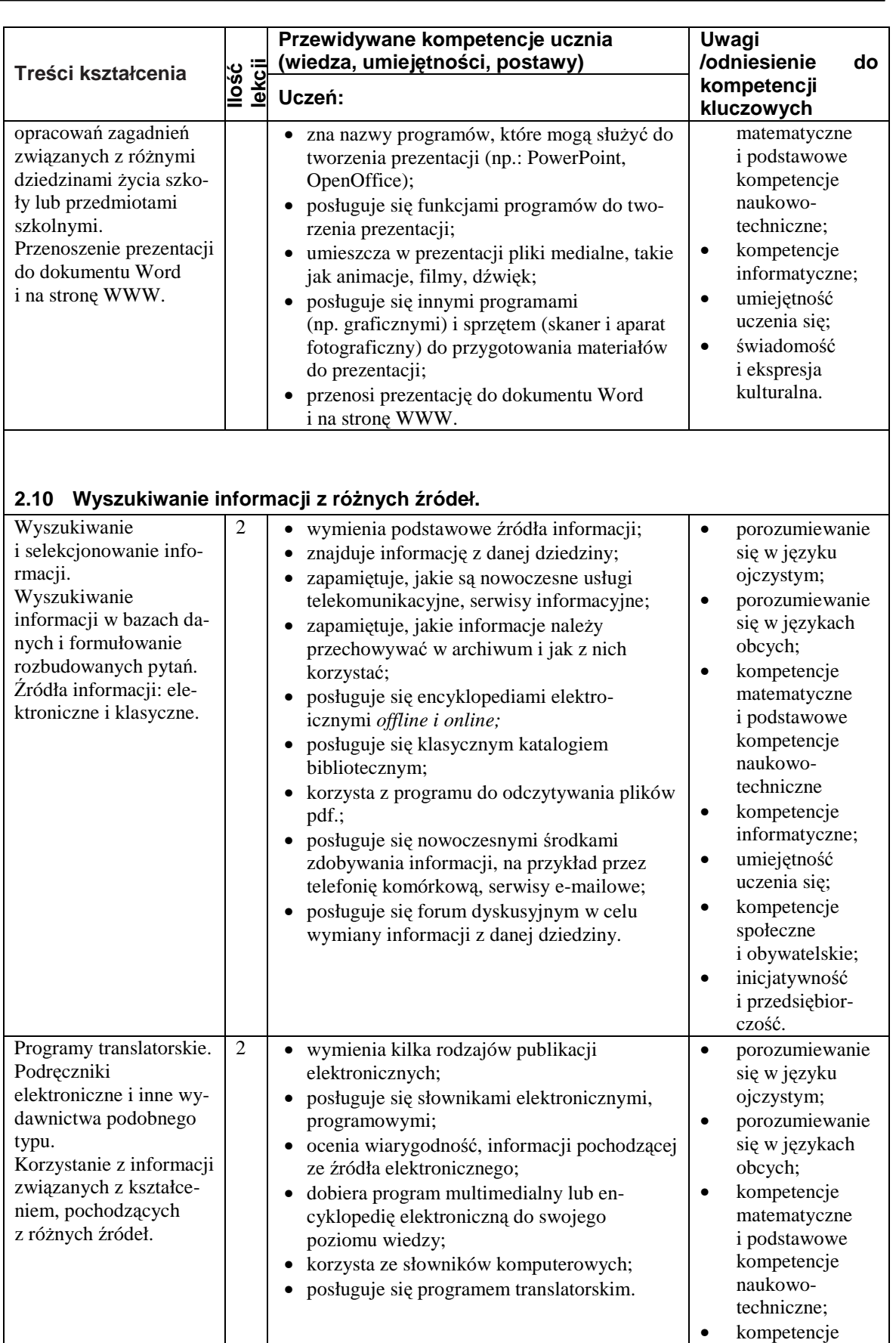

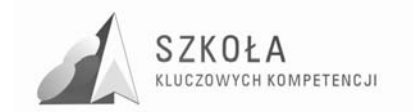

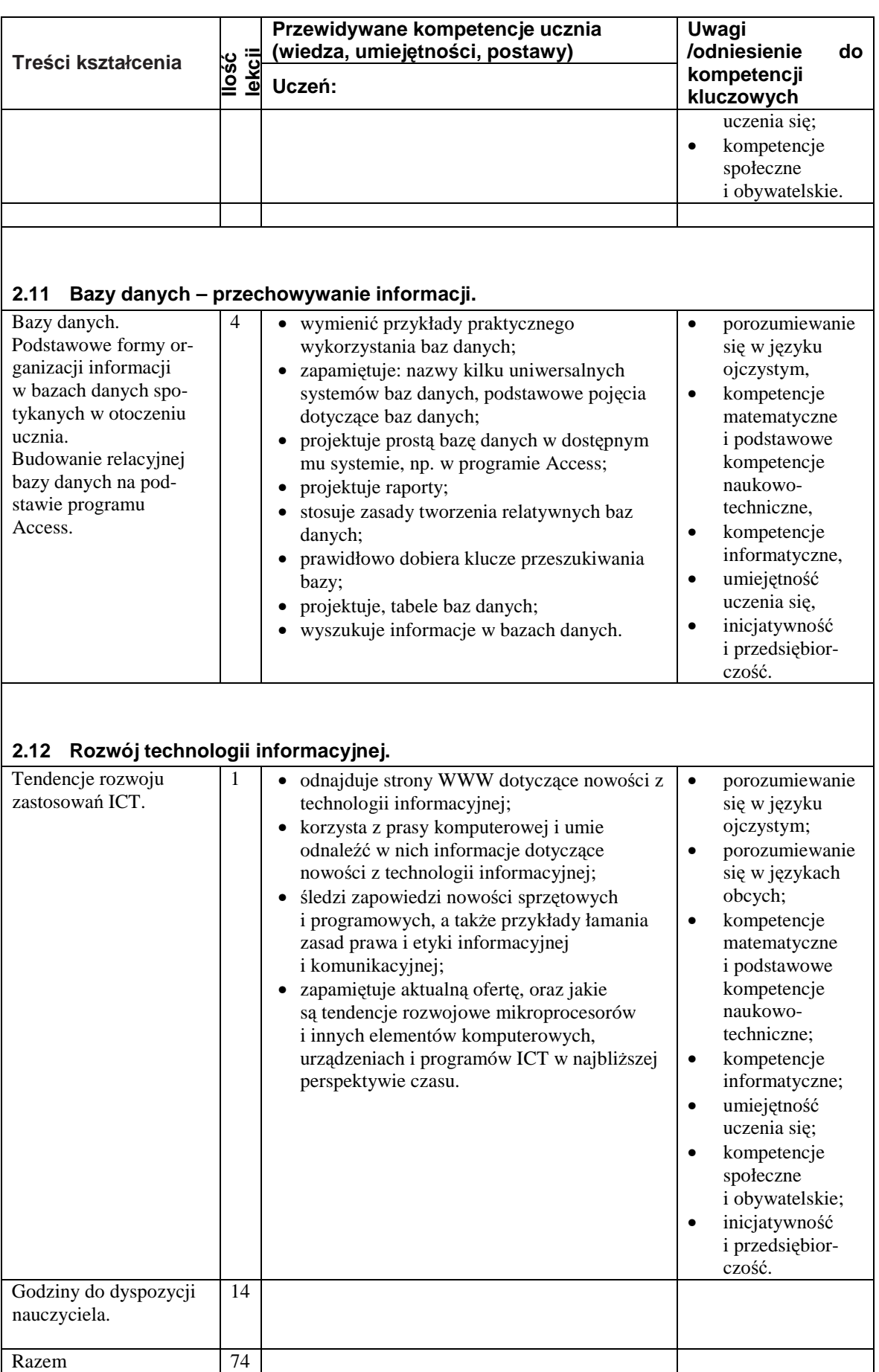

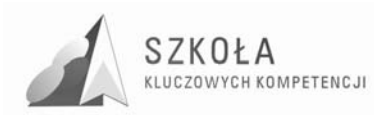

## **3 Procedury osiągania celów**

Młodzież podejmująca naukę w szkole pogimnazjalnej cechuje różny stopień opanowania osiągnięć informatycznych. Proponuje się taką strukturę realizacji programu, aby uczniowie w poszczególnych działach tematycznych poznawali zagadnienie łatwiejsze na bazie kompetencji, które powinni uzyskać w gimnazjum. W początkowej fazie zajęć z przedmiotu nauczyciel powinien dążyć do wyrównania poziomu uczniów z różnych gimnazjów. Zestaw ćwiczeń diagnozujących obszar uczniowskich osiągnięć z gimnazjum, pozwoli ukierunkować działania nauczyciela do pracy na kolejnych lekcjach w dążeniu do wyrównania tego poziomu. Jest to bardzo ważne działanie, a jednocześnie trudne, albowiem w tym procesie nauczyciel nie może wpływać na obniżenie poziomu tych uczniów, którzy maję wśród rówieśników nieco wyższy poziom kompetencji. Ćwiczenia podkreślające znaczenie ICT w życiu codziennym powinny mieć również charakter diagnozujący obszar zainteresowań uczniowskich. Poznanie zainteresowań pozwoli odpowiednio dobierać tematy zadań stawianych na lekcji. Ćwiczenia o tematyce "trafionej" w obszar zainteresowań wychowanków wyzwolą w nich pozytywne emocje. Kompetencje, oparte na przeżywaniu stają się dla ucznia trwałymi i jednocześnie stymulującymi do podejmowania kolejnych wyzwań. W celu pokazania uczniom praktycznych zastosowań informatyzacji w sterowaniu i kontroli procesów technologicznych celowym działaniem - np. wspólnie z wychowawcą danej klasy - wydaje się być odbycie wycieczki dydaktycznej do zakładu produkcyjnego, elektrociepłowni itp.

Proponuje się, aby nauczyciel w czasie procesu dydaktycznego udostępniał niektóre zadania projektowe i materiały lub wskazania do źródeł np. na stronie internetowej szkoły. Uczniowie pobieraliby je do rozwiązania, a następnie odsyłali wykonany projekt na wskazany adres mailowy do sprawdzenia nauczycielowi. Takie podejście miałoby wówczas charakter rozwijający proces samokształcenia w formie *e-learning*-u.

Uczeń zdobywa wiedzę użyteczną, gdy potrafi wykorzystywać osiągnięcia zdobyte na lekcjach z różnych przedmiotów. Nauczyciel odgrywa tutaj bardzo ważną rolę i musi być świadomym, że taka korelacja działa w dwie strony. Z jednej, to np. wyniki pomiarów doświadczenia fizycznego lub z elektrotechniki (przedmiot zawodowy w klasie pierwszej), które mogą być opracowane i przedstawione w postaci tabel i wykresów w Excelu. Z drugiej zaś, to umiejętności pisania podań, CV i innych dokumentów, które mogą zostać rozwinięte o umiejętności właściwego zorganizowania i formatowania tekstu w edytorze tekstowym.

Zaleca się dobierać tematy do ćwiczeń tak, aby efekt końcowy mógł być wykorzystany w praktyce, gdyż uczeń powinien mieć poczucie, że zadanie, które wykonuje za pomocą narzędzi informatycznych, jest użyteczne. Realizując zakres tematyczny z fotografii cyfrowej i grafiki można za zaproponować uczniom przygotowanie folderu reklamowego, szkoły, swojego regionu, czy też miejscowości w formie prezentacji, która może służyć popularyzacji informacji w wyżej wymienionym zakresie. Można również zaproponować uczniom wykonanie prostej animacji, związanej z zawodem i umieszczenie jej na stronie internetowej szkoły w dziale mechanizacji rolnictwa.

Opracowanie dokumentów tekstowych powinno zastać ukierunkowane na przygotowanie referatów z innych przedmiotów kształcenia w tym zawodowego. Naturalną konsekwencją takiego opracowania będzie wzbogacenie go w tabele, wykresy,

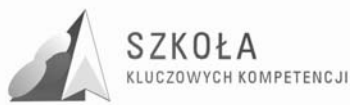

diagramy zdjęcia oraz ich prezentacja na danym przedmiocie. Podczas redagowania materiału można korzystać z wielu źródeł informacji. Informacje o najświeższych wydarzeniach najbardziej aktualnych można znaleźć w Internecie. Ich uzupełnieniem powinny być informacje dostępne w encyklopediach lub słownikach wydanych w formie elektronicznej lub drukarskiej.

W zakresie korelacji wiedzy z przedmiotami zawodowymi można wykorzystać opracowanie schematów blokowych, diagramów np.: procesów technologicznych zbioru niektórych grup roślin w postaci opisu i schematów blokowych z przedmiotu podstawy rolnictwa w klasie pierwszej. Uczeń może je zaprezentować na lekcji z danego przedmiotu.

Przy doborze oprogramowania wskazane jest korzystanie z profesjonalnych narzędzi, gdyż ma to wpływ na motywację uczniów do pracy z tymi narzędziami. Często jednak dany program, tak jak np. Excel posiada bardzo zaawansowane funkcje matematyczne, których uczeń zawodowej szkoły pogimnazjalnej może nie rozumieć. Nauczyciel powinien unikać w treściach ćwiczeń takich właśnie elementów. Wskazuje to na konieczność, współpracy nauczyciela ICT w tym przypadku z nauczycielem matematyki. W przypadkach niektórych innych programów proponuje się ograniczenie ćwiczeń do funkcji, atrakcyjnych dla ucznia, a zarazem możliwych do wykonania z wykorzystaniem posiadanej wiedzy.

Arkusz kalkulacyjny sugeruje się wykorzystać do rozwiązywania zadań z matematyki np. tworzenia wykresu funkcji potęgowej, trygonometrycznej lub rozwiązywania równań w tym również z wykorzystaniem formularzy. W zakresie fizyki do analizy ruchu i oddziaływań pomiędzy ciałami.

Z przedmiotów zawodowych z zakresu mechanizacji rolnictwa:

- elektrotechnika (do obliczania wartości prądów i napięć),
- maszyny rolnicze, podstawy ekonomii (wykonanie prostego skoroszytu do obliczania kosztów zużycia płynów eksploatacyjnych ciągnika rolniczego),

Zaleca się zwrócenie uwagi ucznia na to, że arkusz umożliwia sprawdzenie wyników dla różnych zestawów danych, a więc odpowiada na pytanie: co?,...jeżeli...? Na podstawie wyników doświadczeń proponujemy uczniowi stworzenie w arkuszu prostego modelu, a następnie poddajemy go symulacji, by się dowiedzieć, jaki może mieć wpływ zmiana złożeń na przebieg rozważanego zjawiska. W tym obszarze, wskazane jest również, aby zainteresować uczniów niektórymi funkcjami finansowymi.

Przy opracowywaniu dokumentów z wykorzystaniem różnorodnych źródeł informacji wskazuje się na możliwość zaproponowania uczniom projektu polegającego na wykorzystaniu technologii informacyjnej do przygotowania wystąpienia na egzamin ustny języka polskiego. Istotna będzie wówczas współpraca z nauczycielem z tego przedmiotu, który zapewni nadzór merytoryczny i sformułowanie łatwych tematów (są to uczniowie klasy pierwszej), a nauczyciel z technologii informacyjnej od strony technicznej. Uczniowie będą świadkami współpracy pomiędzy nauczycielami różnych przedmiotów. Obserwowany proces z pewnością pomoże w generowaniu wzorców współpracy w grupach uczniowskich. Proces opracowywania dokumentów z różnych źródeł stwarza warunki do praktycznej nauki przestrzegania prawa – czy i w jaki sposób wolno korzystać z cudzego dorobku - nie tylko na zasadzie poinformowania ucznia o konieczności jego przestrzegania, ale kontrolowania poczynań wychowanka. Nauczyciel powinien zwrócić ich uwagę na konieczność, wskazywania źródeł pochodzenia materiałów wykorzystywanych w opracowaniach. Oceniając prace, należy zwracać uwagę, czy podawane są źródła cytatów, literatura oraz czy przestrzegane są warunki umowy licencyjnej.

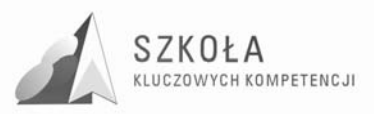

Realizując zagadnienia Internetu i komunikacji w sieci, istotnym wydaje się zaproponowanie uczniom prowadzenie kroniki klasowej wykorzystując tzw., "blog" czyli elektroniczny dziennik prowadzony w sieci Internet. Każda osoba z klasy będzie mogła przekazać wybranym osobom, które będą tworzyły zespół redakcyjny (np. pocztą elektroniczną) informacje, które po zredagowaniu będą umieszczane w kronice. Czymś odmiennym może być projekt formularza - ankiety - zamieszczonej na stronie WWW naszej szkoły. Może on posłuży do zgromadzenia informacji na temat, jakie zajęcia wyrównawcze wybierają uczniowie naszej szkoły.

Umiejętności nauczyciela to czynnik wpływający bezpośrednio na osiągniecie wytyczonych celów. Trudnością, mogącą mieć miejsce – w odniesieniu do nauczyciela – zwykle nie jest opanowanie obsługi oprogramowania, ale jego praktyczne wykorzystanie z powodu braku doświadczenia. Można to osiągnąć, przez bezpośredni kontakt lub czytanie specjalistycznych książek i czasopism. Można również przewidzieć, by do przygotowania niektórych lekcji skorzystać z doświadczenia fachowców z danej dziedziny, na przykład zawodowych fotografów, grafików, drukarzy. Wskazaną formą zajęć jest też wycieczka dydaktyczna z uczniami np. do drukarni, pracowni fotograficznej, wydawnictwa w celu pokazania sposobów wykorzystania oprogramowania w praktyce.

Mając na uwadze cele wychowawcze należy pamiętać o własnej postawie, jako nauczycielu przedmiotu. Wychowanek nas obserwuje, ocenia, i podświadomie naśladuje. Na przykład korzystanie z nielegalnego oprogramowania podważy natychmiast naszą wiarygodność i może udaremnić cały wysiłek wychowawczy.

W pracowni komputerowej w naszej szkole uczniowie najczęściej tworzą dwuosobowe zespoły. Może to sprzyjać rozwijaniu umiejętności współpracy przy realizacji projektów w czasie ćwiczeń. Nie należy narzucać wyboru lidera grupy, jednak nawet w dwuosobowych zespołach liderzy powinni być zauważeni wcześniej. Nauczyciel wówczas ma większe możliwości wpływania na sposób, w jaki uczeń przewodzi grupie. Wychowankowie mogą się uzupełniać poziomem własnych kompetencji, tworząc zgrany zespół, w którym rozwiązują problemy przez "burzę mózgów", dyskusję, wymianę doświadczeń, uczą się doceniać pracę w zespole, będą chętniej wymieniać się doświadczeniami i wiedzą. Konstruowanie zespołów nie powinno być przypadkowe, gdyż nawet do mało licznych grup należy dobierać uczniów, mających między sobą właściwe relacje, wzajemnie motywujących się do pracy.

Należy formułować postulat, aby uczniowie tworzyli i publikowali rzetelne oraz wiarygodne informacje, z jakich sami chcieliby korzystać, gdyż tylko taki sposób da im poczucie odpowiedzialności za własne publikacje. Nauczyciel powinien wskazywać na przykładach, jakie szkody może wyrządzić nierzetelna publikacja wykorzystana przy uczeniu się lub pisaniu wypracowań. Istotne jest zwracanie uwagi na jakiekolwiek akcenty braku poszanowania dla innych kultur, religii czy też o zabarwieniu rasistowskim.

### **3.1 Postulaty metodyczne**

Uczniowie zdobywając kompetencje na zajęciach z technologii informacyjnej powinni przede wszystkim wykonywać ćwiczenia, a nie notować, w zeszytach przedmiotowych. Proponuje się nie rozgraniczać zajęć na lekcje czysto teoretyczne i praktyczne. Wszystkie treści zagadnień należy przekazywać podczas pokazów rozwiązań, a także omawiania założeń do ćwiczeń oraz w czasie ich oceny. W razie zaistnienia warunków, nie pozwalających na wykonywanie ćwiczeń, nie należy z nich zupełnie rezygnować, ale realizować je w formie pokazów. Ćwiczenia należy umiejętnie powiązać z tokiem lekcji, aby można było wszechstronne aktywizować uczniów. Wychowanek musi mieć

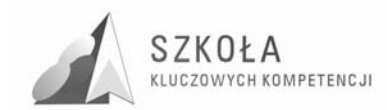

świadomość tego, że jest uczestnikiem procesu, który ściśle wiążą się z omawianymi treściami. Wnioski końcowe powinny - przede wszystkim - weryfikować hipotezy uczniowskie, a nie pełnić jedynie, funkcję informacyjną.

W trakcie procesu dydaktycznego należy pamiętać o:

- kontrolowanym podnoszeniu stopnia trudności;
- opieraniu się na wcześniej podanych informacjach;
- dążeniu do praktycznego sprawdzania osiągnięć uczniów;
- wskazywania wychowankom praktycznych korzyści nabytych kompetencji w zakresie ICT;
- systematyczności i konsekwencji w realizacji założonych celów dydaktyczno wychowawczych.

### **3.2 Proponowany podział godzin lekcyjnych**

W poniższej tabeli – dla lepszej przejrzystości - przedstawiono proponowany przydział ilości godzin lekcyjnych podczas realizacji treści z poszczególnych działów.

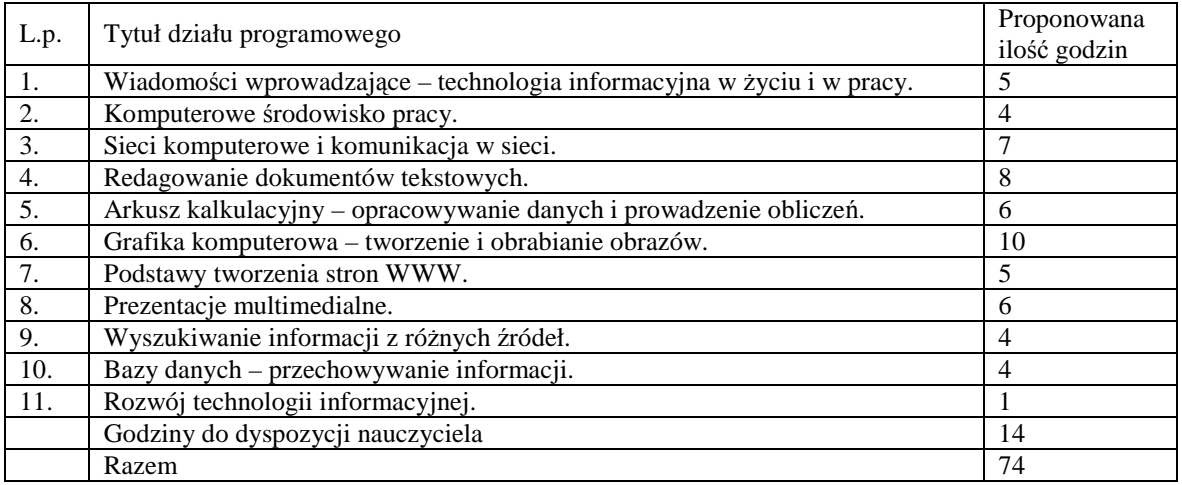

### **3.3 Preferowane metody i techniki dydaktyczne**

Założono, że zajęcia będą realizowane głównie metodą problemową - rzadziej

maszynową czy podającą, - do której nauczyciel dobiera właściwe techniki przekazu np.:

- eksponujące stosowane w trakcie pokazów,
- dyskusja stosowane podczas weryfikacji hipotez, ustalania zasad pracy na zajęciach z przedmiotu, przydatności oprogramowania,
- debata podczas prowadzenia dyskusji oraz wytaczaniu argumentów "za"  $i$ , przeciw".
- prezentacja np. podczas realizacji zajęć z grafiki,
- burza mózgów– pobudzają aktywność uczniów rozwiązujących zadania np. przy projektowaniu formularzy baz danych, samodzielnego pisania programu do stron WWW,
- metoda projektów podczas rozwiązywania problemów baz danych, dobór optymalnych parametrów oprogramowania systemowego,
- $\bullet$  mapa mentalna np. przy powtórzeniu wiadomości, wymiana informacji w sieci,

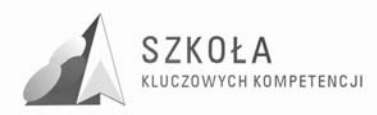

• gra decyzyjna – podczas rozwiązywania problemów z siecią komputerową poprzez zwiększanie stopnia trudności drogą redukowania ilości wskazówek naprowadzających,

Metodę podającą należy traktować jedynie, jako wspomagającą np. dla wprowadzenia do grupy tematycznej realizowanych treści.

Metodę maszynową wskazuje się, jako metodę uzupełniającą, alternatywną, którą nauczyciel powinien rozważyć w zależności od kompetencji, wiedzy i osobistych preferencji ucznia. Uznano, że w procesie kształcenia będzie ona sprzyjać rozwijaniu myślenia, a jednocześnie wspomagać interioryzację, czyli uwewnętrznienie właściwych odruchów i ćwiczyć dobór charakterystycznych sposobów podejścia do problemu.

## **3.4 Środki dydaktyczne**

#### **3.4.1 Wymogi sprzętowe**

Pracownia do nauczania technologii informacyjnej powinna zapewniać uczniom oraz nauczycielowi odpowiednie warunki pracy. Wskazane jest, by wyposażenie sprzętowe i pomieszczenie lekcyjne były zgodne ze standardami Ministerstwa Edukacji Narodowej. Wszystkie komputery powinny być połączone lokalną siecią komputerową złączem internetowym. Niezbędny w pracowni jest również serwer pracujący pod kontrolą jednego z typowych systemów operacyjnych.

Sprzęt w pracowni technologii informacyjnej powinien umożliwiać swobodną pracę z programami będącymi podstawą programu nauczania. Najważniejszy jest tu system operacyjny Windows, najlepiej w wersji XP. Dużym ułatwieniem dla nauczyciela i elementem zwiększającym efektywność nauczania jest podłączony do komputera rzutnik multimedialny, który umożliwi - między innymi - skorzystanie z prezentacji wykorzystywanych przez nauczyciela, prezentacji efektów pracy uczniów, komunikowania się z klasą, wywoływania i wpływania sytuację dydaktyczną w czasie prowadzenia lekcji.

Pracownia powinna być urządzona zgodnie z zasadami BHP. Dotyczy to między innymi prawidłowego ustawienia stołów. Uczeń nie może być narażony na promieniowanie katody kineskopu monitora stojącego za nim na ławce. Szkoła powinna dbać o to, by monitory spełniały wymagania najnowszych norm bezpieczeństwa TCO. Sprzęt musi być także prawidłowo skonfigurowany. Dotyczy to w szczególności ustawienia parametrów odchylania pionowego karty graficznej, które nie może być niższe od 85 Hz.

Pracownie powinny być wyposażone w drukarkę, skaner, cyfrowy aparat fotograficzny rzutnik multimedialny oraz ekran. W przydziale stanowisk uczniowskich powinna obowiązywać zasada: jeden komputer na jednego ucznia. Klasa wówczas jest dzielona na grupy. Rozwiązaniem zastępczym może być maksymalnie dwóch uczniów na stanowisku.

#### **3.4.2 Oprogramowanie**

- System operacyjny serwera: dowolny współpracujący z systemami stacji roboczych Microsoftu.
- System operacyjny stacji roboczej: Windows XP (preferowany).
- Program do obróbki grafiki wektorowej: np. CorelDRAW.
- Program do obróbki grafiki rastrowej: np. Adobe PhotoShop, GIMP bezpłatne narzędzie graficzne.

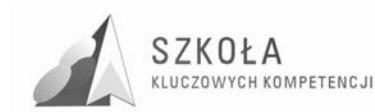

- Grafika 3D: 3D Studio lub inny o zbliżonych właściwościach.
- Pakiet biurowy: pełny pakiet MS Office, ewentualnie OpenOffice.
- Bazy danych: MS Access.
- Narzędzia do pracy nad stronami WWW: Flash MX 2004, Xara Webstyle 2.0.
- Zabezpieczenia: firewall i program antywirusowy na przykład firmy Kaspersky.
- Programy multimedialne: encyklopedie, słowniki i systemy do nauki języków.
- Oprogramowanie pomocnicze: komunikatory internetowe.

#### **3.4.3 Podręczniki**

#### a) Dla ucznia:

- Edward Krawczyński, Zbigniew Talaga, Maria Wilk: "*Technologia informacyjna nie tylko dla uczniów*". Podręcznik (książka + CD). Wyd. PWN 2008r.
- b) Dla nauczyciela:
	- Edward Krawczyński, Zbigniew Talaga, Maria Wilk: "*Technologia informacyjna nie tylko dla uczniów*". Podręcznik (książka + CD). Wyd. PWN 2008r.
	- Edward Krawczyński, Zbigniew Talaga, Maria Wilk: *Technologia informacyjna. Program nauczania. Przewodnik metodyczny*. Płyta CD. Wyd. PWN 2007r.
	- Grażyna Hermanowska, Wojciech Hermanowski: "Technologia informacyjna". - Podręcznik dla LO, LP i T", Wyd. Operon, Gdynia 2008, oraz poradnik metodyczny dla nauczyciela.
	- Ewa Gurbiel, Grażyna Horndt-Olejniczak, Ewa Kołczyk, Helena Krupicka, Maciej M. Sysło: "*Technologia informacyjna" – elementy stylu pracy z informacjami i z komputerem*, podręcznik dla LO, LP i T, Wyd. WSiP, oraz poradnik metodyczny dla nauczyciela.
	- Witold Wrotek: "*Technologia informacyjna*" podręcznik dla szkół ponadgimnazjalnych, Wyd. Helion 2006, oraz poradnik metodyczny dla nauczyciela.

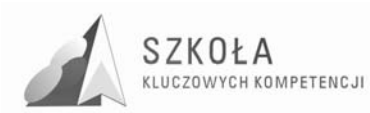

## **4 Opis załoŜonych osiągnięć ucznia**

W czasie kształcenia w gimnazjum nastolatek zostaje wyposażony w podstawową wiedzę i umiejętności, które umożliwiają mu aktywne i odpowiedzialne życie w społeczeństwie informacyjnym, rozwiązywania typowych praktycznych i szkolnych problemów. Podczas nauki w szkole zawodowej pogimnazjalnej nastolatek zamienia się w dorosłego człowieka, a proces ten stawia przed szkołą kolejne wyzwania.

Uczniowie naszego technikum wywodzą się z różnych środowisk społecznych: w większości z rodzin chłopskich, robotniczych, rzadziej inteligenckich. Niektórzy z nich pochodzą z rodzin rozbitych, patologicznych, czy też takich, w których jedno albo dwoje rodziców pracuje za granicą. Większość prezentuje przeciętne możliwości intelektualne. Wychowanków - szczególnie w klasach pierwszych – charakteryzuje dość zróżnicowany poziom nabytych kompetencji w gimnazjum. Przed nauczycielem – zwłaszcza w początkowym okresie nauki – jest bardzo ważne zadanie wyrównania braków i ujednolicenia poziomu całej klasy. U większości zauważa się trudność w zastosowaniu zdobytej wiedzy teoretycznej w praktyce. Często, nie wykazują oni wyraźnie sprecyzowanych zainteresowań. Pojawia się problemem zmotywowania uczniów do korzystania z innych form zajęć pozalekcyjnych jak kołach przedmiotowych, czy też korzystania z zajęć wyrównawczych. Zdarza się, że brak motywacji do nauki, problemy z frekwencją na lekcjach jest pochodną problemów emocjonalnych wieku dojrzewania. Uczniowie rozpoczynający naukę w technikum muszą zaadoptować się do nowej sytuacji, odnaleźć w nowym otoczeniu i innych w warunkach edukacyjnych. W fazie realizacji projektu zadaniem nauczyciela będzie stworzenie atmosfery życzliwości i zaufania, szacunku i akceptacji sprzyjającej zmotywowaniu ich do podwyższania własnych kompetencji w zakresie korzystania ze zdobyczy technologii informacyjnej. Większość młodzieży posiada zainteresowania i uzdolnienia praktyczne. Pragnie ukończyć szkołę zdać egzamin zawodowy i usamodzielnić się, wykonywać konkretną pracę. Wyposażenie uczniów w kompetencje kluczowe, pozwalające umiejętnie i krytycznie wykorzystywać narzędzia społeczeństwa informacyjnego w pracy, rozrywce porozumiewaniu się będzie wspierać ich rozwój zawodowy nie tylko na krajowym, ale również europejskim rynku pracy.

Zakłada się, że końcowym rezultatem uczenia się technologii informacyjnej według proponowanego programu, będzie osiągnięcie przez ucznia takiego poziomu w ramach kompetencji kluczowych, które pozwolą mu:

- samodzielnie korzystać z sprzętu komputerowego i oprogramowania w celu posługiwania się informacją elektroniczną;
- samodzielnie dobrać odpowiednie narzędzie w celu rozwiązania zadanego problemu;
- wykorzystywać komunikatory internetowe, pocztę internetową, fora, czaty w celu wymiany informacji z innymi;
- przedstawiać efekty swojej pracy za pomocą różnych formy prezentacji;
- rozwijać własne zainteresowania i poszerzać zakres wiedzy, korzystając z zasobów TSI (Technologia Społeczeństwa Informacyjnego) w życiu codziennym;

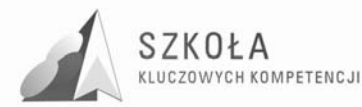

- kształtować umiejętność logicznego myślenia w celu dostosowania się do zmieniających się warunków technologicznych;
- odpowiedzialnie z poszanowaniem cudzych praw i wartości korzystać z dostępnych zasobów informacji w celu wykształcenia kompetencji społecznych i obywatelskich;
- zaprezentować własny kierunek kształcenia w celu właściwego odnalezienia się na rynku pracy.

### **4.1 Główne narzędzia kontroli i oceny**

Podczas realizacji programu, niezbędna jest bieżąca i okresowa kontrola i ocena poziomu osiągnięć ucznia. W każdym dziale kompetencje, w które uczeń jest wyposażany - w postaci wiadomości i umiejętności - określają poziom wymagań podlegających ocenie według podstawy programowej kształcenia z technologii informacyjnej w zakresie podstawowym. Proces kształcenia z technologii informacyjnej wymaga położenia nacisku na zrozumienie treści przyswajanych przez ucznia, co powinno znaleźć odzwierciedlenie w formułowaniu zadań kontrolnych. Niezbędnym staje się również sprawdzanie poprawności stosowanej nomenklatury informatycznej oraz umiejętności korzystania ze zdobytej wiedzy w życiu codziennym.

Proponuje się ukierunkować ocenianie ćwiczeń wykonywanych przede wszystkim w czasie lekcji. Klasyczne formy odpytywania zaleca się zminimalizować, a w zamian za to zaproponować krótkie ćwiczenie np. sformatowanie tekstu, zastosowanie prostej nawigacji w dokumencie tekstowym, wykonanie obróbki elementu w edytorze graficznym, znalezienie informacji na dany temat, wykonanie prostego obliczenia, sporządzenie wykresu funkcji, zaadresowanie kopert, przygotowanie krótkiego listu seryjnego według wcześniej przygotowanej bazy adresowej, zainstalowanie programu, sprzętu, sterowników itp.

Kryteria oceniania, jakie podaje nauczyciel, muszą być zrozumiałe i zaakceptowane przez uczniów, i raz przyjęte nie mogą podlegać modyfikacji Głównym kryterium oceny powinien być stopień trudności wedle podstawy programowej, a wszystkie kryteria muszą być znane uczniom zanim przystąpią do ich rozwiązania. Ich znajomość da uczniom poczucie sprawiedliwości, a jednocześnie ułatwi pracę nauczycielowi. W programie nie uznaje się za konieczne ocenianie – bez wyjątku - wszystkich wyników prostych ćwiczeń. Uważa się jednak za istotne w niektórych sytuacjach - aby podkreślić i zmotywować innych - nagrodzenie lepszą oceną bardziej aktywnych uczniów.

Poniżej znajdują się propozycje ogólnych kryteriów wymagań na poszczególne oceny, które należy wziąć pod uwagę przy opracowaniu systemu oceniania wyników poszczególnych ćwiczeń i planu wynikowego do przedmiotu. Kolejne kryteria na wyższe oceny zawierają w sobie wymagania na oceny niższe.

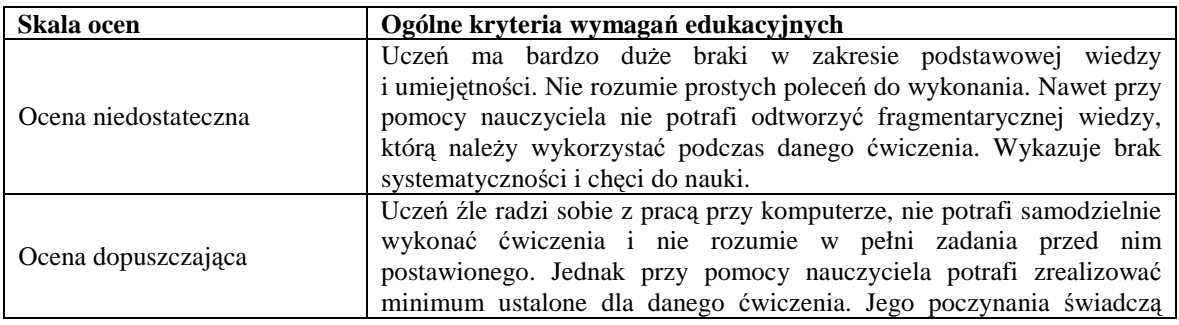

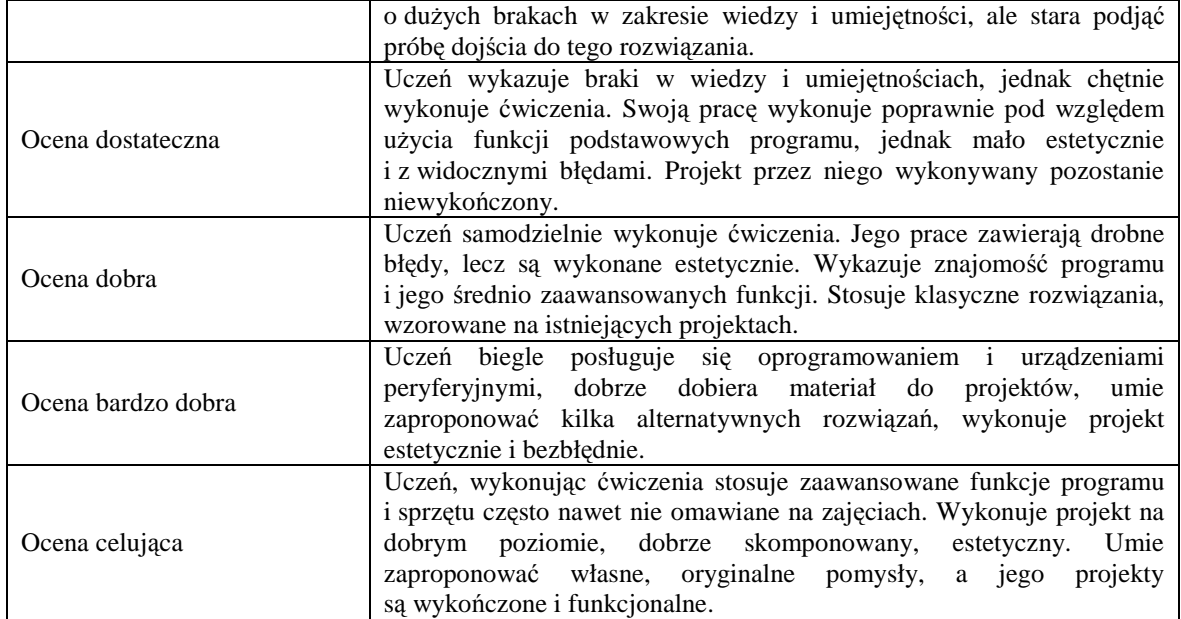

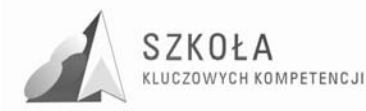

## **5 Procedura ewaluacji programu nauczania**

Efektem końcowym ewaluacji programu nauczania jest uzyskanie informacji zwrotnej o jego efektywności w procesie, dydaktyczno wychowawczym. Oceni ona skuteczność, metod i technik przekazu, stopień realizacji celów w kontekście osiągnięć edukacyjnych ucznia. Zebrane dane pozwolą na określenie niedomagań, co rezultacie wskaże na jego kierunki modyfikacji w celu poprawy skuteczności w ramach przedmiotu technologia informacyjna.

Ewaluacja programu nauczania w ramach projektu Szkoła Kluczowych Kompetencji zostanie przeprowadzana podczas realizacji programu poprzez:

- analizę dokumentacji dydaktycznej;
- analizę wyników nauczania i ocen końcowych;
- wypełnienie ankiety ewaluacyjnej na koniec roku szkolnego.

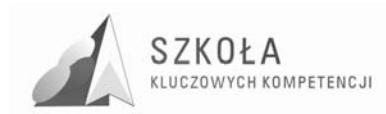

## **6 Aneks**

Poniżej przedstawiono treść rozporządzenia dotyczącego podstawy programowej dla przedmiotu technologia informacyjna oraz fragmenty zaleceń Parlamentu Europejskiego, a także (ogólnie) standardy wymagań egzaminacyjnych (fragmenty) dla zawodu technik mechanizacji rolnictwa.

### **6.1 Podstawa programowa: technologia informacyjna – poziom podstawowy**

#### **Cele edukacyjne**

- Wykształcenie umiejętności świadomego i sprawnego posługiwania się komputerem oraz narzędziami i metodami informatyki.
- Przygotowanie do aktywnego funkcjonowania w tworzącym się społeczeństwie informacyjnym.

#### **Zadania szkoły**

- Stworzenie warunków do korzystania ze sprzętu oraz programów komputerowych wspomagających różne dziedziny nauczania.
- Wspomaganie rozwoju umiejętności analizowania i rozwiązywania problemów z zakresu nauczania szkolnego i codziennego życia z wykorzystaniem odpowiednio dobranych metod i środków informatycznych.
- Pogłębienie wiedzy i rozwijanie umiejętności informatycznych wyniesionych z poprzednich etapów edukacyjnych.

#### **Treści nauczania**

- Opracowywanie dokumentów o rozbudowanej strukturze zawierających informacje pochodzące z różnych źródeł.
- Rozwiązywanie zadań z zakresu różnych dziedzin nauczania z wykorzystaniem programów komputerowych i metod informatyki.
- Podstawowe formy organizowania informacji w bazach danych spotykanych w otoczeniu ucznia. Wyszukiwanie informacji w bazach danych, formułowanie rozbudowanych zapytań.
- Korzystanie z informacji związanych z kształceniem, pochodzących z różnych źródeł oraz komunikowanie się przez sieć.
- Wspomaganie prezentacji prac uczniów z zastosowaniem programów komputerowych. Prezentacja w sieci.
- Rozwój zastosowań komputerów. Prawne i społeczne aspekty zastosowań informatyki.

#### **Osiągnięcia**

- Opracowywanie dokumentów z wykorzystaniem różnych narzędzi informatycznych i różnych źródeł informacji.
- Tworzenie prezentacji z wykorzystaniem programów komputerowych.
- Posługiwanie się programami komputerowymi i metodami informatyki w uczeniu się i rozwiązywaniu problemów.

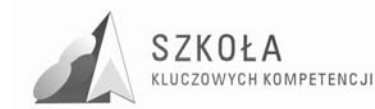

- Korzystanie z dostępnych źródeł informacji za pomocą komputerów.
- Komunikowanie się z wykorzystaniem sieci komputerowej.

### **6.2 Fragment zaleceń Parlamentu Europejskiego i Rady Unii Europejskiej<sup>2</sup>**

"Kompetencje są definiowane w niniejszym dokumencie, jako połączenie wiedzy, umiejętności i postaw odpowiednich do sytuacji. Kompetencje kluczowe to te, których wszystkie osoby potrzebują do samorealizacji i rozwoju osobistego, bycia aktywnym obywatelem, integracji społecznej i zatrudnienia.

- W ramach odniesienia ustanowiono osiem kompetencji kluczowych:
- 1. porozumiewanie się w języku ojczystym;
- 2. porozumiewanie się w językach obcych;
- 3. kompetencje matematyczne i podstawowe kompetencje naukowo-techniczne;
- 4. kompetencje informatyczne;
- 5. umiejętność uczenia się;
- 6. kompetencje społeczne i obywatelskie;
- 7. inicjatywność i przedsiębiorczość;
- 8. świadomość i ekspresja kulturalna.

Kompetencje kluczowe uważane są za jednakowo ważne, ponieważ każda z nich może przyczynić się do udanego Ŝycia w społeczeństwie wiedzy. Zakresy wielu spośród tych kompetencji częściowo się pokrywają i są powiązane, aspekty niezbędne w jednej dziedzinie wspierają kompetencje w innej.

Dobre opanowanie podstawowych umiejętności językowych, czytania, pisania, liczenia i umiejętności w zakresie technologii informacyjnych i komunikacyjnych (TIK) jest niezbędną podstawą uczenia się; umiejętność uczenia się sprzyja wszelkim innym działaniom kształceniowym. Niektóre zagadnienia mają zastosowanie we wszystkich elementach ram odniesienia: krytyczne myślenie, kreatywność, inicjatywność, rozwiązywanie problemów, ocena ryzyka, podejmowanie decyzji i konstruktywne kierowanie emocjami są istotne we wszystkich ośmiu kompetencjach kluczowych."[…]

"Anex dokumentu pt. "Kompetencje kluczowe w uczeniu się przez całe życie -Europejskie ramy odniesienia", zawiera listę kompetencji kluczowych (s.5), z których czwarta odnosi się do informatyki, trzecia - do zakresu naukowo-matematycznego, zaś piąta – do umiejętności uczenia się. Wszystkie te wymienione kompetencje kluczowe wynikają z diagnozy sytuacji oraz postulatów, jak przedstawione powyżej, odnoszących się do konieczności sprostania wyzwaniom cywilizacyjnym naszych czasów.

Kompetencje kluczowe w zakresie informatyki (ICT) określa się w dokumencie (s.9), jako *"umiejętne i krytyczne wykorzystywanie technologii społeczeństwa informacyjnego (TSI)* w *pracy, rozrywce i porozumiewaniu się*<sup>"</sup>. Stwierdza się również, że kompetencje te *"opierają się* [...] *na podstawowych umiejętnościach* [...]: *wykorzystywania komputerów do uzyskiwania, oceny, przechowywania, tworzenia, prezentowania i wymiany informacji oraz do porozumiewania się i uczestnictwa* w *sieciach współpracy za pośrednictwem Internetu".* 

"Uszczegółowieniem powyższego jest załączone zestawienie treści (aspekt poznawczy), umiejętności (kształcący) oraz postaw (wychowawczy) związanych

 $\overline{a}$ 

 $^2$  cytaty z: Tomasz Michniowski: "Założenia programowe, zasady opracowania i modyfikacji programu kształtowania kompetencji kluczowych w zakresie informatyki i technologii informacyjnej" Lublin2009.

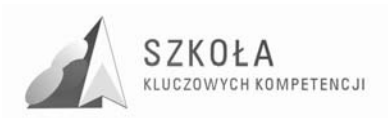

z kompetencją w zakresie ICT. Odpowiednie określenia brzmią następująco: - *"kompetencje informatyczne wymagają solidnego rozumienia i znajomości natury, roli i* możliwości TSI w codziennych kontekstach: w życiu osobistym i społecznym, a także w *pracy. Obejmuje to główne aplikacje komputerowe* - *edytory tekstu, arkusze kalkulacyjne, bazy danych, przechowywanie informacji i posługiwanie się nimi* - *oraz rozumienie moŜliwości i potencjalnych zagroŜeń związanych z Internetem i komunikacją za pośrednictwem mediów elektronicznych (poczta elektroniczna, narzędzia sieciowe) do celów pracy, rozrywki, wymiany informacji i udziału w sieciach współpracy, a także do celów uczenia się i badań. Osoby powinny takŜe rozumieć,* w *jaki sposób TSI mogą wspierać kreatywność i innowacje, a takŜe być świadome zagadnień dotyczących prawdziwości i rzetelności dostępnych informacji oraz zasad prawnych i etycznych mających, zastosowanie przy interaktywnym korzystaniu z TSI",* konieczne umiejętności obejmują zdolność poszukiwania, gromadzenia i przetwarzania informacji oraz ich wykorzystywania w krytyczny i systematyczny sposób, przy jednoczesnej ocenie ich odpowiedniości, z rozróżnieniem elementów rzeczywistych od wirtualnych przy rozpoznawaniu połączeń. Osoby powinny posiadać umiejętności wykorzystywania narzędzi do tworzenia, prezentowania i rozumienia złożonych informacji, a także zdolność docierania do usług oferowanych w Internecie, wyszukiwania ich i korzystania z nich; powinny również być w stanie stosować TSI, jako wsparcie krytycznego myślenia, kreatywności i innowacji", *"korzystanie* z *TSI wymaga krytycznej i refleksyjnej postawy*  w *stosunku do dostępnych informacji oraz odpowiedzialnego wykorzystywania mediów interaktywnych. Rozwijaniu tych kompetencji sprzyja również zainteresowanie udziałem* w *społecznościach i sieciach* w *celach kulturalnych, społecznych lub zawodowych".*

### **6.3 Standard wymagań egzaminacyjnych dla zawodu technik mechanizacji rolnictwa<sup>3</sup>**

#### **Symbol cyfrowy zawodu: 311[22].**

#### **"Etap pisemny egzaminu obejmuje:**

**Część I** - zakres wiadomości i umiejętności właściwych dla kwalifikacji w zawodzie. Absolwent powinien umieć:

- 1. Czytać ze zrozumieniem informacje przedstawione w formie opisów, instrukcji, rysunków, szkiców, wykresów, dokumentacji technicznych i technologicznych, […]
- 2. Przetwarzać dane liczbowe i operacyjne, […]
- 3. Bezpiecznie wykonywać zadania zawodowe zgodnie z przepisami bezpieczeństwa i higieny pracy, ochrony przeciwpożarowej oraz ochrony środowiska, [...]

**Część II** - zakres wiadomości i umiejętności związanych z zatrudnieniem i działalnością gospodarczą

Absolwent powinien umieć:

- 1. Czytać ze zrozumieniem informacje przedstawione w formie opisów, instrukcji, tabel, wykresów, […]
- 2. Przetwarzać dane liczbowe i operacyjne, […]"

 $\overline{a}$  $3$  cytaty ze: Standardów wymagań egzaminacyjnych dla zawodu technik mechanizacji rolnictwa, (na podst. Rozporządzenia Ministra Edukacji Narodowej i Sportu z dnia 29 marca 2005 r. [Dz. U. Nr 66, poz. 580])

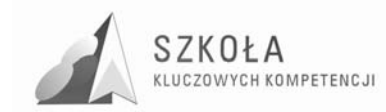

#### **"Etap praktyczny egzaminu obejmuje wykonanie określonego zadania egzaminacyjnego wynikającego z zadania o treści ogólnej:**

Opracowanie projektu realizacji i wykonanie prac z zakresu naprawy lub eksploatacji narzędzi, maszyn, urządzeń i pojazdów rolniczych, w określonych warunkach organizacyjnych i technicznych na podstawie dokumentacji.

#### **Absolwent powinien umieć:**

- 1. Analizować, właściwe dla procesów eksploatacji i naprawy, instrukcje obsługi, katalogi części, instrukcje napraw i inne dokumentacje dotyczące narzędzi, maszyn, urządzeń i pojazdów rolniczych.
- 2. Dobierać technologie, metody i techniki wykonania obsługi, naprawy i eksploatacji narzędzi, maszyn, urządzeń i pojazdów rolniczych, z uwzględnieniem ich właściwości, na podstawie instrukcji obsługi i instrukcji napraw.
- 3. Dobierać narzędzia, maszyny i urządzenia w odniesieniu do określonej technologii, metod i technik wykonania podstawowych prac w produkcji roślinnej i zwierzęcej oraz do diagnozowania stanu technicznego i wykonywania obsługi lub naprawy narzędzi, maszyn, urządzeń i pojazdów rolniczych, na podstawie katalogów maszyn, urządzeń i ciągników rolniczych, instrukcji obsługi, instrukcji napraw, kart technologicznych napraw.
- 4. Dobierać metody, techniki i urządzenia do kontroli wielkości parametrów właściwych dla narzędzi, maszyn, urządzeń i pojazdów rolniczych na podstawie instrukcji obsługi, instrukcji napraw, instrukcji weryfikacyjnych części i warunków technicznych odbioru maszyn po naprawie.
- 5. Określać warunki eksploatacji narzędzi, maszyn, urządzeń i ciągników rolniczych w zależności od ich właściwości na podstawie instrukcji obsługi oraz wykonywać prace związane z obsługą maszyn i urządzeń rolniczych.
- 6. Opracowywać projekty, w formie schematów blokowych, przebiegu procesów eksploatacji, obsługi i naprawy narzędzi, maszyn, urządzeń i ciągników rolniczych w procesach produkcji roślinnej i zwierzęcej oraz projekty prac związanych z obsługą, oceną stanu technicznego i naprawą narzędzi, maszyn, urządzeń i pojazdów rolniczych.
- 7. Opracowywać harmonogramy prac realizowanych w procesie eksploatacji i naprawy narzędzi, maszyn, urządzeń i ciągników rolniczych, z uwzględnieniem warunków technicznych obsługi i naprawy sprzętu rolniczego oraz zaleceń agrotechnicznych w produkcji roślinnej i zaleceń zootechnicznych w produkcji zwierzęcej.
- 8. Oceniać efekty prac związanych z naprawą i eksploatacją narzędzi, maszyn, urządzeń i pojazdów rolniczych, w określonych warunkach organizacyjnych i technicznych w odniesieniu do dokumentacji."

#### **"Niezbędne wyposaŜenie stanowiska do wykonania zadania egzaminacyjnego:**

*dla zawodu: technik mechanizacji rolnictwa.* 

"Stanowisko komputerowe: komputer podłączony do sieci lokalnej, drukarka sieciowa format wydruku A3, ploter. Oprogramowanie: pakiet biurowy (edytor tekstu, arkusz kalkulacyjny, program do prezentacji), pakiet do komputerowego wspomagania projektowania CAD/CAM technologii mechanicznych. Maszyny, urządzenia i pojazdy rolnicze, typowe części zamienne. Narzędzia do prac związanych z obsługą. Instrukcje obsługi narzędzi, maszyn, urządzeń i pojazdów rolniczych; instrukcje napraw narzędzi,

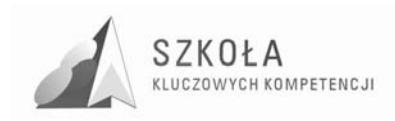

maszyn, urządzeń i pojazdów rolniczych. Cenniki narzędzi, maszyn, urządzeń i pojazdów rolniczych oraz ich części, cenniki paliw, olejów, smarów i innych materiałów eksploatacyjnych. Kalkulator. Katalogi narzędzi, maszyn, urządzeń i pojazdów rolniczych, zawierające podstawowe dane techniczne i wskaźniki eksploatacyjne (w wersji drukowanej lub elektronicznej). Środki ochrony indywidualnej. Pojemnik na odpady. Apteczka."

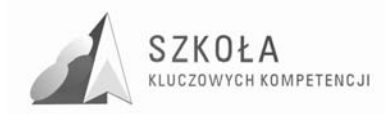

## **Bibliografia**

- [1] *Diagnoza regionalna implementacji Kompetencji Kluczowych w kontekście potrzeb i uwarunkowań lokalnych, regionalnych, oświaty oraz rynku pracy w woj. podlaskim – opracowanie dla potrzeb programu "Szkoła Kluczowych kompetencji*;
- [2] Gurbiel E., Horndt-Olejniczak G., Kołczyk E., *Technologia informacyjna elementy stylu pracy z informacjami i z komputerem*, podręcznik dla LO, LP i T, Wyd. WSiP;
- [3] Hermanowska G., Hermanowski W., *Technologia informacyjna Program nauczania w zakresie podstawowym dla LO, LP i T*, Wyd. Operon, Gdynia 2006.
- [4] Hermanowska G., Hermanowski W., *Technologia informacyjna Podręcznik dla LO, LP i T*, Wyd. Operon, Gdynia 2008;
- [5] *Informator o egzaminie z przygotowania zawodowego w zawodzie: Technik mechanizacji rolnictwa* - CKE /OKE Kraków, Warszawa 2005;
- [6] *Informatyka Europejczyka*" Program nauczania technologii informacyjnej DKOS 50002-4/05;
- [7] Komorowska H., *O programach prawie wszystko*, Warszawa 1999;
- [8] Krawczyński E., Talaga Z., *Technologia informacyjna nie tylko dla uczniów*, Podręcznik, Wyd. PWN 2008r;
- [9] Krawczyński E., Talaga Z., *Technologia informacyjna. Program nauczania,*  Przewodnik metodyczny, Wyd. PWN 2007r;
- [10] *Materiały edukacyjne dostępne na stronie internetowej w ramach Projektu Szkoła Kompetencji Kluczowych*: www.gmwojcik.bbs.pl;
- [11] Michniowski T., *ZałoŜenia programowe, zasady opracowania i modyfikacji programu kształtowania kompetencji kluczowych w zakresie informatyki i technologii informacyjnej*, Wyd. Wyższa Szkoła Ekonomii i Innowacji, Lublin 2009;
- [12] Wrotek W., *Technologia informacyjna podręcznik dla szkół ponadgimnazjalnych*, Wyd. Helion 2006.

Autor **Piotr Jasłowski** 

# **TECHNOLOGIA INFORMACYJNA**

## **AUTORSKI PROGRAM KSZTAŁTOWANIA KOMPETENCJI KLUCZOWYCH**

## **Zespół Szkół Mechanicznych w Łapach**

*Koordynator merytoryczny kompetencji kluczowej w zakresie technologii informacyjnej* **Grzegorz Wójcik**

**Lublin 2009** 

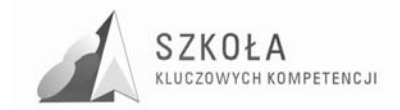

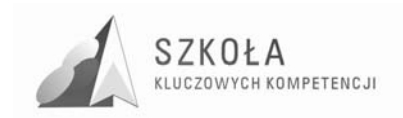

# Spis treści

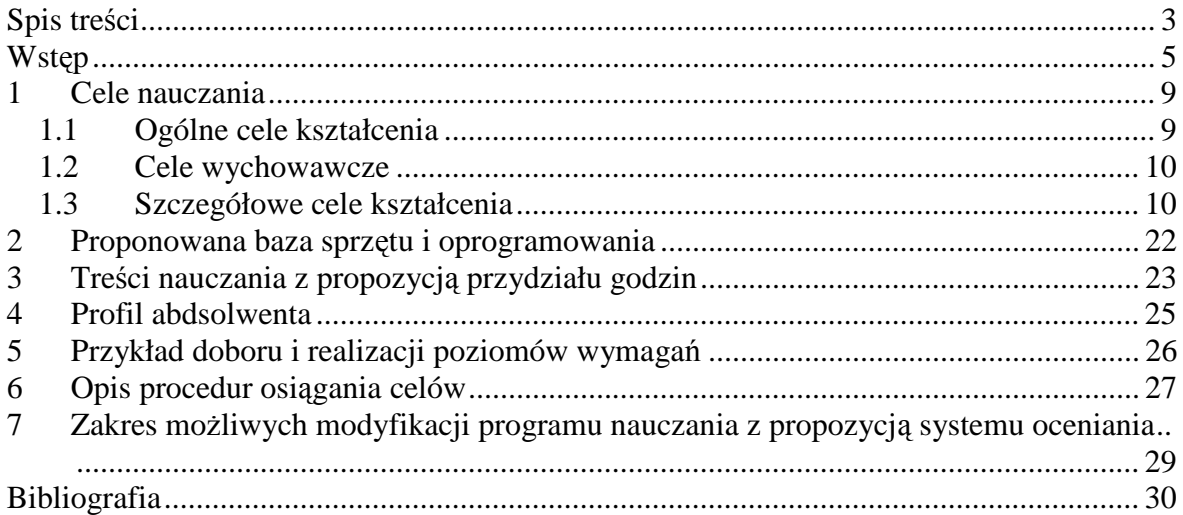

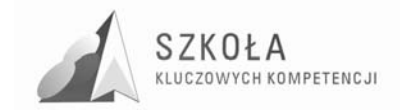

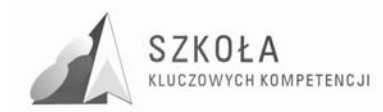

## **Wstęp**

Swobodne posługiwanie się technologią informacyjną stanowi dziś ważną część kanonu wykształcenia ogólnego. Trudno oszacować, jak głębokie zmiany spowoduje powszechne stosowanie komputerów, i określić potrzeby edukacyjne w tym zakresie. Jedno jest pewne: edukacja musi przyczyniać się do rozwoju osobowości, przygotować podstawy do kształcenia ustawicznego i zapewnić dobry start w przyszłość. Ponadto kształcenie TI musi być prokompetencyjne.

Wprowadzony do szkół ponadgimnazjalnych przedmiot *technologia informacyjna* jest kontynuacją edukacji informatycznej prowadzonej w gimnazjum z uwzględnieniem użytkowania i wykorzystania jej w różnych przedmiotach i dziedzinach. Zapisy *Podstawy programowej* wyraźnie nakazują uwzględnienie tego faktu. Podstawowym celem jest przekazanie uczniom umiejętności korzystania ze środków informatycznych i odpowiednio dobranych metod w rozwiązywaniu problemów z różnych dziedzin. Prezentowany program nauczania, zachowując wymaganą zgodność z *Podstawą programową,* wytycza kierunek edukacji podporządkowany następującym priorytetom:

- kształtowanie kompetencji kluczowych z uwzględnieniem profilu zawodowego uczniów;
- realizacja poszczególnych celów operacyjnych ma skłaniać uczniów do intelektualnego wysiłku, gdyż bez tego nie ma mowy o dobrej edukacji;
- program będzie prezentował różnorodność platform związanych z zastosowaniem systemów operacyjnych;
- elementy algorytmicznego myślenia zostaną wplecione w zaawansowane tworzenie dokumentów, bazy danych i komunikacje w sieciach komputerowych.

Program stanowi starannie wyważony kompromis między oczekiwaniami uczniów szczególnie zainteresowanych komputerami i tych, którzy takich zainteresowań nie posiadają. Uwzględniono w nim tak treści nauczania, aby istniała możliwość indywidualizacji nauczania satysfakcjonująca uczniów o różnym poziomie percepcji treści programowych.

Program podejmuje ponadto zadanie kształcenia kompetencji kluczowych głównie w zakresie kompetencji komunikacyjno-informacyjnych ale także nie pozostaje obojętny wobec pozostałych kompetencji, przez co stanowi innowacje pedagogiczna w nauce technologii informacyjnej.

Proponowany program został opracowany na podstawie założeń Podstawy programowej, dotyczącej nauki technologii informacyjnej, wydanej w ROZPORZĄDZENIU MINISTRA EDUKACJI NARODOWEJ I SPORTU z dnia 26 lutego 2002 r. w sprawie podstawy programowej wychowania przedszkolnego oraz kształcenia ogólnego w poszczególnych typach szkół (Dz. U. Nr 51, poz. 458 z późn. zm.) oraz zgodnie z rozporządzeniem Ministra Edukacji Narodowej z dn. 6 stycznia 2009 w sprawie dopuszczania do użytku szkolnego programów wychowania przedszkolnego, programów nauczania i podręczników oraz cofania dopuszczenia (Dz. U. z dnia 15.01.2009). Program nauczania jest zgodny ze standardami egzaminu maturalnego określonymi w (rozporządzeniu Ministra Edukacji Narodowej i Sportu z dnia 10 kwietnia 2003 r. zmieniające rozporządzenie w sprawie standardów wymagań będących podstawą przeprowadzania sprawdzianów i egzaminów (DzU nr 90, poz. 846) oraz

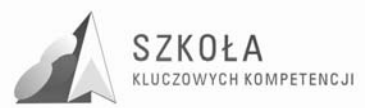

w rozporządzeniu Ministra Edukacji Narodowej z dnia 28 sierpnia 2007 r. zmieniającym rozporządzenie w sprawie standardów wymagań będących podstawą przeprowadzania sprawdzianów i egzaminów (Dz. U Nr 157, poz. 1102) a także Rozporządzenia Ministra Edukacji narodowej i Sportu z dnia 29 marca 2005 r. zmieniające rozporządzenie w sprawie standardów wymagań będących podstawą przeprowadzenia egzaminu potwierdzającego kwalifikacje zawodowe (Dz. U. Nr 66, poz. 580). Treści programowe mają za zadanie ugruntować wiadomości i umiejętności nabyte w poprzednich etapach nauki, pomóc w uzyskaniu szerszych umiejętności z dziedziny informatyki pozwalających na swobodne posługiwanie się technologią informacyjną w każdej dziedzinie życia, przygotować ucznia do egzaminu maturalnego i zawodowego, jak również opanowanie wiedzy i umiejętności na poziomie zapewniającym funkcjonowanie w życiu codziennym jak i na rynku pracy.

Program nauczania powstał w ramach programu Program rozwijania umiejętności uczniów szkół Polski Wschodniej "Szkoła Kluczowych Kompetencji" współfinansowanego przez Unię Europejską w ramach Europejskiego Funduszu Społecznego. Założeniem tego programu jest zwiększenie dostępności do rozwoju kompetencji kluczowych uczniów szkół ponadgimnazjalnych o profilu zawodowym w Polsce Wschodniej.

#### **Profil kandydata**

Uczniowie szkoły średniej to młodzi ludzie, dla których typ szkoły, który wybrali ściśle wiąże się z ich przyszłym życiem zawodowym. Są to już ludzie zdolni do podejmowania świadomych decyzji i dążący do realizacji wybranych przez siebie celów. Adresaci tego programu to uczniowie w wieku 15 20 lat. Poznanie szeroko pojętej technologii informacyjnej otwiera przed nimi nowe możliwości, mogą rozwijać się i realizować zawodowo w kraju i na terenie całej Europy. Zdobyte kompetencje kluczowe pozwolą na wyrównanie szans edukacyjnych, wpłyną na rozwój osobisty i zawodowy, zniwelują zagrożenie przerwaniem procesu edukacyjnego.

Na etapie kształcenia gimnazjalnego uczeń uczęszczał na zajęcia informatyki. W wyniku tego powinien posiadać wiedzę i umiejętności odnośnie bezpiecznego posługiwania się komputerem, korzystania z komputera jako źródła wiedzy i komunikowania się. Potrafi wykorzystywać zdobyta wiedzę w życiu codziennym, potrafi opracowywać za pomocą komputera proste teksty, rysunki. Zna zastosowanie komputerów i opartych na technice komputerowej urządzeń spotykanych przez siebie w miejscach publicznych. Zna podstawowe pojęcia komputerowe.

Uczniowie rozpoczynający naukę technologii informacyjnej posiadają rożne zainteresowania, wywodzą się z różnych środowisk oraz każdy z nich w innym stopniu opanował umiejętności kształcone w szkole gimnazjalnej, stąd wynika różny stopień opanowania elementów informatyki przez uczniów. Nauczyciel szkoły ponadgimnazjalnej powinien zapoznać się z treściami omawianymi wcześniej, a także uwzględnić w swoich działaniach indywidualne doświadczenia, umiejętności i plany ucznia, dbając jednocześnie o kształtowanie u wszystkich zainteresowania nowoczesnymi technologiami, ułatwiającego funkcjonowanie w tworzącym się społeczeństwie informacyjnym. Uczeń powinien postrzegać komputer jako uniwersalne narzędzie, ułatwiające i przyśpieszające wykonanie wielu zadań.

#### **Spis terminów, pojęć, skrótów**

KK Kompetencje kluczowe;

ICT (Information and Communication Technologies)Technologie informacyjnokomunikacyjne – wszelkie działania związane z produkcją i wykorzystaniem urządzeń telekomunikacyjnych i informatycznych oraz usług im towarzyszących, a także
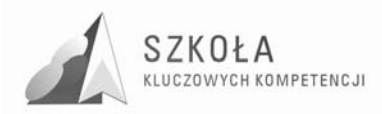

gromadzenie, przetwarzanie, udostępnianie informacji w formie elektronicznej z wykorzystaniem technik cyfrowych i wszelkich narzędzi komunikacji elektronicznej;

TSI – technologie społeczeństwa informacyjnego; Środki technologii informacyjnej to komputery, ich urządzenia peryferyjne zewnętrzne oraz sieci komputerowe;

Narzędzia technologii informacyjnej to różnego rodzaju oprogramowanie od systemów operacyjnych, programów użytkowych i narzędziowych (w tym gier) aż do języków oprogramowania.

#### **Odwołania do podstawy programowej**

*Podstawa programowa* do przedmiotu technologia informacyjna (TI) jest opublikowana w Dzienniku Ustaw Nr 61 z dnia 19 czerwca 2001 r., poz. 625 na podstawie Rozporządzenia Ministra Edukacji Narodowej z dnia 21 maja 2001 r.

Niniejszy program nauczania zawiera wszystkie wymagania zawarte w obowiązującej Podstawie programowej dla dwugodzinnego cyklu kształcenia. Umożliwia również realizację

Cele edukacyjne zawarte w podstawie programowej realizowane w tym programie nauczania:

- Wykształcenie umiejętności świadomego i sprawnego posługiwania się komputerem oraz narzędziami i metodami informatyki;
- Przygotowanie do aktywnego funkcjonowania w tworzącym się społeczeństwie informacyjnym.

Zadania szkoły zawarte w podstawie programowej realizowane przez ten program nauczania:

- Stworzenie warunków do korzystania ze sprzętu oraz programów komputerowych wspomagających różne dziedziny nauczania;
- Wspomaganie rozwoju umiejętności analizowania i rozwiązywania problemów z zakresu nauczania szkolnego i codziennego życia z wykorzystaniem odpowiednio dobranych metod i środków informatycznych;
- Pogłębienie wiedzy i rozwijanie umiejętności informatycznych wyniesionych z poprzednich etapów edukacyjnych.

Treści zawarte w podstawie programowej realizowane na zajęciach TI wg poniższego programu:

- Opracowywanie dokumentów o rozbudowanej strukturze, zawierających informacje pochodzące z różnych źródeł;
- Rozwiązywanie zadań z zakresu różnych dziedzin nauczania z wykorzystaniem programów komputerowych i metod informatyki;
- Podstawowe formy organizowania informacji w bazach danych spotykanych w otoczeniu ucznia. Wyszukiwanie informacji w bazach danych; formułowanie rozbudowanych zapytań;
- Korzystanie z informacji związanych z kształceniem, pochodzących z różnych źródeł, oraz komunikowanie się poprzez sieć;
- Wspomaganie prezentacji prac uczniów z zastosowaniem programów komputerowych. Prezentacja w sieci;
- Rozwój zastosowań komputerów. Prawne i społeczne aspekty informatyki.

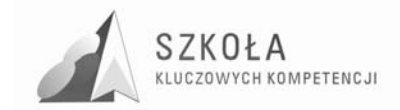

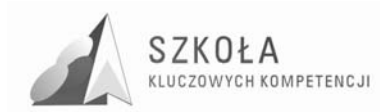

# **1 Cele nauczania**

### **1.1 Ogólne cele kształcenia**

Technologia informacyjna musi uwzględniać cele edukacji informatycznej osiągnięte w szkole podstawowej i gimnazjum, oraz rozwijać kompetencje kluczowe z zakresu technologii informacyjnej. Techniki komputerowe wkraczają w nowe obszary, ponieważ coraz powszechniej każdą postać informacji koduje się w postaci cyfrowej. Rozwój technik komunikacyjnych powoduje zmiany o charakterze cywilizacyjnym. Wprowadzane treści nie mogą być wobec tych faktów obojętne. Przykłady i ćwiczenia muszą się odnosić do problematyki użytecznej w edukacji innych przedmiotów, życia codziennego w społeczeństwie oraz profilu zawodowego klasy.

Celem zajęć jest więc powtórzenie podstawowych wiadomości dotyczących technologii informacyjnej oraz nabycie nowych umiejętności, określonych w dalszej części programu. Cele muszą być skierowane ku przyszłości, należy położyć nacisk na techniki wymiany informacji w sieciach lokalnych i globalnych. Nie można pominąć rozwijania umiejętności współpracy w grupie poprzez realizowanie wspólnych zadań. Każdy dobierany przykład musi prezentować odpowiedni poziom merytoryczny nie tylko w zakresie elektronicznego przetwarzania danych.

W procesie kształcenia należy uwzględnić:

- obsługę i wykorzystanie sprzętu komputerowego wraz z typowymi urządzeniami peryferyjnymi (drukarki, skanery, kamery itp.), wykorzystanie ich w zawodzie technika ochrony środowiska;
- obsługę i użytkowanie typowych aplikacji (edytorów tekstu i grafiki, arkuszy kalkulacyjnych, baz danych) w problematyce dotyczącej różnych przedmiotów i życia codziennego ucznia oraz przyszłego pracownika;
- obsługę aplikacji wspomagających pracę technika ochrony środowiska;
- możliwości wykorzystania lokalnych sieci komputerowych i sieci globalnych przede wszystkim Internetu;
- możliwości prezentacji prac z różnych dziedzin;
- wybrane elementy algorytmiki w rozbudowanych dokumentach i zasobach informacji;
- wyrabianie nawyków w zakresie:
	- porządku i przestrzegania dyscypliny dydaktycznej oraz warunków BHP na stanowiskach pracy;
	- $\triangleright$  umiejętności poprawnego określenia celów działań;
	- planowania zadań i właściwej ich realizacji w osiąganiu zamierzonych celów.

Zajęcia dydaktyczne, oprócz przedstawienia użytecznych zagadnień informatycznych, powinny wyrabiać przychylny stosunek do technologii informacyjnej. Wsparte praktycznymi działaniami przy sprzęcie komputerowym, oraz odniesieniem do przyszłego zawodu mają mobilizować do wykorzystywania technologii informacyjnej w przyszłym warsztacie pracy.

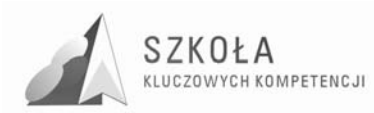

### **1.2 Cele wychowawcze**

Program nauczania technologii informacyjnej musi zawierać cele zmierzające do realizacji zapisów *Podstawy programowej*. Nie można jednak pominąć ważnych aspektów wychowawczych, których znaczenie przy wykorzystywaniu komputerów jest wręcz priorytetowe. Nigdy dotąd nie było takich możliwości i takich zagrożeń związanych z globalną wymianą informacji.

Powinniśmy zatem oczekiwać od uczniów przestrzegania zachowań etycznych, poszanowania własności intelektualnej, umiejętności współpracy, wzajemnej życzliwości. Rozwój techniki powinien uczyć pokory i skromności wobec stanu wiedzy we wszystkich dziedzinach.

Poniżej przedstawiono kilka porad pomocnych w bezpiecznym korzystaniu z Internetu:

- Należy pouczyć uczniów, aby nigdy nie udostępniali bez wyraźnej potrzeby informacji osobistych. Dotyczy to szczególnie takich informacji, jak nazwisko, adres, telefon, szkoła itd.;
- Warto poznać witryny odwiedzane przez uczniów i zadecydować, czy są dla nich odpowiednie;
- Należy przekonać uczniów, że wysyłanie informacji za pośrednictwem różnych usług musi mieć sens i nie może być przyczyną problemów innych użytkowników sieci.

Obecnie daje się zauważyć postępujący proces izolowania użytkownika od technologii. Użytkownikowi komputera może się wydawać, że nie musi rozumieć mechanizmów jego działania. Przyjazny sposób komunikacji z komputerem w środowisku graficznym może stwarzać wrażenie, że podejmowanie wysiłku edukacyjnego nie jest konieczne. Skutkiem jest przede wszystkim niewłaściwe gospodarowanie czasem oraz brak rzetelnej oceny własnych umiejętności. Cele wychowawcze należy traktować szeroko i muszą być realizowane w całym cyklu zajęć.

### **1.3 Szczegółowe cele kształcenia**

Przyjęto następującą klasyfikację poziomów wymagań:

- $\triangleright$  konieczne (ocena 2);
- $\triangleright$  podstawowe (ocena 3);
- $\triangleright$  rozszerzające (ocena 4);
- $\triangleright$  dopełniające (ocena 5);
- $\triangleright$  wykraczające (ocena 6).

W nawiasach znajduje się ocena, na jaką zasługuje uczeń spełniający określone wymagania. Oto określone poziomy wymagań:

- osiągnięcia konieczne obejmują te wiadomości i umiejętności, które stanowią bazę do zrozumienia wiadomości i umiejętności z wyższych poziomów, są najbardziej elementarne, a więc powinny być przyswajane przez każdego ucznia;
- osiągnięcia podstawowe obejmują również wiadomości i umiejętności niezbędne do opanowania treści z wyższych poziomów i możliwe do opanowania przy umiarkowanym wysiłku intelektualnym;
- osiągnięcia rozszerzające dotyczą wiadomości i umiejętności wzbogacających tematy z poziomów K i P;
- osiągniecia dopełniające obejmują umiejętności rozwiązywania zadań o charakterze problemowym;
- osiągniecia wykraczające poza program nauczania.

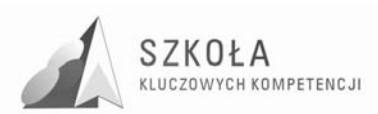

#### **1. Blok wprowadzający**

- a) Cele wychowawcze:
	- Przekonanie o konieczności przestrzegania regulaminów i innych poleceń nauczycieli w zakresie wykorzystania technologii informacyjnej w szkole oraz o potrzebie podejmowania wysiłku intelektualnego.
- b) Cele szczegółowe:
	- Przepisy i regulaminy obowiązujące w szkolnej pracowni komputerowej:

Uczeń:

- zna przepisy BHP w szkolnej pracowni komputerowej K;
- $\triangleright$  zna regulamin pracy w pracowni K.

### **2. Podstawy technologii informacyjnej**

- a) Cele wychowawcze:
	- Przestrzeganie zasad poszanowania własności intelektualnej, w tym wyrabianie poszanowania efektów pracy innych, użytkowania licencjonowanego oprogramowania komputerowego;
	- Przekonanie uczniów o konieczności przestrzegania dyscypliny w procesie dydaktycznym.
- b) Cele szczegółowe:
	- Ogólne informacje dotyczące technologii informacyjnej:

Uczeń:

- potrafi wyjaśnić zakres zastosowania TI w aspekcie pracy technika ochrony środowiska K;
- potrafi ocenić obecny poziom TI i perspektywy jej rozwoju P.
- Zestawy komputerowe:

Uczeń:

- $\triangleright$  zna podstawowe podzespoły komputera K;
- potrafi przedstawić współdziałanie wybranych elementów komputera D;
- potrafi zestawić podstawowe elementy komputera R.
- Przegląd oprogramowania z uwzględnieniem aplikacji związanych z przyszłym zawodem:

Uczeń:

- potrafi dokonać klasyfikacji oprogramowania ze względu na jego funkcje i przydatność w pracy zawodowej K;
- $\triangleright$  zna podstawowe prawne zasady użytkowania oprogramowania K.

### **3. Środowisko Windows przypomnienie i rozszerzenie wiadomości oraz umiejętności**

- a) Cele wychowawcze:
	- Szanowanie określonych przez nauczyciela zasad związanych z gospodarowaniem zasobami dostępnymi w pracowni komputerowej. Wyrabianie nawyku pilnowania porządku na stanowisku pracy;
	- Przekonanie o konieczności przestrzegania regulaminów i innych poleceń nauczycieli w zakresie wykorzystania technologii informacyjnej w szkole oraz o potrzebie podejmowania wysiłku intelektualnego;
	- Przekonanie uczniów o konieczności przestrzegania dyscypliny w procesie dydaktycznym.
- b) Cele szczegółowe:
	- Uruchamianie i zamykanie systemu Windows:

Uczeń:

 $\triangleright$  rozumie i potrafi obsłużyć okienka logowania do sieci i do systemu Windows K;

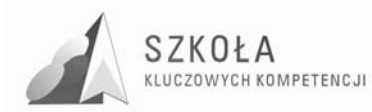

- $\triangleright$  potrafi uruchomić system w różnych trybach P;
- poprawnie kończy pracę systemu i wyłącza komputer K.
- Pulpit i jego użytkowanie, profile użytkownika:

- potrafi wykorzystywać podstawowe standardy obsługi Pulpitu za pośrednictwem myszy i klawiatury K;
- rozumie i potrafi modyfikować ustawienia kosza P;
- $\triangleright$  potrafi tworzyć i usuwać profile użytkownika w systemach Windows R.
- Pliki, skróty i foldery:

Uczeń:

- zna podstawowe pojęcia dotyczące zasobów informacyjnych i potrafi sprawdzać właściwości elementów K;
- umie biegle eksplorować zasoby informacyjne w aplikacji **Mój komputer**  oraz ustawiać istotne parametry konfiguracyjne P;
- umie kopiować, przenosić i usuwać pliki K;
- $\triangleright$  potrafi kopiować, przenosić i usuwać pliki kilkoma sposobami w tym także za pomocą skrótów klawiszowych R;
- potrafi dokonywać kompresji, dekompresji, dzielenia i scalania plików D.
- Metody uruchamiania aplikacji:

Uczeń:

- potrafi uruchomić aplikację za pośrednictwem przycisku **Start,** skrótu i pliku skojarzonego. Potrafi utworzyć skrót i dodać aplikację do przycisku **Start, Programy... K;**
- potrafi samodzielnie dokonywać skojarzenia pliku z aplikacją D.
- Instalacia i deinstalacia aplikacii:

Uczeń:

- potrafi zainstalować i usunąć aplikacje K.
- Instalacja i obsługa urządzeń peryferyjnych:

Uczeń:

- potrafi samodzielnie zainstalować urządzenie zewnętrzne, w tym drukarki  $\mathbf{R}$ :
- potrafi zainstalować wewnętrzne komponenty sprzętowe D.

• Wybrane elementy konfiguracji systemu za pośrednictwem Panelu sterowania: Uczeń:

- $\triangleright$  potrafi zmienić podstawowe parametry ekranu oraz date i czas K;
- $\triangleright$  potrafi zainstalować i usunąć czcionki oraz używać różnych języków i klawiatur R.

#### **4. Lokalne sieci komputerowe**

- a) Cele wychowawcze:
	- Przekonanie uczniów o konieczności przestrzegania dyscypliny w procesie dydaktycznym;
	- Szanowanie określonych przez nauczyciela zasad związanych z gospodarowaniem zasobami dostępnymi w pracowni komputerowej. Wyrabianie nawyku pilnowania porządku na stanowisku pracy;
	- Przekonanie o konieczności przestrzegania regulaminów i innych poleceń nauczycieli w zakresie wykorzystania technologii informacyjnej w szkole oraz o potrzebie podejmowania wysiłku intelektualnego;

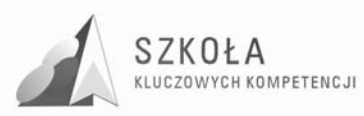

- Doskonalenie umiejętności dyskusji w grupie i z przełożonymi, przestrzeganie zasad etycznych i kultury języka przy komunikacji, także za pośrednictwem sieci lokalnej (wymiana plików, komunikatów itp.);
- Wyrabianie postawy życzliwości i wzajemnego wspierania się we wspólnym wykonywaniu zadań według jasno określonych reguł;
- Wyrabianie nawyków szanowania kultury w procesach globalnej wymiany informacji i użytkowania ojczystego języka zgodnie z powszechnie obowiązującymi zasadami.
- b) Cele szczegółowe:
	- Podstawowe podziały sieci komputerowych:

- zna podstawową bazę pojęciową związaną z budową lokalnych sieci komputerowych K.
- Mechanizmy ochrony plików i folderów:

Uczeń:

- potrafi zmieniać atrybuty plików i wykorzystać je w celu ochrony plików R;
- zna podstawowe prawa dostępu do plików i folderów umieszczonych na serwerze plików D.
- Przykłady łączenia komputerów w sieć i zasady udostępniania plików i folderów:

Uczeń:

- potrafi udostępnić pliki, foldery i drukarki na stacji roboczej P;
- potrafi samodzielnie dokonać podstawowej konfiguracji sieci komputerowej D;
- potrafi skonfigurować stację roboczą lokalnej sieci komputerowej opierającej się na protokole TCP/IP D.
- Komunikacja w lokalnej sieci komputerowej:

Uczeń:

- potrafi przekazywać komunikaty tekstowe w szkolnej sieci komputerowej P;
- $\triangleright$  umie prowadzić rozmowy i przekazywać obraz w sieci lokalnej R;
- potrafi pracować na wspólnej tablicy P;
- potrafi udostępniać Pulpit i programy K;
- umie transferować pliki między komputerami R.

### **5. Globalne sieci komputerowe**

- a) Cele wychowawcze:
	- Przestrzeganie zasad poszanowania własności intelektualnej, w tym wyrabianie poszanowania efektów pracy innych, użytkowania licencjonowanego oprogramowania komputerowego;
	- Szanowanie określonych przez nauczyciela zasad związanych z gospodarowaniem zasobami dostępnymi w pracowni komputerowej. Wyrabianie nawyku pilnowania porządku na stanowisku pracy;
	- Przekonanie o konieczności przestrzegania regulaminów i innych poleceń nauczycieli w zakresie wykorzystania technologii informacyjnej w szkole oraz o potrzebie podejmowania wysiłku intelektualnego;
	- Wyrabianie postawy życzliwości i wzajemnego wspierania się we wspólnym wykonywaniu zadań według jasno określonych reguł;

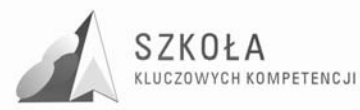

- Wyrabianie nawyków szanowania kultury w procesach globalnej wymiany informacji i użytkowania ojczystego języka zgodnie z powszechnie obowiązującymi zasadami;
- Poznanie i przestrzeganie zasad ekonomicznej pracy w sieci Internet, w tym poszanowanie czasu (swojego i innych);
- Przekonywanie uczniów i egzekwowanie tego, aby nie wchodzili w Internecie na strony nacjonalistyczne, pornograficzne można tu posiłkować się specjalnym filtrem stron WWW;
- Szanowanie wszystkich użytkowników globalnej sieci, w tym użytkowników anonimowych;
- Promowanie przez uczniów w sieci Internet lokalnych społeczności (rodzina, szkoła, miejscowość, region);
- Przekonanie uczniów o konieczności przestrzegania dyscypliny w procesie dydaktycznym.
- b) Cele szczegółowe:
	- Ogólnoświatowa sieć Internet wprowadzenie i podstawy użytkowania:

- $\triangleright$  rozumie zasady funkcjonowania sieci Internet K;
- zna pojęcia i zagadnienia: System Nazw Domen, protokół usługi, lokalizacja URL, Intranet K;
- zna podstawowe usługi sieci Internet oraz funkcje komputerów i routerów  $K:$
- potrafi samodzielnie połączyć siecią 2 komputery D.
- Podstawowe funkcje przeglądarek:

Uczeń:

- zna mechanizm interpretacji dokumentów HTML i zastosowania wtyczek  $\mathbf{K}$ :
- potrafi określić rolę przeglądarki jako klienta aplikacji działającej po stronie serwera P;
- potrafi samodzielnie konfigurować ustawienia przeglądarki, w tym sposób połączenia z siecią globalną D;
- Wyszukiwanie i przeglądanie serwisów www związanych z ochrona środowiska:

Uczeń:

- $\triangleright$  wie, jak efektywnie gromadzić informacje w trakcie eksplorowania zasobów  $R:$
- $\triangleright$  potrafi efektywnie korzystać z możliwości oferowanych przez portale internetowe K;
- $\triangleright$  potrafi korzystać z zasobów informacyjnych przydatnych w różnych obszarach edukacji i życia zawodowego P.
- Poczta elektroniczna :

- $\triangleright$  zna mechanizm funkcjonowania poczty elektronicznej K;
- potrafi korzystać z programów obsługujących pocztę elektroniczną i wykorzystywać ja do komunikacji miedzy ludźmi K;
- $\triangleright$  umie prowadzić książkę adresową i wysyłać za jej pośrednictwem korespondencję P;
- potrafi samodzielnie rozwiązywać podstawowe problemy związane z obsługą poczty elektronicznej R;

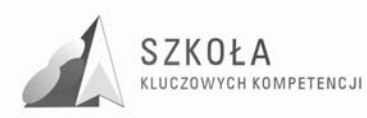

- $\triangleright$  potrafi założyć konto i korzystać z poczty elektronicznej za pośrednictwem portalu P;
- wie, jak uczestniczyć w grupach dyskusyjnych i efektywnie z nich korzystać D.
- Praktyczne wykorzystanie usługi FTP:

- $\triangleright$  potrafi skopiować dowolny element z serwisu www R;
- potrafi się zalogować na zdalny serwer FTP i pobrać dostępne pliki D;
- potrafi wyszukiwać pliki umieszczone na serwerach FTP R;
- Wymiana informacji w relacji komputer-telefon komórkowy:

Uczeń:

- potrafi wysłać i odebrać SMS P;
- umie korzystać z poczty elektronicznej w relacji komputer-telefon komórkowy D;
- wie, jak wykorzystać informacje dostępne w technologii WAP D.
- Usługi komunikacyjne w globalnych sieciach komputerowych:

Uczeń:

- potrafi korzystać z *chatroomów* i programów typu Instant Messenger P;
- potrafi korzystać z usługi IRC P.

### **6. Środowiska systemów LINUX i OS X**

- a) Cele wychowawcze:
	- Szanowanie określonych przez nauczyciela zasad związanych z gospodarowaniem zasobami dostępnymi w pracowni komputerowej. Wyrabianie nawyku pilnowania porządku na stanowisku pracy;
	- Przekonanie o konieczności przestrzegania regulaminów i innych poleceń nauczycieli w zakresie wykorzystania technologii informacyjnej w szkole oraz o potrzebie podejmowania wysiłku intelektualnego.
- b) Cele szczegółowe:
	- $\bullet$  Ogólne wiadomości o systemach LINUX i OS X oraz ich możliwościach:

Uczeń:

- wie, jaka jest idea działania systemów, i zna strukturę rozmieszczenia plików P.
- Podstawowe zasady użytkowania systemów:

Uczeń:

 potrafi korzystać z podstawowych narzędzi TI dostępnych pod kontrolą systemu LINUX lub OS X i wymieniać pliki w różnych systemach P.

### **7. Podstawy redagowania dokumentów tekstowych**

a) Cele wychowawcze:

- Wyrabianie nawyków szanowania kultury w procesach globalnej wymiany informacji i użytkowania ojczystego języka zgodnie z powszechnie obowiązującymi zasadami;
- Przekonanie uczniów o konieczności przestrzegania dyscypliny w procesie dydaktycznym.
- b) Cele szczegółowe:
	- Zasady tworzenia oraz formatowania dokumentów:

- $\triangleright$  potrafi optymalnie używać klawiatury i myszy K;
- $\triangleright$  zna ogólne zasady redagowania dokumentów K;
- $\triangleright$  potrafi przygotować dokument do wydruku K;

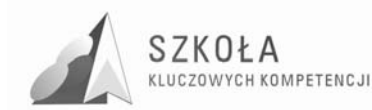

- potrafi wykonać zaawansowane operacje na czcionkach i akapitach R;
- $\triangleright$  potrafi używać symboli K:
- $\triangleright$  umie zaznaczać blok tekstu różnymi metodami D;
- potrafi korzystać ze stylów i modyfikować je dla swoich potrzeb D;
- Zapisywanie i odczytywanie dokumentów:

- potrafi z poziomu aplikacji poprawnie zapisywać i odczytywać pliki w różnych formatach K;
- potrafi zabezpieczać dokumenty P;
- Organizacja widoku strony:

Uczeń:

- zna strukturę strony dokumentu K;
- umie stosować przypisy P;
- Redagowanie pism oficjalnych, podań oraz cv:

Uczeń:

- $\triangleright$  potrafi poprawnie napisać podanie do wskazanego adresata K;
- $\triangleright$  potrafi poprawnie napisać swój życiorys (cv) K.
- Tabulatory i tabele:

Uczeń:

- $\triangleright$  potrafi wykorzystywać tabulatory i tabele K;
- potrafi formatować tabelę oraz wykonywać w niej operacje scalania i podziału komórek K;
- potrafi przekształcić tekst kolumnowy na tabelę i odwrotnie R;
- Edytor graficzny oraz grafika zewnętrzna w dokumencie tekstowym:

Uczeń:

- $\triangleright$  potrafi udostępnić edytor graficzny i zna jego podstawowe operacje K;
- potrafi rozmieszczać obiekty graficzne oraz grupować je i rozgrupowywać  $\mathbf{K}$ :
- $\triangleright$  potrafi różnie umieszczać obiekty graficzne w obrębie tekstu R;
- potrafi wykonywać zaawansowaną modyfikację clipartów W;
- potrafi wykorzystać nagłówek do umieszczania na stronach dokumentu znaku wodnego W.
- Edytor równań:

Uczeń:

- $\triangleright$  potrafi wstawić i redagować skomplikowane zależności matematyczne, chemiczne itp. P;
- $\triangleright$  potrafi dowolnie sformatować obszar zależności matematycznych względem tekstu R;
- Wybrane mechanizmy usprawniające redagowanie dokumentów tekstowych:

- $\triangleright$  zna skróty klawiszowe zastępujące operacje myszą R;
- praktycznie wykorzystuje propozycje korekty błędów i dodaje nowe słowa do słownika R;
- $\triangleright$  umie poprawnie redagować dokumenty w różnych językach R;
- potrafi poprawnie wykorzystać zdobyte wiadomości i umiejętności dotyczące redagowania złożonych dokumentów w edytorze tekstu R.
- **8. Redagowanie zaawansowanych i obszernych dokumentów tekstowych** 
	- a) Cele wychowawcze:

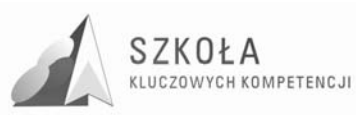

- Przestrzeganie zasad poszanowania własności intelektualnej, w tym wyrabianie poszanowania efektów pracy innych, użytkowania licencjonowanego oprogramowania komputerowego;
- Wyrabianie nawyków szanowania kultury w procesach globalnej wymiany informacji i użytkowania ojczystego języka zgodnie z powszechnie obowiązującymi zasadami;
- Przekonanie uczniów o konieczności przestrzegania dyscypliny w procesie dydaktycznym.
- b) Cele szczegółowe:
	- Budowa strukturalna (wielopoziomowa) dokumentów:

- $\triangleright$  zna zasady doboru i użytkowania stylów nagłówków do struktury złożonego dokumentu D;
- potrafi zmodyfikować styl nagłówków W;
- potrafi wprowadzić automatyczną numerację rozdziałów i podrozdziałów D.

### **9. Przetwarzanie plików graficznych i multimedialnych**

- a) Cele wychowawcze:
	- Przestrzeganie zasad poszanowania własności intelektualnej, w tym wyrabianie poszanowania efektów pracy innych, użytkowania licencjonowanego oprogramowania komputerowego;
	- Przekonanie o konieczności przestrzegania regulaminów i innych poleceń nauczycieli w zakresie wykorzystania technologii informacyjnej w szkole oraz o potrzebie podejmowania wysiłku intelektualnego;
	- Wyrabianie postawy życzliwości i wzajemnego wspierania się we wspólnym wykonywaniu zadań według jasno określonych reguł;
	- Promowanie przez uczniów w sieci Internet lokalnych społeczności (rodzina, szkoła, miejscowość, region);
	- Przekonanie uczniów o konieczności przestrzegania dyscypliny w procesie dydaktycznym.
- b) Cele szczegółowe:
	- Podstawowe pojęcia i problemy związane z przetwarzaniem plików graficznych:

Uczeń:

- $\triangleright$  zna możliwości przetwarzania map bitowych K;
- $\triangleright$  i grafiki wektorowei;
- $\triangleright$  zna podstawowe formaty plików graficznych P;
- wie, jak dbać o właściwą jakość grafiki D.
- Podstawowe operacje przetwarzania obrazu:

Uczeń:

- $\triangleright$  potrafi skalować obraz i zachowywać go w różnych formatach K;
- potrafi dokonywać prostych przekształceń obrazu i zmiany palety kolorów  $R:$
- $\triangleright$  potrafi dokonywać prostego montażu obrazu P;
- potrafi dokonywać przekształceń dostępnych w grafice wektorowej K.
- Skanowanie i montaż obrazu:

Uczeń:

 potrafi skanować oraz pozyskiwać obraz cyfrowy i zachowywać go w różnych formatach R;

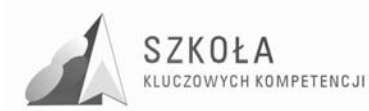

- wie, na czym polega stosowanie programów typu OCR D.
- Tworzenie grafiki przeznaczonej do serwisów internetowych: Uczeń:
	- potrafi wykonywać i wykorzystywać banery reklamowe.
	- Pliki multimedialne:

- $\triangleright$  zna podstawowe formaty plików multimedialnych R;
- $\triangleright$  potrafi nagrać dźwięk za pośrednictwem mikrofonu i zrobić prosty montaż P.

#### **10. Tworzenie materiałów prezentacyjnych, biuletynów i folderów**

- a) Cele wychowawcze:
	- Wyrabianie postawy życzliwości i wzajemnego wspierania się we wspólnym wykonywaniu zadań według jasno określonych reguł;
	- Wyrabianie nawyków szanowania kultury w procesach globalnej wymiany informacji i użytkowania ojczystego języka zgodnie z powszechnie obowiązującymi zasadami.
- a) Cele szczegółowe:
	- Projektowanie slajdów:

Uczeń:

- potrafi projektować proste układy slajdów K;
- $\triangleright$  umie importować elementy tekstowe i graficzne K;
- Przegląd i zasady stosowania efektów multimedialnych.

Uczeń:

- potrafi samodzielnie dobierać efekty multimedialne P;
- potrafi właściwie komponować prezentacje wspomagające wystąpienia D.

### **11. Statyczne serwisy www**

- a) Cele szczegółowe:
	- Zasady interpretacji dokumentów HTML:

Uczeń:

- zna mechanizm opisu dokumentów za pośrednictwem znaczników HTML K;
- $\triangleright$  potrafi modyfikować kod HTML tak, aby służył promocji tworzonego serwisu R.
- Pozycjonowanie tekstu i grafiki:

Uczeń:

- umie wygenerować kod HTML za pośrednictwem edytora tekstu K;
- potrafi optymalizować dobór grafiki i modyfikować kod źródłowy P.
- Sterowanie w serwisach WWW:

Uczeń:

- potrafi przekazać sterowanie do kolejnego dokumentu znajdującego się w tej samej lokalizacji R;
- potrafi przekazać sterowanie do dowolnego adresu URL D.
- Zastosowanie tabel i ramek:

Uczeń:

rozumie i potrafi modyfikować kod HTML generujący tabele i ramki D.

### **12. Arkusze kalkulacyjne**

a) Cele wychowawcze:

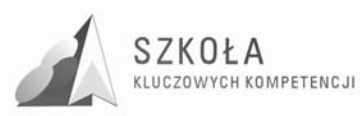

- Przestrzeganie zasad poszanowania własności intelektualnej, w tym wyrabianie poszanowania efektów pracy innych, użytkowania licencjonowanego oprogramowania komputerowego;
- Przekonanie o konieczności przestrzegania regulaminów i innych poleceń nauczycieli w zakresie wykorzystania technologii informacyjnej w szkole oraz o potrzebie podejmowania wysiłku intelektualnego;
- Przekonanie uczniów o konieczności przestrzegania dyscypliny w procesie dydaktycznym.
- b) Cele szczegółowe:
	- Organizacja skoroszytów i arkuszy:

- $\triangleright$  zna organizację skoroszytu oraz podstawowe dane dotyczące arkuszy K;
- potrafi formatować i redagować komórki, wiersze oraz kolumny K;
- potrafi efektywnie wykorzystywać podstawowe działania na komórkach i blokach K;
- $\triangleright$  potrafi zastosować mechanizmy ochrony i zabezpieczania arkusza P;
- $\triangleright$  zna i do podstawowych operacji stosuje skróty klawiszowe D;
- zna zasady tworzenia wydruków w arkuszu kalkulacyjnym i potrafi je stosować K.
- Adresowanie komórek i bloków:

Uczeń:

- zna pojęcia dotyczące zasad adresowania i umie je wykorzystać K;
- zna potrzebę i celowość stosowania adresowania poprzez nazwę R;
- $\triangleright$  potrafi wykonywać i wiązać operacje w różnych arkuszach i skoroszytach D;
- Graficzna interpretacja danych:

Uczeń:

- $\triangleright$  wie, kiedy warto stosować graficzną interpretację danych i potrafi to wykonać K;
- potrafi zaproponować optymalny rodzaj interpretacji graficznej dla danych z tabeli R;
- potrafi interpretować i modyfikować graficzną prezentację danych P.
- Operacje bazodanowe w arkuszu kalkulacyjnym:

Uczeń:

- $\triangleright$  potrafi wykorzystać arkusz jako prostą bazę danych K;
- $\triangleright$  potrafi sortować tabele i znajdować dane K;
- $\triangleright$  zna i potrafi stosować autofiltry z podstawowymi opcjami K;
- potrafi ukrywać wiersze i kolumny w celu selekcjonowania informacji P.
- Sumy pośrednie:

Uczeń:

- $\triangleright$  wie, do czego służą sumy pośrednie R;
- potrafi zorganizować arkusz dla właściwego korzystania z sum pośrednich  $R:$
- potrafi wykorzystać sumy pośrednie do obliczeń w bazie danych R.
- Zaawansowane przekształcanie danych:

Uczeń:

potrafi praktycznie zrealizować podział pola na kilka pól R.

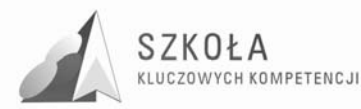

• Praktyczne zastosowanie arkusza kalkulacyjnego:

Uczeń:

 $\triangleright$  potrafi wykonać użyteczny przykładowy arkusz z wykorzystaniem funkcji D.

### **13. Relacyjne bazy danych**

- a) Cele wychowawcze:
	- Przestrzeganie zasad poszanowania własności intelektualnej, w tym wyrabianie poszanowania efektów pracy innych, użytkowania licencjonowanego oprogramowania komputerowego;
	- Przekonanie o konieczności przestrzegania regulaminów i innych poleceń nauczycieli w zakresie wykorzystania technologii informacyjnej w szkole oraz o potrzebie podejmowania wysiłku intelektualnego;
	- Przekonanie uczniów o konieczności przestrzegania dyscypliny w procesie dydaktycznym.
- b) Cele szczegółowe:
	- Podstawowe komponenty bazy danych:

Uczeń:

- $\triangleright$  potrafi wskazać przykłady praktycznego wykorzystania baz danych K;
- $\triangleright$  wie, na czym polega budowa relacyjnych baz danych K;
- $\triangleright$  zna podstawowe komponenty (obiekty) bazy danych K.
- Projektowanie tabel:

Uczeń:

- potrafi zaprojektować tabele tworzące relacyjną bazę danych K.
- Relacie miedzy tabelami:

Uczeń:

- potrafi tworzyć właściwe relacje między tabelami K;
- $\triangleright$  wie, na czym polega blokada operacii usuwania rekordów związana z wykorzystaniem relacji obowiązujących w bazie R.
- Formularze:

Uczeń:

- $\triangleright$  potrafi projektować prosty formularz kolumnowy lub tabelaryczny K;
- potrafi projektować formularze z pod formularzami P.
- Wykorzystanie kwerend:

Uczeń:

- $\triangleright$  umie projektować proste kwerendy K;
- $\triangleright$  potrafi korzystać z parametrów i budować umiarkowanie złożone zapytania P.
- Tworzenie raportów:

Uczeń:

- potrafi tworzyć raporty sumaryczne P;
- potrafi tworzyć raporty szczegółowe i stosować obliczenia P;
- Elementy obsługi i zabezpieczenia bazy danych.

Uczeń:

potrafi importować bazę danych z innych aplikacji P.

### **14. Podstawy zarządzania informacją**

a) Cele wychowawcze:

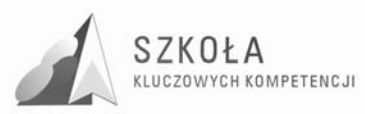

- Szanowanie określonych przez nauczyciela zasad związanych z gospodarowaniem zasobami dostępnymi w pracowni komputerowej. Wyrabianie nawyku pilnowania porządku na stanowisku pracy;
- Przekonanie o konieczności przestrzegania regulaminów i innych poleceń nauczycieli w zakresie wykorzystania technologii informacyjnej w szkole oraz o potrzebie podejmowania wysiłku intelektualnego;
- Wyrabianie postawy życzliwości i wzajemnego wspierania się we wspólnym wykonywaniu.
- b) Cele szczegółowe:
	- Podstawowe problemy zarządzania informacją:

- $\triangleright$  wie, co jest przedmiotem zarządzania informacją K;
- rozumie relacje między przedsiębiorczością a zarządzaniem informacją P;
- Zarządzanie informacją we własnym warsztacie pracy:

Uczeń:

- umie zarządzać podręcznymi notatkami P;
- potrafi organizować zapisy w komputerowym kalendarzu P;
- umie organizować zarządzanie kontaktami R;
- potrafi korzystać z usług dziennika R;
- Podstawy zarządzania plikami:

Uczeń:

- potrafi samodzielnie projektować strukturę folderów do przechowywania plików zawierających dane i programy K;
- wie, w jaki sposób planować archiwizację plików D.

### **15. Współdziałanie róŜnych aplikacji**

- a) Cele wychowawcze:
	- Przestrzeganie zasad poszanowania własności intelektualnej, w tym wyrabianie poszanowania efektów pracy innych, użytkowania licencjonowanego oprogramowania komputerowego;
	- Przekonanie o konieczności przestrzegania regulaminów i innych poleceń nauczycieli w zakresie wykorzystania technologii informacyjnej w szkole oraz o potrzebie podejmowania wysiłku intelektualnego;
	- Przekonanie uczniów o konieczności przestrzegania dyscypliny w procesie dydaktycznym.
- b) Cele szczegółowe:
	- Korespondencja seryjna:

Uczeń:

- wie, na czym polega korespondencja seryjna, i zna warianty jej realizacji K;
- $\triangleright$  potrafi zaprojektować na podstawie danych pochodzących z różnych źródeł etykiety, koperty i listy seryjne R;
- potrafi wypełniać druki zewnętrzne za pomocą korespondencji seryjnej W.
- Wymiana danych między plikiem tekstowym i arkuszem kalkulacyjnym:

- potrafi wymieniać dane pomiędzy edytorem tekstu i arkuszem kalkulacyjnym (osadzanie) R;
- potrafi łączyć dane pomiędzy edytorem tekstu i arkuszem kalkulacyjnym (łączenie) D.

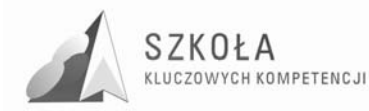

### **2 Proponowana baza sprzętu i oprogramowania**

Zajęcia z zakresu technologii informacyjnej powinny być organizowane z wykorzystaniem bazy sprzętu i oprogramowania spełniającego określone standardy. Można przyjąć, że ich wyznacznikiem są centralne programy realizowane przez Ministerstwo Edukacji Narodowej i Sportu w zakresie wyposażenia liceów ogólnokształcących.

W przypadku Zespołu Szkół Mechanicznych zajęcia TI powinny odbywać się w pracowni multimedialnej wyposażonej w komputery klasy iMac z oprogramowaniem umożliwiającym prace na wielu systemach operacyjnych,

W wydzielonej pracowni komputerowej zaleca się zachowanie zasady: jeden uczeń przy jednym stanowisku komputerowym w żadnym wypadku nie powinno być planowane więcej niż dwóch uczniów przy jednym stanowisku komputerowym. Komputery uczniowskie powinny być takie same lub mieć zbliżone parametry. W okresach przejściowych dopuszcza się odstępstwa od tej zasady wymagać to może indywidualizacji nauczania w podgrupach.

#### **Wymagania techniczne**

- Szkoła powinna posiadać co najmniej jedną pracownię podstawową. Komputery starszej generacji powinny być na bieżąco modernizowane i ich oprogramowanie uaktualniane, jeśli znajduje to racjonalne uzasadnienie w procesie edukacji. Można je również wykorzystać w inny sposób, na przykład tworząc pracownię pomocniczą, przydatną do testowania różnych konfiguracji sieci komputerowych.
- Dla potrzeb organizacji kształcenia w przedmiocie TI dla całej klasy wskazane jest, aby szkoła posiadała odpowiednio wyposażoną salę multimedialną, z której mogliby korzystać nauczyciele innych przedmiotów.

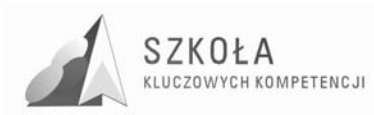

# **3 Treści nauczania z propozycją przydziału godzin**

- 1. Blok wprowadzający 1 godz.
	- Przepisy i regulaminy obowiązujące w szkolnej pracowni komputerowej.
- 2. Podstawy technologii informacyjnej 2 godz.
	- Ogólne informacje dotyczące technologii informacyjnej;
	- Zestawy komputerowe;
	- Przegląd oprogramowania z uwzględnieniem aplikacji związanych z przyszłym zawodem.
- 3. Środowisko Windows przypomnienie i rozszerzenie wiadomości oraz umiejętności 5 godz.
	- Uruchamianie i zamykanie systemu Windows;
	- Pulpit i jego użytkowanie, profile użytkownika;
	- Pliki, skróty i foldery;
	- Metody uruchamiania aplikacji;
	- Instalacja i deinstalacja aplikacji;
	- Instalacja i obsługa urządzeń peryferyjnych;
	- Wybrane elementy konfiguracji systemu za pośrednictwem Panelu sterowania.
- 4. Lokalne sieci komputerowe 4 godz.
	- Podstawowe podziały sieci komputerowych;
	- Mechanizmy ochrony plików i folderów;
	- Przykłady łączenia komputerów w sieć i zasady udostępniania plików i folderów;
	- Komunikacja w lokalnej sieci komputerowej.
- 5. Globalne sieci komputerowe 8 godz.
	- Ogólnoświatowa sieć Internet wprowadzenie i podstawy użytkowania;
	- Podstawowe funkcje przeglądarek;
	- Wyszukiwanie i przeglądanie serwisów www związanych z ochrona środowiska;
	- Poczta elektroniczna;
	- Praktyczne wykorzystanie usługi FTP;
	- Wymiana informacji w relacji komputer-telefon komórkowy;
	- Usługi komunikacyjne w globalnych sieciach komputerowych.
- 6. Środowiska systemów LINUX i OS  $X 2$  godz.
	- Ogólne wiadomości o systemach LINUX i OS X oraz ich możliwościach;
	- Podstawowe zasady użytkowania systemów.
- 7. Podstawy redagowania dokumentów tekstowych 8 godz.;
	- Zasady tworzenia oraz formatowania dokumentów;
	- Zapisywanie i odczytywanie dokumentów;
	- Organizacja widoku strony;
	- Redagowanie pism oficjalnych, podań oraz cv;
	- Tabulatory i tabele;
	- Edytor graficzny oraz grafika zewnętrzna w dokumencie tekstowym;
	- Edytor równań;
	- Wybrane mechanizmy usprawniające redagowanie dokumentów tekstowych.

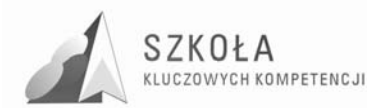

- 8. Redagowanie zaawansowanych i obszernych dokumentów tekstowych 4 godz.
	- Budowa strukturalna (wielopoziomowa) dokumentów.
- 9. Przetwarzanie plików graficznych i multimedialnych 4 godz.
	- Podstawowe pojęcia i problemy związane z przetwarzaniem plików graficznych;
	- Podstawowe operacje przetwarzania obrazu;
	- Skanowanie i montaż obrazu;
	- Tworzenie grafiki przeznaczonej do serwisów internetowych;
	- Pliki multimedialne.
- 10. Tworzenie materiałów prezentacyjnych, biuletynów i folderów 4 godz.
	- Projektowanie slajdów;
	- Przegląd i zasady stosowania efektów multimedialnych.
- 11. Statyczne serwisy WWW 6 godz.
	- Zasady interpretacji dokumentów HTML;
	- Pozycjonowanie tekstu i grafiki;
	- Sterowanie w serwisach WWW:
	- Zastosowanie tabel i ramek.
- 12. Arkusze kalkulacyjne 8 godz.
	- Organizacja skoroszytów i arkuszy;
	- Adresowanie komórek i bloków;
	- Graficzna interpretacja danych;
	- Operacje bazodanowe w arkuszu kalkulacyjnym;
	- Sumy pośrednie;
	- Zaawansowane przekształcanie danych;
	- Praktyczne zastosowanie arkusza kalkulacyjnego.
- 13. Relacyjne bazy danych 6 godz.
	- Podstawowe komponenty bazy danych;
	- Projektowanie tabel;
	- Relacje między tabelami;
	- Formularze;
	- Wykorzystanie kwerend:
	- Tworzenie raportów;
	- Elementy obsługi i zabezpieczenia bazy danych.
- 14. Podstawy zarządzania informacją 4 godz.
	- Podstawowe problemy zarządzania informacją;
	- Zarządzanie informacją we własnym warsztacie pracy;
	- Podstawy zarządzania plikami;
- 15. Współdziałanie różnych aplikacji 6 godz.
	- Korespondencja seryjna;
	- Wymiana danych między plikiem tekstowym i arkuszem kalkulacyjnym.

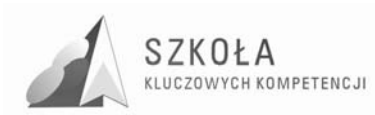

# **4 Profil absolwenta**

Absolwent technologii informacyjnej będzie osoba potrafiącą skutecznie wykorzystywać zdobycze nowoczesnej techniki do osiągnięcia swoich celów. Wykazywać się będzie kompetencjami w zakresie:

- Obsługi systemu Windows;
- Korzystania z lokalnej sieci komputerowej;
- Wykorzystywania zasobów globalnej sieci komputerowej Internet;
- Podstawowej znajomości systemów operacyjnych Linux i Mac OSX;
- Korzystania z zaawansowanych edytorów tekstu ( Microsoft Word, Open Office Writer);
- Podstaw grafiki komputerowej;
- Podstaw budowy stron WWW;
- Prezentacji multmedialnych;
- Korzystania z arkusza kalkulacyjnego;
- Podstaw budowy baz danych.

Wiedzę i umiejętności zdobyte w czasie nauki potrafi wykorzystać do podkreślenia własnej wartości jako człowieka i potencjalnego pracownika. Potrafi rozwiązywać postawione przed nim problemy wymagające znajomości zagadnień technologii informacyjnej

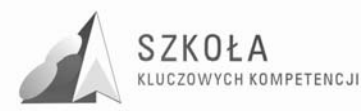

# **5 Przykład doboru i realizacji poziomów wymagań**

Cele szczegółowe kształcenia, które należy osiągnąć w procesie dydaktycznym dla poszczególnych bloków programowych, można odczytać w punkcie 7. Dodatkowo zostały zaproponowane poziomy wymagań, które powinny stanowić bazę wyjściową przydatną przy konstruowaniu systemu oceniania. W trakcie realizacji tematów należy o tych poziomach pamiętać i dobierać zadania w taki sposób, by system oceniania miał dla ucznia motywujący charakter. W przedmiocie technologia informacyjna należy odnosić się do przykładów z różnych przedmiotów oraz dziedzin nauki i techniki. Poziomy wymagań zależeć więc będą od wielu czynników, które nauczyciel musi dla każdego zespołu starannie określić. Podany niżej przykład stanowi ogólną wskazówkę, którą można odnieść do sytuacji typowej.

Zakładamy realizację, na przykład, tematu "Zasady interpretacji dokumentów HTML'. Podczas omawiania tego tematu nauczyciel zajmuje się kompetencją związaną z projektowaniem umiarkowanie złożonych serwisów WWW w odniesieniu do różnych dziedzin życia. Uczniowie powinni na tej lekcji poznać ogólną strukturę dokumentu i sposób generowania kodu HTML za pośrednictwem popularnych narzędzi, na przykład edytorów tekstu. Wymagania konieczne nakazują rozumienie podstawowej struktury opisu dokumentów HTML i umiejętności prostej modyfikacji znaczników. Osiągnięcie kompetencji rozszerzających w dwugodzinnym cyklu nauczania wymaga umiejętności modyfikacji kodu źródłowego tak, by służył promocji tworzonego serwisu. Kompetencje dopełniające zostały określone dla cyklu trzygodzinnego i dotyczą umiejętności wykorzystywania podczas samodzielnej nauki tworzenia dokumentów HTML programów przeznaczonych do edycji znaczników. Jeśli młodzież dobrze sobie radzi ze zrozumieniem modelu funkcjonowania programów wspomagających tworzenie serwisów WWW, można wspomniane wymaganie dopełniające realizować w dwugodzinnym cyklu nauczania. Należy jednak brać pod uwagę kontekst czasu i możliwość wykonywania ciekawych zadań praktycznych. Dla cyklu większego niż dwie godziny poziomy wymagań są bowiem dostosowane do zwiększonej liczby godzin dydaktycznych.

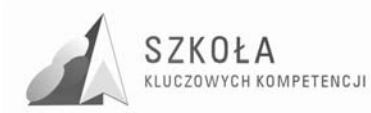

### **6 Opis procedur osiągania celów**

Prowadząc zajęcia należy pamiętać aby używać metod aktywizujących ucznia (zaleca się metodę projektów). Materiał nauczania należy łączyć z zagadnieniami związanymi z ochroną środowiska tak aby uczeń poznawał praktyczne zastosowanie zdobywanej wiedzy oraz potrafił ja wykorzystać w pracy technika ochrony środowiska.

Technologia informacyjna powinna służyć różnym obszarom wiedzy praktycznej. Właśnie ten walor trzeba szczególnie brać pod uwagę, sprawdzając osiągnięcia uczniów. Należy stawiać zadania łączące umiejętność posługiwania się odpowiednim oprogramowaniem z wymaganiami w obszarze, którego to zadanie dotyczy. Jeśli przypominamy zasady redagowania tekstu i polecamy pisać podanie, należy omówić różne rodzaje podań. Ocena pracy powinna dotyczyć sposobu redagowania pisma i zgodności napisanego tekstu z wymaganiami nauczyciela. Punkt ciężkości należy w tym przypadku przenieść na jakość tworzonego podania.

W zagadnieniach wymagających wyższego poziomu umiejętności posługiwania się oprogramowaniem należy premiować pomysł, wysiłek intelektualny ucznia oraz umiejętność współpracy, jeśli zadanie tego wymaga.

Podstawowym sposobem badania osiągania celów są stawiane uczniom praktyczne zadania przy komputerze. W programie nauczania można do tego celu wykorzystać czas przeznaczony do dyspozycji nauczyciela. Zadania powinny mieć taką konstrukcję, by mogły zapewnić uczniom spełnienie wymagań na określonym poziomie**.** Oznaczenie wymagań jako konieczne nie oznacza, że uczeń jest "skazany" na ocenę dopuszczającą. Zestaw zadań musi uwzględniać osiągnięcie ocen wyższych, zgodnych z zasadami wewnątrzszkolnego systemu oceniania.

Warte polecenia jest ocenianie wspólnych projektów wykonywanych przez uczniów na lekcji z uwzględnieniem prezentacji wyników w formie wystąpienia na forum grupy. Należy dążyć do tego, by każdy uczeń przynajmniej raz takiej prezentacji dokonywał.

Kolejnym sposobem jest obserwacja działań uczniów w trakcie omawiania kolejnych zagadnień zawartych w programie nauczania i premiowanie zadań, pomysłów oraz aktywności odpowiednimi ocenami cząstkowymi lub punktami. Naprawdę ważna jest nie wysokość oceny, lecz jej motywująca funkcja. Należy przy tym zwracać uwagę na stwarzanie motywacji uczniom, którzy podejmują zauważalny wysiłek edukacyjny.

Można również stawiać uczniom zadania do wykonania poza godzinami zajęć, w tym w domu. Należy jednak zachować szczególną ostrożność ze względu na brak możliwości autoryzacji pochodzenia plików komputerowych. Nie powinno się również dyskryminować uczniów ze względu na możliwości techniczne wykonania zadania. Zakres tego sposobu sprawdzania osiągnięć musi być poprzedzony starannym rozpoznaniem wspomnianych czynników i w żadnym wypadku ten sposób nie może być dominujący. MoŜna go polecić na przykład jako formę dokończenia większych projektów, których nie można zrobić w klasie ze względu na ograniczenia czasowe.

Dopuszcza się sprawdzanie wiadomości z zakresu posługiwania się bazą pojęciową za pomocą krótkich testów. Konsekwentnie powinno się wymagać i zwracać uwagę na poprawne wypowiedzi oraz umiejętność prawidłowego określania pojęć.

Można również oceniać prace uczniów wykonywane we współpracy z nauczycielami innych przedmiotów, jeśli dotyczą one wykorzystania w szkole technologii informacyjnej.

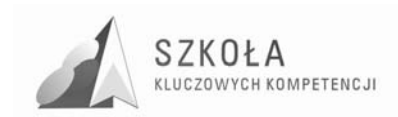

Warto również dobrze przygotować materiały źródłowe do zadań. Do redagowania obszernych dokumentów trzeba przygotować dłuższe teksty, których treść nie powinna być przypadkowa. Korespondencję seryjną należy wykonać na takiej liczbie danych, by uczeń widział sens wysiłku wkładanego w wykonanie zadania. Podobnie w przypadku baz danych, efekt pracy ucznia powinien skłaniać do samodzielnego wykorzystania ich tam, gdzie jest to uzasadnione.

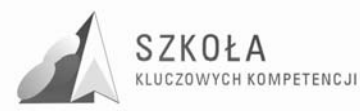

## **7 Zakres moŜliwych modyfikacji programu nauczania z propozycją systemu oceniania**

Nauczyciel może także dopisać własne cele operacyjne. Musi wówczas określić, które treści i osiągnięcia zawarte w *Podstawie programowej* będą dzięki nim realizowane. Układ sformułowanych celów powinien w miarę równomiernie odzwierciedlać zapisy z *Podstawy programowej.* 

Nauczyciel może również dokonać zmiany kwalifikacji poziomów wymagań dla konkretnych celów.

Ważne jest, by zmiana zaproponowanych poziomów wymagań zapewniała zrównoważenie skali poziomów wymagań według zasad:

- wymagania na poziomie koniecznym około 40%;
- wymagania na poziomie podstawowym około 20%;
- wymagania na poziomie rozszerzającym około 20%;
- wymagania na poziomie dopełniającym około 20%.

Zasady te są ważne, ponieważ poziomy wymagań są powiązane z systemem oceniania. Nie należy przy tym dążyć do "aptekarskiej" dokładności.

Warto nadmienić, że zaproponowany przez autorów rozkład poziomów wymagań spełnia powyższe kryteria nauczania.

Zaproponowane przez autorów podejście łatwo przekłada się na system oceniania w zakresie ocen semestralnych i końcowo-rocznych. Poniżej przedstawiono zasady wynikające ze spełnienia wymagań na określonych poziomach:

- ocena dopuszczająca wymagania na poziomie K;
- ocena dostateczna wymagania na poziomie K i P;
- ocena dobra wymagania na poziomie K, P i R;
- ocena bardzo dobra wymagania na poziomie K, P, R i D;
- ocena celująca wymagania na poziomie K, P, R, D i W.

Ze względu na przewidywane duże zróżnicowanie poziomu umiejętności uczniów w różnych szkołach, autorzy zachęcają do podjęcia wysiłku w zakresie przystosowania programu odpowiednio do możliwości osiągania celów edukacyjnych. Podstawą jest konieczność przestrzegania dwóch podstawowych zasad:

- zachowania zróŜnicowanego układu treści i osiągnięć z *Podstawy programowej;*
- zrównoważenia skali poziomów wymagań.

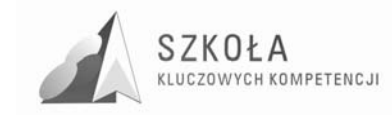

# **Bibliografia**

[1] Tomasz Michniowski, *ZałoŜenia programowe, zasady opracowania i modyfikacji programu kształcenia kompetencji kluczowych w zakresie informatyki i technologii informacyjnej*, Lublin 2009.

Autor **Arkadiusz Krajewski** 

# **TECHNOLOGIA INFORMACYJNA**

# **AUTORSKI PROGRAM KSZTAŁTOWANIA KOMPETENCJI KLUCZOWYCH**

**Technikum im. Armii Krajowej Centrum Kształcenia Zawodowego w Wysokiem Mazowieckiem** 

*Koordynator merytoryczny kompetencji kluczowej w zakresie technologii informacyjnej* **Grzegorz Wójcik**

**Lublin 2009** 

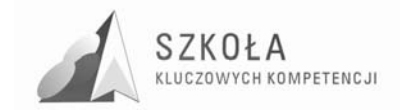

# Spis treści

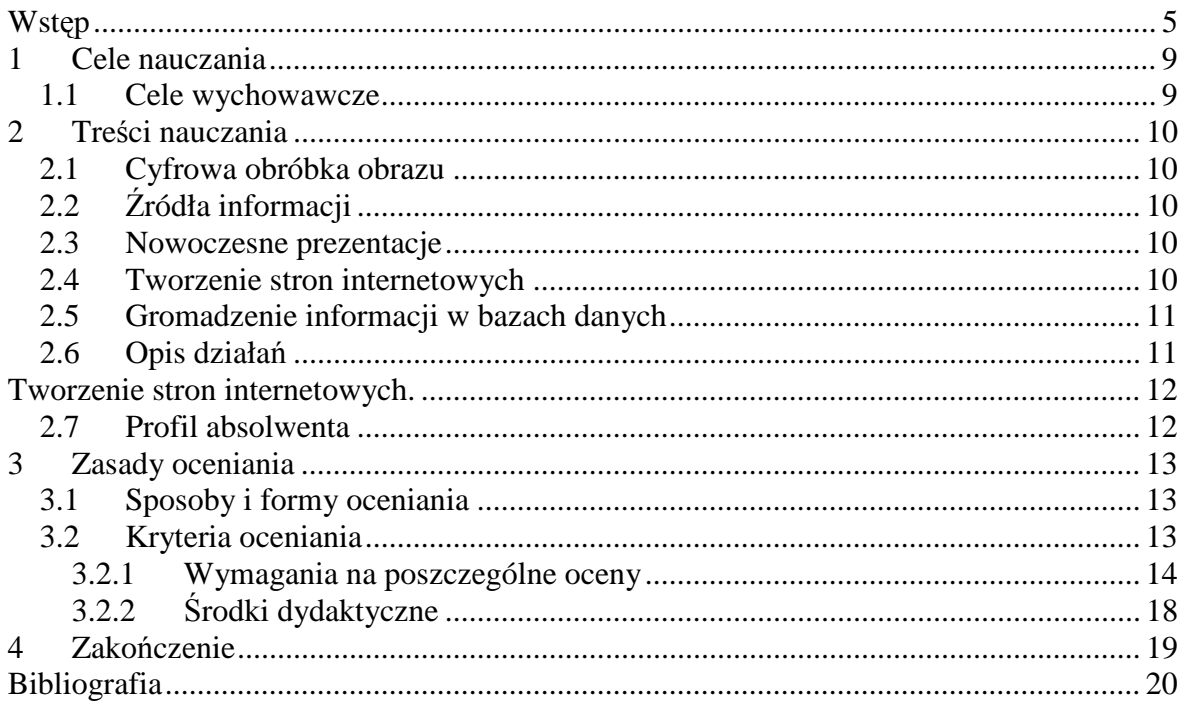

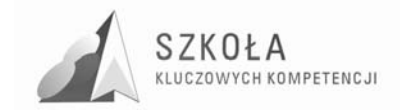

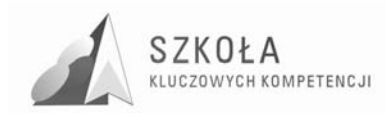

### **Wstęp**

XXI wiek to okres rozwoju społecznego, w którym kształtuje się społeczeństwo informacyjne oparte na szybkiej i taniej informacji między partnerami z wykorzystaniem sieci teleinformatycznych, a w szczególności globalnej sieci, jaką jest Internet. Podstawowym czynnikiem społeczeństwa informacyjnego jest informacja i wiedza.

Dynamiczny rozwój społeczeństwa i technologii informacyjnej stawia przed nami – nauczycielami konieczność ewaluacji i modyfikacji programów nauczania tak, aby absolwent technikum potrafił odnaleźć się w społeczeństwie informacyjnym i korzystał z dóbr technologii w życiu codziennym. Może to osiągnąć opanowując kluczowe kompetencje, które powinien kształcić między innymi na lekcjach technologii informacyjnej. Umiejętność porozumiewania się w języku ojczystym, słuchanie i czytanie tekstów ze zrozumieniem, poprawne pisanie pod względem gramatycznym, językowym i ortograficznym, poszukiwanie, gromadzenie i przetwarzanie informacji oraz świadomość oddziaływania języka na innych ludzi sprawią, iż młody człowiek szybciej osiągnie zamierzony cel. Łatwiej znajdzie pracę, gdyż będzie potrafił wypromować samego siebie. Rynek pracy otwarty jest dla osób znających język obcy. Umiejętność posługiwania się językiem obcym zapewni młodocianemu pełne uczestnictwo w społeczeństwie, nie tylko w krajach Unii Europejskiej. W dobie szybkiego rozwoju technologii informacyjnej ważna jest umiejętność myślenia matematycznego, liczenia, znajomość miar i struktur. Istotną rolę odgrywa umiejętność posługiwania się narzędziami i urządzeniami technicznymi, wykorzystywanie komputera, wymienianie i zdobywanie informacji, znajomość zasad działania programów, m.in.: edytora tekstu, arkusza kalkulacyjnego, baz danych, przechowywania informacji i posługiwania się nimi. Absolwent technikum powinien posiąść zdolność konsekwentnego i wytrwałego uczenia się, organizowania własnego procesu uczenia się, w tym poprzez efektywne zarządzanie czasem i informacjami. Owe umiejętności mogą w przyszłości wskazywać na wykwalifikowanego pracownika, który będzie zorganizowany, zaś znajomość struktur społecznych i politycznych oraz poczuwanie do aktywnego i demokratycznego uczestnictwa wskażą na jego odpowiedzialność.

Powyższy program treściami odnosi się do zaleceń Parlamentu Europejskiego i Rady Unii Europejskiej, która kładzie nacisk na zdobywanie wiedzy, umiejętności i kształtowanie postawy poprzez wzbogacone działania w uczeniu się przez całe życie.

Ewaluacja programu ma na celu przygotowanie uczniów do praktycznego wykorzystania technologii informacyjnej. Program uwzględnia potrzeby i oczekiwania uczniów, które są zgodne z treściami podstawy programowej. Zajęcia będą odbywały się raz w tygodniu i trwały 1 godzinę lekcyjną.

#### **Spis terminów i pojęć**

*ICT* **(**Information and Communication Technologies)

*Technologie informacyjno-komunikacyjne* – wszelkie działania związane z produkcją i wykorzystaniem urządzeń telekomunikacyjnych i informatycznych oraz usług im towarzyszących, a także gromadzenie, przetwarzanie, udostępnianie informacji w formie elektronicznej z wykorzystaniem technik cyfrowych i wszelkich narzędzi komunikacji elektronicznej.

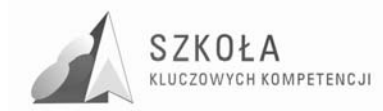

*Narzędzia technologii informacyjnej* - to różnego rodzaju oprogramowanie - od systemów operacyjnych, programów użytkowych i narzędziowych (w tym gier) aż do języków oprogramowania.

*Środki technologii informacyjnej* - to komputery, ich urządzenia peryferyjne zewnętrzne oraz sieci komputerowe.

*TSI* – technologie społeczeństwa informacyjnego.

#### **Profil kandydata**

Uczeń technikum rolniczego po pierwszym roku nauki technologii informacyjnej:

- zna zasady bezpiecznej pracy z komputerem,
- porządkuje własne pliki i inne zasoby komputera,
- zna budowę komputera i sieci komputerowej,
- zna zasady bezpieczeństwa w sieci,
- wykorzystuje komputer jako źródło wiedzy i komunikowania się,
- zna zastosowania komputera w życiu codziennym.
- potrafi tworzyć dokumenty tekstowe,
- wykorzystuje arkusz kalkulacyjny,
- korzysta z komputerów do wzbogacania własnego uczenia się i poznawania różnych dziedzin wiedzy.

#### **Cele edukacyjne**

- Wykształcenie umiejętności świadomego i sprawnego posługiwania się komputerem oraz narzędziami i metodami informatyki.
- Przygotowanie do aktywnego funkcjonowania w tworzącym się społeczeństwie informacyjnym.

#### **Zadania szkoły**

- Stworzenie warunków do korzystania ze sprzętu oraz programów komputerowych wspomagających różne dziedziny nauczania.
- Wspomaganie rozwoju umiejętności analizowania i rozwiązywania problemów z zakresu nauczania szkolnego i codziennego życia z wykorzystaniem odpowiednio dobranych metod i środków informatycznych.
- Pogłębienie wiedzy i rozwijanie umiejętności informatycznych wyniesionych z poprzednich etapów edukacyjnych.

#### **Treści nauczania**

- Opracowywanie dokumentów o rozbudowanej strukturze zawierających informacje pochodzące z różnych źródeł.
- Rozwiązywanie zadań z zakresu różnych dziedzin nauczania z wykorzystaniem programów komputerowych i metod informatyki.
- Podstawowe formy organizowania informacji w bazach danych spotykanych w otoczeniu ucznia. Wyszukiwanie informacji w bazach danych, formułowanie rozbudowanych zapytań.
- Korzystanie z informacji związanych z kształceniem, pochodzących z różnych źródeł oraz komunikowanie się poprzez sieć.
- Wspomaganie prezentacji prac uczniów z zastosowaniem programów komputerowych. Prezentacja w sieci.
- Rozwój zastosowań komputerów. Prawne i społeczne aspekty zastosowań informatyki.

### **Osiągnięcia**

• Opracowywanie dokumentów z wykorzystaniem różnych narzędzi informatycznych i różnych źródeł informacji.

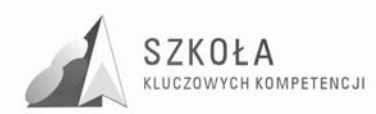

- Tworzenie prezentacji z wykorzystaniem programów komputerowych.
- Posługiwanie się programami komputerowymi i metodami informatyki w uczeniu się i rozwiązywaniu problemów.
- Korzystanie z dostępnych źródeł informacji za pomocą komputerów

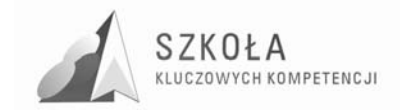

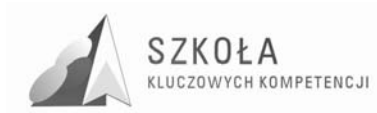

# **1 Cele nauczania**

Celem programu nauczania jest kształcenie i rozwijanie wśród uczniów kluczowych kompetencji z technologii informacyjnej poprzez:

Zdobycie ogólnej wiedzy na temat możliwości zastosowania komputerów i technologii informacyjnej.

- Opanowanie umiejętności obsługi programów pomagających w zdobyciu pracy.
- Zastosowanie technologii informatycznej w dziedzinie reklamy.
- Umiejętne i sprawne wykorzystanie narzędzi technologii informacyjnej w pracy zawodowej, rozrywce i życiu codziennym.
- Sprawne wyszukiwanie i selekcjonowanie informacji pochodzących z różnych źródeł informacji: programy multimedialne, Internet.
- Świadome i umiejętne wykorzystanie informacji z zachowaniem etyki praw autorskich.
- Uwzględnianie moralnych aspektów korzystania z Internetu oraz zwracania uwagi na zagrożenia z niego płynące.
- Respektowanie prawa przy wykorzystaniu oprogramowania i urządzeń technologii informacyjnej.
- Umiejętne wykorzystanie urządzeń technologii informacyjnej do podniesienia jakości pracy i samorealizacji.

### **1.1 Cele wychowawcze**

- Rozwijanie postawy społecznej dyscypliny przez:
	- $\triangleright$  trzymanie optymalnego rytmu lekcji.
	- $\triangleright$  zapewnienie dobrej organizacji pracy,
	- $\triangleright$  kontrola uzyskanych wyników.
- Dążenie do samodzielnego i twórczego rozwiązywania problemów z życia codziennego oraz pracy zawodowej.
- Kształcenie odpowiedzialności za siebie i za innych na skutek wspólnej oceny za pracę przez całą grupę.
- Dostrzeganie zalet oraz zagrożeń wynikających z obsługi urządzeń technologii informacyjno-komunikacyjnej.

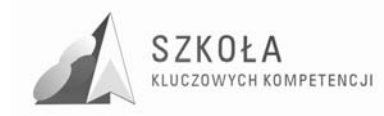

# **2 Treści nauczania**

### **2.1 Cyfrowa obróbka obrazu**

- Budowa i funkcje drukarki.
- Skaner i jego możliwości.
- Projektor multimedialny.
- Podstawy fotografii cyfrowej.
- Zaawansowane funkcje aparatu.
- Oglądanie i modyfikowanie zdjęć.
- Prezentacja fotografii.
- Obróbka obrazu powtórzenie wiadomości.
- Sprawdzian budowa i funkcja urządzeń do cyfrowej obróbki obrazu.

# **2.2 Źródła informacji**

- Wydawnictwa multimedialne.
- Wyszukiwanie informacji.
- Bezpieczne korzystanie z Internetu.
- Zasady powoływanie się na źródła informacji.
- Źródła informacji podsumowanie działu.
- Korzystanie z różnych źródeł informacji sprawdzian.

### **2.3 Nowoczesne prezentacje**

- 3.1. Tworzenie slajdów na podstawie konspektu.
- 3.2. Uatrakcyjnianie prezentacji.
- 3.3. Przedstawienie prezentacji.
- 3.4. Przenoszenie prezentacji do dokumentu Word i na stronę www.
- 3.5. Omówienie i ocena przygotowanych prezentacji.

### **2.4 Tworzenie stron internetowych**

- Przygotowanie graficznych elementów strony www.
- Wykonywanie podstron.
- Projektowanie banera reklamowego.
- Wstawianie wybranych skryptów na strony
- Wysyłanie strony www do serwera.
- Projekt strony www.
- Omówienie projektów stron www.

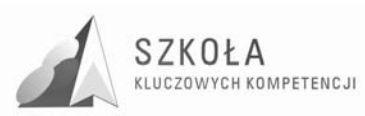

### **2.5 Gromadzenie informacji w bazach danych**

- Podstawy z zakresu baz danych.
- Tworzenie tabel.
- Relacje.
- Kwerendy:
- Formularze:
- Raporty:
- Dopracowywanie bazy danych.
- Import i eksport danych.
- Zabezpieczanie bazy danych.
- Powtórzenie wiadomości z działu: "Tworzenie baz danych".
- Sprawdzian wiadomości i umiejętności z gromadzenia informacji w bazach danych.

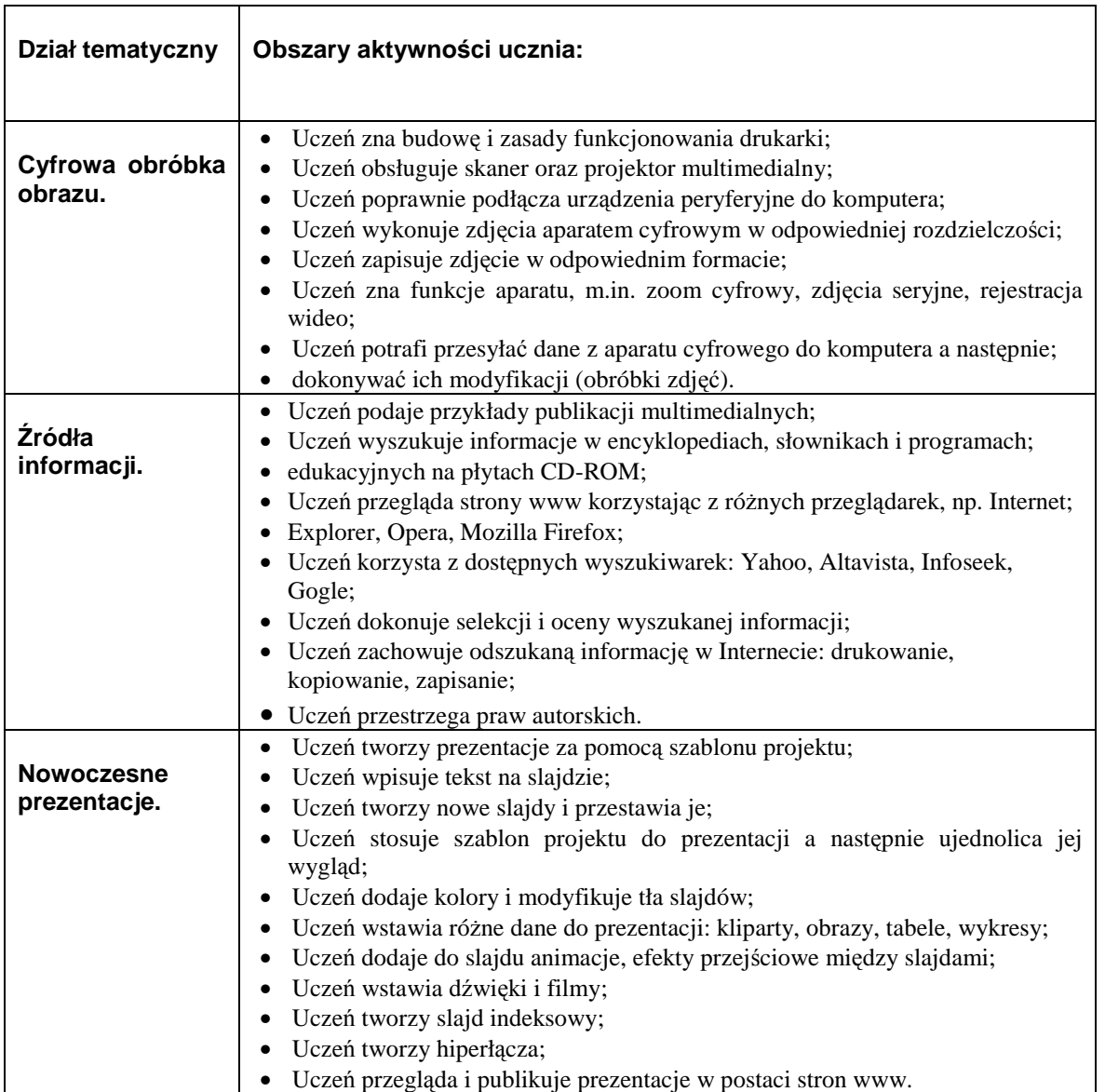

### **2.6 Opis działań**

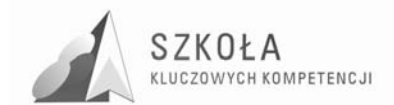

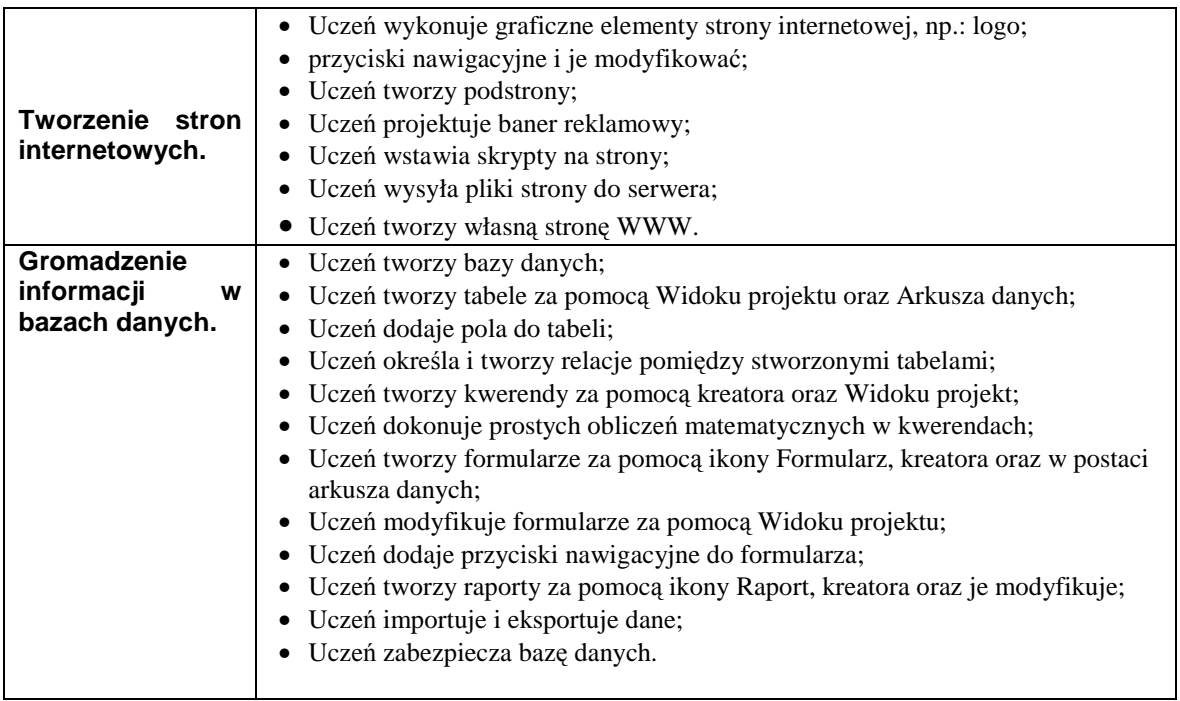

### **2.7 Profil absolwenta**

Program nauczania adresowany jest do młodzieży pochodzącej ze środowiska wiejskiego i małego miasta, która ma ograniczony dostęp do komputera i Internetu. Rynek lokalny opiera się głównie na produkcji rolniczej. Absolwent technikum zdobędzie umiejętność planowania i zarządzania gospodarstwem rolnym, bądź własną małą przedsiębiorczością. Będzie on przygotowany do podjęcia dalszej drogi kształcenia w szkole policealnej lub na studiach wyższych. Zdobyta wiedza, umiejętności i postawa określona w kluczowych kompetencjach są gwarantem do osiągnięcia sukcesu poprzez trafny wybór kariery zawodowej lub dalszej drogi edukacyjnej.

Po realizacji zajęć Technologii informacyjnej absolwent technikum będzie:

- samodzielnie i bezpiecznie posługiwał się systemem komputerowym oraz jego oprogramowaniem,
- korzystał z dostępnych źródeł informacji.
- przygotowywał prezentacje z wykorzystaniem źródeł informacji dostępnych za pomocą komputera oraz urządzeń technologii informacyjnej,
- wyszukiwał informacje w bazach danych,
- oceniał korzyści płynące z użycia komputera i rozwiązywał zadania,
- przestrzegał etycznych i prawnych norm użytkowania i rozpowszechniania programów komputerowych
- przestrzegał bezpieczeństwa i ochrony danych,
- znał zagrożenia i wpływ urządzeń technologii informacyjnej na życie człowieka,
- pogłębiał wiedzę związaną z technologią informacyjną.
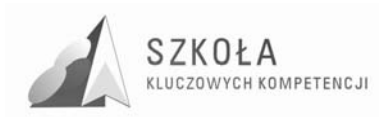

## **3 Zasady oceniania**

### **3.1 Sposoby i formy oceniania**

- praca klasowa, kartkówki, testy
- odpowiedzi ustne, udział w lekcji,
- ćwiczenia,
- prace domowe,
- referaty i projekty,
- udział w konkursach i olimpiadach.

Uczeń jest oceniany za:

- wiedzę i umiejętności oraz ich wykorzystanie do rozwiązywania problemów,
- stosunek do obowiązku szkolnego (obecność na lekcji, przygotowanie się do lekcji i odrabianie prac domowych, obecność na klasówkach),
- prace na lekcji (zaangażowanie ucznia w proces uczenia, aktywność i sumienność przy wykonywaniu ćwiczeń przy komputerze).

### **3.2 Kryteria oceniania**

- 1. Ocenę celującą (6) otrzymuje uczeń, który:
	- Posiada wiedzę i umiejętności znacznie wykraczające poza program nauczania przedmiotu w danej klasie, samodzielnie i twórczo rozwija własne zainteresowania informatyczne oraz prezentuje je podczas lekcji.
	- Biegle posługuje się zdobytymi wiadomościami w rozwijaniu problemów programowych, proponuje rozwiązania nietypowe oraz rozwiązuje zadania wykraczające poza program nauczania danej klasy.
	- Osiąga sukcesy w konkursach i olimpiadach informatycznych, kwalifikując się do finałów na szczeblu wojewódzkim, centralnym lub krajowym.
- 2. Ocenę bardzo dobrą (5) otrzymuje uczeń, który:
	- Opanował pełen zakres wiadomości i umiejętności określony programem nauczania przedmiotu w danej klasie.
	- Sprawnie posługuje się zdobytymi wiadomościami i umiejętnościami, rozwiązuje samodzielnie problemy teoretyczne i praktyczne ujęte programem, potrafi zastosować posiadaną wiedzę do rozwiązywania zadań i problemów w nowych sytuacjach.
	- Osiąga sukcesy w konkursach i olimpiadzie informatycznej, kwalifikując się do szczebla pozaszkolnego .
- 3. Ocenę dobrą (4) otrzymuje uczeń, który:
	- Opanował bardziej złożone programowe treści nauczania.
	- Poprawnie stosuje umiejętności i wiadomości objęte programem nauczania w danej klasie, rozwiązuje samodzielnie typowe zadania teoretyczne lub praktyczne przydatne w szkolnej i pozaszkolnej działalności.

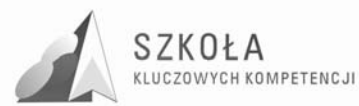

- 4. Ocenę dostateczną (3) otrzymuje uczeń, który:
	- Opanował wiadomości i umiejętności o niewielkim stopniu złożoności określone programem nauczania przedmiotu w danej klasie.
	- Rozwiązuje typowe zadania teoretyczne i praktyczne dające się wykorzystać w sytuacjach szkolnych i pozaszkolnych.
- 5. Ocenę dopuszczającą (2) otrzymuje uczeń, który:
	- Opanował treści programowe niezbędne w dalszym uczeniu się danego przedmiotu oraz potrzebne w życiu.
	- Ma braki w opanowaniu treści programowych, ale braki te nie przekreślają możliwości uzyskania przez ucznia podstawowej wiedzy z danego przedmiotu w ciągu dalszej nauki.
	- Rozwiązuje typowe zadania teoretyczne lub praktyczne o niewielkim stopniu trudności lub rozwiązuje typowe zadania teoretyczne lub praktyczne pod kierunkiem nauczyciela.
- 6. Ocenę niedostateczną (1) otrzymuje uczeń, który:
	- Nie opanował treści programowych niezbędnych w dalszym uczeniu się danego przedmiotu oraz potrzebnych w życiu.
	- Nie rozwiązuje typowych zadań teoretycznych lub praktycznych o niewielkim stopniu trudności.
	- Ma braki, które przekreślają możliwości uzyskania przez ucznia podstawowej wiedzy z danego przedmiotu w ciągu dalszej nauki.

### **3.2.1 Wymagania na poszczególne oceny**

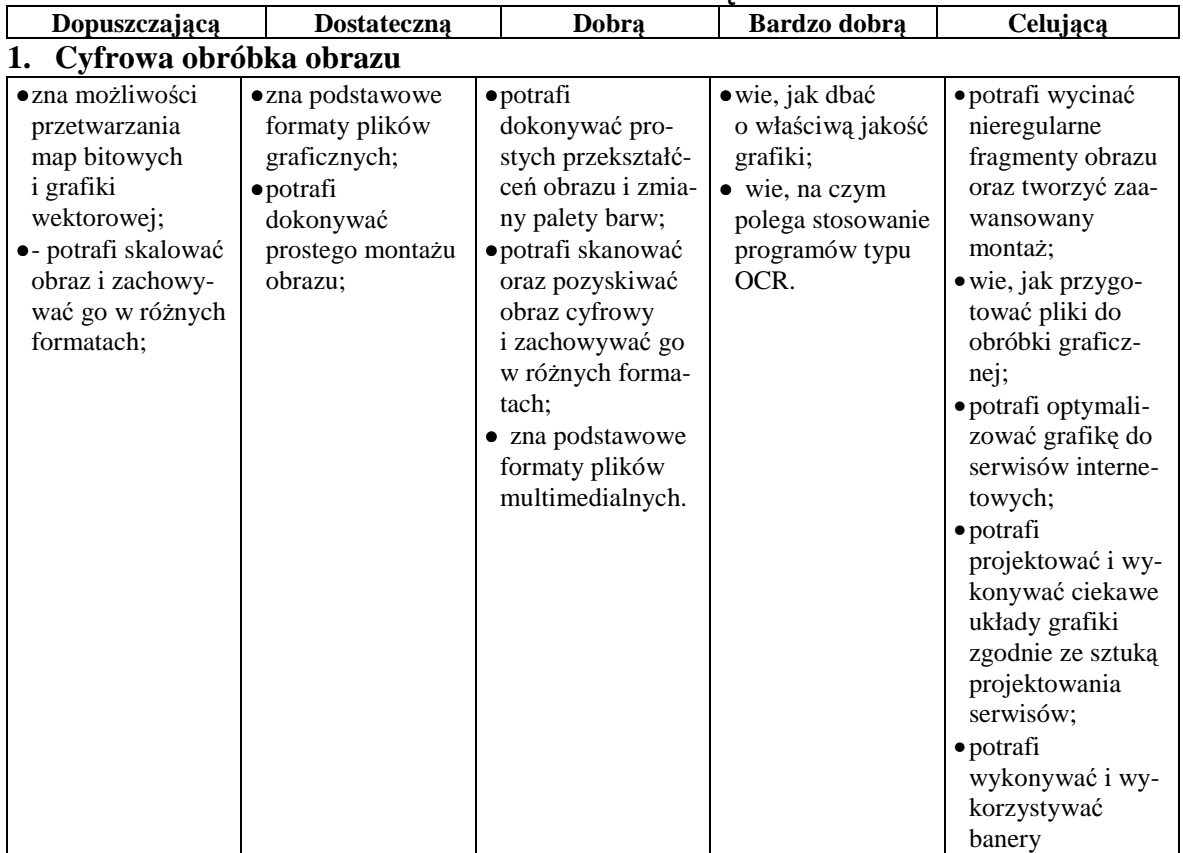

#### **UCZEŃ NA OCENĘ**

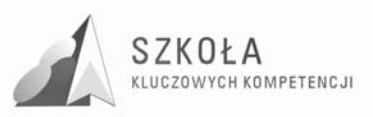

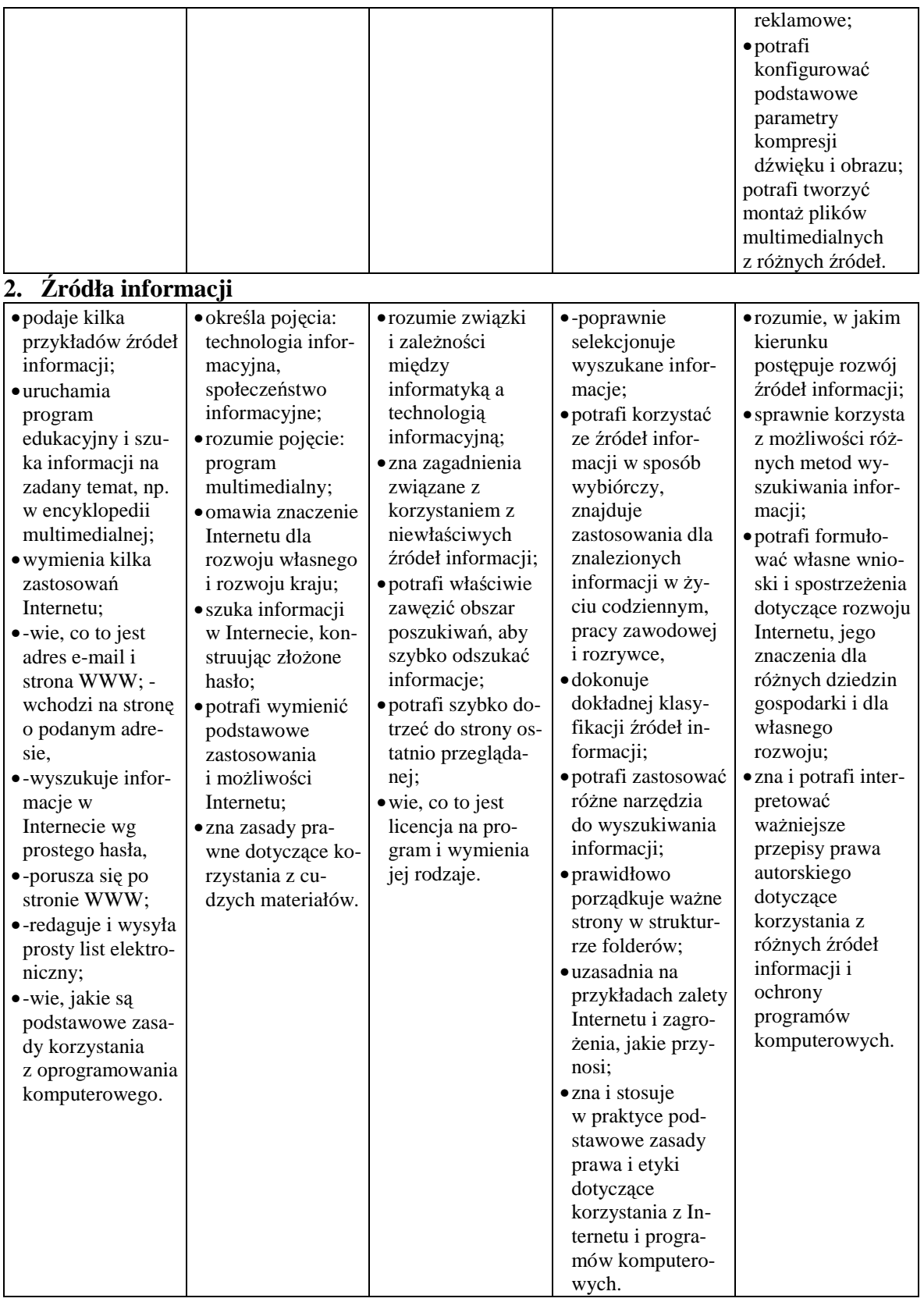

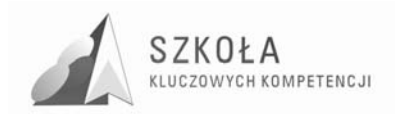

### **3. Nowoczesne prezentacje**

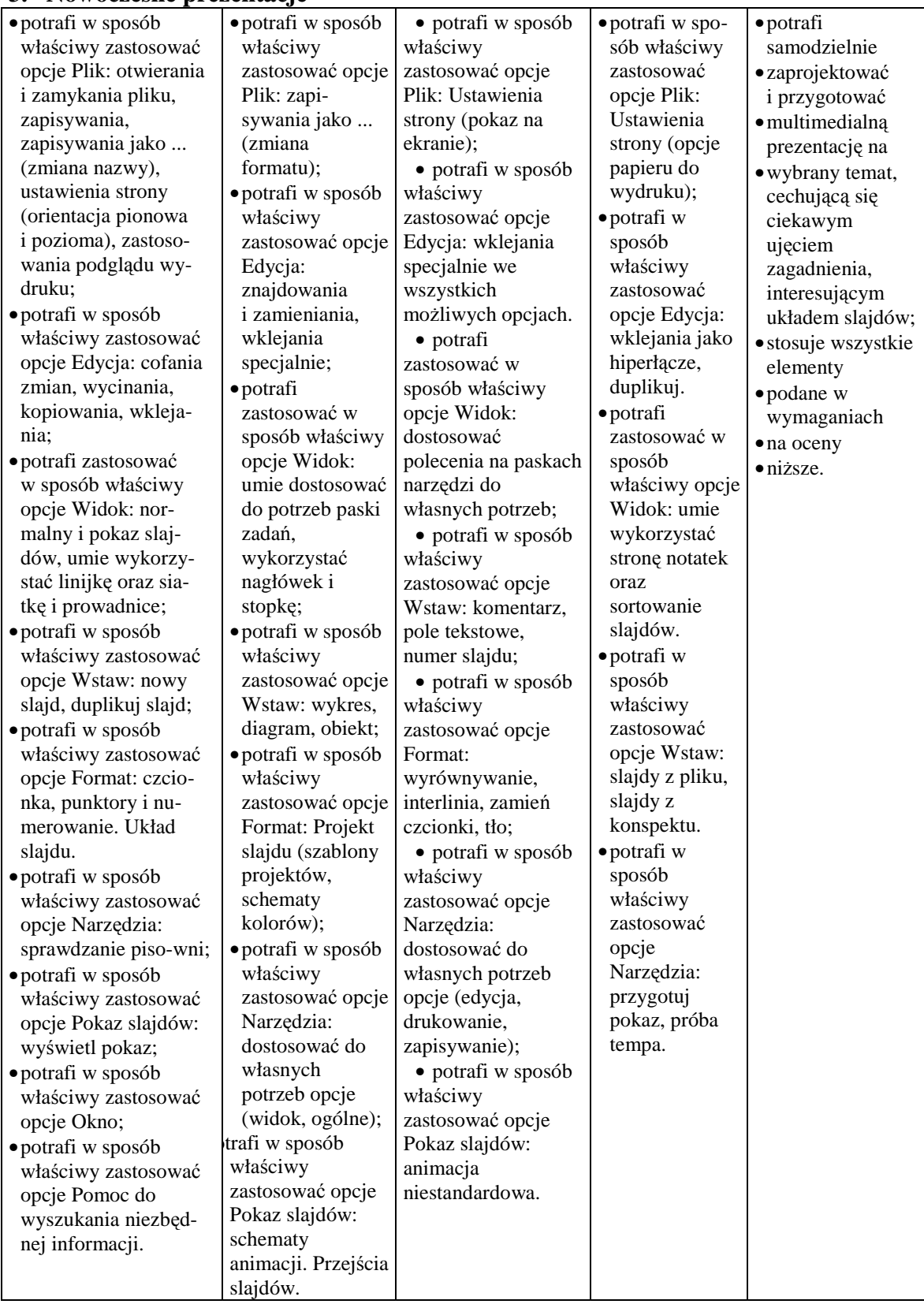

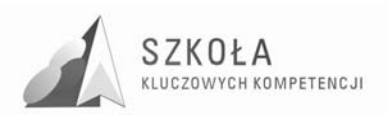

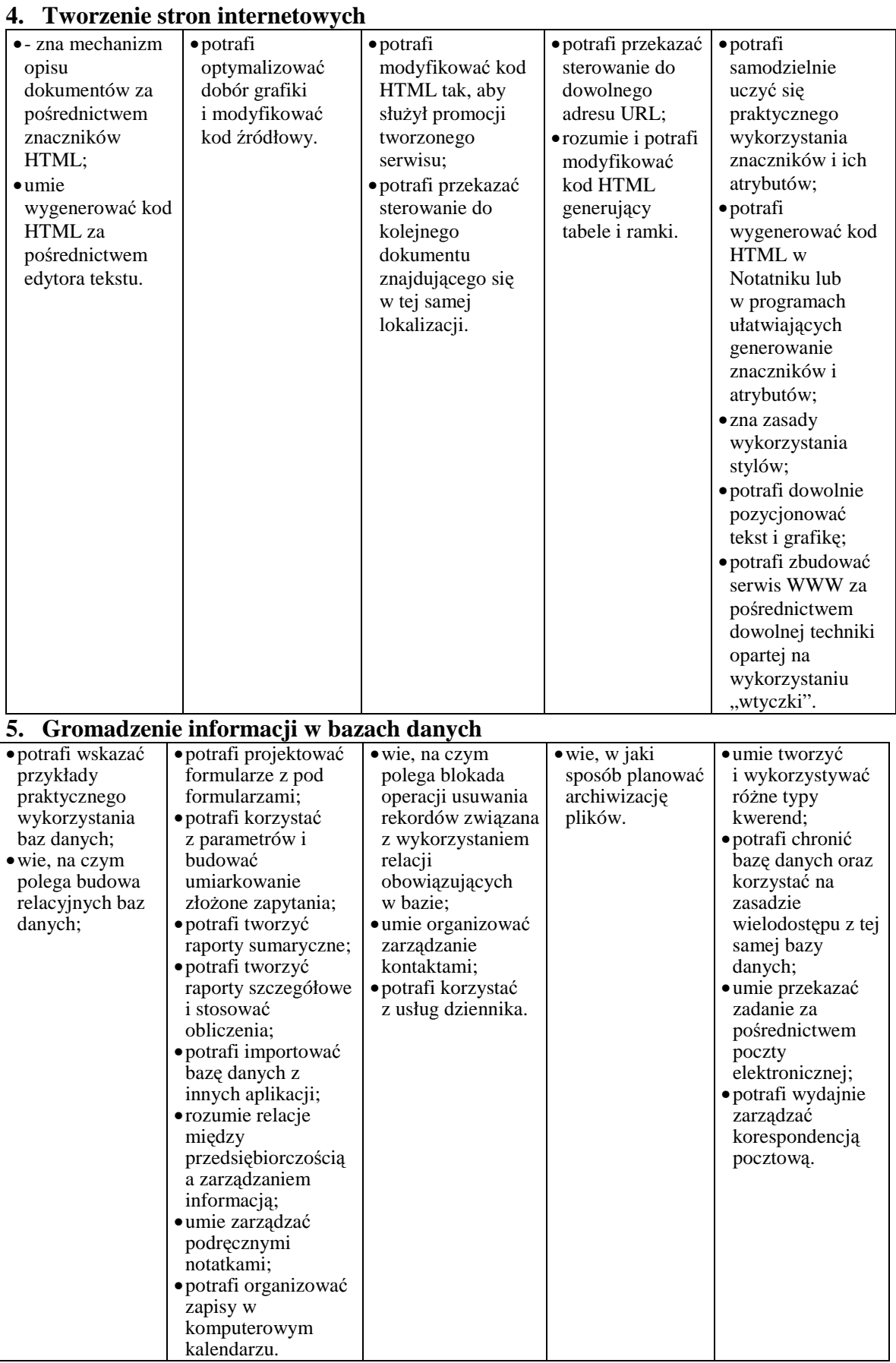

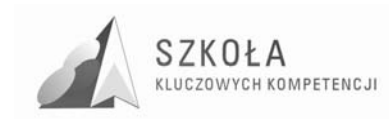

### **3.2.2 Środki dydaktyczne**

Do realizacji zajęć TI wymagane są następujące środki dydaktyczne:

- 15 stanowisk uczniowskich (komputer, monitor, głośniki, słuchawki z mikrofonnem);
- zestaw komputerowy do dyspozycji nauczyciela;
- serwer sieci komputerowej;
- lokalna sieć komputerowa;
- · dostęp do Internetu z każdego stanowiska;
- drukarka;
- skaner;
- projektor multimedialny;
- aparat cyfrowy;
- oprogramowanie.

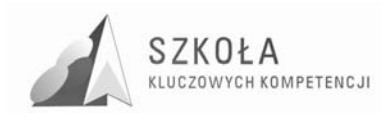

## **4 Zakończenie**

Autorski program nauczania z technologii informacyjnej przeznaczony dla klasy II technikum rolniczego jest innowacyjny i odwołuje się do Kluczowych Kompetencji. Uwzględniono w nim treści rzetelne i trafne do obecnych wyzwań cywilizacji informacji. W mniejszym stopniu koncentruje się na nauce informatyki, a w większym na zastosowaniu komputerów w dydaktyce.

Treści ujęte w programie odpowiadają potrzebom i zainteresowaniom uczniów. Kształtowanie umiejętności uczenia się, nowoczesne technologie informacyjne wnoszą nieoceniony wkład w podnoszenie wiedzy i kompetencji społeczeństwa.

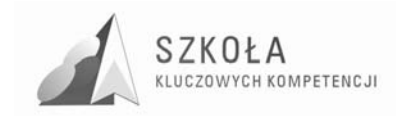

## **Bibliografia**

- [1] Koba G., Program *nauczania technologia informacyjna dla szkół ponadgimnazjalnych*, Wrocław 2002;
- [2] Gurbiel E., Hardt-Olejniczak G., Kołczyk E., Krupicka H., Sysło M. M., *Technologia informacyjna. Program nauczania technologii informacyjnej w liceum ogólnokształcącym, liceum profilowanym i technikum*, Warszawa 2002;
- [3] Gurbiel E., Hardt-Olejniczak G., Kołczyk E., Krupicka H., Sysło M. M., *Technologia informacyjna. Elementy pracy z informacjami i z komputerem. Podręcznik dla liceum ogólnokształcącego, liceum profilowanego i technikum*, Warszawa 2003;
- [4] Łazęcka B., *Technologia informacyjna. Podręcznik dla liceum ogólnokształcącego, liceum profilowanego i technikum. Zakres podstawowy*, Kielce 2002.

Autor **Jadwiga Agnieszka Wądołowska-Pieniek** 

## **TECHNOLOGIA INFORMACYJNA**

## **AUTORSKI PROGRAM KSZTAŁTOWANIA KOMPETENCJI KLUCZOWYCH**

**Zespół Szkół Ekonomicznych i Ogólnokształcących Nr 6 w ŁomŜy** 

*Koordynator merytoryczny kompetencji kluczowej w zakresie technologii informacyjnej* **Grzegorz Wójcik**

**Lublin 2009** 

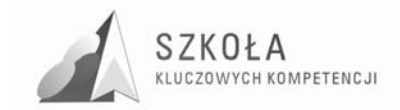

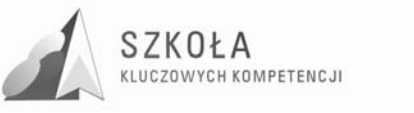

# **Spis treści**

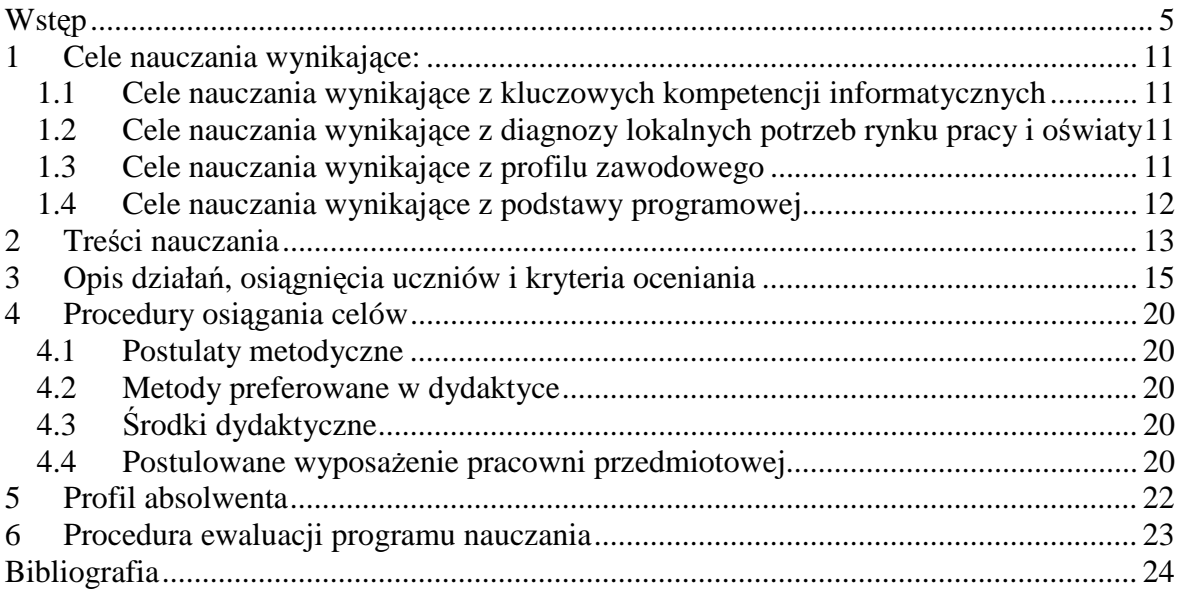

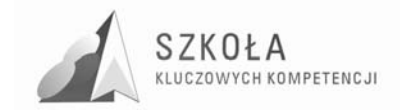

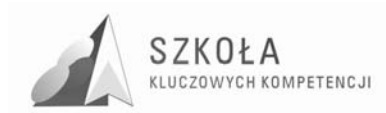

## **Wstęp**

#### **Zestawienie terminów, pojęć i symboli**

*Technologia informacyjna* **–** TI (ang. Information Technology) – jest to zespół środków (czyli urządzeń, takich jak komputery i ich urządzenia zewnętrzne oraz sieci komputerowe) i narzędzi (czyli oprogramowanie), jak również inne technologie (takie jak telekomunikacja), które służą wszechstronnemu posługiwaniu się informacją. TI obejmuje więc swoim zakresem m.in.: informację, komputery, informatykę i komunikację.

*Technologie społeczeństwa informacyjnego* **–** TSI

*ICT* (Information and Communication Technologies) – Technologie informacyjno – komunikacyjne.

*Kompetencja* – zespół umiejętności i adekwatnie związanych elementów wiedzy odniesionych do poziomu inteligencji osobnika; k. umożliwia osobnikowi bycie skutecznym w określonej dziedzinie aktywności społecznej/naukowej/zawodowej.

*Kompetencje kluczowe (KK)* – zespół kompetencji zdefiniowany przez Parlament Europejski jako decydujący dla społecznej i osobistej funkcjonalności obywatela w społeczeństwie początku XXI wieku, i jako taki obligatoryjny jako cel kształcenia w systemach edukacyjnych państw Unii Europejskiej.

Symbole kompetencji kluczowych:

- KK 1. porozumiewanie się w języku ojczystym;
- KK 2. porozumiewanie się w językach obcych;
- KK 3. kompetencje matematyczne i podstawowe kompetencje naukowo-techniczne;
- KK 4. kompetencje informatyczne;
- KK 5. umiejętność uczenia się;
- KK 6. kompetencje społeczne i obywatelskie;
- KK 7. inicjatywność i przedsiębiorczość;
- KK 8. świadomość i ekspresja kulturalna.

*Kompetencje informatyczne* obejmują umiejętne i krytyczne wykorzystywanie technologii społeczeństwa informacyjnego (TSI) w pracy, rozrywce i porozumiewaniu się. Opierają się one na podstawowych umiejętnościach w zakresie TIK: wykorzystywania komputerów do uzyskiwania, oceny, przechowywania, tworzenia, prezentowania i wymiany informacji oraz do porozumiewania się i uczestnictwa w sieciach współpracy za pośrednictwem Internetu.

*Program nauczania* – opis sposobu realizacji założeń podstawy programowej w procesie kształcenia; założenia p.n. mogą być szersze w stosunku do założeń podstawy programowej, nie mogą jednak w żadnym elemencie nie realizować jej założeń.

*Podstawa programowa* – minimalny zestaw treści kształcenia, umiejętności, kompetencji, celów, form i zaleceń o charakterze obligatoryjnym, stanowiący podstawę pojęciowomerytoryczną dla konstruowania programów nauczania.

*Ocenianie* – w procesie uczenia i nauczania: procedura klasyfikacji, wartościowania i diagnozy ucznia, mająca także za cel informowanie i motywowanie ucznia; ocena jest elementem kształcenia.

*Treści kształcenia* – zbiór zagadnień i pojęć o charakterze merytorycznym przewidziany do realizacji w procesie kształcenia.

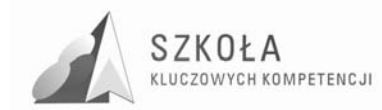

#### **Wprowadzenie**

W obecnych czasach, kiedy komputery stały się niezbędnym i często jedynym narzędziem pracy, nauki i rozrywki, technologia informacyjna staje się podstawową dziedziną wiedzy, która umożliwia prawidłowe funkcjonowanie w społeczeństwie. Postępująca globalizacja, członkostwo Polski w Unii Europejskiej, coraz silniejsza konkurencja gospodarek azjatyckich, stawia nowe wyzwania przed młodym pokoleniem. Aby dostosować się do tych wyzwań, konieczne jest posiadanie przez obywateli kompetencji kluczowych. Wychodząc naprzeciw tym oczekiwaniom Parlament Europejski określił zakres kompetencji kluczowych, których nabycie umożliwia samorealizację i rozwój osobisty, jak również sprzyja integracji społecznej, aktywności i łatwości znalezienia zatrudnienia. Zagadnienia te zostały sformułowane w zaleceniach Parlamentu Europejskiego i Rady Unii Europejskiej (L 394/10 PL Dziennik Unii Europejskiej 30.12.2006) i obejmują osiem kluczowych kompetencji:

- 1. porozumiewanie się w języku ojczystym;
- 2. porozumiewanie się w językach obcych;
- 3. kompetencje matematyczne i podstawowe kompetencje naukowo-techniczne;
- 4. kompetencje informatyczne;
- 5. umiejętność uczenia się;
- 6. kompetencje społeczne i obywatelskie;
- 7. inicjatywność i przedsiębiorczość;
- 8. świadomość i ekspresja kulturalna.

Swobodne posługiwanie się technologią informacyjną staje się podstawą do nabycia umiejętności i wiedzy ogólnej. Powszechność w dostępie do narzędzia, jakim jest komputer oraz jego coraz szersze zastosowanie, powoduje, że uczeń musi zdobyć umiejętność posługiwania się technologią informacyjną i aktywnie funkcjonować w społeczeństwie informacyjnym. Szybko zmieniający się świat, stwarza konieczność łączenia elementów różnych dziedzin wiedzy, co sprzyja szybszemu zdobywaniu informacji, ale jednocześnie powoduje konieczność jej głębszej selekcji i przetwarzania.

Wychodząc naprzeciw potrzebom edukacyjnym oraz widząc konieczność rozwijania kompetencji kluczowych i potencjału absolwentów do potrzeb gospodarki opartej na wiedzy i rynku pracy, jak również nieodzowność poprawy jakości oferty edukacyjnej w szkołach ponadgimnazjalnych o profilu zawodowym, Wyższa Szkoła Ekonomii i Innowacji w Lublinie jako Lider Programu wraz z Partnerami rozpoczęła realizację Projektu "Szkoła Kluczowych Kompetencji Polski Wschodniej". W ramach tego projektu jest opracowywany niniejszy autorski program nauczania technologii informacyjnej, w którym uwzględnione zostały przede wszystkim kompetencje informatyczne.

Kompetencje informatyczne obejmują umiejętne i krytyczne wykorzystywanie technologii społeczeństwa informacyjnego (TSI) w pracy, rozrywce i porozumiewaniu się. Opierają się one na podstawowych umiejętnościach w zakresie TIK: wykorzystywania komputerów do uzyskiwania, oceny, przechowywania, tworzenia, prezentowania i wymiany informacji oraz do porozumiewania się i uczestnictwa w sieciach współpracy za pośrednictwem Internetu.

Niezbędna wiedza, umiejętności i postawy powiązane z tą kompetencją:

30.12.2006 PL Dziennik Urzędowy Unii Europejskiej L 394/15.

Kompetencje informatyczne wymagają solidnego rozumienia i znajomości natury, roli i możliwości TSI w codziennych kontekstach: w życiu osobistym i społecznym, a także w pracy. Obejmuje to główne aplikacje komputerowe – edytory tekstu, arkusze kalkulacyjne, bazy danych, przechowywanie informacji i posługiwanie się nimi – oraz rozumienie możliwości i potencjalnych zagrożeń związanych z Internetem i komunikacją

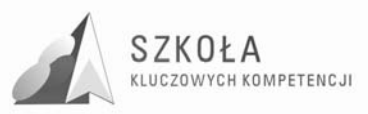

za pośrednictwem mediów elektronicznych (poczta elektroniczna, narzędzia sieciowe) do celów pracy, rozrywki, wymiany informacji i udziału w sieciach współpracy, a także do celów uczenia się i badań. Osoby powinny także rozumieć, w jaki sposób TSI mogą wspierać kreatywność i innowacje, a także być świadome zagadnień dotyczących prawdziwości i rzetelności dostępnych informacji oraz zasad prawnych i etycznych mających zastosowanie przy interaktywnym korzystaniu z TSI. Konieczne umiejętności obejmują zdolność poszukiwania, gromadzenia i przetwarzania informacji oraz ich wykorzystywania w krytyczny i systematyczny sposób, przy jednoczesnej ocenie ich odpowiedniości, z rozróżnieniem elementów rzeczywistych od wirtualnych przy rozpoznawaniu połączeń. Osoby powinny posiadać umiejętności wykorzystywania narzędzi do tworzenia, prezentowania i rozumienia złożonych informacji, a także zdolność docierania do usług oferowanych w Internecie, wyszukiwania ich i korzystania z nich; powinny również być w stanie stosować TSI jako wsparcie krytycznego myślenia, kreatywności i innowacji. Korzystanie z TSI wymaga krytycznej i refleksyjnej postawy w stosunku do dostępnych informacji oraz odpowiedzialnego wykorzystywania mediów interaktywnych. Rozwijaniu tych kompetencji sprzyja również zainteresowanie udziałem w społecznościach i sieciach w celach kulturalnych, społecznych lub zawodowych.

Nauczając technologii informacyjnej od kilku lat, uważam, że dotychczas realizowane programy nauczania są przeładowane ilością treści nauczania, oraz skupiają się na przekazywaniu wiedzy teoretycznej o charakterze encyklopedycznym. Moim zdaniem, program nauki technologii informacyjnej powinien skupiać się na zdobywaniu praktycznych umiejętności z zakresu gromadzenia, przetwarzania i wyszukiwania informacji. Dlatego też, działając w ramach Projektu "Szkoła Kluczowych Kompetencji Polski Wschodniej" i pisząc ten program autorski, chciałam wykorzystać swoje doświadczenia z dotychczasowej pracy, tak - aby uczniowie sami potrafili docierać do potrzebnych im informacji, a nie skupiali się na przekazywanych przez nauczycieli pojęciach i definicjach.

Szkoła, w której pracuję, położona jest w regionie wybitnie rolniczym, w mieście powiatowym liczącym ok. 60 tys. mieszkańców, pozbawionym większych zakładów przemysłowych. Rolniczy charakter regionu, brak przemysłu oraz brak miejsc atrakcyjnych turystycznie, stwarza duże problemy ze znalezieniem pracy na rynku lokalnym. Nasi uczniowie wywodzą się w dużym stopniu ze środowisk wiejskich oraz z rodzin osiągających niskie i średnie dochody. Sytuacja taka powoduje ograniczony dostęp do komputerów oraz Internetu. W dużej części poza zajęciami lekcyjnymi, młodzież nie ma styczności z komputerem, co powoduje brak podstawowych umiejętności pracy zarówno z różnorodnym sprzętem informatycznym jak i z programami. Wobec takiej sytuacji, jedynie prawidłowo przygotowane i przeprowadzone zajęcia z technologii informacyjnej są w stanie przygotować młodzież do dalszej edukacji lub pracy zawodowej.

Wprowadzając niniejszy innowacyjny program, chciałabym spowodować, żeby moi uczniowie z łatwością odnaleźli się w społeczeństwie informacyjnym, a zdobyte umiejętności umożliwiłyby samorealizację i stworzenie perspektyw dalszego kształcenia, tak - aby czuli się pełnoprawnymi obywatelami Polski i Europy.

#### **Profil kandydata**

Kandydaci do naszej szkoły, którzy będą realizować ten program, pochodzą głównie z terenów wiejskich i małych miast oraz z Łomży. Przy czym trzeba zaznaczyć, że w większości jest to młodzież z rodzin biedniejszych, która osiągnęła słabsze wyniki w gimnazjum a swoją przyszłość wiąże z nabyciem konkretnego zawodu w technikum, podjęciem pracy oraz ewentualną dalszą edukacją - często w systemie zaocznym. Wprawdzie coraz więcej uczniów posiada komputery w domu, ale poziom ich znajomości

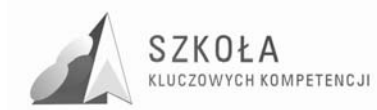

ogranicza się w dużym stopniu do różnego rodzaju gier. Nauka TI powinna być kontynuacją zajęć informatycznych w gimnazjum, a ich celem jest pogłębienie i wzbogacenie umiejętności wyniesionych z gimnazjum. Należy jednak podkreślić, że zróżnicowanie wiadomości i umiejętności z zakresu informatyki jest bardzo duże, dlatego też w pracy z programem należy uwzględnić czas przeznaczony na wyrównanie poziomów.

Wykaz ww. umiejętności informatycznych absolwenta gimnazjum obejmuje następujące zagadnienia zawarte w podstawie programowej szkoły gimnazjalnej w przedmiocie informatyka:

### **1. Ogólne zasady pracy z komputerem w środowisku Windows**  Uczeń:

- otwiera i zamyka system;
- wykonuje operacje za pomocą myszy, stosuje wybrane operacje klawiszowe;
- uruchamia program: z pulpitu i z paska zadań;
- zmienia położenie i rozmiar okna;
- przełącza się między różnymi programami i korzysta ze schowka;
- korzysta z: oferty rozwijanej, oferty podręcznej, okien dialogowych;
- korzysta z pomocy systemowej.

## **2. Porządkowanie własnych plików i innych zasobów komputera**

Uczeń:

- stosuje profilaktykę antywirusową;
- tworzy skróty do programów, plików i folderów;
- przechowuje w plikach wyniki swojej pracy, nadaje i zmienia nazwy plików;
- określa położenie i format pliku przy zapisywaniu go na dysk;
- określa i tworzy hierarchię folderów;
- przenosi, kopiuje i usuwa pliki i foldery;
- drukuje zawartość pliku.

#### **3. Jak zbudowany jest komputer i sieć komputerowa**  Uczeń:

- wyjaśnia ogólne zasady budowy komputera, z uwzględnieniem jego części;
- zna i przestrzega zasad bezpieczeństwa i higieny pracy przy komputerze;
- opisuje funkcje najważniejszych części komputera;
- opisuje strukturę sieci lokalnej i globalnej Internet;
- wyjaśnia znaczenie pojęć: serwer, klient, protokół, adres w sieci.

### **4. Informacja, korzystanie ze zbiorów informacji, poszukiwanie informacji w sieci Internet**

Uczeń:

- potrafi rozróżnić informacje i dane;
- opisuje różne sposoby zapisywania informacji i reprezentowania jej w komputerze;
- opisuje reprezentację liczb naturalnych w postaci binarnej;
- korzysta z pomocy wbudowanej do programu wyszukuje tematy i hasła w spisie treści, za pomocą indeksu i na podstawie słów kluczowych;
- odszukuje znaczenie haseł w słowniku komputerowym;
- sprawnie porusza się po hipertekście;
- korzysta z programów multimedialnych, wspomagających i wzbogacających uczenie się różnych dziedzin;
- wyszukuje informacje na zadany temat w różnych źródłach, w tym na płytach CD i w sieci Internet;

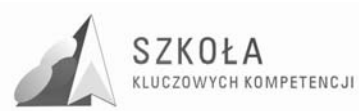

- stara się korzystać z wiarygodnych źródeł informacji;
- zna i przestrzega zasady etykiety;
- jest świadomy istnienia prawa autorskiego oraz prawa własności twórców;
- cytuje informacje z podawaniem ich autora oraz źródła.

### **5. Komunikacja, odbieranie i wysyłanie listu**

Uczeń:

- odbiera i odpowiada na listy elektroniczne;
- tworzy i wysyła nowe listy (zna postać adresu w poczcie elektronicznej);
- dołącza do wiadomości wcześniej przygotowany plik jako załącznik;
- zna zasady netykiety dotyczące poczty elektronicznej i przestrzega ich;
- stosuje profilaktykę antywirusową w korespondencji elektronicznej:
- porządkuje informacje pocztowe gromadzone w komputerze;
- korzysta z książki adresowej w programie pocztowym.

### **6. Tworzenie rysunków**

Uczeń:

- stosuje narzędzia graficzne w prostym edytorze graficznym, np. Paint, rysuje odręcznie, rysuje gotowe figury geometryczne, opisuje rysunki tekstem, stosuje kolory;
- pozyskuje ilustracje z bibliotek rysunków, np. z galerii Clipart, z zasobów sieci Internet, z płyt CD;
- kopiuje, wycina i wkleja fragmenty rysunków;
- przekształca rysunki, np. skaluje, pochyla, odbija w pionie i poziomie;
- tworzy proste animacje.

#### **7. Opracowywanie tekstów za pomocą edytora tekstu**

Uczeń:

- zna rozmieszczenie klawiszy i w miarę sprawnie pisze na klawiaturze wszystkimi palcami obu rąk;
- pisze na klawiaturze: litery małe i wielkie, polskie litery oraz inne znaki, umieszcza w tekście znaki interpunkcyjne zgodnie z zasadami;
- formatuje akapity;
- stosuje wyróżnienia fragmentów tekstu;
- dobiera parametry mające wpływ na wygląd dokumentu;
- dostosowuje wygląd tekstu do treści;
- sprawdza i koryguje pisownię;
- wykonuje operacje na fragmentach tekstu: wycinanie, kopiowanie, wklejanie w jednym dokumencie, pomiędzy różnymi dokumentami;
- tworzy w dokumencie tekstowym obiekty z gotowych elementów grafiki wektorowej;
- wstawia lub przyłącza do dokumentu tekstowego informacje w postaci: rysunków, tabel, wykresów, obiektów dźwiękowych i filmowych;
- tworzy i formatuje tabelę w dokumencie tekstowym;
- zapisuje indeksy górne i dolne;
- organizuje tekst w kolumnach.
- **8. Zbieranie i opracowywanie danych za pomocą arkusza kalkulacyjnego**  Uczeń:
	- wypełnia komórki arkusza kalkulacyjnego: napisami, liczbami i formułami;
	- formatuje zawartość komórek;

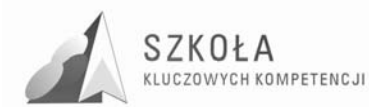

- stosuje adresy względne, bezwzględne i mieszane;
- kopiuje zawartość komórek, wypełnia komórki serią danych;
- dobiera i tworzy wykresy dla danych w tabeli, formatuje i opisuje wykresy;
- wprowadza poprawki do arkusza: usuwa i dodaje wiersze lub kolumny;
- planuje w arkuszu bardziej rozbudowane obliczenia, wykorzystuje arkusz do prowadzenia symulacji;
- kopiuje i przenosi tabelę i wykres z arkusza do dokumentu tekstowego.

### **9. Pierwsze kroki w języku HTML**

Uczeń:

- zna strukturę dokumentu HTML;
- tworzy prosty dokument HTML, umieszcza w nim odnośniki do plików graficznych i do innych stron;
- zna i przestrzega netykietę przy tworzeniu stron WWW;
- wykorzystuje gotowe narzędzia do tworzenia stron WWW.
- **10. Gromadzenie i wyszukiwanie informacji w bazach danych**

Uczeń:

- definiuje, zakłada i edytuje prostą bazę danych w postaci tabeli;
- sortuje według określonych kryteriów i zadaje proste pytania do bazy;
- prezentuje wybrane dane na ekranie;
- wykorzystuje bazy danych do tworzenia dokumentów, np. korespondencji seryjnej.

### **11. Przygotowanie projektu zespołowego z pomocą technologii informacyjnej**  Uczeń:

- planuje podział ról i zadań w grupie;
- bierze udział w łączeniu efektów pracy członków zespołu we wspólny dokument;
- tworzy prezentację w różnej postaci;
- przeprowadza prezentację wyników wspólnej pracy.

### **12. Społeczne, etyczne i ekonomiczne aspekty informatyki**

Uczeń:

- dostrzega korzyści dla osób i społeczeństwa wynikające z powszechnego dostępu do informacji;
- jest świadomy istnienia w sieci szkodliwych treści, programów komputerowych i multimediów;
- jest świadomy istnienia w sieci źródeł informacji, które nie są wiarygodne;
- jest świadomy możliwości uzależnienia się od komputera;
- jest świadomy istnienia prawnej ochrony własności intelektualnej i prawnej ochrony danych.

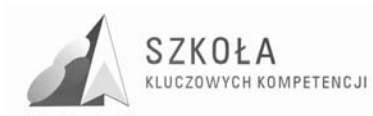

## **1 Cele nauczania wynikające:**

### **1.1 Cele nauczania wynikające z kluczowych kompetencji informatycznych**

Celem zajęć przedmiotu TI jest wykształcenie umiejętności świadomego i sprawnego posługiwania się technologią informacyjną czyli gromadzeniem, przetwarzaniem i wykorzystaniem informacji a także przygotowanie ucznia do aktywnego funkcjonowania w społeczeństwie informacyjnym oraz uzmysłowienie uczniom roli kompetencji kluczowych w zakresie wykorzystania technologii informacyjnej w zmieniających się warunkach współczesnego świata

### **1.2 Cele nauczania wynikające z diagnozy lokalnych potrzeb rynku pracy i oświaty**

- Kształtowanie właściwych postaw w celu osiągnięcia przez uczniów komunikatywności oraz gotowości do kontaktu z klientami;
- Przygotowanie młodzieży do umiejętności autoprezentacji na rynku pracy;
- Wyrabianie pozytywnych postaw wobec pracy, kreowanie wśród młodzieży aktywnej postawy oraz uzmysławianie konieczności podejmowania świadomych i rozważnych decyzji;
- Kształtowanie odpowiedzialności za własne decyzje.

### **1.3 Cele nauczania wynikające z profilu zawodowego**

- Korzystanie z TI jako źródła informacji i komunikacji w pracy zawodowej;
- Samodzielne dobieranie odpowiednich narzędzi w celu rozwiązania zadanego problemu;
- Sprawne korzystanie z komunikatorów, poczty elektronicznej, forów dyskusyjnych w celu wymiany informacji w firmach spedycyjnych;
- Wykształcenie u ucznia umiejętności oceny wiarygodności źródeł informacji, prawidłowości użycia uzyskanych informacji we własnych pracach i przetwarzania ich za pomocą poznanych technik TI;
- Kreatywne i innowacyjne korzystanie z TSI w sposób zintegrowany z dziedzinami wiedzy związanymi z logistyką;
- Wyrobienie nawyku wykorzystywania technologii informacyjnej i komputerowej do rozwiązywania zawodowych zagadnień logistycznych.

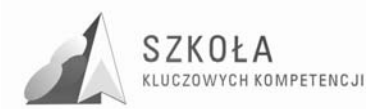

### **1.4 Cele nauczania wynikające z podstawy programowej**

- Wykształcenie umiejętności świadomego i sprawnego posługiwania się komputerem oraz narzędziami i metodami informatyki;
- Przygotowanie do aktywnego funkcjonowania w tworzącym się społeczeństwie;
- informacyjnym.

### **Zadania szkoły**

- 1. Stworzenie warunków do korzystania ze sprzętu oraz programów komputerowych wspomagających różne dziedziny nauczania;
- 2. Wspomaganie rozwoju umiejętności analizowania i rozwiązywania problemów z zakresu nauczania szkolnego i codziennego życia z wykorzystaniem odpowiednio dobranych metod i środków informatycznych;
- 3. Pogłębienie wiedzy i rozwijanie umiejętności informatycznych wyniesionych z poprzednich etapów edukacyjnych.

### **Treści nauczania**

- 1. Opracowywanie dokumentów o rozbudowanej strukturze, zawierających informacje pochodzące z różnych źródeł;
- 2. Rozwiązywanie zadań z zakresu różnych dziedzin nauczania z wykorzystaniem programów komputerowych i metod informatyki;
- 3. Podstawowe formy organizowania informacji w bazach danych spotykanych w otoczeniu ucznia. Wyszukiwanie informacji w bazach danych, formułowanie rozbudowanych zapytań;
- 4. Korzystanie z informacji związanych z kształceniem, pochodzących z różnych źródeł, oraz komunikowanie się poprzez Sieć;
- 5. Wspomaganie prezentacji prac uczniów z zastosowaniem programów komputerowych;
- 6. Prezentacja w Sieci;
- 7. Rozwój zastosowań komputerów. Prawne i społeczne aspekty zastosowań informatyki.

### **Osiągnięcia**

- 1. Opracowywanie dokumentów z wykorzystaniem różnych narzędzi informatycznych;
- 2. i różnych źródeł informacji;
- 3. Tworzenie prezentacji z wykorzystaniem programów komputerowych;
- 4. Posługiwanie się programami komputerowymi i metodami informatyki w uczeniu się;
- 5. i rozwiązywaniu problemów;
- 6. Korzystanie z dostępnych źródeł informacji za pomocą komputerów;
- 7. Komunikowanie się z wykorzystaniem sieci komputerowej.

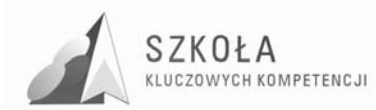

## **2 Treści nauczania**

Technologia informacyjna realizowana jest w klasie pierwszej w technikum logistyki w wymiarze 2 godzin/tyg.

Rok szkolny liczy 38 tygodni, co daje w ciągu roku 76godzin. W związku z tym, że część godzin zawsze "wypada" z cyklu kształcenia (wycieczki, biwaki, uroczystości szkolne, nieobecność nauczyciela itp. ) treści nauczania zaplanowałam na 70 godzin, a 6 zostawiłam do dyspozycji nauczyciela.

Proponowany przydział godzin przedstawia się następująco:

#### **Klasa I**

### **1. Technologia informacyjna –blok wprowadzający– 6 godz.**

- Lekcja organizacyjna zapoznanie z programem nauczania, PSO i WSO, przepisy BHPi PP w pracowni komputerowej – 2 godz.;
- Technologia informacyjna a kompetencje kluczowe. Kompetencje informatyczne – 2 godz.;
- Środowisko Windows pulpit, plik, folder. Tworzenie zrzutów ekranowych 2 godz.

### **2. Redagowanie dokumentów tekstowych – 22 godz.**

- Ogólne zasady tworzenia i formatowania dokumentów tekstowych 2 godz.;
- Zaawansowane operacje na czcionkach i akapitach– 2 godz.;
- Wstawianie symboli i redagowanie wzorów matematycznych 2 godz.;
- Struktura dokumentu 2 godz.;
- Grafika i tabele w dokumencie tekstowym– 2 godz.;
- Zapisywanie, odczytywanie i zabezpieczanie dokumentów 2 godz.;
- Redagowanie tekstów w języku obcym 2 godz.;
- Redagowanie dokumentów tekstowych stosowanych w logistyce i spedycji 2 godz.;
- Redagowanie ulotek reklamowych stosowanych w logistyce i spedycji 2 godz.;
- Tworzenie korespondencji seryjnej handlowej 2 godz.;
- Utrwalenie i sprawdzenie wiadomości i umiejętności 2 godz.

#### **3. Komunikacja i informacja w sieci Internet – 8 godz.**

- Internat i jego podstawowe usługi 2 godz.;
- Korzystanie z poczty elektronicznej 2 godz.;
- Metody wyszukiwania informacji 2 godz.;
- 4. Wyszukiwanie i selekcjonowanie informacji (ocena pracy) 2 godz.

#### **4. Arkuszu kalkulacyjny w nauce i pracy zawodowej – 16 godz.**

- Organizacja skoroszytów i arkuszy 2 godz.;
- Wprowadzanie i formatowanie danych 2 godz.;
- Formuła a funkcja w arkuszu kalkulacyjnym– 2 godz.;
- Graficzna prezentacja danych liczbowych 2 godz.;
- Sumy pośrednie 2 godz.;
- Sporządzanie faktury VAT w arkuszu kalkulacyjnym 2 godz.;

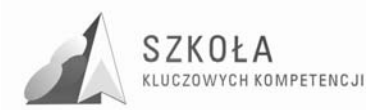

- Drukowanie arkusza 2 godz.;
- Utrwalenie i sprawdzenie wiadomości i umiejętności 2 godz.
- **5. Organizacja relacyjnych baz danych 6 godz.** 
	- Podstawowe komponenty bazy danych 2 godz.;
	- Projektowanie bazy danych w tabelach –2 godz.;
	- Relacyjna baza danych na potrzeby pracy zawodowej 2 godz.;
	- Utrwalenie i sprawdzenie wiadomości i umiejętności 2 godz.;

### **6. Prezentacja informacji – 6 godz.**

- Zasady projektowania prezentacji w programie Power Point 2 godz.;
- Przygotowanie prezentacji w programie Power Point 2 godz.;
- Przygotowanie strony WWW w języku HTML 2 godz.

### **7. Realizacja projektów – 4 godz.**

- $\triangleright$  Ogólny zarys metody projektowej 2 godz.;
- $\triangleright$  Przydział tematów:
	- Środki technologii informacyjnej i ich wykorzystanie w zawodzie technik logistyk;
	- Narzędzia technologii informacyjnej i ich wykorzystanie w zawodzie technik logistyk;
	- Internet w pracy technika logistyki;
	- Plusy i minusy Internetu;
	- Kompetencje kluczowe w zawodzie technika logistyki;
	- Technologia informacyjna w zawodzie technika logistyki.
- $\triangleright$  Realizacja projektów;
- $\triangleright$  Prezentacia i ocena projektów 2 godz.
- **8. Godziny do dyspozycji nauczyciela 6 godz.**

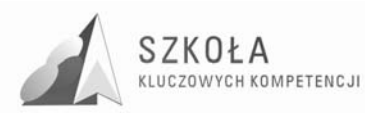

### **3 Opis działań, osiągnięcia uczniów i kryteria oceniania**

Omówione w programie osiągnięcia uczniów podzielono na dwa poziomy wymagań: osiągnięcia podstawowe (P) i ponadpodstawowe (PP).

Kryteria wymagań na poszczególne stopnie są następujące:

- dopuszczający uczeń opanował część wiadomości i umiejętności na poziomie podstawowym (P);
- dostateczny uczeń opanował wszystkie treści poziomu podstawowego;
- dobry uczeń opanował wymagania poziomu podstawowego i część wymagań na poziomie ponadpodstawowym (PP);
- bardzo dobry uczeń opanował w całości wymagania na poziomie podstawowym i ponadpodstawowym;
- celujący wiadomości i umiejętności ucznia wykraczają poza poziom ponadpodstawowy.

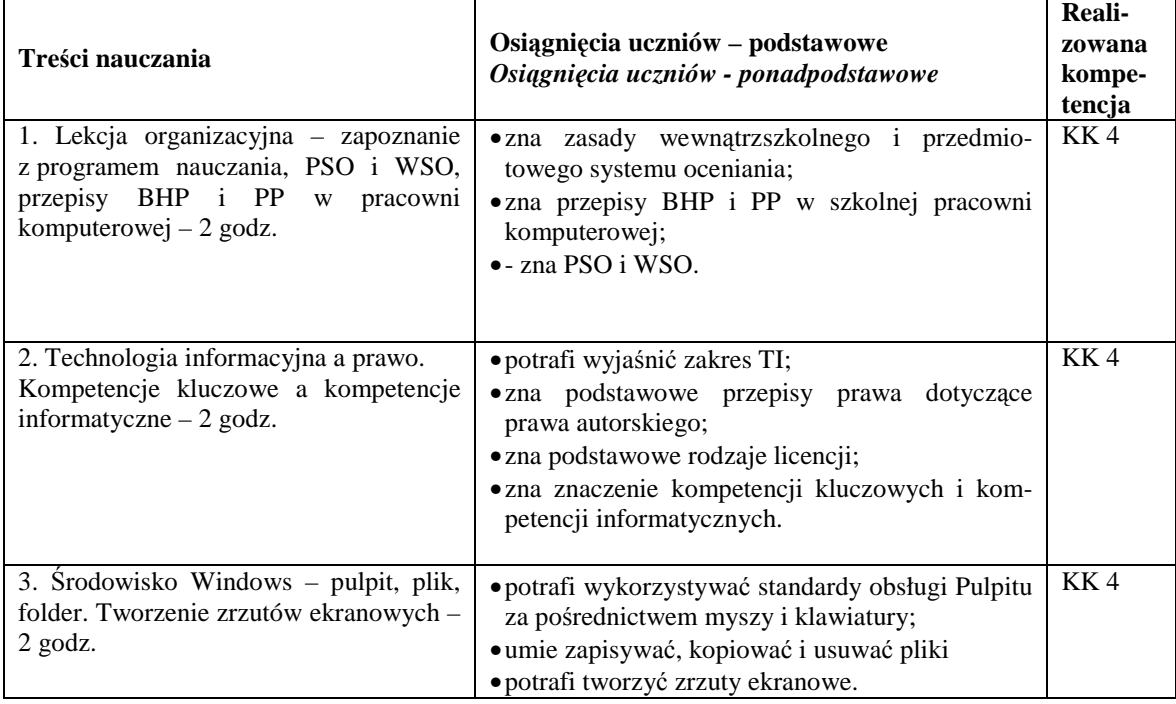

### **1. Technologia informacyjna –blok wprowadzający– 6 godz.**

Uwagi do realizacji:

- należy uświadomić uczniów o roli komputera w codziennym życiu pracy, nauce i rozrywce;
- TI jako przedmiot ułatwi nam życie w społeczeństwie informacyjnym, a komputer stanie się źródłem informacji w każdej dziedzinie życia;
- należy zwrócić uwagę na legalność oprogramowania i zasadę przestrzegania prawa.

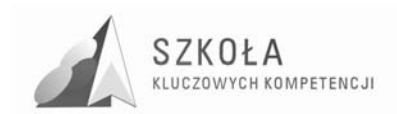

### **2. Redagowanie dokumentów tekstowych – 22 godz.**

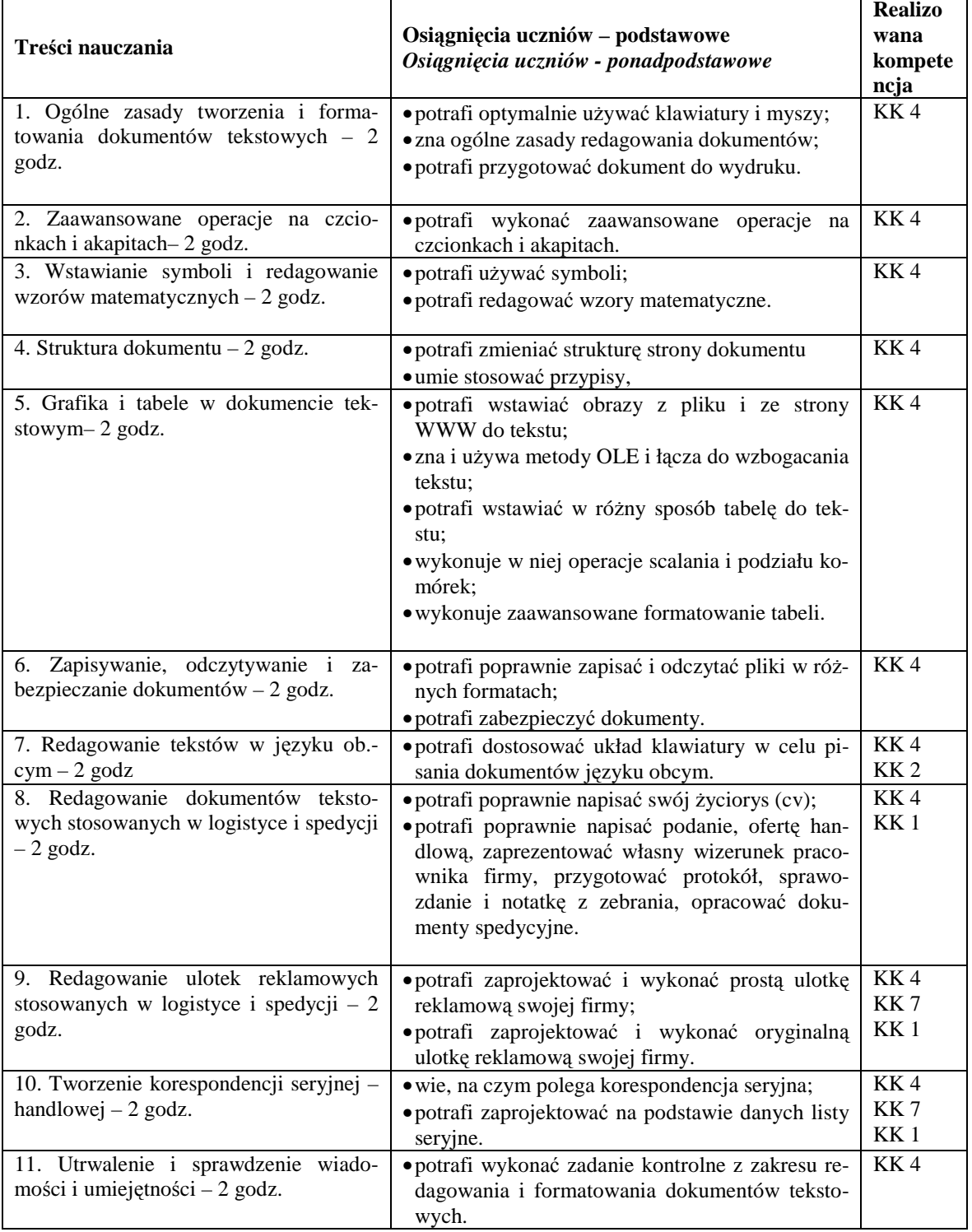

Uwagi do realizacji:

- więcej czasu poświęcić uczniom mającym zaległości z wcześniejszej edukacji (młodzieŜ pochodząca z rodzin patologicznych, terenów wiejskich, uboga) i osobom nie posiadającym komputerów w domu;
- w procesie kształcenia zwracać uwagę na kształtowanie umiejętności podczas ćwiczeń;

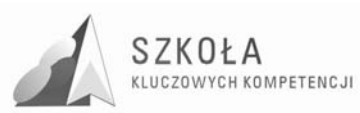

- zwrócić uwagę na prawidłowe redagowanie dokumentów z zakresu logistyki i spedycji;
- zwrócić uwagę na opanowanie umiejętności kluczowych z zakresu redagowania dokumentów tekstowych.

### **3. Komunikacja i informacja w sieci Internet – 8 godz.**

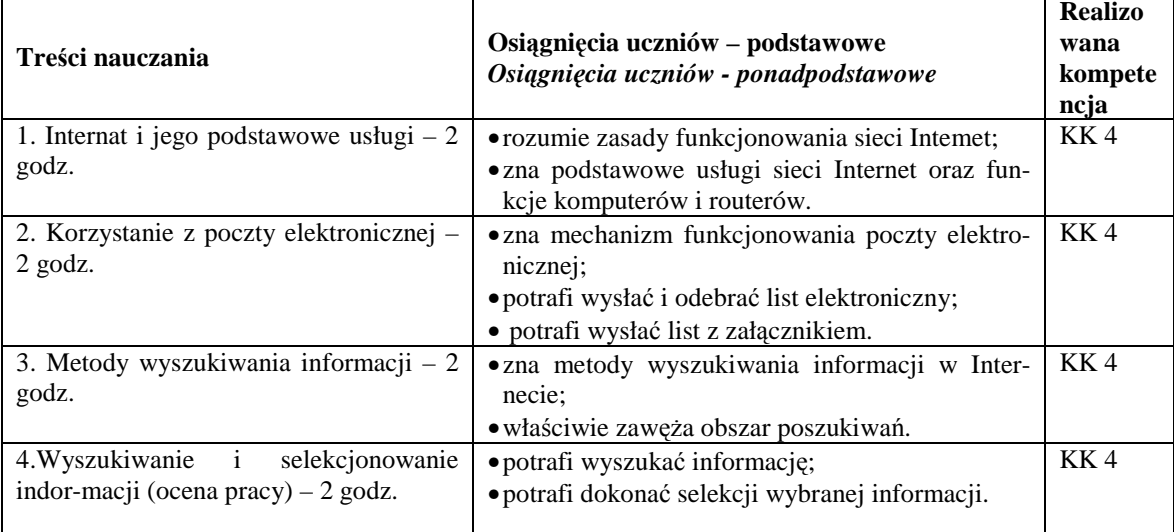

Uwagi do realizacji:

• - wykorzystać Internet do wyszukiwania informacji z zakresu logistyki i spedycji.

#### **4. Arkuszu kalkulacyjny w nauce i pracy zawodowej – 16 godz.**

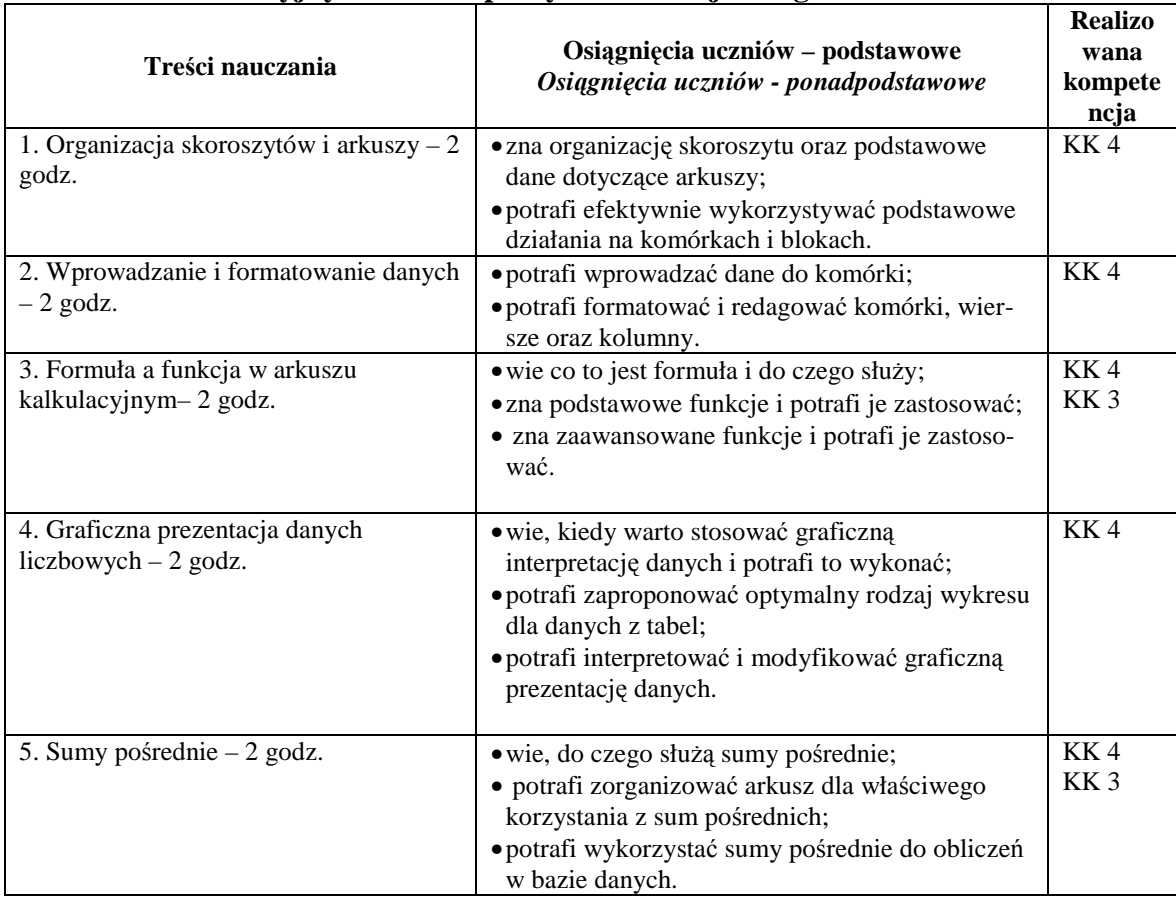

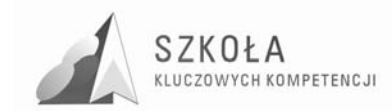

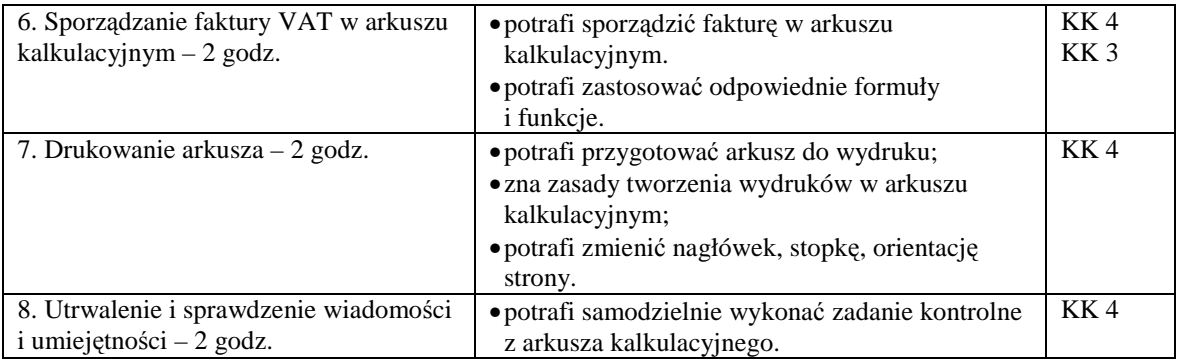

Uwagi do realizacji:

• zwrócić uwagę na opanowanie umiejętności kluczowych z zakresu obsługi arkusza kalkulacyjnego.

### **5. Organizacja relacyjnych baz danych – 6 godz.**

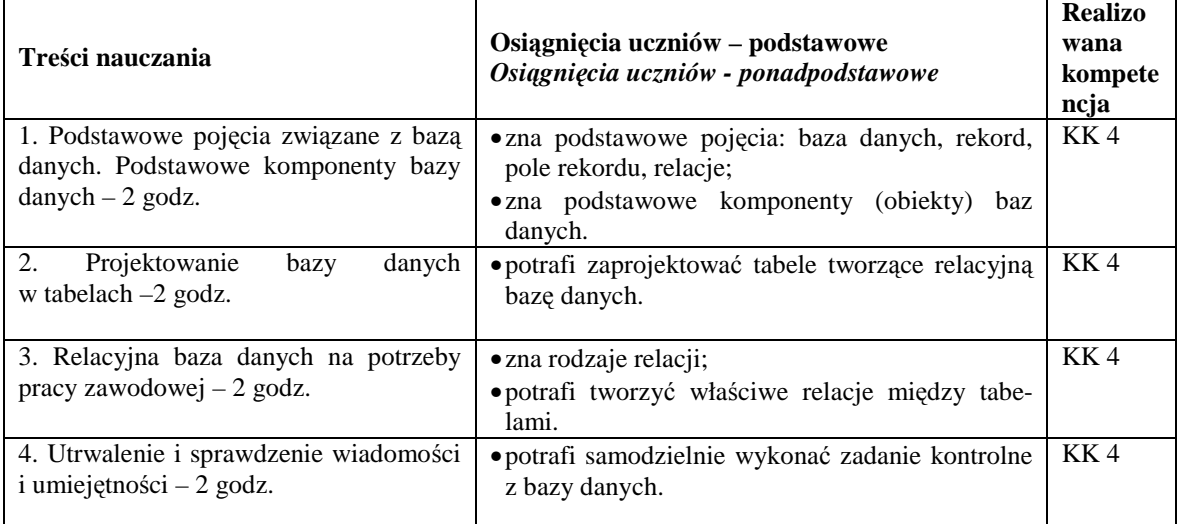

Uwagi do realizacji:

• zwrócić uwagę na opanowanie umiejętności kluczowych z zakresu obsługi bazy danych.

### **6. Prezentacja informacji – 6 godz.**

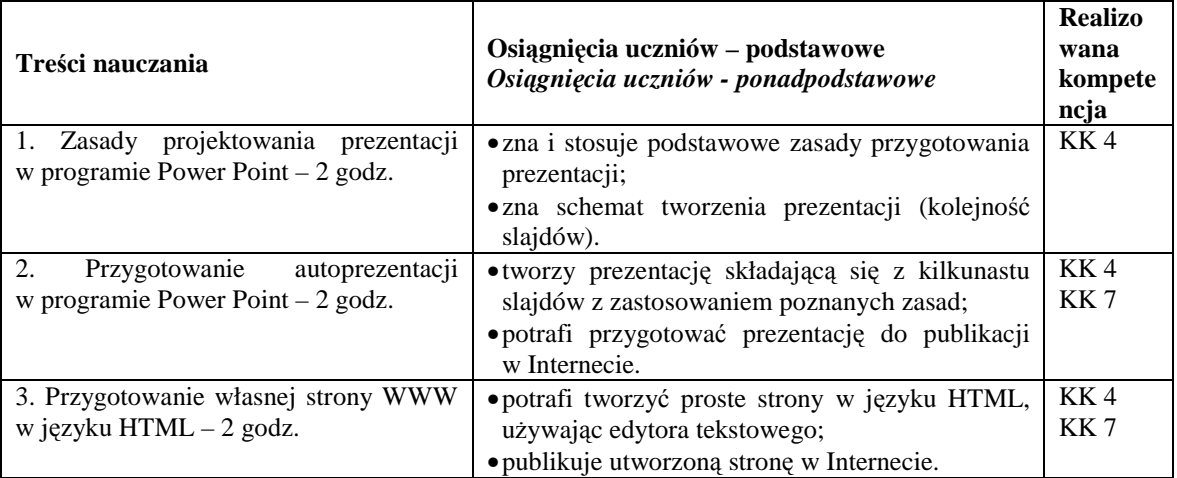

Uwagi do realizacji:

• zwrócić uwagę na potęgę reklamy w dzisiejszych czasach, szczególnie w Internecie.

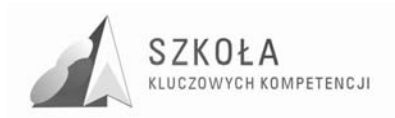

### **7. Realizacja projektów – 4 godz.**

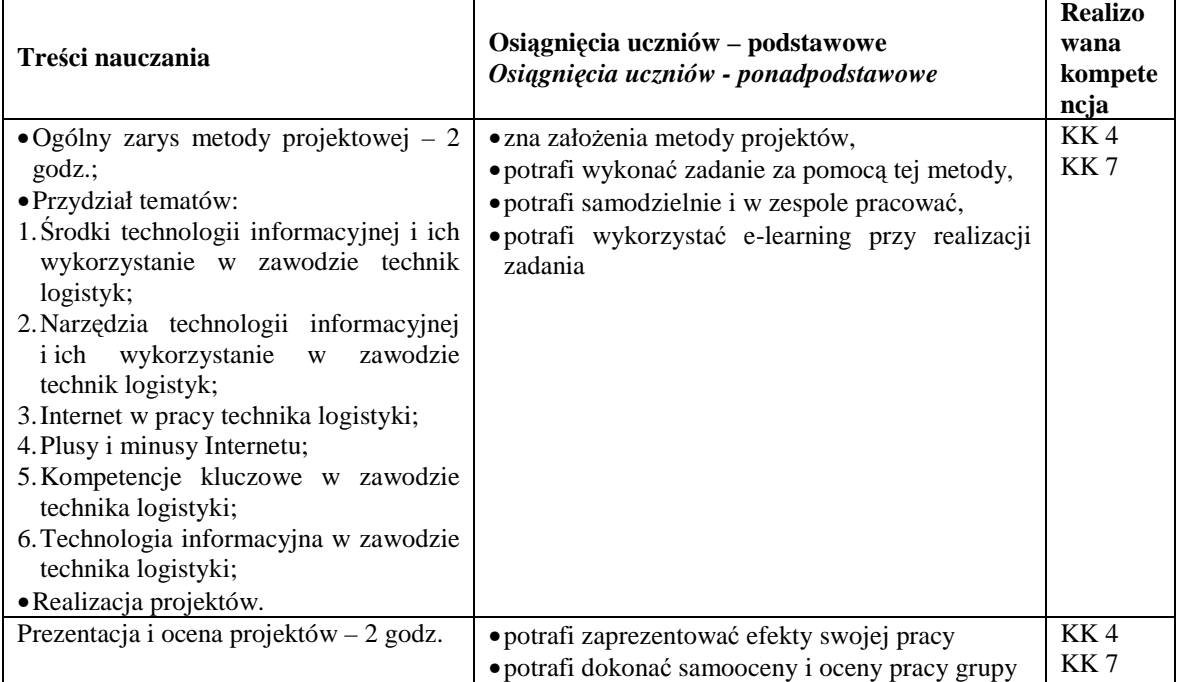

Uwagi do realizacji:

- zachęcić uczniów do pracy metodą projektów, która jest przykładem łączenia teorii z praktyką i utrwaleniem dotychczas nabytych wiadomości i umiejętności;
- zwrócić uwagę na nową formę kształcenia e-learning umożliwiającą proces uczenia i nauczania wykorzystującą łącza internetowe.

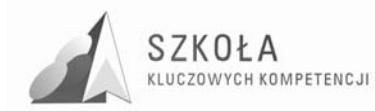

### **4 Procedury osiągania celów**

Technologia informacyjna jest wyjątkowym przedmiotem, w którym umiejętności praktyczne są dużo ważniejsze od wiedzy teoretycznej. Specyfika przedmiotu wymusza prowadzenie zajęć głównie za pomocą ćwiczeń i zadań praktycznych. Uczniowie muszą widzieć sens pracy nad projektem i umieć jego praktycznie zastosować.

### **4.1 Postulaty metodyczne**

Jednym z najważniejszych elementów procesu kształcenia jest dobór tematów do ćwiczeń. Należy starać się realizować konkretne projekty związane z życiem szkoły np.: w ramach zajęć uczniowie wykonują folder promujący szkołę, redagują gazetkę szkolną, przygotowują zaproszenia na uroczystości szkolne, redagują stronę internetową szkoły. Powinniśmy też wykorzystywać wiadomości i umiejętności uczniów z innych przedmiotów. Uczniowie muszą mieć możliwość samodzielnego wykonywania zadań jak również możliwość wykazania się własnymi pomysłami.

### **4.2 Metody preferowane w dydaktyce**

W nauczaniu TI należy głównie stosować metodę ćwiczeniową, najczęściej połączoną z pokazem. Ciekawą metodą w nauczaniu jest metoda zadań i projektów. Uczeń samodzielnie opracowuje plan pracy i sposoby jej wykonania. Uczy się również podejmowania decyzji jak poszerzyć swoją wiedzę, aby rozwiązać problem. Ważne jest, aby uczniowie pracowali w zespołach – możemy wówczas wyłaniać liderów grupy oraz uczyć współpracy. Ważnym elementem jest zapoznanie uczniów z e-learningiem, czyli możliwością kształcenia za pomocą łączy internetowych jako istotne przygotowanie uczniów do samodzielnego uzupełniania i poszerzania wiedzy

### **4.3 Środki dydaktyczne**

Należy dążyć, aby każdy uczeń miał samodzielny dostęp do komputera i Internetu. Sprzęt musi być wyposażony w podstawowe programy komputerowe umożliwiające realizację programu. Ważna jest możliwość realizacji podobnych projektów za pomocą różnych narzędzi (programów podobnych np. MSOffice i StarOffice). Istotna jest również możliwość korzystania z urządzeń peryferyjnych (drukarki, skanery, aparaty cyfrowe, kamery internetowe itp.).

### **4.4 Postulowane wyposażenie pracowni przedmiotowej**

Do nauczania TI pracownia powinna zapewniać uczniom i nauczycielom odpowiednie warunki pracy. Zajęcia odbywają się z podziałem na 2 grupy, a ponieważ klasy są bardzo liczne (ok. 35 osobowe) wskazane jest wyposażenie pracowni w 17 komputerów.

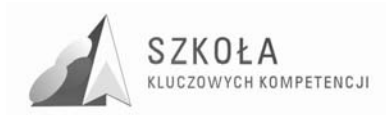

#### **Sprzęt**

Komputery oraz serwer powinny być połączone siecią lokalną i posiadać dostęp do Internetu. Wymagania sprzętowe ze względu na szybki postęp są trudne do określenia. Komputery powinny mieć jak najlepsze parametry procesora, pamięci i kart grafiki. Dodatkowo pracownia powinna być wyposażona w laptop dla nauczyciela, rzutnik multimedialny z ekranem, kamerę i aparat cyfrowy, skaner drukarkę kolorową laserową, urządzenie wielofunkcyjne(skaner, drukarka i kopiarka), kamerę internetową, pendrive dla uczniów.

#### **Oprogramowanie**

System operacyjny z rodziny Windows, pełny pakiet Microsoft Orfice, programy do obróbki grafiki rastrowej i wektorowej (obsługujące wyżej wymieniony sprzęt), narzędzia do pracy nad stronami WWW, programy multimedialne i komunikatory internetowe oraz programy antywirusowe.

Dla potrzeb organizacji kształcenia w przedmiocie TI dla całej klasy wskazane jest, aby szkoła posiadała odpowiednio wyposażoną salę multimedialną, z której mogliby korzystać nauczyciele innych przedmiotów.

Szkolna biblioteka powinna posiadać komputery pracujące w sieci Intranet i Internet, dostępne dla uczniów poza godzinami przeznaczonymi na realizację ramowego planu nauczania.

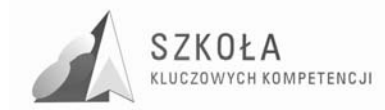

## **5 Profil absolwenta**

Absolwent technikum logistyki po ukończeniu realizacji niniejszego programu powinien:

- samodzielnie i bezpiecznie posługiwać się systemem komputerowym (multimedialnym i przyłączonym do sieci) oraz jego oprogramowaniem,
- posługiwać się komputerem i TSI we wspomaganiu i wzbogacaniu własnego kształcenia i tworzenia własnego warsztatu pracy intelektualnej,
- korzystać z dostępnych za pomocą komputera źródeł informacji i usług,
- przygotowywać prezentacje multimedialne do pokazania dokonań z różnych dziedzin życia i nauki, w tym stosowanie jej do prezentacji referatów na lekcjach z innych przedmiotów z wykorzystaniem dostępnych narzędzi (rzutniki multimedialne, CD-ROMy, DVD), tworzyć prezentacje interaktywne,
- komunikować się za pomocą komputera i uczestniczyć w życiu różnych społeczności za pośrednictwem rozległej sieci komputerowej,
- korzystać z Sieci w realizacji zadań zawodowych (e-bizness), potrzeb społecznobytowych (e-banking, e-administracja) i własnych zainteresowań,
- wykorzystywać Internet, jako źródło informacji o dostawcach i klientach, znać podstawy bezpieczeństwa pracy w Sieci, zarządzania i ochroną informacji dostępnych w sieciach wewnętrznych i zewnętrznych,
- posługiwać się TSI do modelowania i symulacji zjawisk i procesów,
- realizować złożone projekty w zespole,
- samodzielnie oceniać korzyści płynące z użycia komputera i TSI do rozwiązania zadań lub osiągnięcia celu,
- poznać zasady korespondencji handlowej i oraz dokumentacji technicznej tworzonej z wykorzystaniem narzędzi techniki informatycznej i technologii informacyjnej,
- znać podstawy reklamy i marketingu z wykorzystaniem Sieci, wspomaganie klientów z wykorzystaniem Sieci – zagadnienia "*help desku*" i pomocy "*on line*",
- przestrzegać prawnych i etycznych norm dotyczących: rozpowszechniania programów i używania wytworów intelektualnych innych osób.

W wyniku uzyskanych kompetencji uczeń powinien sprawnie funkcjonować w społeczeństwie informacyjnym, czyli nie tylko umieć kreować i zdobywać informacje, ale także załatwiać swoje sprawy życiowo-bytowe (zakupy, kontakt z urzędami administracji państwowej i lokalnej, bankami oraz zadania zawodowe – praca zdalna) z wykorzystaniem mechanizmów i możliwości Sieci.

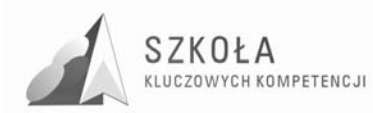

## **6 Procedura ewaluacji programu nauczania**

Ewaluacja programu jest badaniem i oceną samego programu oraz efektów jego realizacji zorientowanym na: osiągnięcie zamierzonych celów, warunki realizacji programu, analizę zmiennych mających wpływ na tę realizację, określenie sposobu optymalizacji i modernizacji programu. Jest to proces określania, w jakim stopniu realizowane są zadania edukacyjne, ocena tych działań oraz ich efektów. Wyniki ewaluacji zawierają wskazówki do podejmowania decyzji mających na celu poprawę, jakości uczenia się i nauczania, poprzez wprowadzanie korekt do programów edukacyjnych. Ewaluacja ma służyć głównie dostosowaniu programu nauczania i doskonaleniu metod pracy z uczniami w danej szkole.

Przedstawiony powyżej program, jest jedną z możliwych form zrealizowania podstawy programowej, a zatem wymaga opracowania takich zasad, procedur i instrumentów ewaluacyjnych, które pozwolą go dynamicznie doskonalić. Program winien się dostosowywać do potrzeb uczniów z uwzględnieniem kierunków rozwoju technik informatycznych i oczekiwań społecznych. Szybki postęp w tej dziedzinie wymusza dokonywanie zmian w treściach kształcenia i nauczania.

W odniesieniu do programu autorskiego ewaluacja to próba ustalenia odpowiedzi na pytania typu:

- Czy program w ogóle jest możliwy do realizowania, a jeśli tak, to jakie czynniki sprzyjają, a jakie utrudniają realizację programu?
- Czy i w jakim stopniu cele określone przez program zostały osiągnięte?
- Jakie powinny być warunki osiągania zamierzonych celów?
- Jakie są ewentualne uboczne następstwa (dodatnie i ujemne) realizacji programu?
- Jakie czynności należy wykonać dla udoskonalenia programu?

Z uwagi na ciągłe udoskonalanie procesu edukacyjnego, w szczególności w pierwszych latach wdrażania przedmiotu, permanentnej ewaluacji powinny podlegać, m. in.:

- wybrany program nauczania rozpatrywany w kontekście: zgodności z prawem oświatowym, poprawności merytorycznej i dydaktycznej,
- stopień użyteczności zajęć dla uczniów,
- efekty pracy uczniów,
- kwalifikacje i kompetencje nauczycieli,
- współpraca nauczycieli,
- $\bullet$  wyposażenie szkoły.

Ewaluacje programu nauczania można dokonywać na bieżąco (ewaluacja formatywna) i całościowo (ewaluacja sumatywna). Ewaluacja jest procesem trudnym i złożonym, czasochłonnym, lecz bardzo potrzebnym. Wyniki ewaluacji uzasadniają potrzebę określonych zmian w programie i wytyczenie kierunków jego modernizacji.

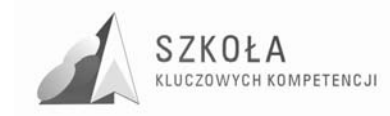

## **Bibliografia**

- [1] Łotowski Tomasz, *Diagnoza implementacji Kompetencji Kluczowych w kontekście potrzeb i uwarunkowań lokalnych i regionalnych oświaty i rynku pracy Diagnoza regionalna: województwo podlaski, Białystok 2009;*
- [2] Michniowski Tomasz, *ZałoŜenia programowe, zasady opracowania i modyfikacji programu kształcenia kompetencji kluczowych w zakresie informatyki i technologii informacyjnej,* Lublin 2009;
- [3] *Zalecenie Parlamentu Europejskiego i Rady z dnia 18 grudnia 2006r. w sprawie kompetencji kluczowych w procesie uczenia się przez całe Ŝycie* (2006.962.WE).

Autor **Ireneusz Rudnicki** 

# **TECHNOLOGIA INFORMACYJNA**

## **AUTORSKI PROGRAM KSZTAŁTOWANIA KOMPETENCJI KLUCZOWYCH**

**Zespół Szkół Nr 1 im. Gen. Stefana Roweckiego w Zambrowie** 

*Koordynator merytoryczny kompetencji kluczowej w zakresie technologii informacyjnej* **Grzegorz Wójcik**

**Lublin 2009** 

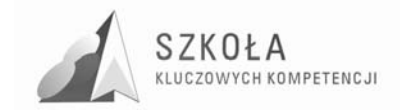

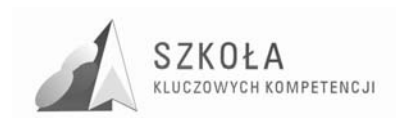

# **Spis treści**

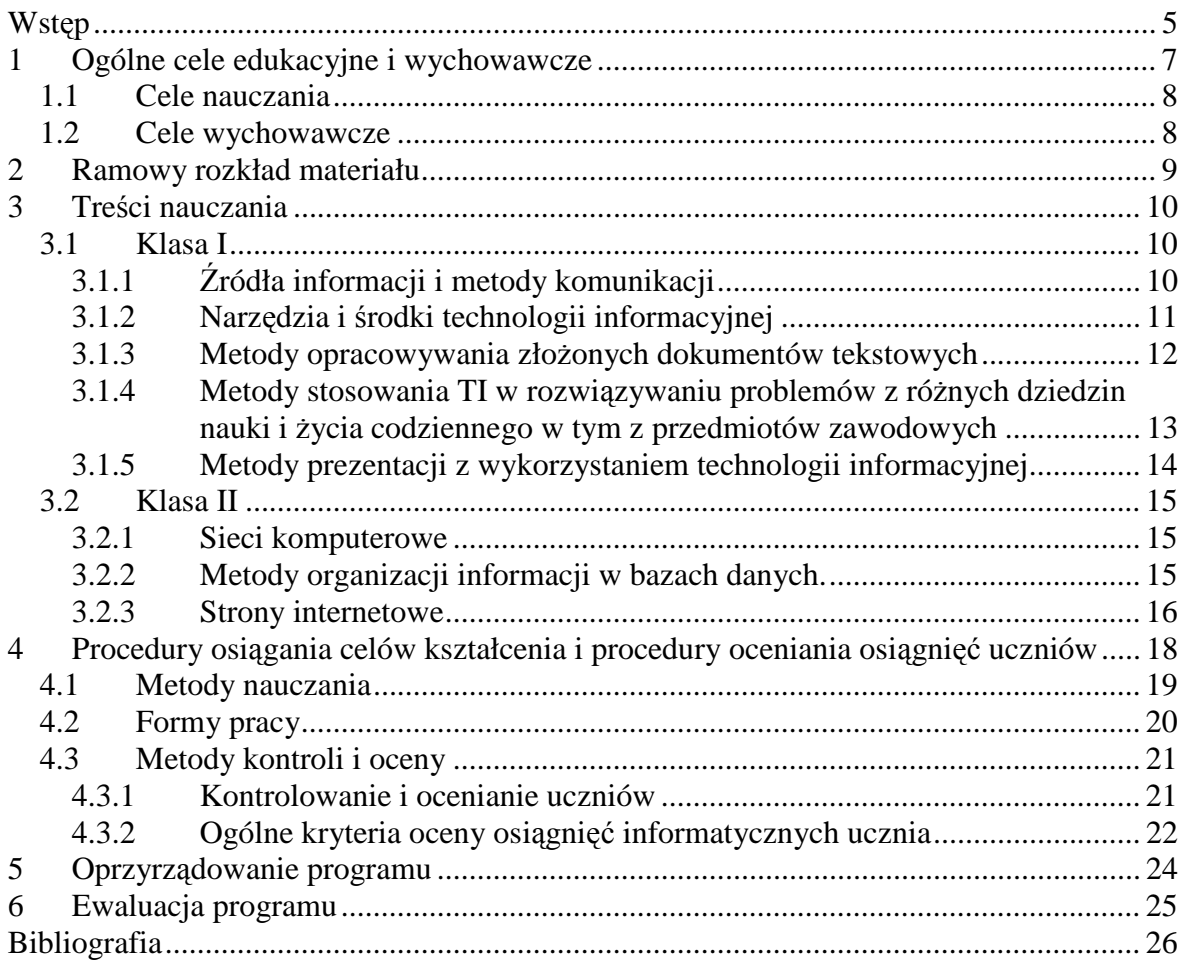

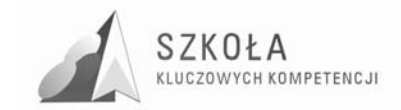
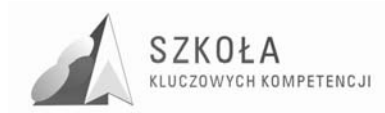

## **Wstęp**

Dynamizm zmian zachodzących we współczesnym świecie oraz postępująca globalizacja powodują, że Unia Europejska staje przed nowymi wyzwaniami. Edukacja, w społecznym i ekonomicznym wymiarze, ma zadanie przygotować obywateli do szybko zmieniającej się rzeczywistości, w której zachodzą liczne powiązania. Określone uwarunkowania związane m. in. z kwalifikacjami zawodowymi, komunikowaniem się, koniecznością uczenia się przez cale życie, wymagają ustalonych nowych kompetencji.

Zarówno w Europie jak i w Polsce w ostatnich latach przeprowadzono badania dotyczące poziomu edukacji oraz kompetencji indywidualnych, z których wynika konieczność wprowadzenia kompetencji kluczowych przydatnych w społeczeństwie, m. in. rozwijania przedsiębiorczości, doskonalenia umiejętności przystosowywania się do zmian. Istnieje też potrzeba zwiększenia europejskiego wymiaru edukacji, a przede wszystkim promowane jest uczenie się przez cale życie. Mówi o tym projekt "Szkoła Kluczowych Kompetencji" skierowany do uczniów szkół Polski Wschodniej. Tymczasem postępujący rozwój technologii wymaga od każdego jej użytkownika znajomości technologii informacyjnej, jej metod i języka, na co wskazuje opracowanie "Narodowa Strategia Spójności" oraz wyniki badan MEN i CKE.

Potrzeba poprawy poziomu osiągnieć edukacyjnych oraz wyposażenia młodych ludzi w kompetencje kluczowe, niezbędne w szybko zmieniającym się świecie, została wpisana do "Zintegrowanych Wytycznych na rzecz Wzrostu Gospodarczego i Zatrudnienia" na lata 2005 – 2008 przyjętych przez Radę Europejską w czerwcu 2005 r.

Wymogi gospodarki i rynku pracy opartej na wiedzy warunkują zmiany w edukacji, których podstawa jest konieczność ujednoliceń w krajowych systemach edukacyjnych Unii Europejskiej. Mówi o tym dokument "Zalecenie Parlamentu Europejskiego i Rady" w sprawie kompetencji kluczowych w procesie uczenia się przez cale życie; z dnia 18 grudnia 2006 r. (2006/962/WE).

Kompetencje kluczowe zdefiniowane w dokumencie charakteryzują umiejętności, których wszystkie osoby potrzebują do samorealizacji i rozwoju osobistego, bycia aktywnym obywatelem, integracji społecznej i zatrudnienia.

Opracowano wspólny zestaw, który zawiera następujące kompetencje kluczowe:

- Porozumiewanie się w języku ojczystym;
- Porozumiewanie się w językach obcych;
- Kompetencje matematyczne i podstawowe kompetencje naukowo-techniczne;
- Kompetencje informatyczne;
- Umiejętność uczenia się;
- Kompetencje społeczne i obywatelskie;
- Inicjatywność i przedsiębiorczość;
- Świadomość i ekspresia kulturalna.

Wszystkie wymienione umiejętności uważa się za jednakowo ważne, ich zakresy częściowo się pokrywają i są powiązane; umiejętności niezbędne w jednej dziedzinie wspierają kompetencje w innej, a wszystkie są ważne w życiu i aktywności zawodowej. Dlatego istotne jest przystosowanie systemów edukacji i szkolenia do nowych wymagań, związanych z potrzebami zawodowymi i rozwijaniem kompetencji kluczowych.

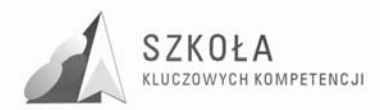

Modyfikacja programu "*Technologia Informacyjna dla szkół ponadgimnazjalnych"*, autorstwa Grażyny Koby (nr dopuszczenia: DKOS-4015-164/02; wyd. Migra 2002) została podyktowana potrzebą wprowadzenia do procesu dydaktycznego kompetencji informatycznych i podstawowych kompetencji naukowo-technicznych z zakresu IKKE (informatyczne kompetencje kluczowe w ujęciu dokumentów Parlamentu Europejskiego).

Program jest zgodny z obowiązującym prawem oświatowym, podstawa programowa wg rozporządzenia MEN z dn. 23.08.07.

Modyfikacja programu uwzględnia najnowsze wytyczne zawarte w Rozporządzeniu MEN z dnia 6 stycznia 2009 w sprawie dopuszczenia do użytku szkolnego programów wychowania przedszkolnego, programów nauczania i podręczników oraz cofania dopuszczenia (Dz. U. Nr 4 z 2009 r.).

Zmodyfikowany program pozwoli na uszczegółowienie zapisów w katalogu IKKE i wpisanie ich w proces dydaktyczny. Analiza porównawcza podstawowych dokumentów prowadzi do wniosku, że Podstawa Programowa odnosi się do IKKE ("Kompetencje kluczowe w uczeniu się przez cale życie – Europejskie ramy odniesienia"), jak i cele nauczania technologii informacyjnej zapisane w tym dokumencie są spójne dla wszystkich trzech obszarów: wiedzy, umiejętności i postaw.

Uszczegółowienie zapisów IKKE i zredagowanie ich w formie operacyjnej pozwoli na podjecie szczegółowych decyzji przy wyborze celów i materiału nauczania oraz wyeksponuje cele kształcące i motywacyjne.

Program przeznaczony jest do realizacji w technikum organizacji usług gastronomicznych. Materiał nauczania poszerzony został o treści kształcenia i umiejętności, które nie występują w PP, ale potrzebne sa do realizacji na innych przedmiotach, a szczególnie w zakresie kursu kształcenia zawodowego. Zmiany takie pozwolą podnieść na wyższy poziom kształcenie na kolejnych etapach nauki przedmiotów zawodowych.

Realizacja programu:

- umożliwia zdobycie wiadomości i umiejętności opisanych w podstawie programowej i w standardach wymagań egzaminacyjnych, w tym m.in.:
	- $\triangleright$  umiejętności budowania pojęć informatycznych z różnych dziedzin życia i ich stosowania;
	- umiejętności wykorzystywania podstawowych narzędzi i technik informatycznych;
	- umiejętności przeprowadzania prostego rozumowania dedukcyjnego;
	- umiejętności zdobywania i krytycznego analizowania informacji, formułowania hipotez oraz ich weryfikacji;
- daje informatyczne podstawy do uczenia się przedmiotów zawodowych;
- zapewnia dużą efektywność kształcenia; program ma charakter spiralny, zdecydowana większość nowych zagadnień pojawi się w trakcie realizacji programu co najmniej dwukrotnie;
- umożliwia powtórzenie najważniejszych zagadnień występujących w podstawie programowej z technologii informatycznej na niższych etapach kształcenia;
- pozwala na rozwijanie IKKE, zgodnie z zaleceniami dokumentów UE.

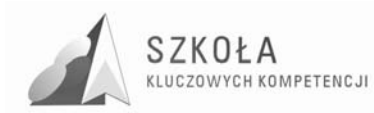

# **1 Ogólne cele edukacyjne i wychowawcze**

Technologia informacyjna dostarcza narzędzi badań dla nauk przyrodniczych, technicznych, ekonomicznych i społecznych; stymuluje rozwój intelektualny, pobudza aktywność umysłową, rozwija zdolności poznawcze, a także uczy organizacji pracy, wyrabia dociekliwość i krytycyzm.

Rola nauczyciela polega na pokazywaniu uczniom, że umiejętności informatyczne są niezbędne do funkcjonowania człowieka w każdym obszarze jego aktywności. Zmodyfikowany program będzie służył osiąganiu następujących celów:

- **a) w zakresie rozwoju intelektualnego ucznia (cele związane z kształceniem):**
- rozwijaniu umiejętności zdobywania, porządkowania, analizowania i przetwarzania informacji;
- opanowaniu umiejętności potrzebnych do oceny ilościowej i opisu zjawisk z różnych dziedzin życia;
- wykształceniu umiejętności zastosowania programów komputerowych w odniesieniu do różnych sytuacji życiowych i stosowaniu metod informatycznych w rozwiązywaniu problemów praktycznych;
- rozwijaniu umiejętności czytania tekstu ze zrozumieniem;
- rozwinięciu wyobraźni przestrzennej;
- nabyciu umiejętności samodzielnego zdobywania wiedzy informatycznej;
- rozwijaniu zdolności i zainteresowań informatycznych:
- rozwijaniu pamięci;
- rozwijaniu logicznego myślenia;
- nabyciu umiejętności poprawnego analizowania, wnioskowania i uzasadniania;
- wykształceniu umiejętności operowania obiektami abstrakcyjnymi;
- precyzyjnemu formułowaniu wypowiedzi;
- pobudzeniu aktywności umysłowej uczniów.
- **b) w zakresie kształtowania postaw (cele związane z wychowaniem):**
- wyrabianiu systematyczności w pracy;
- kształtowaniu pozytywnych postaw etycznych (np. piętnowanie nieuczciwości wyrażającej się w ściąganiu, podpowiadaniu itp.);
- nabyciu umiejętności dobrej organizacji pracy, właściwego planowania nauki;
- rozwijaniu umiejętności pracy w zespole;
- kształtowaniu postaw dociekliwych, poszukujących i krytycznych;
- kształtowaniu odpowiedzialności za powierzone zadania;
- kształtowaniu postawy dialogu i kultury dyskusii (komunikacia);
- dbaniu o estetykę (czytelny rysunek, jasne i przejrzyste rozwiązanie zadań itp.).

Ponadto program poszerzony został o kompetencje informatyczne i podstawowe kompetencje naukowo-techniczne z zakresu kompetencji kluczowych w europejskich ramach odniesienia.

Kompetencje informatyczne określone w dokumentach obejmują umiejętność rozwijania i wykorzystywania myślenia informatycznego w celu rozwiązywania problemów wynikających z codziennych sytuacji. Można określić je jako zdolność i chęć

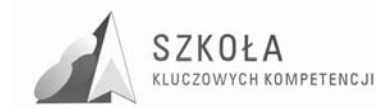

wykorzystywania informatycznych sposobów myślenia oraz prezentacji (wzory, modele, schematy, wykresy, tabele). Kompetencie są definiowane jako połączenie wiedzy umiejętności i postaw odpowiednich do sytuacji.

## **1.1 Cele nauczania**

- Poznawanie środków i narzędzi technologii informacyjnej potrzebnych do własnego rozwoju intelektualnego;
- Świadome i sprawne posługiwanie się środkami i narzędziami technologii informacyjnej i wykorzystanie ich do analiz i zestawień w usługach gastronomicznych;
- Rozumienie użyteczności stosowania technologii informacyjnej;
- Korzystanie z TI jako źródła informacji i komunikacji w branży gastronomicznej;
- Rozwijanie świadomej motywacji w poszukiwaniu informacji z różnych dziedzin wiedzy i życia codziennego zastosowaniu na przedmiotach zawodowych;
- Traktowanie TI w sposób zintegrowany z innymi dziedzinami wiedzy;
- Dostrzeganie różnego rodzaju związków i zależności w używanych programach komputerowych;
- Przestrzeganie prawnych i społecznych aspektów zastosowań technologii informacyjnej.

### **1.2 Cele wychowawcze**

- Przygotowanie do samodzielnego rozwiązywaniu problemów zakresu TI;
- i przygotowania zawodowego;
- Uświadomienie wagi prawnych i społecznych aspektów zastosowań informatyki;
- Wpływ rozwoju technologii informacyjnej i komunikacyjnej na zachowania społeczne;
- Dostrzeganie zalet i zagrożeń uzależniania się ludzi od nowoczesnych technologii

Program oferuje uczniom podstawy do rozwijania kompetencji kluczowych na poziomie dającym odpowiednie przygotowanie do dorosłego życia oraz stanowiącym podstawę dla dalszej nauki i życia zawodowego. Zmodyfikowany program przyczyni się do rozwoju zorientowanej na przyszłość, wysokiej jakości edukacji dostosowanej do potrzeb europejskiego społeczeństwa a także zapewniającej możliwość rozwijania i aktualizowania zdobytych kompetencji kluczowych - uczenia się przez całe życie.

Program rozwijania umiejętności uczniów szkół Polski Wschodniej

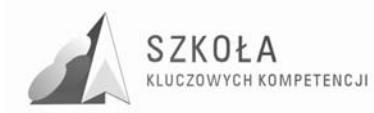

# **2 Ramowy rozkład materiału**

Poniższe zestawienie przedstawia podział treści programowych na poszczególne klasy oraz orientacyjną liczbę godzin potrzebną na ich realizację.

Rok szkolny liczy ok. 37 tygodni. Zakładając, że w klasie I uczeń ma 2 godziny lekcji technologii informacyjnej, a. w klasie II uczniowi przysługuje jedna godzina technologii informacyjnej tygodniowo, mamy więc do dyspozycji 110 obrachunkowych godzin lekcyjnych w ciągu dwóch lat.

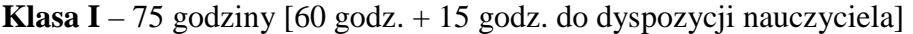

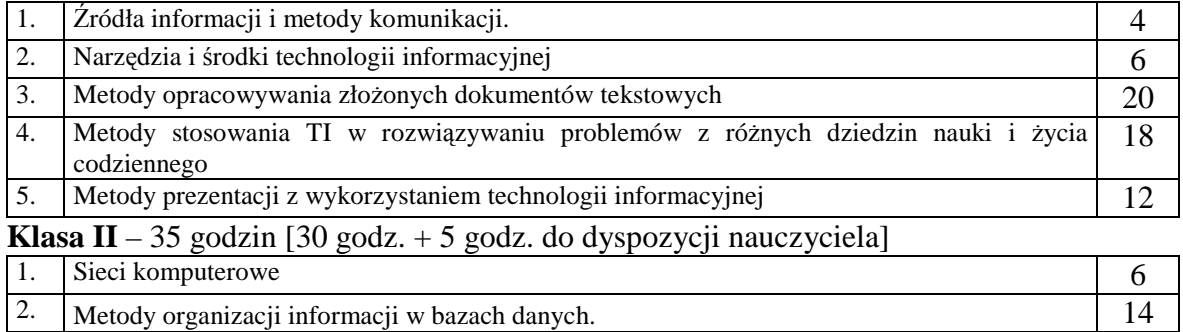

3. Strony internetowe  $10$ 

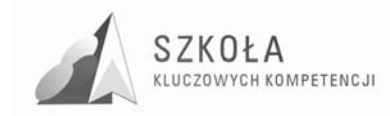

# **3 Treści nauczania**

## **3.1 Klasa I**

### **3.1.1 Źródła informacji i metody komunikacji**

1. Cele wychowawcze

- Wyrobienie nawyku do dociekliwości poznawczej ukierunkowanej na rzetelną informację;
- Zagrożenia wynikające z niewłaściwego wyboru źródła informacji i samej informacji;
- Znaczenie dostepności do Internetu dla własnego rozwoju w różnych dziedzinach życia;
- Dokonywanie świadomego wyboru przeglądanych stron internetowych;
- Stosowanie zasad dobrego i taktownego zachowania w sieci;
- Zalety i zagrożenia wynikające z kontaktów wirtualnych z nieznanymi osobami;
- Właściwe pojmowanie zasad życia w społeczeństwie informacyjnym;
- Przestrzegania prawa w zakresie korzystania z materiałów pochodzących z różnych źródeł informacji, w tym z Internetu.
- 2. Szczegółowe cele kształcenia
	- Korzystanie z technologii informacyjnej;
	- Źródła informacji;
	- Metody szukania informacji;
	- Stosowanie właściwych metod szukania i selekcjonowania informacji;
	- Kierunki rozwoju źródeł informacji na przestrzeni wieków;
- 3. Szczegółowe treści nauczania
	- Klasyfikacja źródeł informacji według różnych kryteriów;
	- Związki i zależności między informacją, technologią informacyjną a informatyką;
	- Kierunek rozwoju źródeł informacji;
	- Internet jako źródło informacji;
	- Historia powstania i rozwój Internetu;
	- Metody wyszukiwania informacji w różnych źródłach, np. w programach multimedialnych, podręcznikach, książkach, czasopismach, encyklopediach;
	- Wyszukiwanie informacji w Internecie;
	- Korzystanie z różnych narzędzi internetowych do wyszukiwania informacji;
	- Działanie poczty elektronicznej;
	- Metody przygotowania i wysyłania listów (m.in. załączniki, książka adresowa, kopia listu). Rozmowy "na żywo": czat, komunikatory, IRC. Udział w grupie dyskusyjnej;
	- Bezpieczeństwo poczty elektronicznej;
	- Zasady etykiety;

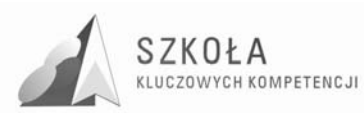

- Rozwój metod komunikacji;
- Komunikowanie się z wykorzystaniem nowoczesnych urządzeń i technologii, m.in. połączenie telefonu (w tym komórkowego) i Internetu, wideokonferencje;
- Rozwój urządzeń do komunikacji;
- Prawo autorskie:
- Rodzaje licencji na programy komputerowe;
- Prawne aspekty korzystania z cudzych materiałów pochodzących z różnych źródeł informacji, w tym z Internetu;
- Przykłady przestępstw komputerowych.

#### **3.1.2 Narzędzia i środki technologii informacyjnej**

- 1. Cele wychowawcze:
	- Poznanie i przestrzeganie zasad zachowania się w pracowni komputerowej. Poszanowanie mienia;
	- Szanowanie pracy innych. Przestrzeganie zasad ochrony zasobów komputera;
	- Nienaruszanie zasad etyki i prawa, np. zabraniających włamywania się do serwera szkolnego czy "podrzucania" wirusa;
	- Wyrabianie nawyków korzystania z licencjonowanego oprogramowania.
- 2. Szczegółowe cele kształcenia:
	- Rozróżnianie przeznaczenia poszczególnych środków TI;
	- Rozumienie wszechstronności ich zastosowań;
	- Zauważanie podobieństw w działaniu programów (zwłaszcza ich nowych wersji);
	- Dobieranie odpowiednich środków i narzędzi TI do rozwiązania danego problemu;
	- Świadome i sprawne posługiwanie się komputerem i innymi środkami TI m.in. drukarką, skanerem, modemem;
	- Rozumienie przeznaczenia praktycznego i działania podstawowych urządzeń TI;
	- Dbanie o własny sprzęt komputerowy i w podstawowym zakresie o inne urządzenia;
	- Rozumienie potrzeby wykonywania podstawowych operacji porządkujących zasoby komputera;
	- Stosowanie podstawowych zasad ochrony własnych dokumentów i zasobów komputera;
- 3. Szczegółowe treści nauczania:
	- Klasyfikacja urządzeń TI, ze względu na ich przeznaczenie, do wprowadzania informacji, jej przechowywania, przetwarzania, przesyłania;
	- Ogólna charakterystyka, funkcje i podstawowe parametry urządzeń TI;
	- Nośniki przechowywania danych;
	- Podział oprogramowania ze względu na zastosowanie: systemy operacyjne, programy użytkowe (edytory tekstu grafiki, arkusze kalkulacyjne, gry), programy narzędziowe(systemowe, antywirusowe), języki programowania;
	- Praktyczne czynności służące poprawieniu jakości pracy na komputerze porządki, skanowanie dysku, przyspieszanie pracy komputera;
	- Sposoby przechowywania informacji;
	- Instalowanie i odinstalowywanie programów komputerowych oraz sterowników urządzeń;
	- Zabezpieczanie danych zgromadzonych na dysku twardym, archiwizacja danych, kopie zapasowe

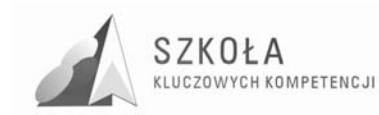

• Ochrona antywirusowa, ochrona zasobów w sieci.

#### **3.1.3 Metody opracowywania złoŜonych dokumentów tekstowych**

- 1. Cele wychowawcze:
	- Rozwijanie chęci samodzielnego poznawania nowych możliwości programów do edycji tekstów;
	- Dbanie o formę tekstu i dostosowywanie jej do treści;
	- Stosowanie odpowiedniego słownictwa;
	- Stosowanie przepisów prawa w zakresie korzystania z cudzych materiałów pochodzących z różnych źródeł informacji;
	- Przestrzeganie zasad współpracy w grupie.
- 2. Szczegółowe cele kształcenia
	- Rozumienie ogólnych metod pracy w edytorach tekstu, niezależnych od programu i jego wersji;
	- Samodzielne wyszukiwanie potrzebnych funkcji w menu programu, w tym w menu kontekstowym;
	- Sprawne korzystanie z Pomocy wbudowanej do programu w celu znalezienia szczegółowych sposobów rozwiązania danego problemu;
	- Dbanie o poprawność merytoryczną i redakcyjną tekstu;
	- Zauważanie i korygowanie błędów redakcyjnych;
	- Stosowanie różnych narzędzi do automatyzowania wielu czynności redakcyjnych;
	- Korzystanie z różnych możliwości formatowania i redagowania– wybieranie najlepszej i najefektywniejszej;
	- Stosowanie dodatkowych możliwości prezentacji informacji w dokumencie tekstowym;
	- Wskazywanie podobieństw i różnic w metodach redagowania tekstów pisanie odręczne, za pomocą maszyny do pisania i z wykorzystaniem techniki komputerowej;
	- Utrwalanie właściwych nawyków komputerowego pisania tekstów;
	- Wykorzystywanie umiejętności komputerowego redagowania długich tekstów do pisania wypracowań i innych prac;
	- Współpraca z n-lami innych przedmiotów w zakresie wykorzystywania narzędzi ICT w specyficznym zakresie tychże.
- 3. Szczegółowe treści nauczania:
	- Zalety komputerowego redagowania tekstów.
	- Podstawowe elementy typografii (krój, atrybuty czcionki, wielkość znaków);
	- Zasady redagowania i formatowania tekstu, m.in.:
		- $\triangleright$  dzielenie tekstu na akapity;
		- $\triangleright$  wcięcia;
		- $\triangleright$  spacja nie rozdzielająca;
		- wbudowany słowniczek;
		- $\triangleright$  synonimy;
		- szukanie i zastępowanie znaków i ciągów znaków, w tym znaków specjalnych;
		- wyrównywanie tekstu, dzielenie wyrazów, odstępy;
		- między wierszami;
		- $\blacktriangleright$  stosowanie wyróżnień w tekście;
		- tabulatory, ich rodzaje i zastosowanie.
	- Metody pracy z tabelami:

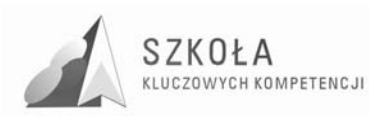

- wstawianie (rysowanie);
- $\triangleright$  modyfikowanie:
- $\triangleright$  formatowanie;
- $\triangleright$  wykonywanie obliczeń w tabeli;
- $\triangleright$  sortowanie danych.
- Wstawianie do tekstu tabel z arkusza kalkulacyjnego;
- Konwersja tekstu na tabelę i odwrotnie;
- Odszukiwanie w Internecie informacji w tabeli i przenoszenie jej do dokumentu tekstowego;
- Wykorzystanie automatycznego numerowania i wypunktowania; stosowanie list numerowanych;
- Edycja wzorów z wykorzystaniem edytora równań;
- Układ klawiatury dostosowywanie w celu pisania tekstu w różnych językach;
- Zapis dokumentu tekstowego w pliku w wybranym folderze;
- Drukowanie dokumentu; parametry wydruku;
- Metody pracy nad długim i złożonym tekstem:
	- $\triangleright$  strona dokumentu tekstowego (parametry formatowania strony);
	- $\triangleright$  szybkie poruszanie się po tekście:
	- $\triangleright$  style tekstu, tworzenie własnych stylów;
	- $\triangleright$  redakcja stopki i nagłówka;
	- $\triangleright$  wykonywanie spisu treści;
	- $\triangleright$  wstawianie przypisów;
	- umieszczanie tekstu w kolumnach;
	- $\triangleright$  tworzenie makra

#### **3.1.4 Metody stosowania TI w rozwiązywaniu problemów z róŜnych dziedzin nauki i Ŝycia codziennego w tym z przedmiotów zawodowych**

1. Cele wychowawcze

Odkrywanie nowych obszarów zastosowań urządzeń i środków technologii informacyjnej oraz ich znaczącego wpływu na zmiany w podejściu do rozwiązywania problemów.

Wyrabianie nawyków dyscypliny na lekcji – wykonywanie konkretnych poleceń nauczyciela.

- 2. Szczegółowe cele kształcenia
	- Zastosowanie arkuszy kalkulacyjnych w domu i w różnych instytucjach;
	- Zasada działania arkusza kalkulacyjnego;
	- Świadome korzystanie z własności adresowania względnego w arkuszu;
	- Uświadomienie ogromnych możliwości arkusza w wykonywaniu obliczeń i innych operacji na dużych ilościach danych;
	- Wizualizacja danych. Dobieranie formy prezentacji graficznej (wykresu) do rodzaju danych;
	- Wykorzystanie możliwości korzystania z funkcji standardowych arkusza do rozwiązywania zadań z różnych dziedzin;
	- Tworzenie makr:
	- Umieszczanie elementów zewnętrznych w dokumencie (formularzy, obrazów, tabel, równań itd.).

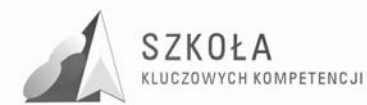

- 3. Szczegółowe treści nauczania
	- Budowa tabeli arkusza;
	- Rodzaje wprowadzanych danych. Format danych;
	- Sposoby nadawania i zmiany formatów;
	- Zasady budowania formuł. Odwoływanie się do innych komórek;
	- Operatory podstawowych działań matematycznych;
	- Metody adresowania komórek zasada adresowania względnego, bezwzględnego i mieszanego;
	- Sposoby zaznaczania bloków komórek. Zakres komórek;
	- Dodawanie i usuwanie wierszy i kolumn;
	- Przykłady podstawowych działań: autosumowanie, zaokrąglanie liczb, zapisywanie dużych liczb, obliczenia walutowe i procentowe;
	- Praca z dużym arkuszem. Automatyczne numerowanie i formatowanie list. Sortowanie list;
	- Blokowanie okienek. Korzystanie z mechanizmów ochrony w celu zabezpieczenia pojedynczych komórek przed zmianami;
	- Zastosowanie filtrów. Możliwości selekcionowania danych:
	- Tworzenie rozbudowanych warunków sortowania;
	- Przeglądanie dużych tabel przy użyciu filtrów;
	- Selekcjonowanie informacji;
	- Tworzenie wykresów dla jednej oraz kilku serii danych;
	- Kreator wykresów;
	- Dobór typu wykresu do rodzaju danych;
	- Formatowanie wykresów, dodawanie etykiet osi, zmiany kolorów;
	- Funkcje standardowe arkusza;
	- Dobieranie funkcji do rozwiązywanego zadania;
	- Przykłady funkcji matematycznych. Funkcje logiczne;
	- Funkcje trygonometryczne. Rozwiązywanie równań;
	- Wykresy funkcji. Generowanie liczb losowych;
	- Opracowywanie zestawień statystycznych, np. z geografii;
	- Tworzenie arkusza wykonującego określone obliczenia z przedmiotów zawodowych na podstawie danych parametrów;
	- Prezentacja zależności na wykresie;
	- Prezentacja danych finansowo-księgowych lub innych, zgodnych z kierunkiem kształcenia.

#### **3.1.5 Metody prezentacji z wykorzystaniem technologii informacyjnej**

- 1. Cele wychowawcze
	- Poprawność językowa przy tworzeniu prezentacji.
- 2. Szczegółowe cele kształcenia
	- Tworzenie prezentacji komputerowych;
	- Dostosowywanie treści i formy do celu prezentacji;
	- Przygotowywanie prezentacji do publikacji w Internecie.
- 3. Szczegółowe treści nauczania
	- Zastosowania i cele prezentacji komputerowych;

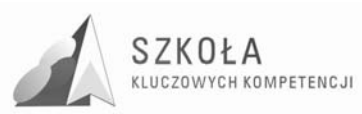

- Tworzenie prezentacji wybór materiałów (tekstów, grafiki), dobór wielkości;
- i koloru czcionki, koloru tła, typu animacji;
- Tworzenie prezentacji na podstawie szablonów;
- Wstawianie i formatowanie tekstu;
- Wstawianie wykresów, wzorów, pól tekstowych, obiektów;
- Zmiana tła. Przejścia między slajdami;
- Schemat organizacyjny:
- Dodawanie efektów multimedialnych: animacji, grafiki;
- dźwięków, podkładu muzycznego;
- Odtwarzanie przygotowanych prezentacji;
- Publikowanie prezentacji w Internecie;
- Dopasowywanie parametrów konwersji do formatu HTML.

## **3.2 Klasa II**

#### **3.2.1 Sieci komputerowe**

- 1. Cele wychowawcze
	- Prawidłowe zachowanie się w sieci komputerowej.
- 2. Szczegółowe cele kształcenia
	- Rozumienie działania komputerów w sieci;
	- Budowa sieci komputerowej;
	- Poznanie możliwości zastosowań urządzeń i oprogramowania;
- 3. Szczegółowe treści nauczania
	- Sieci komputerowe ogólne zasady działania komputerów sieci;
	- Rodzaje sieci;
	- Podstawowe zasady pracy w sieci logowanie, udostępnianie i mapowanie zasobów;
	- Ogólna struktura i działanie Internetu. System domen;
	- Przykłady metod podłączania się do sieci;
	- Pobieranie plików i programów z Internetu;
	- Najnowsze dokonania w budowie i działaniu środków TI, m.in.:
		- $\triangleright$  możliwości komputerów;
		- $\triangleright$  możliwości urządzeń do przetwarzania obrazu i dźwięku (kamery i aparaty cyfrowe, kamery internetowe, skanery).
	- Najnowsze osiągnięcia programów komputerowych.

#### **3.2.2 Metody organizacji informacji w bazach danych.**

- 1. Cele wychowawcze
	- Konieczność szczególnej ochrony bazy danych zawierających dane osobowe;
	- Uświadomienie korzyści z komputerowego przetwarzania zbiorów informacji.
- 2. Szczegółowe cele kształcenia
	- Narzędzia TI przeznaczonych do tworzenia baz danych;
	- Metody organizacji danych w bazach danych;
	- Metody wyszukiwania informacji w bazach danych;
	- Sposoby prezentacji informacji z bazy.

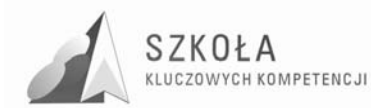

- 3. Szczegółowe treści nauczania
	- Przykłady baz danych z otoczenia ucznia (baza uczniów w szkole, książek w bibliotece, klientów w banku, artykułów w sklepie, kaset wideo w wypożyczalni; baza klientów hotelu);
	- Przetwarzanie danych (wprowadzanie, redagowanie, sortowanie, wyszukiwanie, prezentacja);
	- Budowa tabeli bazy danych na przykładzie gotowej bazy;
	- Określanie rekordów i pól bazy;
	- Ustalanie porządku (malejącego lub rosnącego) według klucza, czyli pola (lub kilku pól) rekordu;
	- Relacja w bazie danych;
	- Przykładowa baza danych w dwóch tabelach połączonych;
	- Wyszukiwanie informacji w bazach danych na przykładzie gotowej bazy;
	- Zapytania z jednej tabeli. Złożone kryteria wyszukiwań;
	- Wyświetlanie rekordów spełniających określone kryteria;
	- Korzystanie z zapytań utworzonych z dwóch tabel;
	- Metody prezentacji danych w bazie formularze i raporty:
	- Zastosowanie formularzy do wprowadzania i aktualizacji danych;
	- Tworzenie raportów. Rodzaje raportów;
	- Umieszczanie w raporcie podsumowania danych statystycznych;
	- Sortowanie informacji zawartych w raporcie;
	- Raporty tworzone na podstawie przygotowanych zapytań;
	- Drukowanie raportu.

#### **3.2.3 Strony internetowe**

1. Cele wychowawcze

- Rozumienie znaczenia promowania w Internecie własnej szkoły, miejsca zamieszkania, regionu, a także siebie;
- Dbanie o umieszczanie na stronach WWW informacji rzetelnych i takich, które nikogo nie urażają.
- 2. Szczegółowe cele kształcenia
	- Poznanie narzędzi do tworzenia stron WWW;
	- Przestrzeganie podstawowych zasad korzystania z cudzych materiałów umieszczanych na własnych stronach WWW;
	- Poznanie zagadnień dotyczących publikacji i promowania stron w Internecie.
- 3. Szczegółowe treści nauczania
	- Narzędzia do tworzenia stron. Porównanie ich możliwości;
	- Struktura pliku HTML. Nazewnictwo plików. Kod źródłowy strony;
	- Możliwości języka HTML, m.in.:
		- umieszczanie tytułów i nagłówków;
		- $\triangleright$  tworzenie akapitów i wymuszanie podziału wiersza
		- $\triangleright$  formatowanie tekstu;
		- $\triangleright$  tworzenie list wypunktowanych i numerowanych;
		- $\triangleright$  wstawianie rysunków.
	- Istota popularności języka HTML hiperłącza:
	- Tworzenie kotwic. Przykłady tworzenia dokumentów;
	- HTML w innych narzędziach;

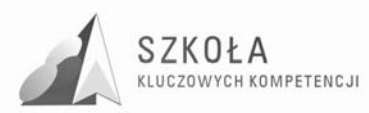

- Dodatkowe możliwości rozbudowy stron, np. licznik odwiedzin;
- księga gości, ankieta;
- Zasady korzystania z cudzych materiałów, które umieszcza się na własnych stronach WWW;
- Publikowanie strony w Internecie;
- Informowanie innych o utworzonej witrynie;
- Sposoby reklamy.

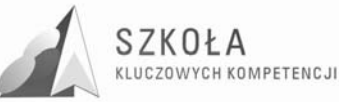

## **4 Procedury osiągania celów kształcenia i procedury oceniania osiągnięć uczniów**

Rozwijanie umiejętności informatycznych wpływa na rozwój intelektualny człowieka. Technologia informacyjna uczy logicznego myślenia i wnioskowania. Na lekcjach technologii informacyjnej uczeń nabywa umiejętności precyzyjnego operowania pojęciami z zakresu przedmiotu.

Edukację w technikum rozpoczynamy od podstaw technologii informacyjnej. Realizacja tej tematyki pozwoli na zrozumienie budowy definicji i podstawowych pojęć oraz umożliwi kształcenie umiejętności logicznego wnioskowania. Umożliwi kształcenie precyzyjnego operowania programami, co wpłynie na kształtowanie umiejętności jasnego i precyzyjnego formułowania wypowiedzi.

Realizacja programu w oparciu o podręcznik umożliwi rozwiązywanie ciekawych problemów. Ćwiczenia rozwiązywane na każdym etapie edukacji pozwolą na zdobycie umiejętności w zakresie: interpretowania tekstu, używania prostych programów informatycznych, prostego modelowania informatycznego, stosowania strategii wynikającej z treści zadania, jak również prowadzenia prostych rozumowań, składających się z niewielkiej liczby kroków.

Przykłady zaczerpnięte z życia codziennego pozwolą dostrzec uczniowi prawidłowości informatyczne w otaczającym go świecie i wpłyną na rozwijanie jego praktycznych umiejętności.

We współczesnym świecie niezbędna jest umiejętność posługiwania się różnymi tabelami, wykresami i diagramami. Kształtowanie tych umiejętności umożliwi realizacja naszego programu w każdym przedmiocie zawodowym w zawodzie technik organizacji usług gastronomicznych. Na tych lekcjach uczeń nabędzie umiejętność zdobywania, porządkowania, analizowania i przetwarzania informacji. Opanuje umiejętność oceny ilościowej i opisu zjawisk z różnych dziedzin życia. Lekcje technologii informacyjnej ułatwią uczniowi dokonanie wyboru strategii w przypadkach zastosowania programów komputerowych

Równie ważne jest kształtowanie postaw młodego pokolenia. Te cele należy wdrażać na każdej lekcji technologii informacyjnej, rozwijając samodzielność w rozwiązywaniu problemów, odpowiedzialność, uczciwość w każdej sytuacji życiowej, także w warunkach procesu dydaktycznego. Na lekcjach technologii informacyjnej należy uczyć kultury dyskusji, szczególnie podczas prezentacji różnych metod rozwiązania tego samego problemu. Należy zwracać uwagę na język informatyczny, precyzyjne formułowanie myśli, logiczną konstrukcję wypowiedzi.

Szczególnie ważne jest stworzenie warunków do rozwijania kompetencji kluczowych, które są niezbędne w dorosłym życiu, są podstawą do dalszej nauki i życia zawodowego.

Osiąganie założonych celów edukacyjnych i wychowawczych jest możliwe dzięki stosowaniu na lekcjach technologii informacyjnej różnorodnych metod nauczania i odpowiedniego doboru form organizacyjnych lekcji. Ta różnorodność ma nie tylko uatrakcyjnić przedmiot, ale także zaktywizować uczniów w procesie uczenia się, zachęcić do rozwiązywania różnorakich problemów, spowodować kształtowanie odpowiednich postaw.

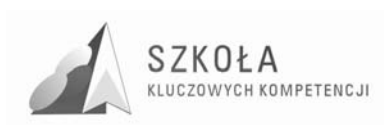

## **4.1 Metody nauczania**

Wśród najczęściej stosowanych metod nauczania technologii informacyjnej, które mogą być przydatne w procesie kształtowania IKKE na uwagę zasługują:

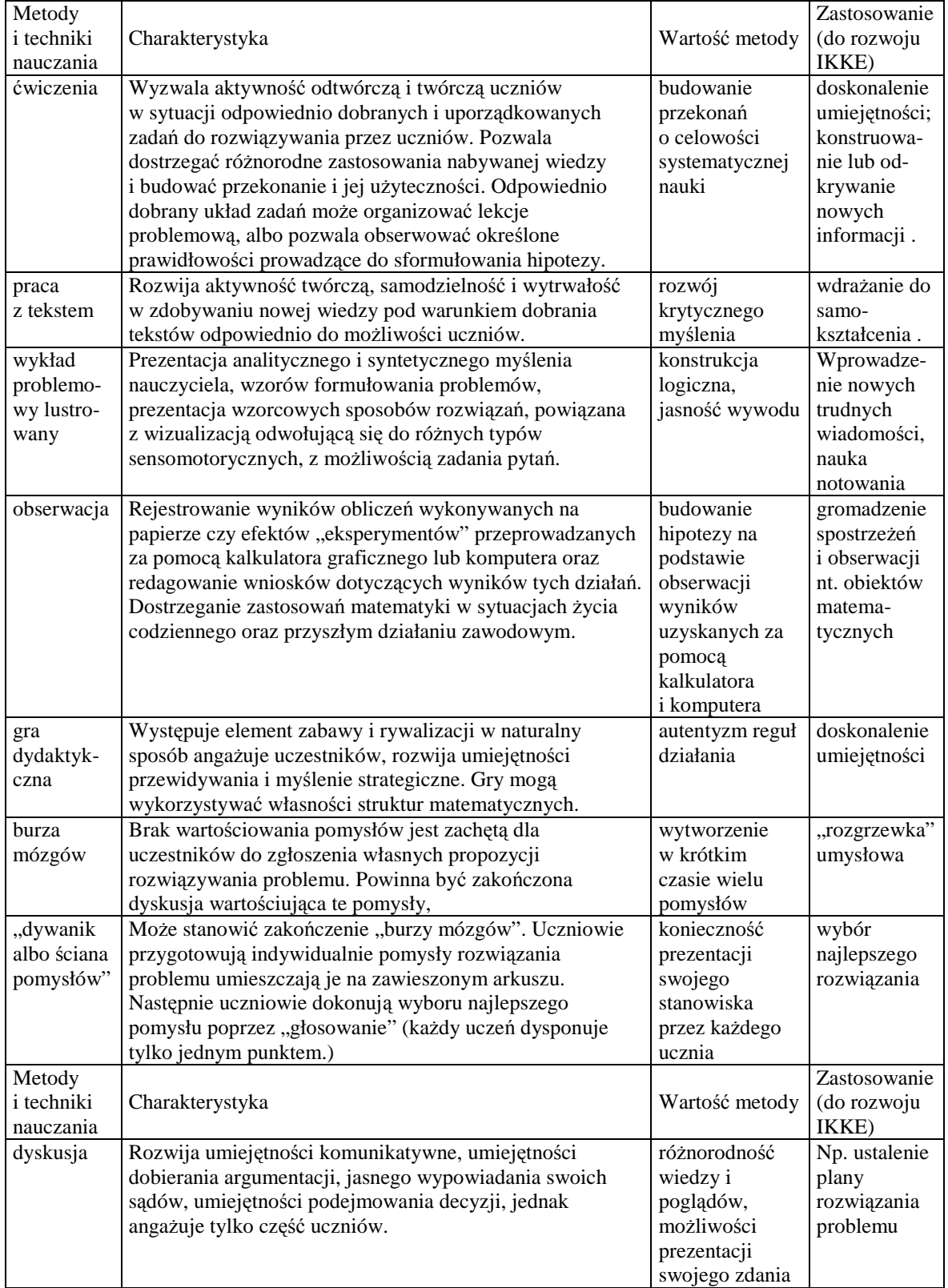

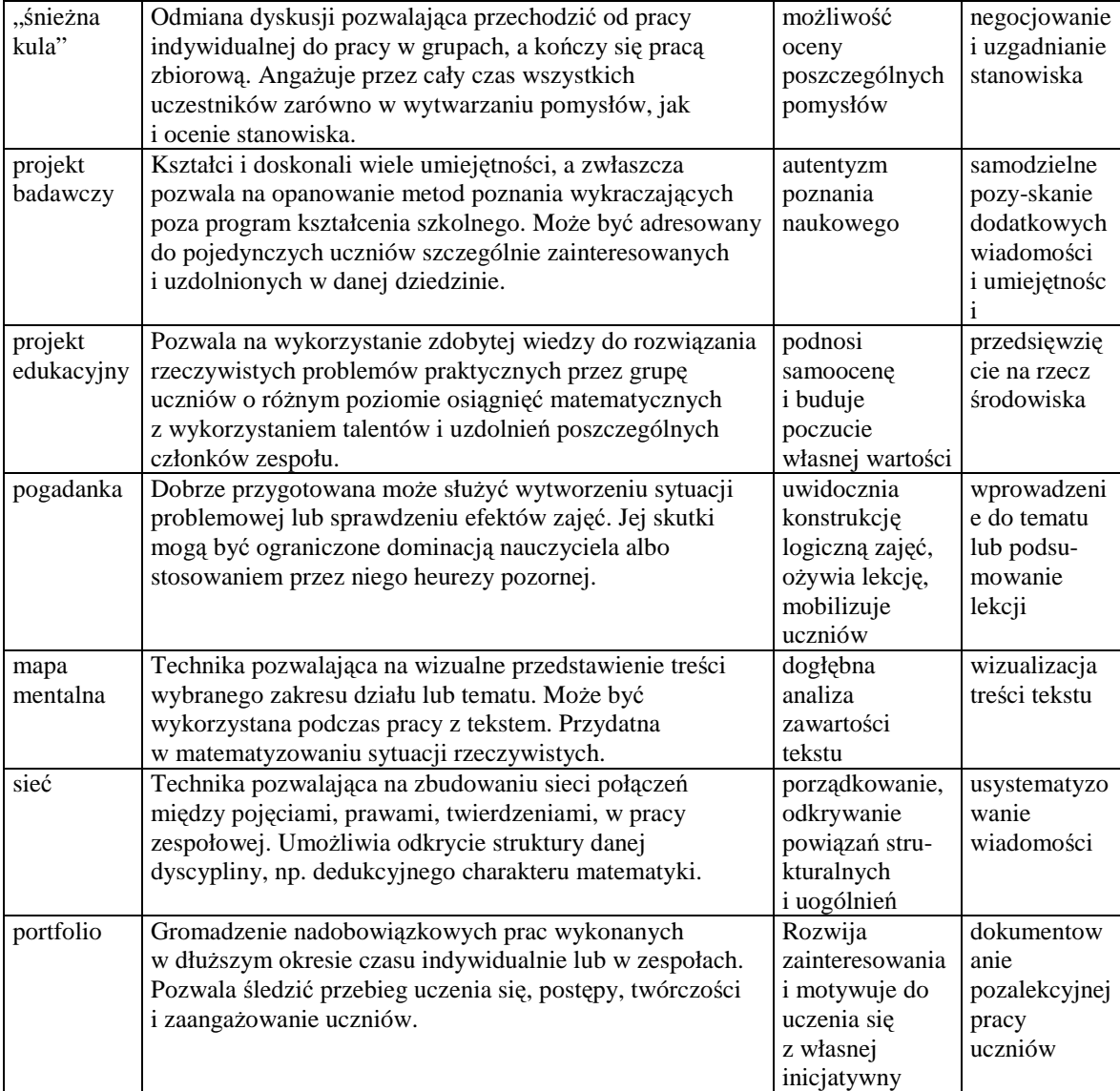

## **4.2 Formy pracy**

SZKOŁA

KLUCZOWYCH KOMPETENCJI

Z wyborem metod nauczania ściśle wiąże się odpowiedni dobór form organizacyjnych lekcji. Wśród nich można wyróżnić następujące:

- a) **Praca z całą klasą** polega na zaangażowaniu wszystkich uczniów w rozwiązywanie problemów sformułowanych przez nauczyciela. Nauczyciel realizuje z cala klasa te same treści (np. uczniowie rozwiązują te same zadania, analizują ten sam problem matematyczny, dyskutują na ten sam temat, nauczyciel prowadzi wykład).
- b) **Praca w grupach**  polega na podziale klasy na kilkuosobowe zespoły i przydzieleniu im problemu do rozwiązania. Taka forma pracy przebiega w różny sposób, w zależności od wyboru metody pracy. Każda grupa dostaje do rozwiązania zadanie lub zadania; wszyscy członkowie grupy uczestniczą w rozwiązywaniu problemu, dzieląc się własnymi spostrzeżeniami, umiejętnościami i wiedzą; nad pracą grupy pieczę sprawuje wcześniej wybrany lider grupy. Sprawozdawca grupy referuje rozwiązanie problemu przed całą klasą. Praca w grupach uczy organizacji pracy, podziału obowiązków pomiędzy członków

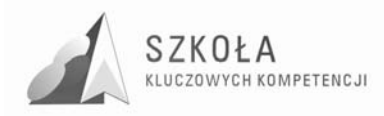

grupy, odpowiedzialności za powierzone zadania. Uczy komunikacji między członkami grupy, zasad współpracy partnerskiej. Ma ogromne walory kształcące i wychowawcze.

c) **Praca indywidualna** – każdy uczeń pracuje samodzielnie, pod kierunkiem nauczyciela (jeśli praca odbywa się na lekcji) lub samodzielnie (jeśli praca odbywa się w domu). Praca indywidualna pozwala uczniowi na samodzielne poszukiwanie odpowiedzi na postawione pytania, zmusza do własnych przemyśleń, zastanowienia się nad problemem i sposobem jego rozwiązania, utrwaleniem już zdobytej wiedzy, a także nad kształceniem umiejętności uczenia się. Uczeń pracuje we właściwym dla siebie tempie. Praca indywidualna wyrabia też nawyk porządnego wykonania powierzonego zadania, odpowiedzialności za siebie, za swoją wiedzę i umiejętności.

## **4.3 Metody kontroli i oceny**

#### **4.3.1 Kontrolowanie i ocenianie uczniów**

Kontrolowanie i ocenianie uczniów powinno być spójne z tym, co było przedmiotem nauczania. Głównymi obszarami oceniania powinny być: wiedza zdobyta przez ucznia, umiejętności pozwalające uczniowi na gromadzenie i pogłębianie wiedzy, umiejętności społeczne i komunikacyjne, a także postawa młodego człowieka, wyrażająca się w dażeniu do samorealizacji.

Najłatwiej ocenić wiedzę, jaką posiada uczeń, trudniej – pozostałe obszary. Aby móc to uczynić, należy stosować aktywne metody nauczania. Tak ważną umiejętność jak komunikacja, która wyraża się w wypowiadaniu, argumentowaniu, najlepiej można ocenić podczas dyskusji, pracy w grupach czy autoprezentacji. Z kolei umiejętności społeczne ujawnia współpraca w mniejszych zespołach, prace projektowe oraz zadania indywidualne, podejmowane przez pojedynczych uczniów. Ocenie podlega wówczas zaangażowanie w realizację zadań, odpowiedzialność za pracę, a także umiejętność współpracy między uczniami.

Ocenianie ma sprawdzać postępy ucznia, uświadamiać mu braki, w porę wykrywać kłopoty i trudności w nabywaniu różnych umiejętności, ale także zachęcać go do dalszej pracy i pokonywania trudności. Regularność oceniania motywuje uczniów do systematycznej pracy. Ważne jest, abyśmy dostrzegali nie tylko zaangażowanie uczniów podczas lekcji, ale także premiowali wszelkie prace domowe. Istotne jest tez, aby system oceniania był jasny i czytelny dla uczniów i ich rodziców. Przy ocenianiu edukacyjnych osiągnięć ucznia należy posługiwać się różnorodnymi środkami i metodami oceniania, takimi jak: sprawdziany pisemne (prace klasowe, testy, kartkówki), odpowiedzi ustne (referaty, odpowiedzi z kilku ostatnich zajęć, prezentacja rozwiązania zadania, dyskusja nad rozwiązaniem problemu itp.), ocena pracy w grupie, prace domowe oraz aktywność na zajęciach. Poszczególnym formom oceniania można nadać różną wagę. Ponieważ egzamin maturalny jest egzaminem pisemnym, więc dużą wagę należy przywiązywać do prac pisemnych. Proponujemy następujący system oceniania:

• prace klasowe, kartkówki oraz testy oceniane są w skali 1 – 6 wg skali procentowej: ocena: niedostateczny 0% – 40%; dopuszczający  $41\% - 55\%$ ; dostateczny  $56\% - 74\%$ ; dobry 75% – 89%;

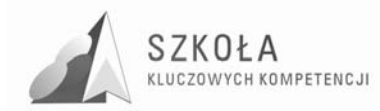

bardzo dobry 90% – 100%;

celujący ocena bardzo dobry + zadanie dodatkowe.

• praca w grupach: tę formę pracy jest trudno ocenić.

Zdarza się bowiem, że nie wszystkie osoby w grupie wkładają odpowiedni wysiłek w wykonanie zadania, niektóre w ogóle nie pracują, oczekując na wyniki pracy pozostałych. Osoby nieaktywne nie korzystają z lekcji. Jeśli praca w grupach ma charakter ćwiczeniowy (grupa otrzymuje jedno lub kilka zadań do rozwiązania), to proponujemy następujący system ocenienia jej pracy: nauczyciel informuje grupy, że ocena ich pracy to średnia dwóch ocen – pracy pisemnej i odpowiedzi ustnej. Każda grupa ma sekretarza, który na koniec zajęć przedstawia w pisemnej formie efekty pracy grupy, nauczyciel sprawdza i ocenia pracę pisemną. Następnie wybiera z każdej grupy jedną osobę, która na tablicy rozwiązuje zadanie wskazane przez nauczyciela. Odpowiedź ucznia podlega ocenie. Każdy członek danej grupy otrzymuje ocenę, która jest średnią ocen z pracy pisemnej i odpowiedzi ustnej ucznia danej grupy. Taki system oceny pracy grupowej powoduje, że wszyscy członkowie grupy czują się współodpowiedzialni za powierzone zadanie. Chetnie pomagają sobie nawzajem, wyjaśniają wątpliwości. Chcą, aby każdy uczeń z grupy był gotowy do prezentacji problemu.

#### **4.3.2 Ogólne kryteria oceny osiągnięć informatycznych ucznia**

Ocenę **dopuszczającą** otrzymuje uczeń, który ma braki w opanowaniu podstawy programowej, ale braki te nie przekreślają możliwości uzyskania przez ucznia podstawowej wiedzy informatycznej w ciągu dalszej nauki:

- ćwiczenia wykonuje tylko z pomocą nauczyciela;
- omawia najważniejsze pojęcia informatyczne występujące w materiale nauczania;
- wyjaśnia czym zajmuje się technologia informacyjna i jakie są jej metody;
- uruchomia komputer i programy komputerowe;
- komunikuje się z komputerem za pomocą systemu operacyjnego w elementarnym zakresie;
- posługuje się podstawowym oprogramowaniem użytkowym w elementarnym zakresie;
- stosuje posiadane wiadomości do wykonywania elementarnych czynności w bardzo prostych sytuacjach;
- w wypowiedziach popełnia liczne błędy merytoryczne.

Ocenę **dostateczną** otrzymuje uczeń, który opanował wiadomości i umiejętności określone programem nauczania technologii informacyjnej/informatyki na poziomie, który nie przekracza wymagań zawartych w podstawie programowej:

- stosuje posiadane wiadomości do wykonywania prostych zadań w typowych sytuacjach;
- komunikuje się z komputerem za pomocą systemu operacyjnego;
- posługuje się podstawowym oprogramowaniem użytkowym do wykonywania typowych zadań o niewielkim stopniu trudności;
- w wypowiedziach popełnia błędy merytoryczne.

Ocenę **dobrą** otrzymuje uczeń, który opanował wiadomości i umiejętności na poziomie przekraczającym wymagania zawarte w podstawie programowej:

- technologia informacyjna/informatyka i jakie są jej metody;
- wyjaśnia pojęcia informatyczne występujące w materiale nauczania;
- sprawnie komunikuje się z komputerem za pomocą systemu operacyjnego;

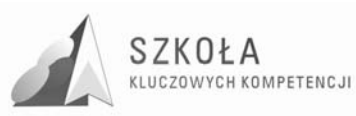

- swobodnie posługuje się oprogramowaniem użytkowym do wykonywania typowych zadań;
- poprawnie stosuje posiadaną wiedzę w wykonywanych samodzielnie typowych zadaniach;
- w wypowiedziach sporadycznie popełnia błędy.

Ocenę **bardzo dobrą** otrzymuje uczeń, który opanował pełny zakres wiedzy i umiejętności określonych programem nauczania technologii informacyjnej:

- sprawnie komunikuje się z komputerem za pomocą systemu operacyjnego i w pełni wykorzystuje jego możliwości;
- swobodnie posługuje się oprogramowaniem użytkowym, trafnie i umiejętnie dobierając je do wykonywania zadań w nowych sytuacjach;
- właściwie dobiera środki informatyczne, swobodnie i w pełni samodzielnie posługuje się metodami i środkami informatyki, które umożliwiają rozwiązywanie zadań szkolnych;
- dobrze zna pojęcia informatyczne występujące w materiale nauczania oraz swobodnie i poprawnie stosuje posiadaną wiedzę w wykonywanych samodzielnie zadaniach teoretycznych i praktycznych;
- proponuje metody i rozwiązuje złożone zadania i problemy (ujęte programem nauczania) wykorzystując różnorodne oprogramowanie;
- buduje wypowiedzi, popełniając sporadycznie drobne pomyłki.

Ocenę **celującą** otrzymuje uczeń, który spełnia wymagania na stopień bardzo dobry oraz posiadł dodatkową wiedzę znacznie wykraczającą poza program nauczania technologii informacyjnej/informatyki, samodzielnie i twórczo rozwija swoje zainteresowania:

- biegle posługuje się zdobytymi wiadomościami używając terminologii fachowej oraz proponuje nietypowe rozwiązania;
- $\bullet$  jego wypowiedzi mają przemyślaną konstrukcję, nie zawierają żadnych błędów;
- osiągnął znaczące sukcesy w olimpiadach lub konkursach informatycznych albo posiada inne porównywalne osiągnięcia.

Przy ustalaniu ocen brany jest pod uwagę wysiłek wkładany przez ucznia w wykonywanie obowiązków wynikających ze specyfiki przedmiotu.

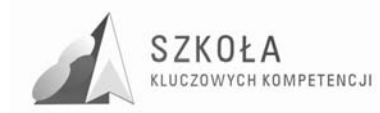

# **5 Oprzyrządowanie programu**

#### **Środki dydaktyczne:**

- Projektor multimedialny, laptop, kamera cyfrowa, aparat cyfrowy;
- Wykorzystanie telewizji edukacyjnej, filmów edukacyjnych, programów multimedialnych jest elementem edukacji medialnej, zwiększa atrakcyjność prezentowanego materiału;
- Analizowanie informacji z prasy, np.: danych giełdowych, kursu walut, zmian cen różnych towarów na rynku usług gastronomicznych itp.;
- Wykorzystanie środków dydaktycznych:
	- $\triangleright$  komputery;
	- programy komputerowe;
	- narzędzia pomiaru dydaktycznego;
	- > podręczniki;
	- > scenariusze zajęć.

Osiąganie zamierzonych celów kształcenia może odbywać się również przez uczestnictwo uczniów w kołach informatycznych, kołach interdyscyplinarnych, a także w konkursach informatycznych.

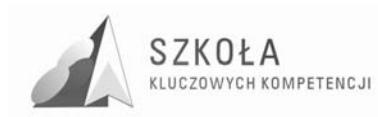

# **6 Ewaluacja programu**

Realizację tego programu należy ocenić. Ewaluacja i ocena to pojęcia bliskie sobie, ale nie równoznaczne. Ewaluacja bliższa jest badaniu jakości niż ocenie szczegółowych osiągnięć. Przeprowadza się j ą w różnych formach realizacji programu. Dzięki niej możemy:

- określić związek między sposobami i warunkami działania a końcowymi wynikami;
- sprawdzić, czy spełnione zostały oczekiwania organizatorów i uczestników programu;
- lepiej planować dalsze działania.

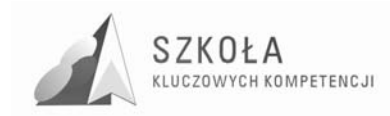

# **Bibliografia**

- [1] Koba GraŜyna, *Poradnik metodyczny technologia informacyjna dla szkół ponadgimnazjalnych*, Migra 2002;
- [2] Koba Grażyna, Program nauczania technologia informacyjna dla szkół *ponadgimnazjalnych*, Migra 2002;
- [3] Koba GraŜyna, *Technologia informacyjna dla szkół ponadgimnazjalnych*, Migra 2002;
- [4] Michniowski Tomasz, *ZałoŜenia, programowe, zasady opracowania i modyfikacji programu kształtowania kompetencji kluczowych w zakresie informatyki i technologii informacyjnej*, Lublin 2009;
- [5] *Podstawa programowa kształcenia ogólnego dla liceów ogólnokształcących, liceów profilowanych, techników, uzupełniających liceów ogólnokształcących i techników uzupełniających*, Rozporządzenie Ministra Edukacji Narodowej z dnia 23 sierpnia 2007 r. zmieniające rozporządzenie w sprawie podstawy programowej wychowania przedszkolnego oraz kształcenia ogólnego w poszczególnych typach szkół;
- [6] *Standardy wymagań egzaminacyjnych z informatyki;*
- [7] *Zalecenie Parlamentu Europejskiego i Rady Unii Europejskiej z dnia 18 grudnia 2006 r. w sprawie kompetencji kluczowych w procesie uczenia się przez całe Ŝycie.*

Autor **Tadeusz Rutkowski** 

# **TECHNOLOGIA INFORMACYJNA**

# **AUTORSKI PROGRAM KSZTAŁTOWANIA KOMPETENCJI KLUCZOWYCH**

**Zespół Szkół Budowlano-Geodezyjnych im. St. Władysława Bryły w Białymstoku** 

> *Koordynator merytoryczny kompetencji kluczowej w zakresie technologii informacyjnej* **Grzegorz Wójcik**

> > **Lublin 2009**

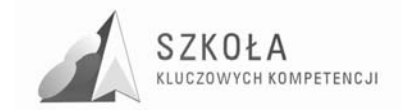

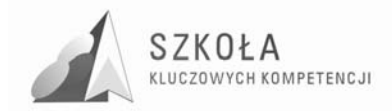

# Spis treści

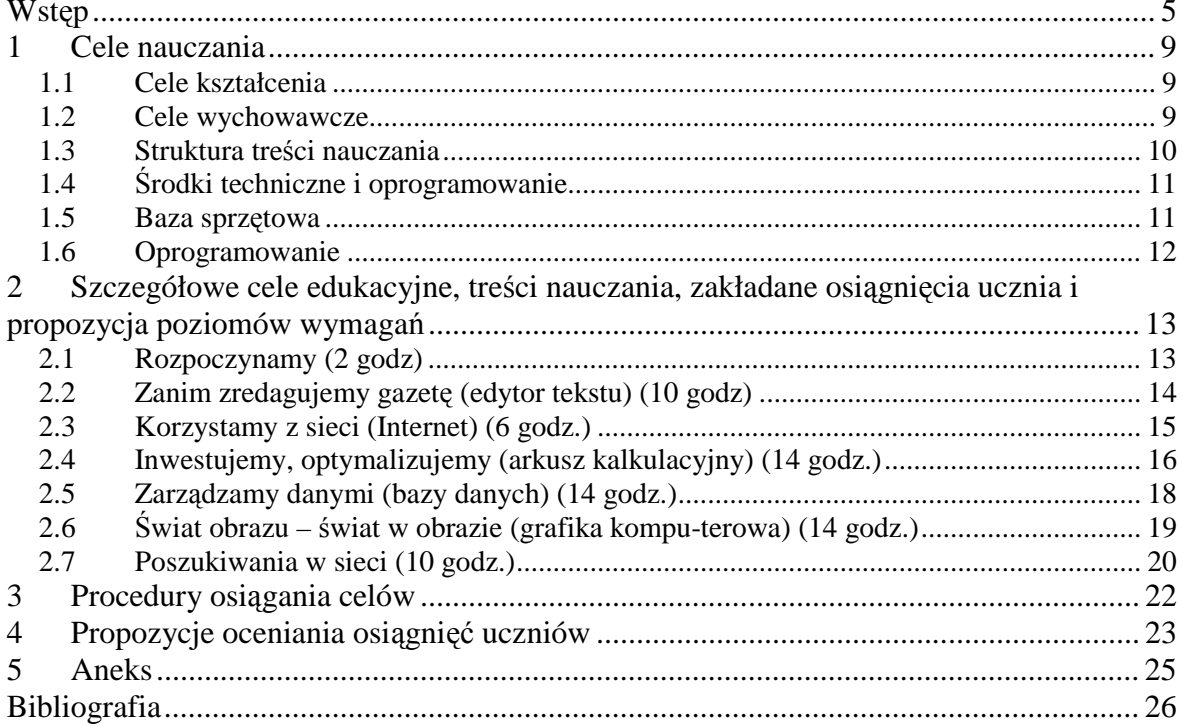

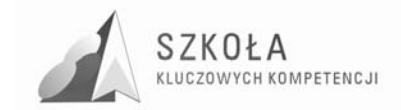

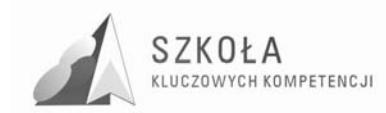

# **Wstęp**

Od 6 lat pracuję w Zespole Szkół Budowlano-Geodezyjnych w Białymstoku, w którym uczę młodzież kształcącą się w różnych zawodach, m.in. w zawodzie technik budownictwa. W tym czasie uczyłem następujących przedmiotów: "technologia informacyjna", "programowanie strukturalne i obiektowe", "systemy operacyjne i sieci komputerowe", "zajęcia specjalizacyjne". Z myślą o uczniach jak i własnym rozwoju dokształcałem się na kursach i szkoleniach doskonalących z zakresu technologii informacyjnej w tym m.in. studia podyplomowe na Uniwersytecie Warszawskim z zakresu: "Przygotowanie kadry pedagogicznej do kształcenia na odległość". Pasją moją jest zainteresowanie systemami operacyjnymi zwłaszcza aspektami dotyczącymi bezpieczeństwem i funkcjonowaniem. W szkole jestem opiekunem pracowni komputerowej oraz zajmuję się konserwacją i kompleksowa opieką nad sprzętem komputerowym w całej placówce. Od półtora roku zajmuję się dodatkowo administracją firmowej sieci komputerowej, gdzie opiekuje się serwerami opartymi na systemie Linux jak również dbam o bezawaryjną pracę klientów pod kontrolą systemów rodziny Windows. Zdobytą praktyczną wiedzę staram się wykorzystywać prowadząc zajęcia w szkole.

Komputery i technologia ITC przechodzą obecnie bardzo gwałtowny rozwój. W życiu codziennym jak i zawodowym komputer stał się już od jakiegoś czasu nieodzownym elementem. Nasi uczniowie co roku biorą udział w olimpiadach z przedmiotów zawodowych uzyskując tytuły finalistów i laureatów. Nie bez znaczenia w tym wszystkim pozostaje umiejętność posługiwania się technologią ITC, wyszukiwania informacji, porozumiewania się. Nauczyciele przedmiotów budowlanych zwracali uwagę na potrzebę dostosowania programu nauczania technologii informacyjnej tak aby przedmiot ten przekazywał więcej wiedzy praktycznej dotyczącej wykorzystywania komputera w zawodzie, wykształcał kompetencje informatyczne. Z tego tez powodu powstał niniejszy program nauczania.

#### **Wprowadzenie**

Celem nauczania technologii informacyjnej w technikum jest przygotowanie absolwenta do życia w społeczeństwie informacyjnym. Gwałtowny rozwój nauki stawia przed nim coraz większe wymagania i oczekiwania. Aby odnaleźć się w społeczeństwie absolwent w okresie kształcenia musi posiąść gruntowną wiedzę informatyczną i umieć ją wykorzystywać w życiu codziennym, gdyż tylko to może zapewnić mu sukces w życiu osobistym i zawodowym. Dlatego tak ważna rzecza jest kształtowanie w uczniach kompetencji kluczowych. Technologia informacyjna powinna wykształcić między innymi następujące umiejętności:

- sprawne posługiwanie się komputerowymi urządzeniami technicznymi życia codziennego;
- wyszukiwanie, przetwarzanie i prezentację informacji;
- efektywne posługiwanie się środkami łączności i komunikacji;
- naturalne przestrzeganie zasad etycznych w interakcjach z technologią ICT;
- wykształcenie nawyków i zachowań pro naukowych, prokulturowych i prospołecznych.

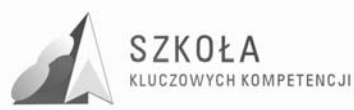

Innowacyjność programu polega na dostosowaniu wszędzie tam gdzie to było możliwe ćwiczeń i treści nauczania do zawodu technik budownictwa. Zadania zostały tak skonstruowany aby uwzględniały potrzeby przyszłego technika budownictwa, rozwijały jego wiedzę praktyczną i teoretyczną w tym zakresie, korelowały z innymi przedmiotami zwłaszcza zawodowymi. Duży nacisk położono na kształtowanie kompetencji informatycznych. Każda wiedza powinna być tak przekazywana aby jak bardziej była przydatna w życiu osobistym i zawodowym – takie praktyczne podejście w programie nauczania do zagadnień zawartych w podstawie programowej pomoże bardziej zainteresować ucznia treściami, zdobyć umiejętności, które po zajęciach będzie mógł od razu wykorzystywać. Dotyczy to szczególnie aspektów związanych z wykorzystywaniem Internetu, bezpieczeństwem poruszania się w nim, komunikowania się, wzajemnej wymiany informacji oraz profilaktyką antywirusową. Elementy te są obecnie niezbędne do funkcjonowania jednostki w społeczeństwie informatycznych i niemal każdy, zwłaszcza uczniowie spotykają się z nimi w życiu codziennym.

"Program nauczania" jest zgodny z obowiązującą "Podstawą programową" przedmiotu: technologia informacyjna dla technikum.

#### **Profil kandydata**

Młodzież ucząca się w szkołach ponadgimnazjalnych uczestniczyła w zajęciach z technologii informacyjnej także wcześniej - na dwóch poprzednich etapach kształcenia (przedmiot ten na poziomie szkoły podstawowej i gimnazjum nazywa się: informatyka), posiada więc pewien zasób wiadomości i umiejętności. TI musi rozwijać kompetencje kluczowe w zakresie informatyki, wyrabiać umiejętności wykorzystywania komputerów do uzyskiwania, oceny przechowywania, tworzenia prezentowania i wymiany informacji oraz do porozumiewania się i uczestnictwa w sieciach współpracy za pośrednictwem Internetu. Uczeń zna zasady bezpiecznego posługiwania się komputerem, wykorzystuje go jako źródło wiedzy i komunikowania się, potrafi opracowywać za pomocą komputera proste teksty, rysunki itp. Jednak poziom opanowania tych elementów opanowania jest bardzo różny. Zależy od liczby godzin przeznaczonych na TI, sposobu realizacji wybranego przez nauczycieli programu, liczebności klas, wyposażenia pracowni, organizacji zajęć oraz indywidualnych zainteresowań ucznia i jego oczekiwań związanych z komputerem. Wielu traktuje go jak narzędzie służące wyłącznie do zabawy i rozrywki. Niektórzy dostrzegli już możliwość wykorzystania komputera do zdobywania informacji oraz rozwiązywania problemów. Nauczyciel szkoły ponadgimnazjalnej powinien zapoznać się z treściami omawianymi wcześniej, a także uwzględnić w swoich działaniach indywidualne doświadczenia, umiejętności i plany ucznia, dbając jednocześnie o kształtowanie u wszystkich zainteresowania nowoczesnymi technologiami, ułatwiającego funkcjonowanie w tworzącym się społeczeństwie informacyjnym. Uczeń powinien postrzegać komputer jako uniwersalne narzędzie, ułatwiające i przyśpieszające wykonanie wielu zadań.

Ponadto do specyfiki zajęć z TI należy zaliczyć możliwość odwoływania się do kompetencji kluczowych i zagadnień omawianych na innych przedmiotach, do zainteresowań i preferencji poszczególnych uczniów, do problemów ważnych społecznie. Pozwala na to w szczególności Internet. Inną charakterystyczną cechą tych zajęć jest doskonalenie umiejętności ponadprzedmiotowych, takich jak czytanie ze zrozumieniem, krytyczne myślenie, kreatywność, prezentowanie wyników pracy, komunikacja z innymi. Czynnikiem integrującym dla wszystkich tych działań jest świadome, prawidłowe i skuteczne posługiwanie się środkami i narzędziami TI – tym skuteczniejsze, im problem bardziej dla ucznia realny, atrakcyjny i bliski.

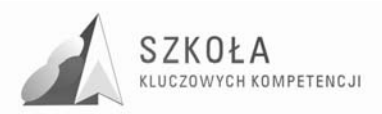

Ważnym elementem zajęć powinno być zwrócenie uwagi ucznia na problemy związane ze stosowaniem narzędzi komputerowych, m.in. prawo autorskie, netykietę, ochronę antywirusową, zabezpieczanie danych. Pojawiają się one już w szkole podstawowej, jednak teraz, gdy uczniowie działają coraz bardziej samodzielnie, sprawy te nabierają szczególnego znaczenia.

Reasumując, zajęcia z technologii informacyjnej na poziomie szkoły ponadgimnazjalnej powinny:

- sprzyjać rozwojowi intelektualnemu i społecznemu ucznia;
- kształtować umiejętność samodzielnego zdobywania wiedzy i prezentowania wyników;
- wiązać wiedzę informatyczną z zadaniami wynikającymi z życia codziennego (nauka szkolna, rozwijanie własnych zainteresowań);
- zwracać uwagę na odpowiedzialność za skutki podjętych działań.

Tak prowadzone staną się dobrą okazją do realizacji nadrzędnego celu pracy edukacyjnej, czyli wszechstronnego rozwoju ucznia.

Uczniowie rozpoczynający naukę w naszej szkole, w zawodzie technik budownictwa są bardzo różnie przygotowani do kolejnego okresu kształcenia, często widać dość znaczące dysproporcje w zakresie opanowanej wiedzy. W większości są to osoby o średnich dotychczasowych wynikach nauczania, które świadomie wybrały zawód dający im szansę znalezienia dobrego miejsca pracy na lokalnym i nie tylko rynku pracy. Ze względu na specyfikę regionu duża część pochodzi z obszarów wiejskich i małych miasteczek otaczających miasto Białystok. Nie wszyscy pochodzą z rodzin zamożnych, zdarzają się nieliczne sytuacje w których uczniowie nie posiadają w domu dostępu do komputera. Dużym problemem jest też dostęp do Internetu zwłaszcza w mniejszych miejscowościach gdzie brakuje sieci komputerowych a struktury telekomunikacyjne nie zawsze pozwalają na dostęp do sieci nawet poprzez linie telefoniczne. Sytuacja taka utrudnia zdobywanie wiedzy i rozwijanie kompetencji kluczowych, ogranicza także możliwości rozwoju i planowania kariery zawodowej. Dlatego ważne jest aby szkoła prezentując najnowsze technologie, kształtując kompetencje informatyczne pozwalała wyrównywać te dysproporcje i ułatwiała równy start w życiu zawodowym.

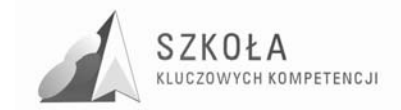

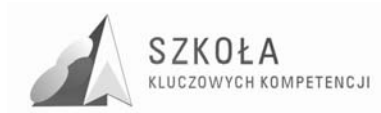

# **1 Cele nauczania**

## **1.1 Cele kształcenia**

Z zapisanych w "Podstawie programowej" celów edukacyjnych oraz przyjętych założeń programowych wynika, że nadrzędnym celem nauczania technologii informacyjnej w szkole ponadgimnazjalnej jest rozwijanie umiejętności sprawnego, samodzielnego i odpowiedzialnego działania z wykorzystaniem narzędzi i środków technologii informacyjnej i komunikacyjnej. Jest to warunek pełnoprawnego uczestnictwa w społeczeństwie informacyjnym. Szczegółowe cele kształcenia rozwijające kluczowe kompetencje z zakresu technologii informacyjnej:

- swobodne posługiwanie się przez ucznia sprzętem komputerowym, oprogramowaniem i technologiami informacyjnymi w celu poprawnego funkcjonowania w aspektach społecznych zawodowych i osobistych we współczesnym społeczeństwie wiedzy;
- wykorzystanie technologii informacyjnej i komputerowej do wykształcenia kompetencji zawodowych oraz przygotowania do samokształcenia w zawodzie;
- umiejętność autoprezentacji ucznia z wykorzystaniem technologii multimedialnych i sieciowych;
- umiejętność wyszukiwania, selekcjonowania, bezpiecznej archiwizacji informacji oraz autoryzowania własnych treści zgodnie z zasadami prawa oraz etyki społecznej i zawodowej;
- umiejętność korzystania ze źródeł danych w celu uzyskania szybkiego dostępu do poszukiwanej informacji;
- przygotowanie do wykorzystania różnych narzędzi i sposobów komunikowania się w świecie rzeczywistym jak i wirtualnym z zachowaniem zasad etykiety i współżycia społecznego.

## **1.2 Cele wychowawcze**

Cele te powinny być realizowane przy każdej sposobności. Jest to szczególnie ważne w obecnych czasach, kiedy rozluźniają się więzy rodzinne, upadają autorytety, a nowoczesna technika ułatwia dostęp do treści niepożądanych. Szczególną uwagę należy zwrócić na następujące sprawy:

- przestrzeganie zasad bezpieczeństwa i higieny pracy przy komputerze;
- rozumienie wpływu rozwoju ICT i komunikacji ICT na zachowania społeczne;
- przestrzeganie zasad prawa autorskiego, w tym korzystanie wyłącznie z licencjonowanego oprogramowania;
- właściwe zachowanie podczas korzystania z usług sieciowych (netykieta) jako świadectwo kultury osobistej;
- rozwijanie umiejętności samodzielnego uczenia się, w tym czytania tekstów ze zrozumieniem;

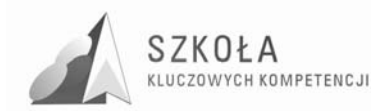

- zdrowotne, społeczne i ekonomiczne zagrożenia związane z rozwojem TI i umiejętność ich unikania;
- praca w grupie jako przygotowanie do życia w społeczności (rodzinnej, lokalnej czy państwowej) oraz forma zdobywania wiedzy.

## **1.3 Struktura treści nauczania**

Przewidziane "Podstawą programową" treści nauczania przy wykorzystaniu podręcznika "Technologia informacyjna dla szkół ponadgimnazjalnych 3W" będą realizowane w następującym porządku:

#### **Część I. Narzędzia**

- 1. Rozpoczynamy
	- Organizujemy pracę;
	- Pliki, rozszerzenia, programy.
- 2. Zanim zredagujemy gazetę
	- Styl dokumentu;
	- Struktura dokumentu;
	- Tekst w układzie tabelarycznym;
	- Sprawdzamy tekst.
- 3. Korzystamy z sieci
	- Co oferuje Internet;
	- Komunikujemy się.
- 4. Inwestujemy, optymalizujemy
	- Działania w arkuszu;
	- Sumujemy dane cząstkowe;
	- Arkusz jako baza danych;
	- Wykorzystujemy gotowe funkcje;
	- O zawiłościach adresowania;
	- Optymalizujemy.
- 5. Zarządzamy danymi
	- Przygotowujemy dane;
	- Wyszukujemy informacje;
	- Przeglądamy dane;
	- Powiązania między tabelami;
	- Składamy raporty;
	- Wysyłamy korespondencję seryjną.
- 6. Świat obrazu świat w obrazie
	- Praca z grafiką rastrową;
	- Od czego zależy ostateczny efekt;
	- Poprawiamy i uatrakcyjniamy;
	- Narzędzia grafiki wektorowej;
	- Efekty i operacje specjalne;
	- $\bullet$  Myślimy ... filmowo".

#### **Część II. Poszukiwania w sieci**

- 1. Praca w Polsce czy za granicą?;
- 2. Żyjemy dłużej bo odżywiamy się zdrowiej?;
- 3. Bezpieczeństwo w sieci ;

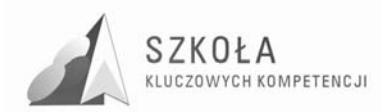

- 4. Technik budownictwa mouja przyszłość;
- 5. Komputer mój drugi świat;
- 6. Postęp szansa czy zagrożenie?.

Rozdziały w cz. I poświęcone są poszerzeniu, uporządkowaniu i utrwaleniu wiedzy i umiejętności nabytych wcześniej. Trzy pierwsze (dotyczące: edytora tekstu, Internetu i arkusza kalkulacyjnego) poprzedzone zostały powtórzeniem najważniejszych treści i propozycją rozwiązania kilku zadań. Mogą one pomóc w zdiagnozowaniu poziomu kompetencji po gimnazjum.

Tytuły poszczególnych tematów wskazują często na oczekiwane osiągnięcia ucznia (np. Organizujemy pracę, Sprawdzamy tekst, Wykorzystujemy gotowe funkcje, Poprawiamy i uatrakcyjniamy). Ich układ treści jest podobny. Technologia informacyjna to przedmiot praktyczny, dlatego dominują fragmenty zatytułowane "e-praktyka", w których uczeń znajdzie krótkie, użyteczne rady i wskazówki: jak ułatwić sobie pracę, jak ukształtować prawidłowe nawyki, jak uniknąć typowych błędów. Każdy temat kończą zadania, nawiązujące wprost do omówionego materiału. Na końcu każdego rozdziału znajdują się zaś zadania projektowe, w których uczeń - oprócz wykorzystania umiejętności komputerowych - musi zdecydować o strategii rozwiązania, wyborze oprogramowania.

Na część II podręcznika składa się sześć dużych problemów do rozwiązania, dotyczących ciekawych, czasem nawet kontrowersyjnych tematów. Zadaniem ucznia jest wyszukanie potrzebnych informacji w Internecie, przetworzenie ich w wiedzę i zaprezentowanie innym. Oprócz wykazania się biegłością w stosowaniu TI tak zorganizowane działanie prowadzi do rozwijania umiejętności eksperckich, obrony własnych przekonań, współpracy z innymi, zaprezentowania efektów. W czasach, gdy prognozy ekspertów mówią o ewoluowaniu edukacji w kierunku indywidualnego podążania za własnymi zainteresowaniami, kształtowaniu kompetencji kluczowych i brania coraz większej odpowiedzialności za konstruowaną w ten sposób wiedzę, nabywane podczas pracy nad problemami z cz. II kompetencje stają się bardzo cenne, przydatne także w dorosłym życiu.

### **1.4 Środki techniczne i oprogramowanie**

Do realizacji ninijsego programu będzie wykorzystywany podręcznik "Technologia informacyjna 3W. W teorii - w praktyce – w zadaniach" . Integralną częścią podręcznika jest płyta CD, zawierająca pliki ćwiczeniowe i dodatkowe teksty. Wszystkie potrzebne na lekcji pliki i programy są dostępne do ściągniecia dla uczniów w otoczeniu sieciowym lokalnej sieci komputerowej.

### **1.5 Baza sprzętowa**

Komputery uczniowskie są połączone w sieć, mają dostęp do Internetu, istnieje możliwość drukowania. Niezbędnym elementem do przeprowadzenia zajęć technologii informacyjnej w zawodzie technik budownictwa jest skaner A3 potrzebny do skanowania wykonywanych przez uczniów projektów. Pracowania w której będzie realizowany program wyposażona jest w komputery z niewielką ilością pamięci RAM (256 MB), co w pracy z większymi obrazami projektów w programach graficznych staje się niewystarczającą ilością. Dlatego celowym jest doposażenie pracowni tak aby każdy komputer dysponował co najmniej 512 MB RAM.

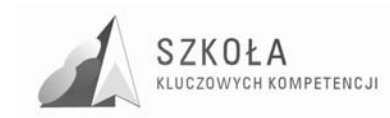

### **1.6 Oprogramowanie**

Duża część szkolnych pracowni wyposażona jest w oprogramowanie Windows XP oraz pakiet Microsoft Office 2003. Program ten będzie realizowany w pracowni wyposażonej w system Windows 2000. Stan ten jest stanem dynamicznym, dlatego zamieszczone w podręczniku zrzuty ekranowe, ułatwiające uczniom naukę, odwołują się do systemu Windows XP i pakietu Microsoft Office 2003. Ewentualne różnice w wyglądzie ekranów nie powinny mieć znaczenia na tym etapie kształcenia, zwłaszcza że naczelną zasadą zespołu autorskiego jest kształtowanie umiejętności uniwersalnych, niezależnych od konkretnego oprogramowania. Akcentowanie wspólnych dla różnych programów metod pracy i sposobów myślenia zwiększa śmiałość ucznia w sięganiu także po nieznane narzędzia.

Inne, potrzebne do zajęć programy: GIMP, OpenOffice Draw oraz Adobe Reader są bezpłatne i zostały zamieszczone na płycie uczniowskiej.

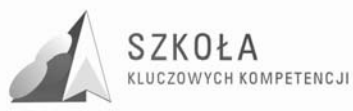

## **2 Szczegółowe cele edukacyjne, treści nauczania, zakładane osiągnięcia ucznia i propozycja poziomów wymagań**

Zawarte w niniejszym "Programie" treści nauczania zostały – zgodnie z układem podręcznika - podzielone na siedem działów.

Proponowane są dwa poziomy wymagań: poziom wymagań podstawowych (P) oraz poziom wymagań ponadpodstawowych (PP). Poziom wymagań podstawowych to wiadomości i umiejętności, które każdy uczeń musi (i jest w stanie) opanować i które są niezbędne do dalszego kształcenia. Wymagania z poziomu ponadpodstawowego to wymagania, które nie są konieczne do dalszego zdobywania wiedzy, ale są potrzebne do jej rozwijania i poszerzania.

Na ocenę dopuszczającą uczeń powinien opanować wiedzę i zdobyć umiejętności w określonej przez nauczyciela części poziomu podstawowego. Ocenę dostateczną może otrzymać uczeń, który w pełni opanował zagadnienia poziomu podstawowego. Ocenę dobrą może dostać uczeń, który w pełni opanował poziom podstawowy i nie w pełni poziom ponadpodstawowy. Ocenę bardzo dobrą - uczeń, który w pełni opanował oba poziomy wymagań. Ocenę celującą otrzymuje uczeń, który dodatkowo wykazał się wiedzą i umiejętnościami wykraczającymi poza program realizowany przez nauczyciela.

## **2.1 Rozpoczynamy (2 godz)**

Szczegółowe cele kształcenia i wychowania:

- zapoznanie się z regulaminem pracowni i zasadami bezpieczeństwa i higieny pracy oraz zobowiązanie do ich przestrzegania;
- kształcenie umiejętności bezpiecznego korzystania z sieci (zalogowanie, wylogowanie, zakładanie konta);
- zapoznanie się z wewnątrzszkolnym systemem oceniania;
- utrwalenie umiejętności tworzenia folderów i poruszania się w ich strukturze.

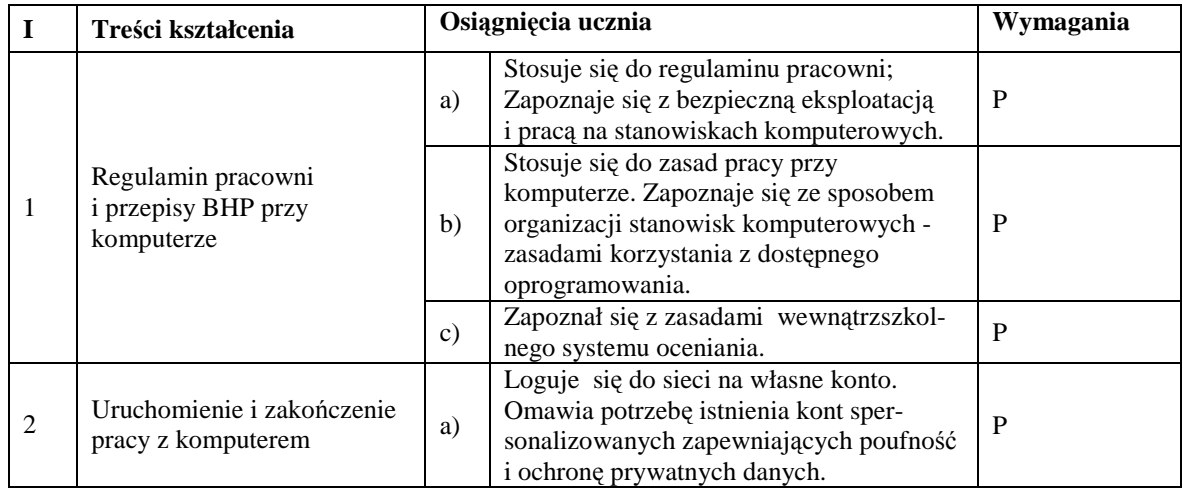

•

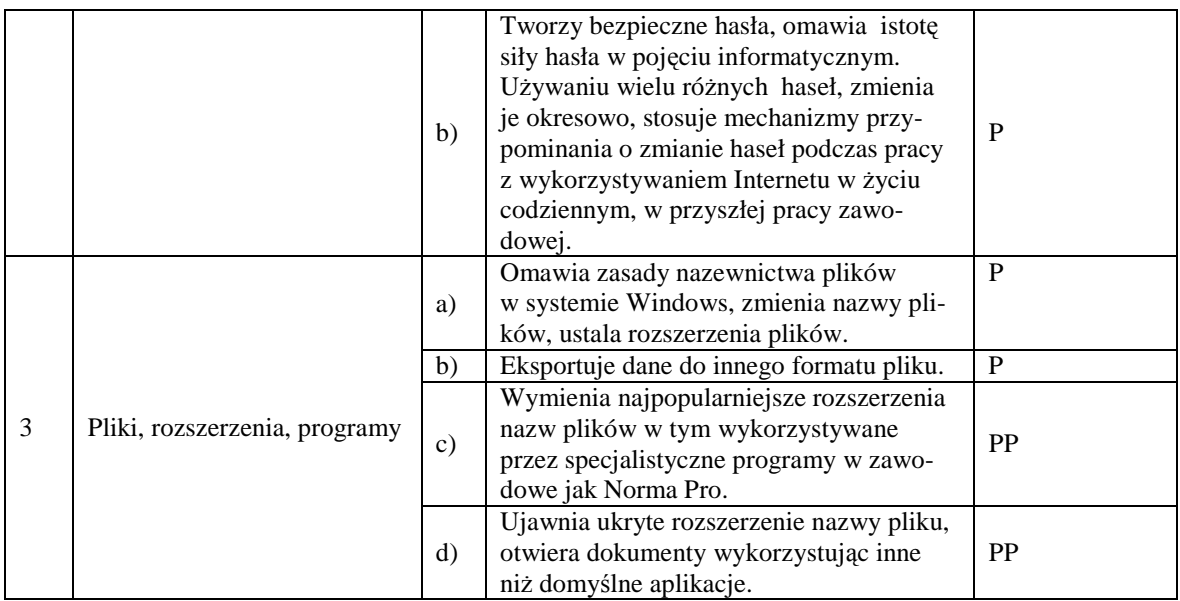

## **2.2 Zanim zredagujemy gazetę (edytor tekstu) (10 godz)**

Szczegółowe cele kształcenia i wychowania

- przypomnienie i utrwalenie zasad tworzenia dokumentu tekstowego oraz umiejętności formatowania czcionki i akapitu;
- kształcenie umiejętności budowania struktury dokumentu;
- poznanie sposobów definiowania stylu dokumentu;
- zarządzanie tabelami;
- stosowanie narzędzi służących do korekty tekstów;
- stosowanie zasad kontroli edytorskiej;
- używanie narzędzi pracy zespołowej;
- korzystanie z różnych źródeł danych;
- umiejętność autoprezentacji.

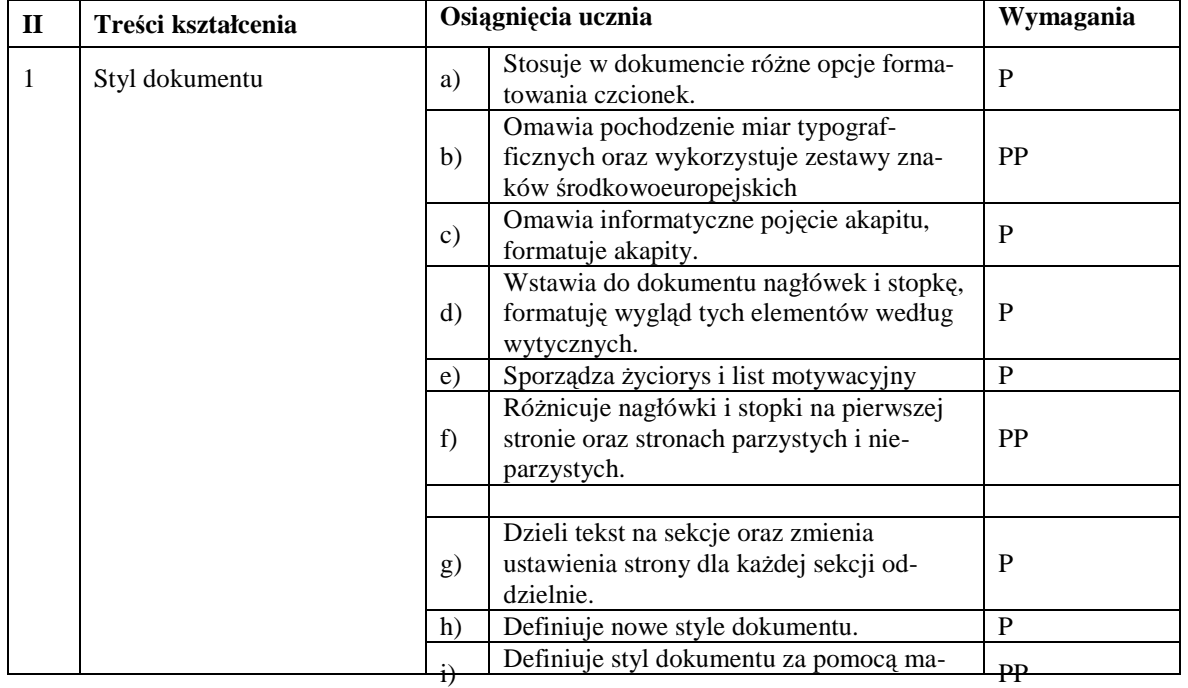
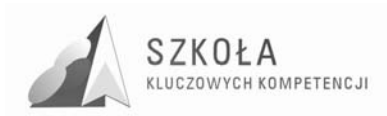

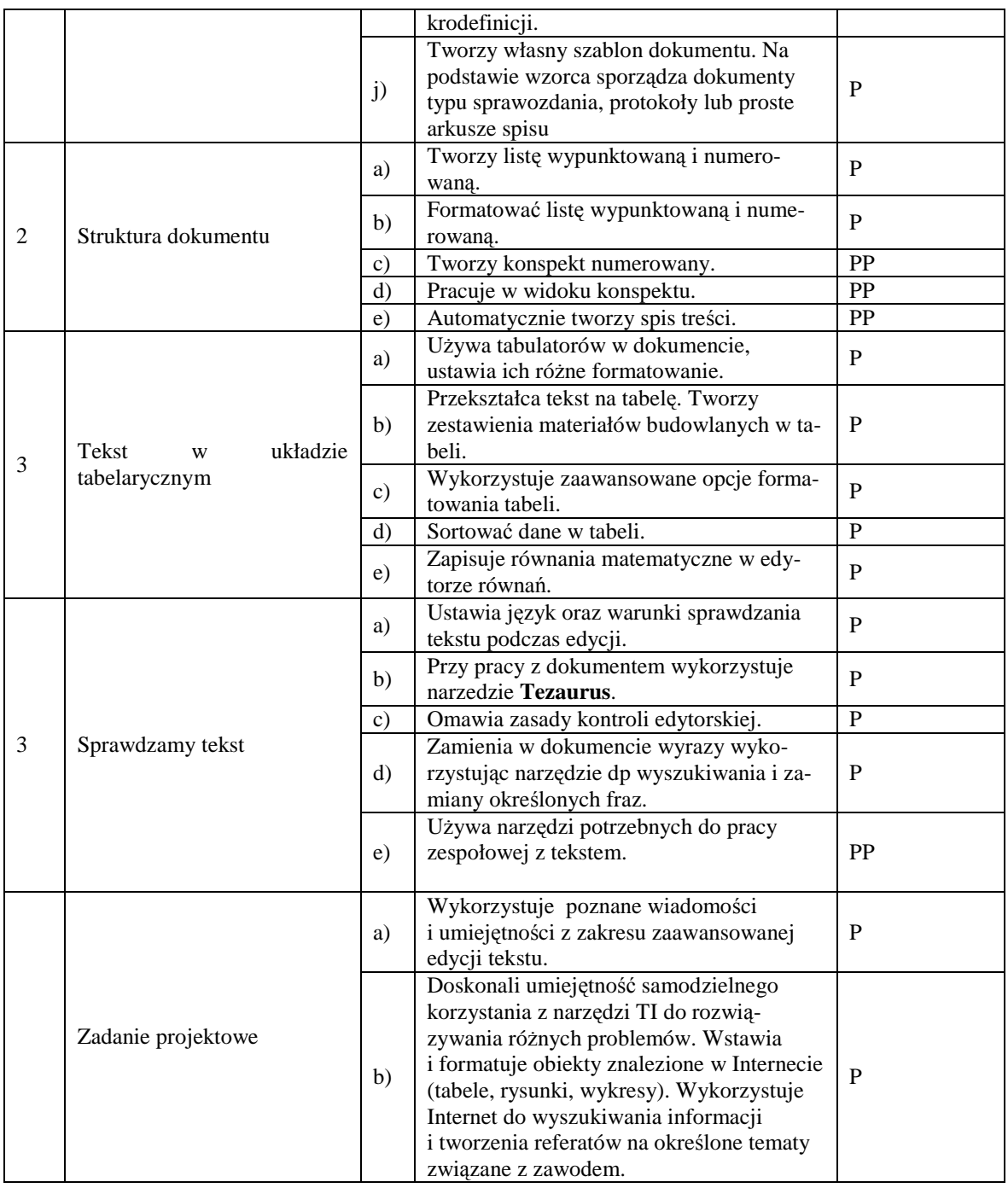

### **2.3 Korzystamy z sieci (Internet) (6 godz.)**

- poznanie najważniejszych usług dostępnych w sieci Internet;
- doskonalenie umiejętności wyszukiwania informacji i komunikowania się za pomocą komputera;
- utrwalenie zasad obowiązujących w kontaktach w sieci;
- ukształtowanie reakcji na zagrożenia;
- wykorzystywanie Internetu do zawierania elektronicznych transakcji.

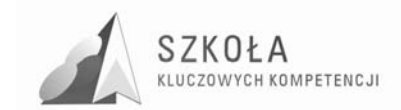

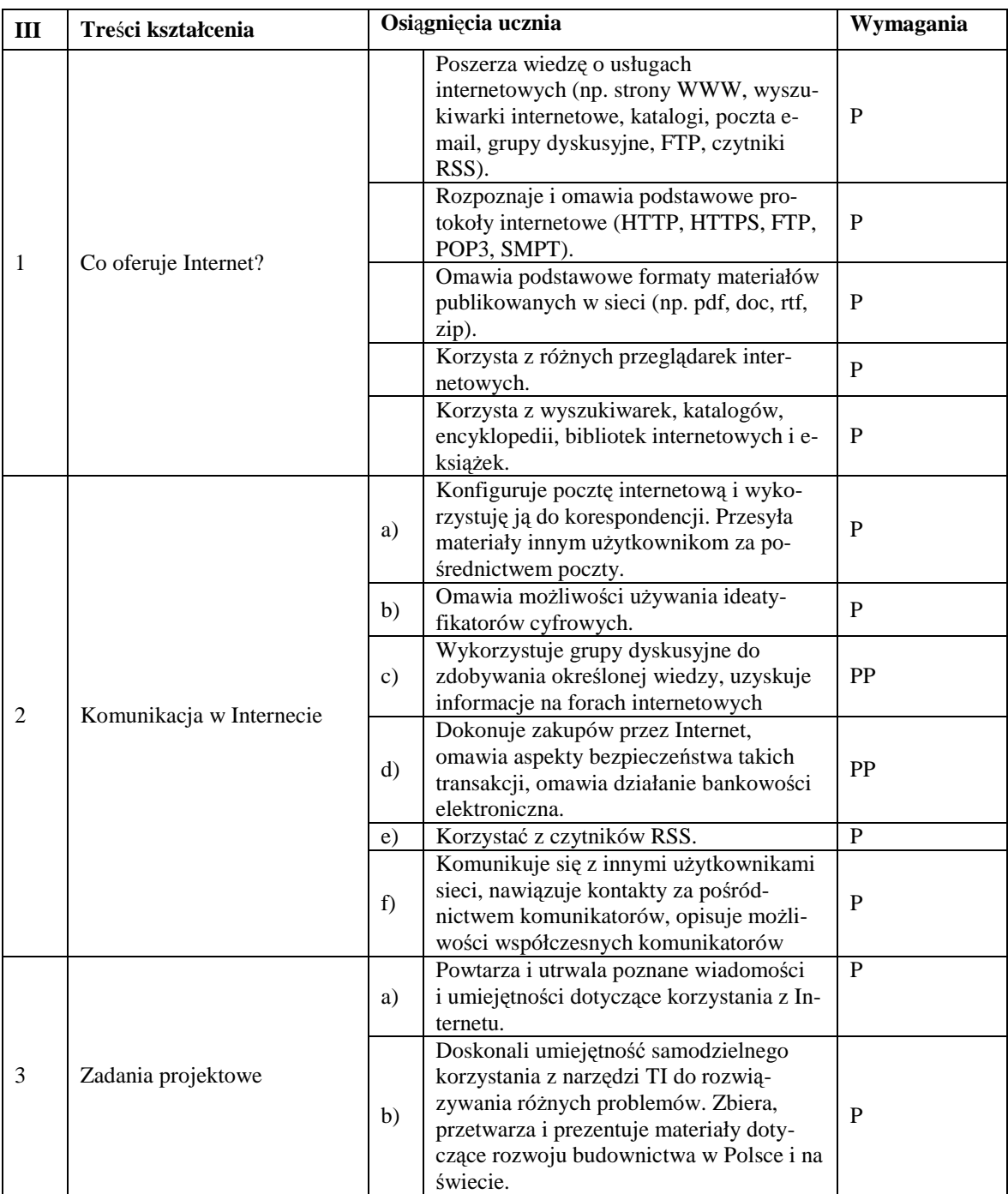

### **2.4 Inwestujemy, optymalizujemy (arkusz kalkulacyjny) (14 godz.)**

Szczegółowe cele kształcenia:

- utrwalenie podstawowych zasad wprowadzania danych i wykonywania obliczeń w arkuszu;
- utrwalenie umiejętności prezentacji danych na wykresach;
- zrozumienie i wykorzystanie mechanizmu sumowania danych cząstkowych;
- opanowanie umiejętności wykorzystania arkusza jako prostej bazy danych;
- doskonalenie umiejętności doboru i wykorzystania gotowych funkcji;

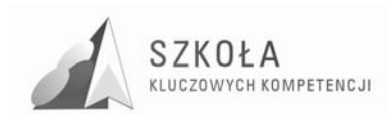

• rozwijanie umiejętności różnych sposobów adresowania komórek;

• zastosowanie arkusza do optymalizowania działań.

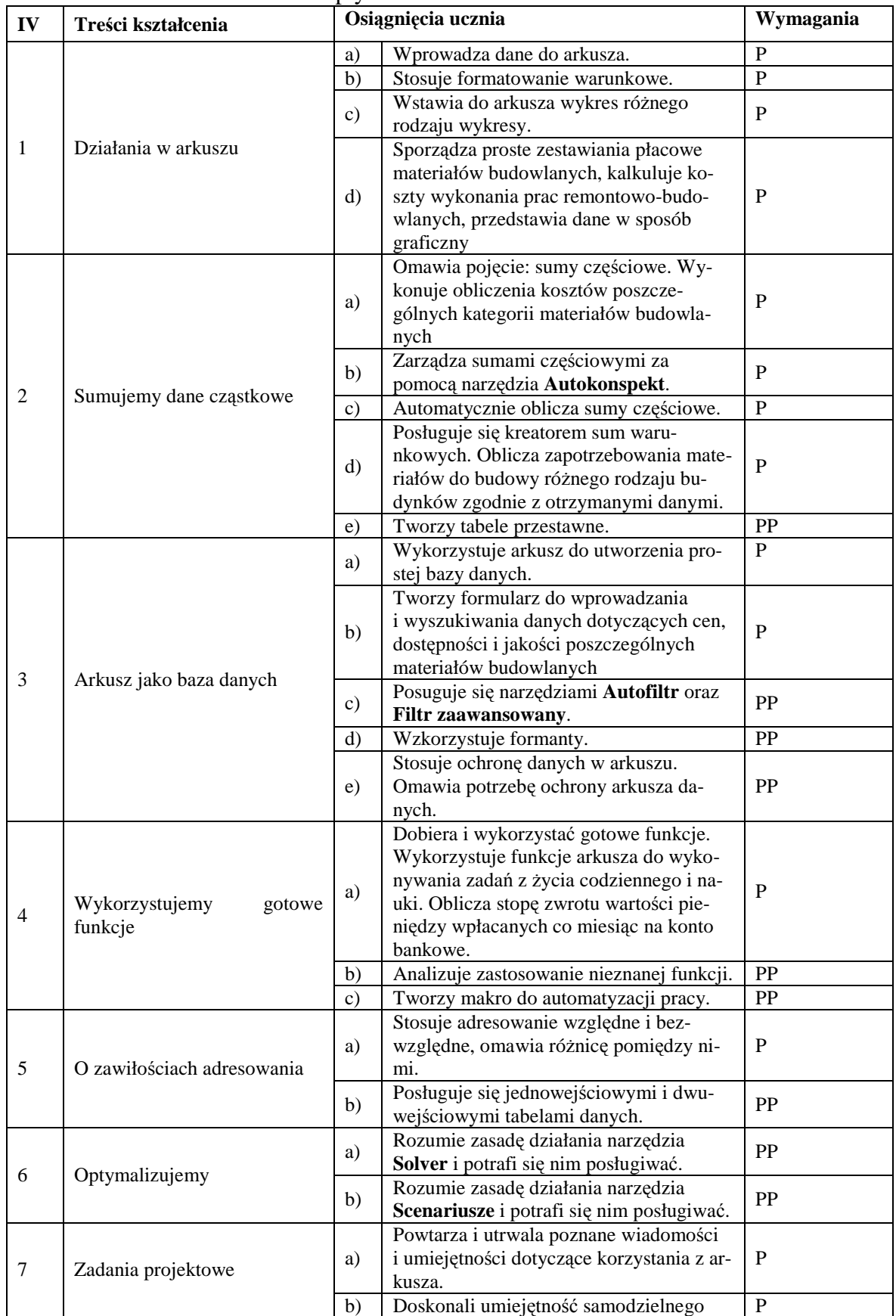

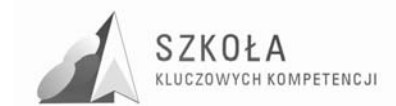

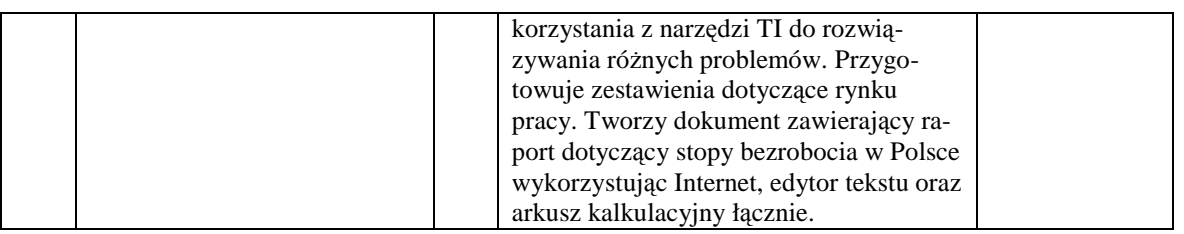

## **2.5 Zarządzamy danymi (bazy danych) (14 godz.)**

- utrwalenie podstawowych pojęć związanych z bazami danych;
- rozumienie reguł tworzenia baz danych;
- doskonalenie umiejętności projektowania bazy w konkretnym celu;
- poznanie sposobów wyszukiwania informacji w bazie danych;
- korzystanie z danych zawartych w bazie (na monitorze, na wydruku);
- rozumienie i korzystanie z możliwości powiązania tabel relacjami;
- wykorzystanie bazy do korespondencji seryjnej, z uwzględnieniem ochrony danych osobowych.

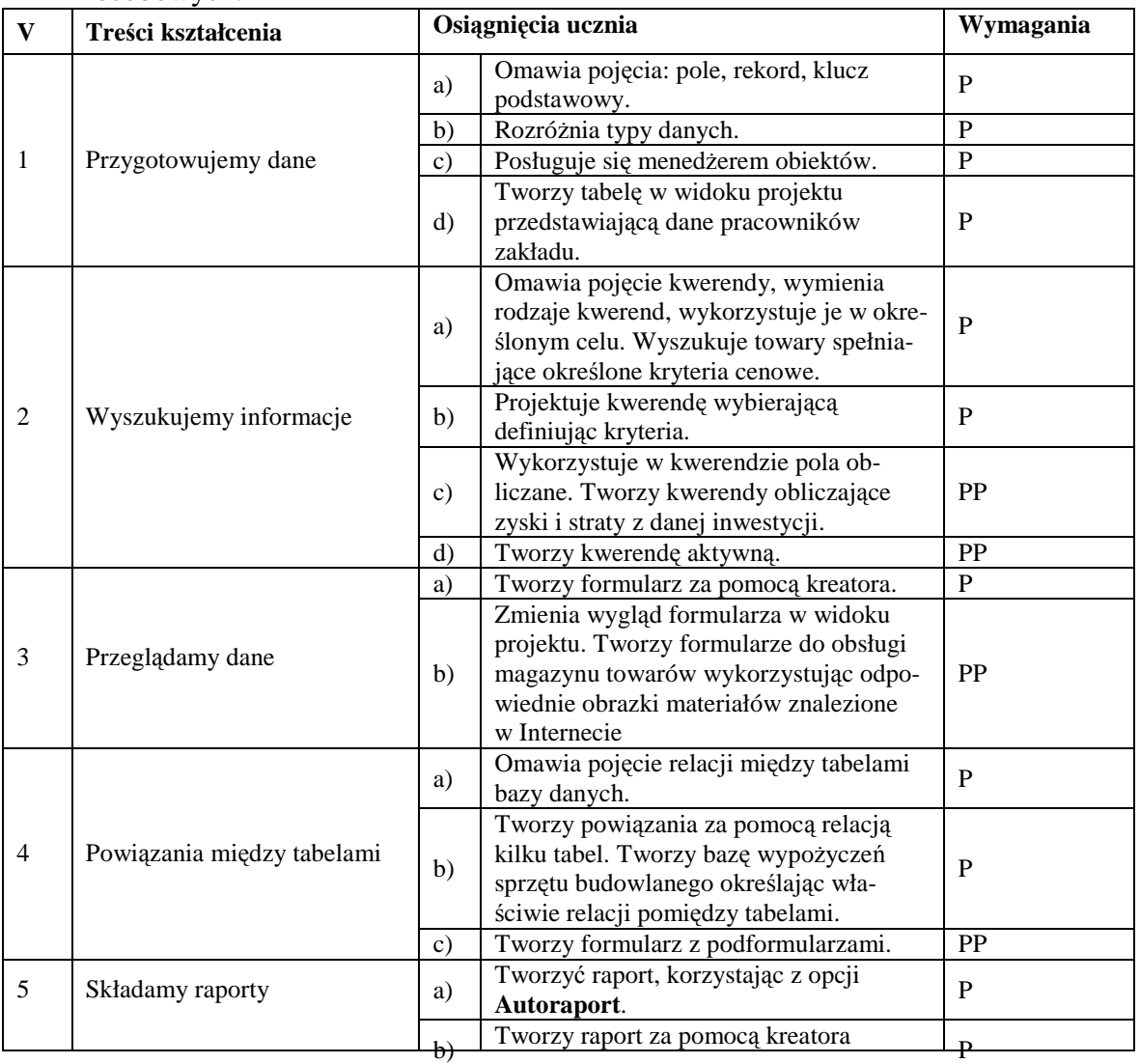

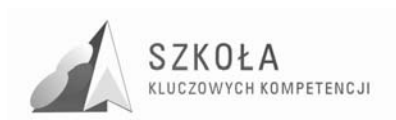

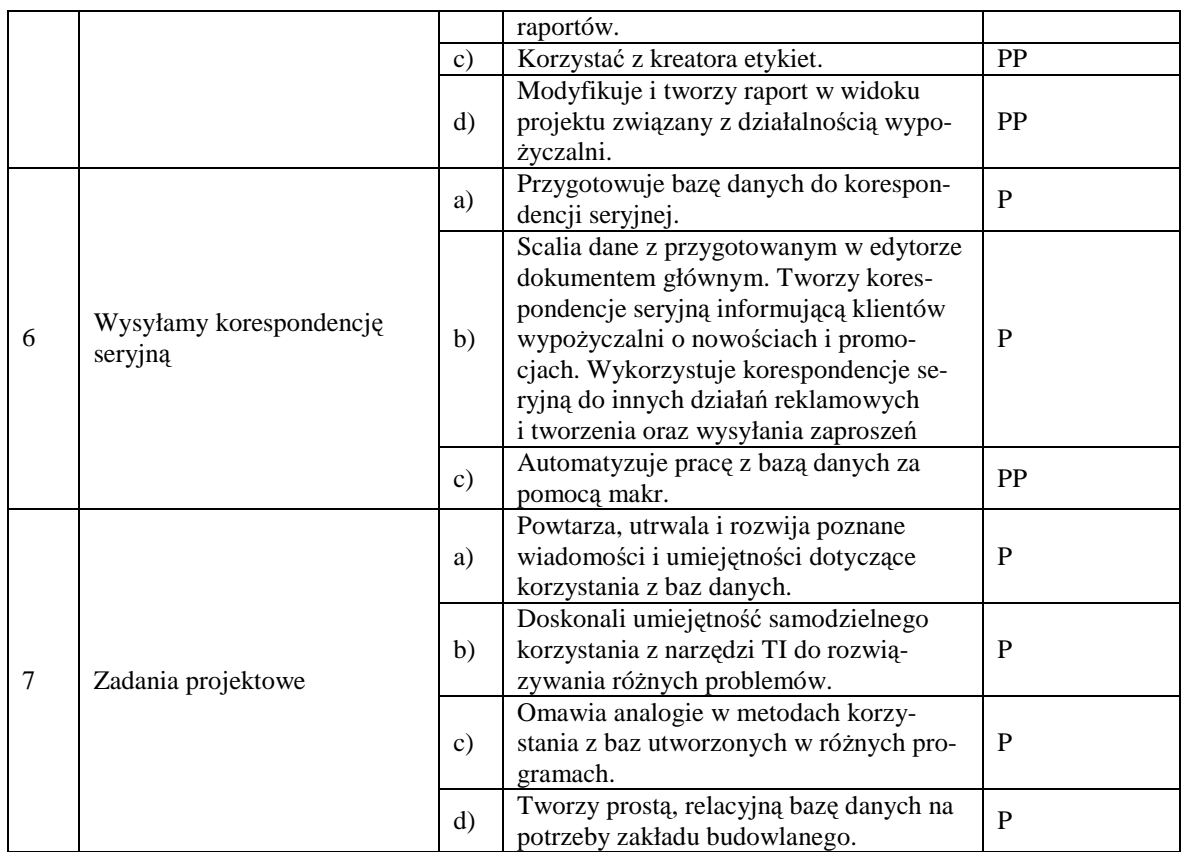

### **2.6 Świat obrazu – świat w obrazie (grafika komputerowa) (14 godz.)**

- poznanie podstawowych pojęć i technik związanych z grafiką komputerową: rastrową i wektorową;
- twórcze wykorzystanie możliwości edytorów graficznych;
- przygotowanie plików graficznych i wykorzystanie ich w różnych projektach;
- $\bullet$  zapoznanie z technikami filmowymi, planami, ujęciami, ścieżkami dźwiękowymi.

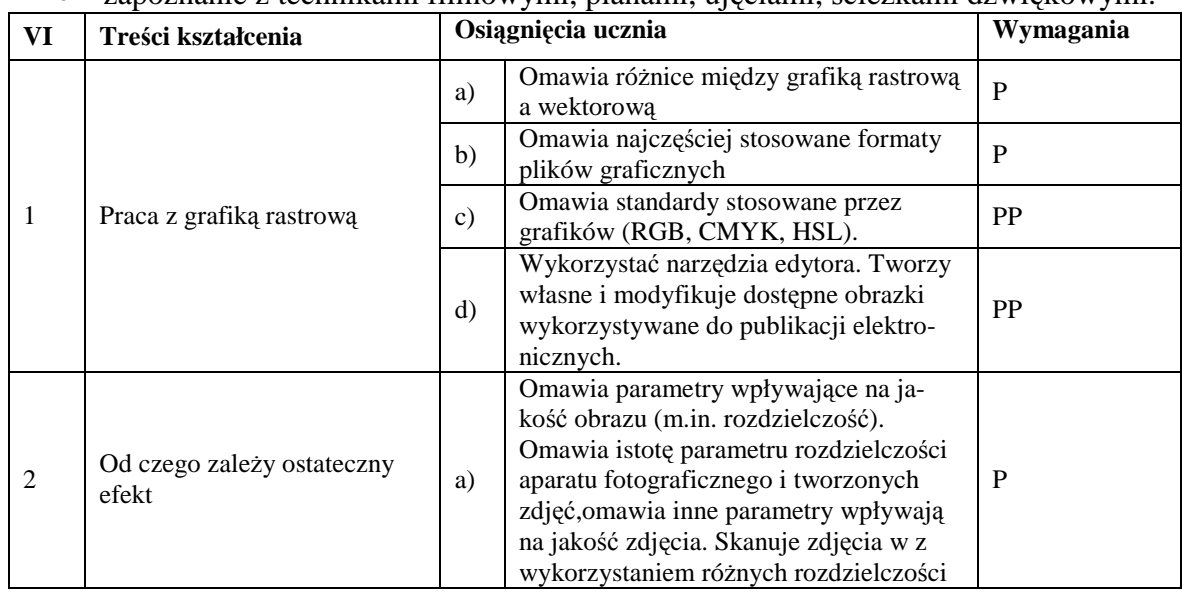

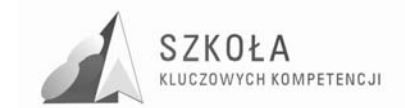

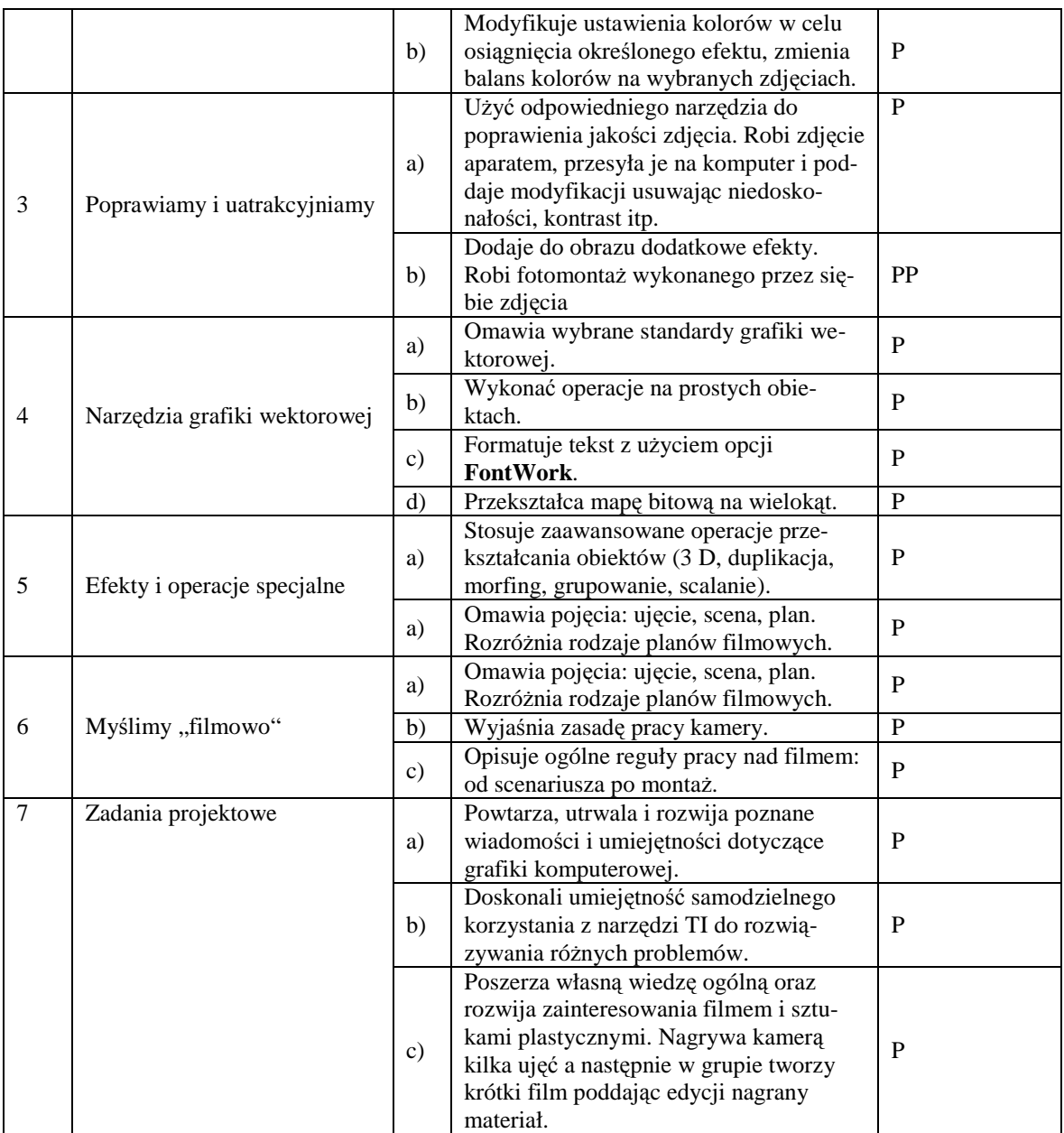

### **2.7 Poszukiwania w sieci (10 godz.)**

- doskonalenie umiejętności wykorzystania komputera do rozwiązywania różnych problemów, w tym problemów ważnych społecznie;
- dostrzeganie użyteczności i integracyjnego charakteru technologii informacyjnej;
- kształcenie sprawnego, skutecznego i odpowiedzialnego wyszukiwania potrzebnych informacji, przetwarzania ich w wiedzę i prezentowania wyników innym;
- uczenie się od rówieśników, formułowanie wymagań i kryteriów oceny ich pracy;
- doskonalenie umiejętności pracy w grupie: organizowanie pracy, docenianie wkładu innych, poszanowanie ich opinii, branie odpowiedzialności za podjęte zobowiązania.

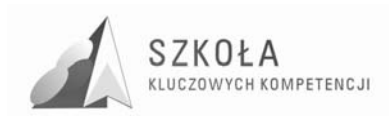

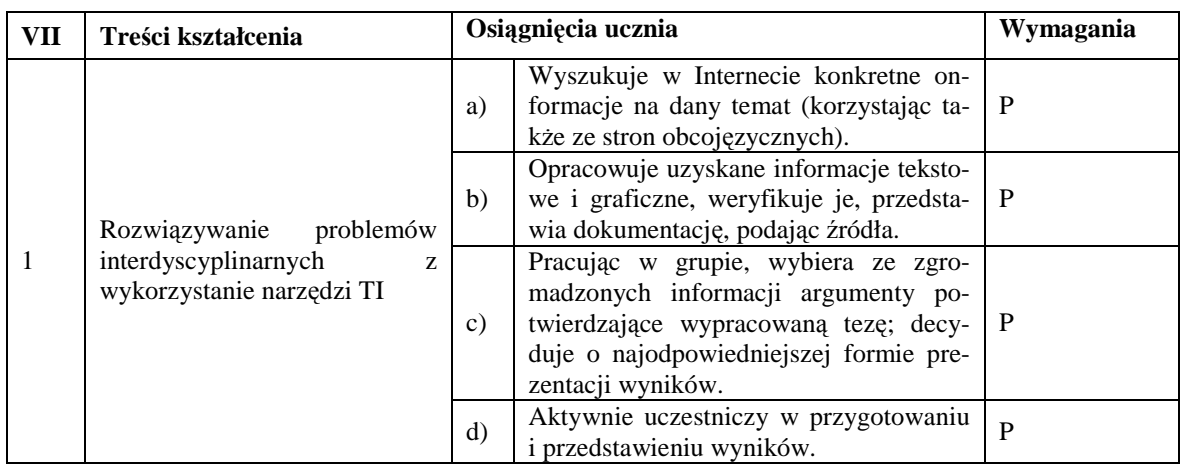

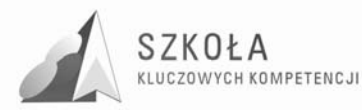

## **3 Procedury osiągania celów**

Podręcznik "Technologia informacyjna 3W. W teorii - w praktyce – w zadaniach" zawiera wiadomości teoretyczne, porady praktyczne oraz zadania: po każdej jednostce metodycznej, zadania projektowe na końcu każdego rozdziału oraz zadania-problemy w cz. II. Umożliwia to nauczycielowi takie zorganizowanie procesu kształcenia, w którym podręcznik spełnia rolę tekstu przewodniego, z którym uczeń pracuje w indywidualnym tempie: samodzielnie rozwiązując problemy i – jeśli potrzeba - czytając objaśnienia. Nauczyciel zaś staje się organizatorem procesu nauczania – uczenia się, osobą pomagającą uczniom słabszym i zapewniającą zajęcie uczniom lepszym.

Technologia informacyjna to przedmiot praktyczny. Najlepsze efekty dydaktyczne dają zadania wyzwalające aktywność i zaangażowanie, na przykład przez odwoływanie się do zainteresowań i opinii ucznia. W ten sposób z "cudzych" (nauczycielskich, autorskich, podręcznikowych) przekształcane są na zadania "własne". Do zadań tego typu należy na przykład praca nad tematem samodzielnie wybranym z dołączonej listy lub nad zadaniem istotnie przez ucznia zmodyfikowanym. Innym przykładem są zadania, których efektem jest przygotowanie ćwiczeń, instrukcji i wskazówek dla innych uczniów, czyli wystąpienie w roli nauczyciela. Cechą wszystkich omawianych zadań jest wielość i nieprzewidywalność rozwiązań, znakomicie zwiększające kreatywność ucznia, jego zainteresowanie samą pracą i jej efektami.

Do najskuteczniejszych metod aktywizujących należy metoda projektów. Oprócz wszystkich cech już wymienionych charakteryzuje się ona możliwością wyboru strategii rozwiązania, dobrania poziomu trudności do własnych ambicji i możliwości, dostrzeżenia związków szkolnej nauki z realnym światem. Praca nad projektami jest zwykle pracą zespołową, dlatego dodatkowym pożytkiem staje się konieczność współpracy z innymi, umiejętności podejmowania decyzji, negocjowania i przekonywania, odpowiedzialność za podjęte zobowiązania.

Problemy zaproponowane w cz. II podręcznika przypominają zadania projektowe. Uczniowie pracują nad nimi w kilkuosobowych grupach, tematy są interdyscyplinarne, pozostawiają uczniom możliwość modyfikacji zakresu prac i swobody w wyborze strategii osiągnięcia wyznaczonych sobie celów.

Różnica polega na rozłożeniu głównego problemu na składowe, rozpoczęciu od indywidualnych poszukiwań uczniów przyjmujących różne punkty widzenia (role), a następnie skonstruowaniu z tych elementów wiedzy. Głównym źródłem informacji staje się Internet i dostarczone uczniowi, starannie wybrane strony WWW.

Najważniejszą zaletą tak zorganizowanej aktywności uczniów jest zmierzenie się z problemem wymagającym myślenia na wyższym poziomie. Rozwiązanie takiego problemu nie polega na prostym zestawieniu znalezionych informacji, a na wypracowaniu na bazie indywidualnych ekspertyz stanowiska grupy, uwzględniającego różne aspekty analizowanego problemu, a następnie zaprezentowaniu wyników innym.

Zaangażowanie uczniów zwiększa atrakcyjność, kontrowersyjność i realność pytania głównego, a także praca z autentycznymi, dostępnymi w Internecie materiałami: raportami, statystykami, wywiadami, opiniami, bazami danych.

Nauka prowadzona w ten sposób staje się znakomitym treningiem przed dalszymi własnymi poszukiwaniami i konstruowaniem w ich wyniku wiedzy.

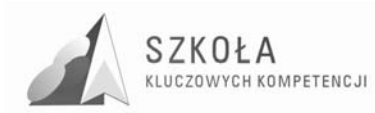

## **4 Propozycje oceniania osiągnięć uczniów**

Na jednej z pierwszych lekcji TI uczeń powinien zostać zapoznany z kryteriami oceniania oraz wymaganiami na poszczególne oceny.

Ważnym elementem wpływającym na ocenę końcową powinna być obserwacja pracy ucznia na lekcjach. Duża część proponowanych w podręczniku zadań pozwala na wybór stopnia trudności rozwiązania. Część z nich ma charakter rozwojowy, czyli może być kontynuowana na wyższym poziomie. Warto także zachęcać uczniów do samodzielnego stawiania sobie dalszych wyzwań i odpowiednio to nagradzać. Oceniając zadania domowe, zadania wykonane przez uczniów poza godzinami zajęć (np. zadania projektowe) lub na lekcji, gdy przy jednym komputerze pracuje dwóch uczniów, należy sprawdzić, czy oddana praca została wykonana samodzielnie.

Ocenami cząstkowymi można premiować aktywność oraz najefektywniejsze, najszybsze metody dojścia do celu. Na płycie metodycznej nauczyciel znajdzie zadania dodatkowe dla uczniów zdolniejszych, pracujących szybciej, a także propozycje testów i sprawdzianów, składających się zarówno z pytań teoretycznych, jak i praktycznych.

Część druga zawiera 6 zadań problemowych. Uczniowie podzieleni w grupy dwuosobowe wybierają jeden z tematów. Każdy temat jest oceniany w skali punktowej. Jeżeli do wykonania wykorzystano kilka narzędzi (np. Word oraz zestawienia w Excelu lub własne rysunki w programie graficznym) to liczba punktów jest zwiększana o 50%.

Ocenianie powinno sprzyjać rozwojowi ucznia, każdy uzyskany wynik powinien więc zostać skomentowany. Warto uzmysłowić uczniom, że rozwiązanie zadania nie jest celem samym w sobie. Jeśli zadanie zostało wykonane poprawnie, uczeń powinien dowiedzieć się, co już umie i jakich następnych zadań może się podjąć. Jeśli wynik jest inny niż oczekiwany, powinien dostać informację, co zrobił źle i nad czym musi jeszcze popracować. Tylko wtedy ocenianie będzie miało funkcję motywującą.

Za realizację wymagań uczeń otrzymuje ocenę:

Niedostateczny - jeżeli uczeń nie opanował w pełni wymagań programowych (poziom P) i nie rokuje nadziei na ich podstawowe uzupełnienie, w szczególności:

- nie omawia pojęć informatycznych występujących w materiale nauczania;
- nie stosuje posiadanych wiadomości do wykonywania elementarnych czynności praktycznych w bardzo prostych sytuacjach;
- nie uruchamia programów komputerowych;
- nie posługuje się podstawowym oprogramowaniem użytkowym;
- w wypowiedziach popełnia bardzo poważne błędy merytoryczne.

**Dopuszczający** - ma braki w opanowaniu podstawy programowej, ale braki te nie przekreślają możliwości uzyskania przez ucznia podstawowej wiedzy informatycznej w ciągu dalszej nauki, w szczególności:

- rozumie pytania i polecenia;
- wymienia najważniejsze pojęcia informatyczne występujące w materiale nauczania;
- wyjasnia, czym zajmuje się technologia informacyjna i jakie są jej metody;
- uruchamia komputer i programy komputerowe;
- komunikuje się z komputerem za pomocą systemu operacyjnego w elementarnym zakresie;

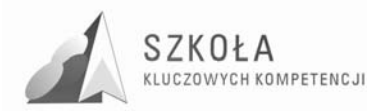

- posługuje się podstawowym oprogramowaniem użytkowym w elementarnym zakresie;
- stosuje posiadane wiadomości do wykonywania elementarnych czynności w bardzo prostych sytuacjach;
- w wypowiedziach popełnia liczne błędy merytoryczne.

**Dostateczny** - jeżeli uczeń opanował co najmniej 75% wymagań podstawowych oraz:

- stosuje posiadane wiadomości do wykonywania prostych zadań w typowych sytuacjach;
- komunikuje się z komputerem za pomocą systemu operacyjnego;
- posługuje się podstawowym oprogramowaniem użytkowym do wykonywania typowych zadań o niewielkim stopniu trudności;
- w wypowiedziach popełnia błędy merytoryczne.

Dobry - jeżeli uczeń spełnia co najmniej 75% wymagań podstawowych i 50% wymagań ponadpodstawowych, w szczególności:

- omawia pojęcia informatyczne występujące w materiale nauczania;
- posługuje się oprogramowaniem użytkowym do wykonywania typowych zadań;
- stosuje posiadaną wiedzę w wykonywanych samodzielnie typowych zadaniach;
- w wypowiedziach sporadycznie popełnia błędy.

**Bardzo dobry** - jeżeli uczeń spełnia co najmniej 75% wymagań podstawowych i 75% wymagań ponadpodstawowych, w szczególności:

- posługuje się oprogramowaniem użytkowym, trafnie i umiejętnie dobierając je do wykonywania zadań w nowych sytuacjach;
- dobiera środki informatyczne, swobodnie i w pełni samodzielnie posługuje się metodami i środkami informatyki, które umożliwiają rozwiązywanie zadań szkolnych;
- omawia pojęcia informatyczne występujące w materiale nauczania oraz swobodnie i poprawnie stosuje posiadaną wiedzę w wykonywanych samodzielnie zadaniach teoretycznych i praktycznych;
- samodzielnie proponuje metody i rozwiązuje złożone zadania i problemy (ujęte programem nauczania) wykorzystując różnorodne oprogramowanie;
- w pełni samodzielnie buduje wypowiedzi, popełniając sporadycznie drobne pomyłki.

**Celujący** - jeżeli uczeń opanował w pełni wymagania programowe (poziom P i PP w 100%) a jego wiadomości i umiejętności są twórcze i złożone:

- posługuje się zdobytymi wiadomościami używając terminologii fachowej oraz proponuje nietypowe rozwiązania;
- jego wypowiedzi mają przemyślaną konstrukcję, nie zawierają błędów, osiągnął znaczące sukcesy w olimpiadach lub konkursach informatycznych albo posiada inne porównywalne osiągnięcia.

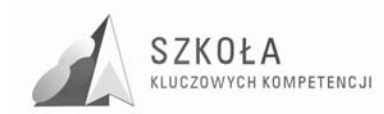

# **5 Aneks**

#### **PODSTAWA PROGRAMOWA KSZTAŁCENIA OGÓLNEGO DLA LICEÓW OGÓLNOKSZTAŁC**Ą**CYCH, LICEÓW PROFILOWANYCH, TECHNIKÓW, UZUPEŁNIAJ**Ą**CYCH LICEÓW OGÓLNOKSZTAŁC**Ą**CYCH I TECHNIKÓW UZUPEŁNIAJ**Ą**CYCH**

#### **TECHNOLOGIA INFORMACYJNA**

#### **Cele edukacyjne**

- Wykształcenie umiejętności świadomego i sprawnego posługiwania się komputerem oraz narzędziami i metodami informatyki;
- Przygotowanie do aktywnego funkcjonowania w tworzącym się społeczeństwie informacyjnym.

#### **Zadania szkoły**

- Stworzenie warunków do korzystania ze sprzętu oraz programów komputerowych wspomagających różne dziedziny nauczania;
- Wspomaganie rozwoju umiejętności analizowania i rozwiązywania problemów z zakresu nauczania szkolnego i codziennego życia z wykorzystaniem odpowiednio dobranych metod i środków informatycznych;
- Pogłębienie wiedzy i rozwijanie umiejętności informatycznych wyniesionych z poprzednich etapów edukacyjnych.

#### **Tre**ś**ci nauczania**

- Opracowywanie dokumentów o rozbudowanej strukturze zawierających informacje pochodzące z różnych źródeł;
- Rozwiązywanie zadań z zakresu różnych dziedzin nauczania z wykorzystaniem programów komputerowych i metod informatyki;
- Podstawowe formy organizowania informacji w bazach danych spotykanych w otoczeniu ucznia. Wyszukiwanie informacji w bazach danych, formułowanie rozbudowanych zapytań;
- Korzystanie z informacji związanych z kształceniem, pochodzących z różnych źródeł, oraz komunikowanie się poprzez sieć;
- Wspomaganie prezentacji prac uczniów z zastosowaniem programów komputerowych. Prezentacja w sieci;
- Rozwój zastosowań komputerów. Prawne i społeczne aspekty zastosowań informatyki.

#### **Osi**ą**gni**ę**cia**

- Opracowywanie dokumentów z wykorzystaniem różnych narzędzi informatycznych i różnych źródeł informacji;
- Tworzenie prezentacji z wykorzystaniem programów komputerowych;
- Posługiwanie się programami komputerowymi i metodami informatyki w uczeniu się i rozwiązywaniu problemów;
- Korzystanie z dostępnych źródeł informacji za pomocą komputerów;
- Komunikowanie się z wykorzystaniem sieci komputerowej.

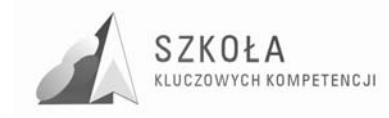

# **Bibliografia**

- [1] Michniowski Tomasz, *ZałoŜenia, programowe, zasady opracowania i modyfikacji programu kształtowania kompetencji kluczowych w zakresie informatyki i technologii informacyjnej*, Lublin 2009;
- [2] *Podstawa programowa kształcenia ogólnego dla liceów ogólnokształcących, liceów profilowanych, techników, uzupełniających liceów ogólnokształcących i techników uzupełniających*, Rozporządzenie Ministra Edukacji Narodowej z dnia 23 sierpnia 2007 r. zmieniające rozporządzenie w sprawie podstawy programowej wychowania przedszkolnego oraz kształcenia ogólnego w poszczególnych typach szkół;
- [3] *Zalecenie Parlamentu Europejskiego i Rady Unii Europejskiej z dnia 18 grudnia 2006 r. w sprawie kompetencji kluczowych w procesie uczenia się przez całe Ŝycie.*

Autor **Magdalena Szorc** 

# **TECHNOLOGIA INFORMACYJNA**

# **AUTORSKI PROGRAM KSZTAŁTOWANIA KOMPETENCJI KLUCZOWYCH**

**Zespół Szkół Ogólnokształcących i Zawodowych w Mońkach** 

> *Koordynator merytoryczny kompetencji kluczowej w zakresie technologii informacyjnej* **Grzegorz Wójcik**

> > **Lublin 2009**

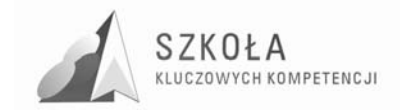

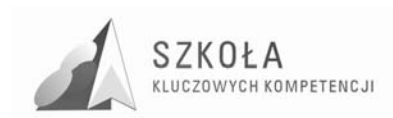

# **Spis treści**

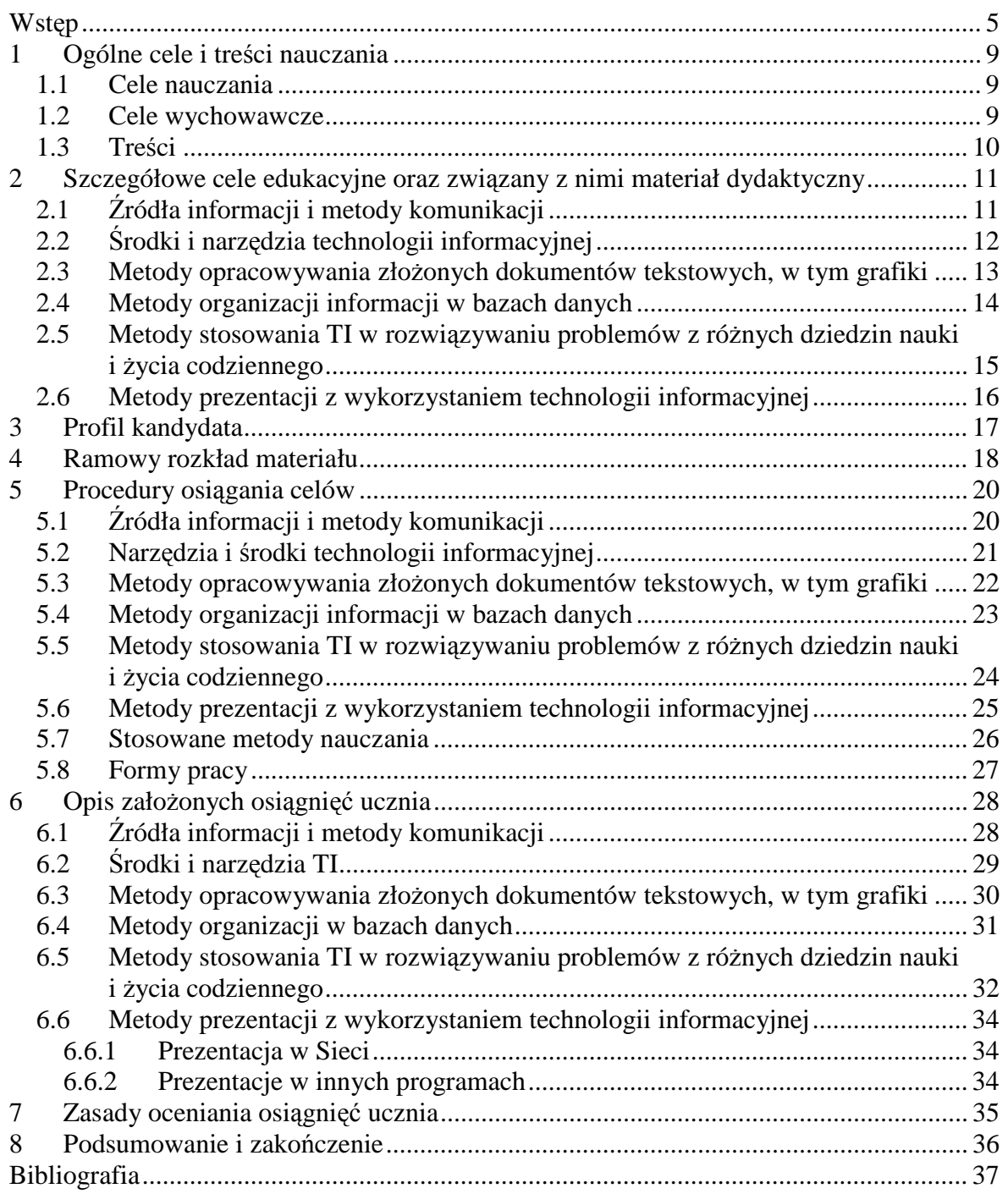

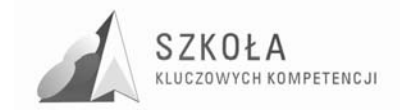

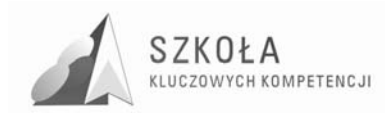

## **Wstęp**

Edukacja zarówno w wymiarze społecznym jak i ekonomicznym ma za zadanie umożliwić obywatelowi Europy nabycie kompetencji kluczowych niezbędnych do elastycznego dostosowania się do nowych rynków pracy zarówno Unii Europejskiej jak też Polski. Otwarcie rynków pracy w krajach państw europejskich wiąże się z koniecznością sprostania nowym wymaganiom ekonomicznym, społecznym i zawodowym. W związku z tym, uczeń w procesie edukacji powinien zostać wyposażony w taką wiedzę, umiejętności i kompetencje, które są niezbędne do prawidłowego funkcjonowania na krajowym jak i zagranicznym rynku pracy.

Dodatkowo rozwój nauki i techniki, jaki ma obecnie miejsce "skazuje" człowieka na ciągłe doskonalenie swojego warsztatu w posługiwaniu się i wykorzystywaniu technologii w życiu codziennym. Oznacza to, że uczeń w okresie edukacji szkolnej powinien uzyskać kompetencje adekwatne do życia i działania w obrębie cywilizacji naukowo-technicznej. W przeciwnym przypadku grozi mu społeczna nieprzydatność co może prowadzić do społecznego wykluczenia.

Program nauczania powstał w ramach projektu "SZKOŁA KLUCZOWYCH *KOMPETENCJI. Program rozwijania umiejętności uczniów szkół Polski Wschodniej"*. Celem Projektu jest zwiększenie dostępności do rozwoju kompetencji kluczowych uczniów szkół ponadgimnazjalnych o profilu zawodowym oraz szkół policealnych w Polsce Wschodniej.

Program nauczania stworzony został dla uczniów Technikum w Zespole Szkół Ogólnokształcących i Zawodowych w Mońkach kształcących się w zawodzie technik informatyk. Bazuje na Podstawie Programowej MEN oraz *"Programie Nauczania.*  Technologia informacyjna dla szkół ponadgimnazjalnych", Grażyna Koba, DKOS-4015-164/02. Treści kształcenia obejmują wymagania podstawowe. Program jest zgodny z Zaleceniami Parlamentu Europejskiego i Rady Unii Europejskiej z dnia 18 grudnia 2006r. w sprawie kompetencji kluczowych w procesie uczenia się przez całe życie.

Realizowany będzie w Techniku w Zespole Szkół Ogólnokształcących i Zawodowych w Mońkach. W szkole uczy wykwalifikowana kadra pedagogiczna, która nieustannie poszerza swoją wiedzę poprzez udział w szkoleniach i kursach. Uczniowie mają możliwość korzystania z pomocy pedagoga szkolnego oraz doradcy zawodowego. Biorą udział w zajęciach pozalekcyjnych rozwijając swoje zainteresowania. Wielu uczniów odnosi sukcesy w konkursach i olimpiadach. ZSOiZ posiada dość dobrze wyposażoną bazę szkoleniową oraz pracownie komputerowe z dostępem do Internetu. Szkoła znajduje się w powiecie monieckim położonym u zbiegu rzek Biebrzy i Narwi będąc obszarem o wyjątkowych i niespotykanych walorach krajobrazowych i ekologicznych. Ze względu na unikalne walory przyrodnicze powiatu utworzono tu między innymi największy w Polsce obszar ochronny – Biebrzański Park Narodowy (28,6% powierzchni powiatu). Użytki rolne zajmują tu aż 32,8% powierzchnia, dlatego też ze względu na położenie geograficzne, warunki społeczno-gospodarcze i walory przyrodnicze posiada duże możliwości rozwoju rolnictwa i turystyki. W powiecie monieckim znajdują się trzy ośrodki miejskie – Mońki, Knyszyn, Goniądź (16000 mieszkańców) oraz 171 miejscowości wiejskich (26836 mieszkańców).

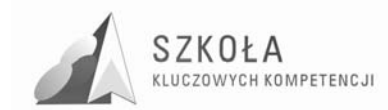

Proces kształcenia kompetencji w zakresie ICT związany jest z celami, których osiągnięcie prowadzi do poznania treści, wypracowania umiejętności oraz wykształcenia postaw niezbędnych do prawidłowego funkcjonowania w społeczeństwie. Kompetencje te, można zobrazować następująco:

- 1. Wiedza:
	- Rozumienie roli i możliwości TSI w życiu osobistym, społecznym oraz w pracy;
	- Znajomość możliwości i potencjalnych zagrożeń związanych z Internetem;
	- Świadomość zasad prawnych i etycznych w dziedzinach TSI.

#### 2. Umiejętności:

- Komunikowanie się za pośrednictwem różnych mediów elektronicznych;
- Wyszukiwanie, gromadzenie i przetwarzanie informacji oraz korzystanie z usług oferowanych w Internecie;
- Wykorzystanie narzędzi TSI do tworzenia, prezentowania i rozumienia złożonych informacji.
- 3. Postawy:
	- Przejawiać szacunek do prawdy;
	- Świadome stosowanie TSI do rozwoju osobistego:
	- Dążyć do samodzielnego rozwiązywania problemów poprzez szukanie przyczyn i analizowanie przypadków;
	- Dostrzeganie wpływu TSI na stan i rozwój społeczeństwa.

Zgodnie z założeniami podstawy programowej należy omówić metody przetwarzania informacji z wykorzystaniem ICT. Termin "przetwarzanie" dotyczy baz danych, tekstów, danych w arkuszu kalkulacyjnym oraz informacji z Internetu. Uczeń powinien poznać metody prezentacji z wykorzystaniem odpowiedniego oprogramowania, w tym podstawy tworzenia stron internetowych. Absolwent szkoły ponadgimnazjalnej powinien dobrze redagować dokumenty, rozumieć zasady profesjonalnego przygotowania tekstu.

Należy zwrócić uwagę na nowoczesne metody komunikowania się, a zwłaszcza te, które wykorzystują Internet. Należy motywować uczniów do poszukiwania informacji z różnych dziedzin wiedzy i życia codziennego oraz rozwijać właściwie rozumianą samodzielność w rozwiązywaniu problemów.

Ważnym celem jest właściwe pokazywanie życia w społeczeństwie informacyjnym. Na przykładzie banków elektronicznych, zakupów i aukcji w Internecie, nauki i pracy na odległość należy uzmysłowić wkraczanie technologii informacyjnej do różnych dziedzin życia codziennego.

Uczeń powinien zrozumieć, jak rozwijają się te formy i usługi, poznać metody wykorzystania ich możliwości, widzieć w swoim otoczeniu ich zastosowanie. Powinien traktować ICT jako nowoczesne narzędzie wspomagające kształcenie oraz świadomie i sprawnie posługiwać się narzędziami i środkami ICT; rozumieć użyteczność stosowania ICT i traktować je w sposób zintegrowany z innymi dziedzinami wiedzy.

Należy, niezależnie od omawianego tematu, uwrażliwiać ucznia na zachowania społeczne, zwłaszcza w nowej, wirtualnej rzeczywistości - omawiać, jaki wpływ na ich Ŝycie mogą mieć nowoczesne technologie, zwracać uwagę na ich zalety i wady.

Należy również wskazywać uczniowi na te elementy prawa autorskiego, które dotyczą jego działań, np. czerpanie informacji z różnych źródeł, w tym z Internetu, oraz korzystanie z programów komputerowych.

Realizując ten program należy prowadzić obserwacje umożliwiające dokonanie zmian niezbędnych do właściwego funkcjonowania tego programu. Zastrzegam sobie przesuwanie treści materiału zależnie od możliwości poziomu opanowania wiedzy i umiejętności przez uczniów.

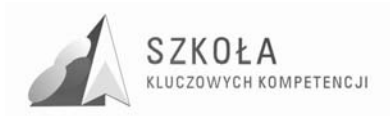

#### **Notatka o autorze**

Magdalena Szorc to nauczyciel kontraktowy z dwuletnim stażem zawodowym. Bezpośrednio po pięcioletnich studniach informatycznych na Wydziale Informatyki Politechniki Białostockiej rozpoczęłam pracę w Zespole Szkół Ogólnokształcących i Zawodowych w Mońkach, do którego wcześniej sama uczęszczałam. Kształcę młodzież przede wszystkim z Technikum w zawodzie technik informatyk. Uczę ich przedmiotów takich jak: programowanie strukturalne i obiektowe, systemy operacyjne i sieci komputerowe, urządzenia techniki komputerowej, multimedia i grafika komputerowa; poza tym od początku pracy w szkole uczę technologii informacyjnej uczniów Liceum. W czasie praktyki nauczycielskiej z myślą o uczniach jak i własnym rozwoju dokształcam się kończąc różnego rodzaju kursy i szkolenia.

Ponieważ od dzieciństwa wychowywałam się w Mońkach, znam to środowisko i potrafię sprawnie współpracować zarówno z uczniami jak i nauczycielami. W szkole opiekuje się pracownią informatyczną oraz Internetowym Centrum Informacji Multimedialnej w bibliotece. Dodatkowo od ponad roku jestem administratorem szkolnej strony internetowej oraz zajmuję się konserwacją i kompleksowa opieką nad sprzętem komputerowym w całej szkole. Aktywnie biorę udział w życiu szkoły pomagając w organizacji imprez i wycieczek szkolnych oraz na terenie miasta.

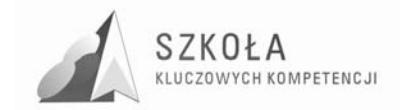

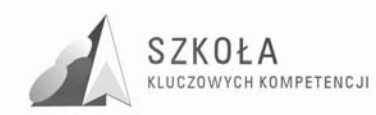

# **1 Ogólne cele i treści nauczania**

Technologia informacyjna w swoim programie nauczania zawiera wiele treści, z którymi spotyka się na co dzień każdy z nas. Żyjemy w epoce technologicznej, gdzie nauka i technika towarzyszy nam od lat najmłodszych. W domu, pracy czy w urzędach podstawowe umiejętności poruszania się w świecie komputerów są niezbędne do prawidłowego i sprawnego funkcjonowania w społeczeństwie. Dlatego obowiązkiem nauczyciela jest przekazać jak najwięcej informacji, wyrobić niezbędne nawyki i umiejętności w uczniu.

#### **1.1 Cele nauczania**

- Dobieranie środków i narzędzi technologii informacyjnej potrzebnych do własnego rozwoju intelektualnego a szczególnie aplikacji komputerowych – edytorów tekstu z uwzględnieniem grafiki komputerowej, arkuszy kalkulacyjnych, baz danych;
- Świadome i sprawne posługiwanie się środkami i narzędziami technologii informacyjnej;
- Rozumienie użyteczności stosowania technologii informacyjnej;
- Korzystanie z możliwości TSI jako źródła informacji i komunikacji w życiu osobistym, społecznym oraz w pracy;
- Rozwijanie świadomej motywacji w poszukiwaniu, gromadzeniu i przetwarzaniu informacji w krytyczny, systematyczny sposób z różnych dziedzin wiedzy i życia codziennego;
- Wykorzystanie TSI do kreatywnego i innowacyjnego zintegrowania z innymi dziedzinami wiedzy;
- Świadome, zgodnie z prawem i etyką korzystanie ze środków i narzędzi TSI oraz wytworów intelektualnych innych ludzi;
- Rozumie możliwości i potencjalne zagrożenia związane z Internetem i komunikacją w sieci (poczta elektroniczna, komunikatory, fora internetowe, grupy dyskusyjne) do celów pracy, rozrywki oraz uczenia się i badań.

#### **1.2 Cele wychowawcze**

- Rozwijanie dociekliwości poznawczej w samodzielnym rozwiązywaniu problemów;
- Uświadomienie wagi prawnych i społecznych aspektów zastosowań informatyki;
- Kształtowanie umiejętności właściwego weryfikowania zgromadzonych informacji;
- Rozumienie wpływu rozwoju technologii informacyjnej i komunikacyjnej na zachowania społeczne;
- Pobudzenie aktywności umysłowej poprzez rozbudzenie ciekawości i rozwijanie zdolności poznawczych;
- Dostrzeganie zalet i zagrożeń uzależniania się ludzi od nowoczesnych technologii;

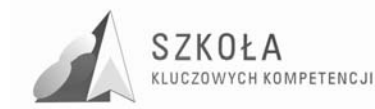

• Rozwijanie umiejętności pracy w zespole, prowadzenia dyskusji oraz umiejętności argumentowania.

### **1.3 Treści**

- Źródła informacji i metody komunikacji:
	- metody wykorzystania Internetu i innych źródeł informacji do wzbogacania własnego uczenia się;
	- $\triangleright$  zastosowania technologii komunikacyjnej;
	- $\triangleright$  życie w społeczeństwie informacyjnym;
	- prawne i społeczne aspekty zastosowań TI.
- Narzędzia i środki technologii informacyjnej:
	- klasyfikacja środków i rozwój zastosowań środków i narzędzi ti;
	- metody posługiwania się środkami TI;
- Metody opracowywania złożonych dokumentów tekstowych, w tym grafiki:
	- $\triangleright$  redagowanie i formatowanie tekstu;
	- $\triangleright$  opracowanie grafiki;
	- $\triangleright$  metody umieszczania różnych elementów w dokumentach komputerowych.
- Metody organizacji informacji w bazach danych.
	- $\triangleright$  organizacja informacji w bazie;
	- $\triangleright$  metody wyszukiwania i prezentacji informacji w bazie.
- Metody stosowania TI w rozwiązywaniu problemów z różnych dziedzin nauki i życia codziennego:
	- wykorzystanie arkusza kalkulacyjnego;
	- zastosowania nowoczesnych metod TI do rozwiązywania codziennych problemów.
- Metody prezentacji z wykorzystaniem technologii informacyjnej:
	- $\triangleright$  prezentacja w sieci;
	- $\triangleright$  prezentacja za pomocą innych programów.

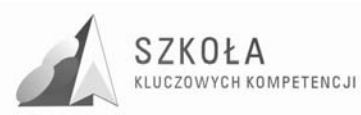

## **2 Szczegółowe cele edukacyjne oraz związany z nimi materiał dydaktyczny**

# **2.1 Źródła informacji i metody komunikacji**

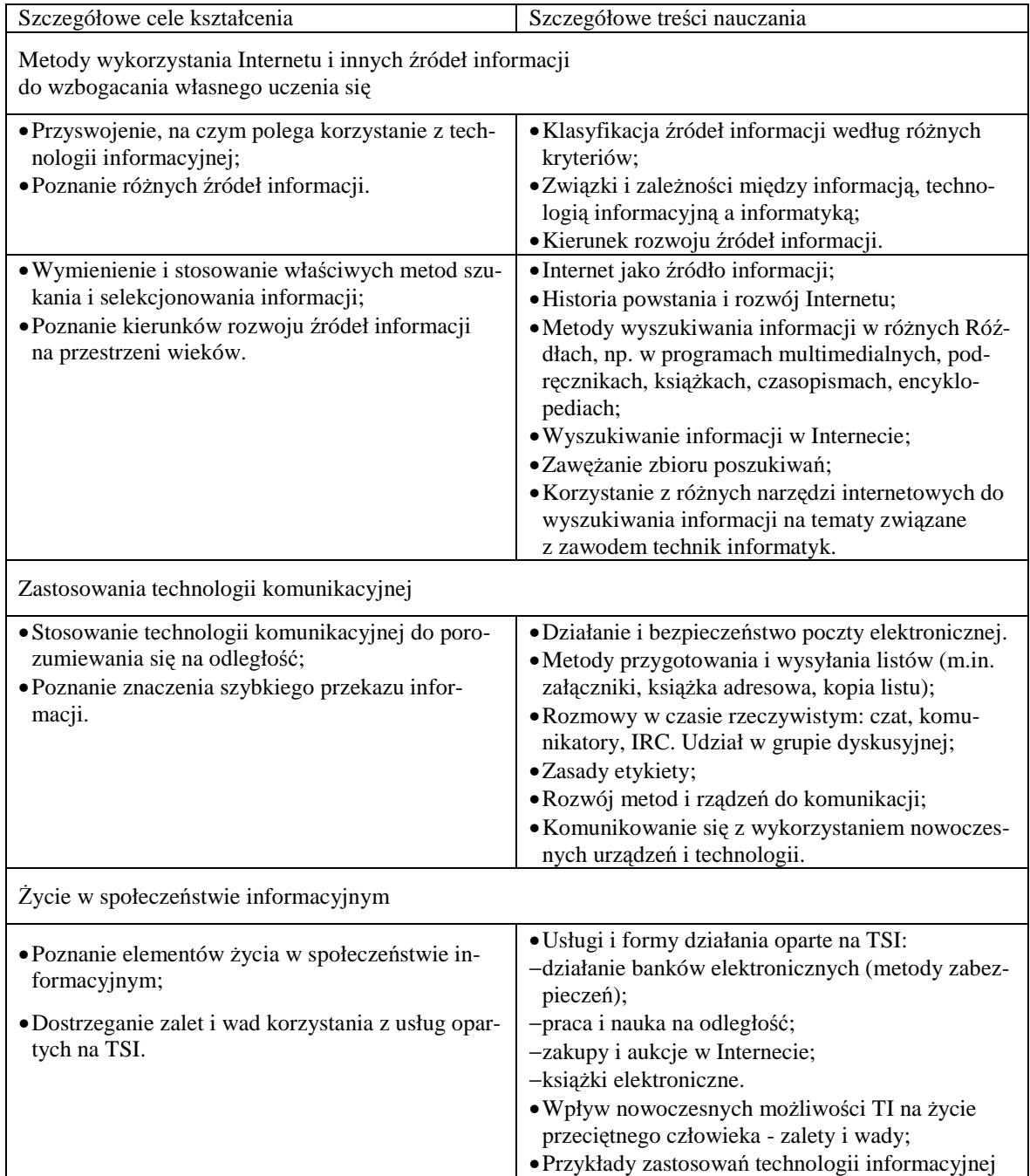

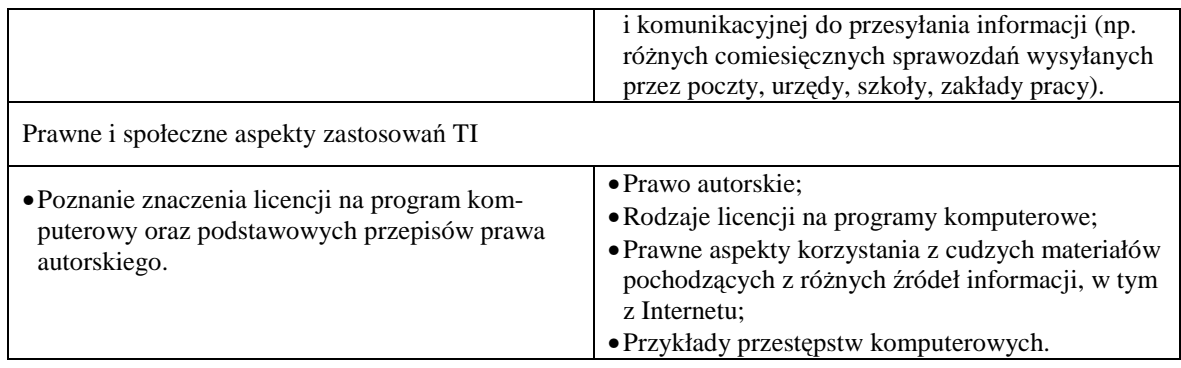

# **2.2 Środki i narzędzia technologii informacyjnej**

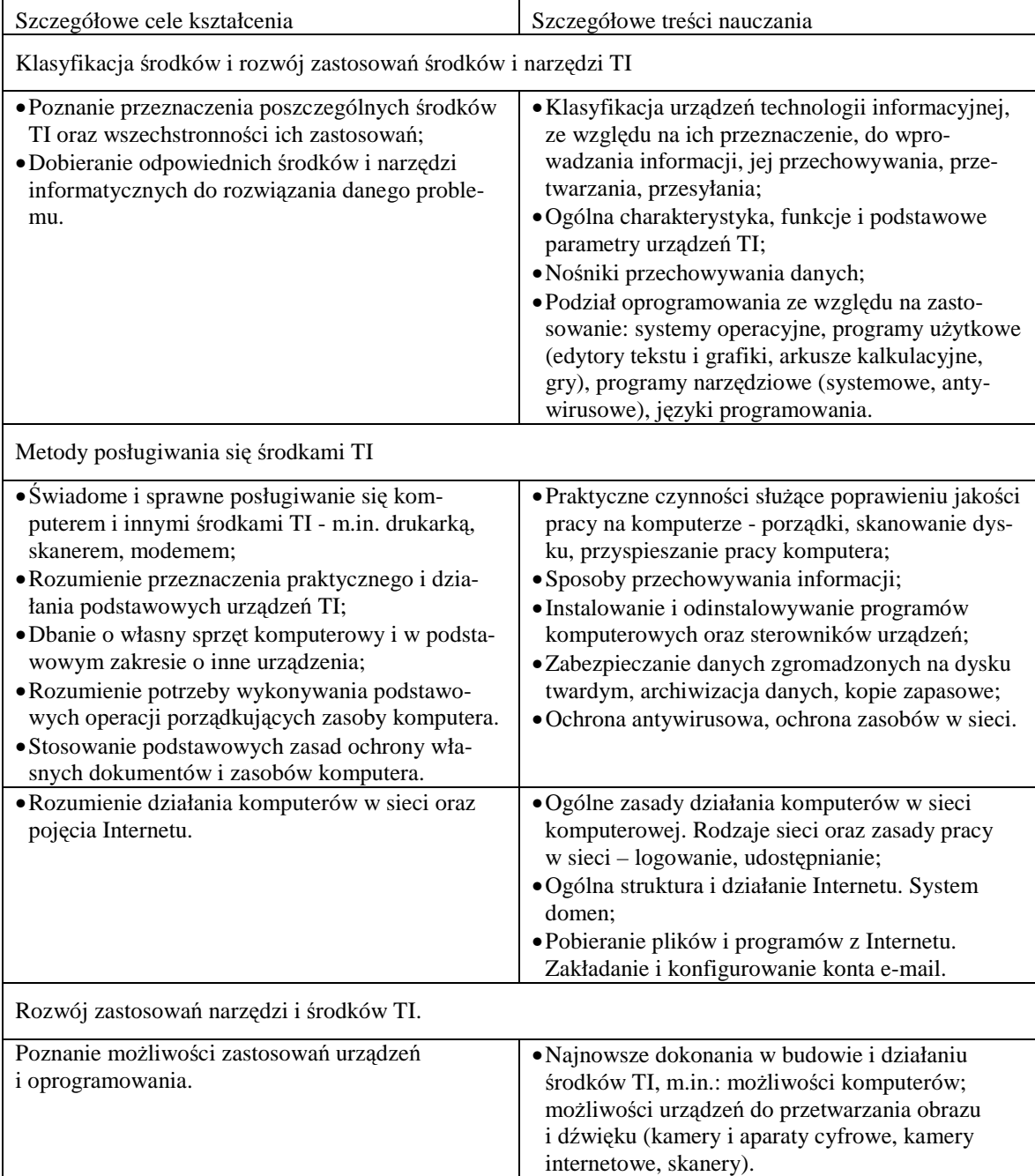

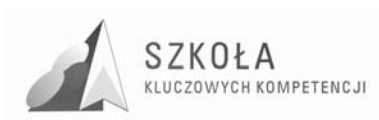

### **2.3 Metody opracowywania złoŜonych dokumentów tekstowych, w tym grafiki**

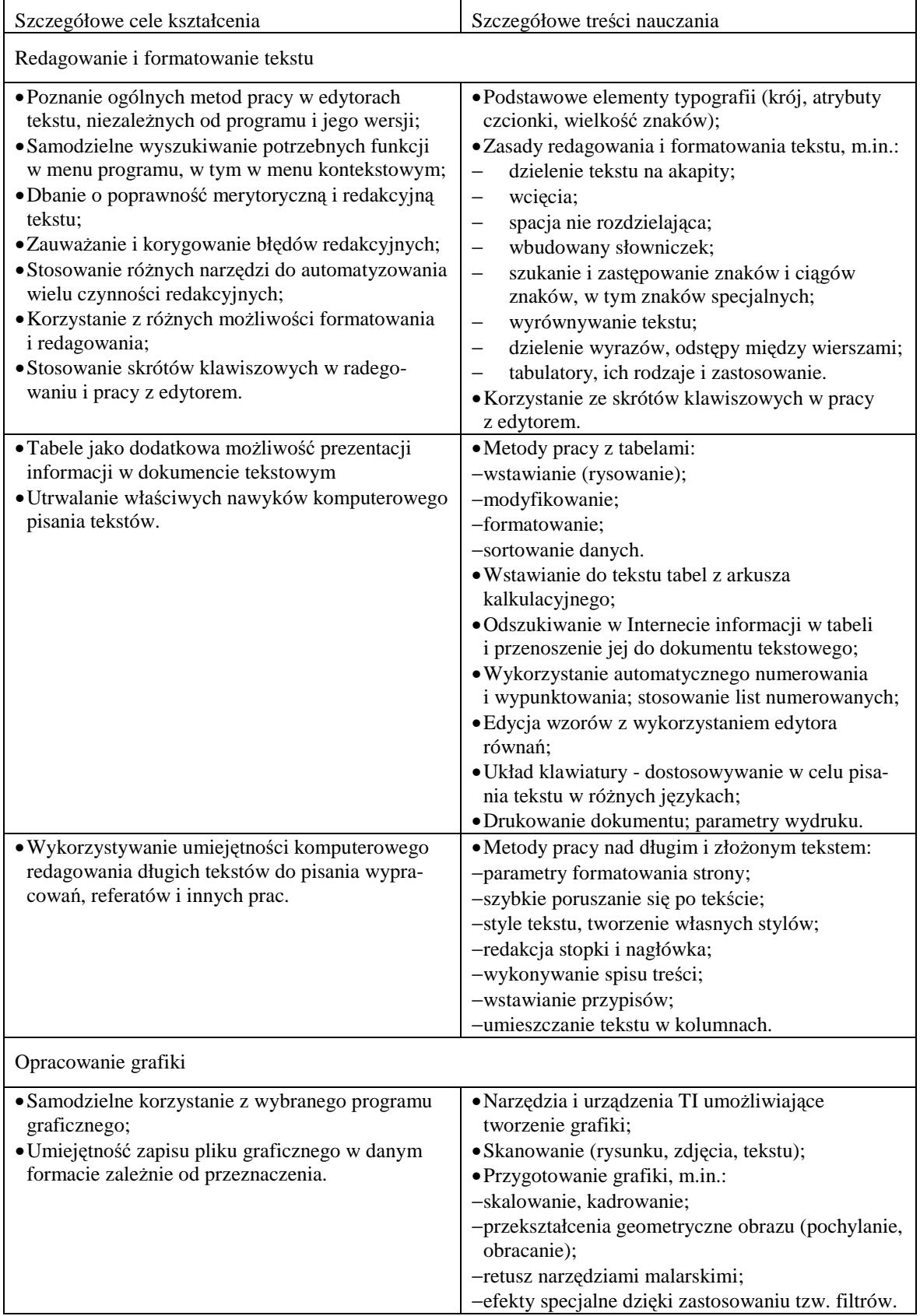

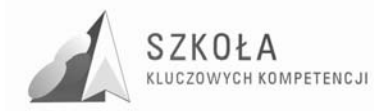

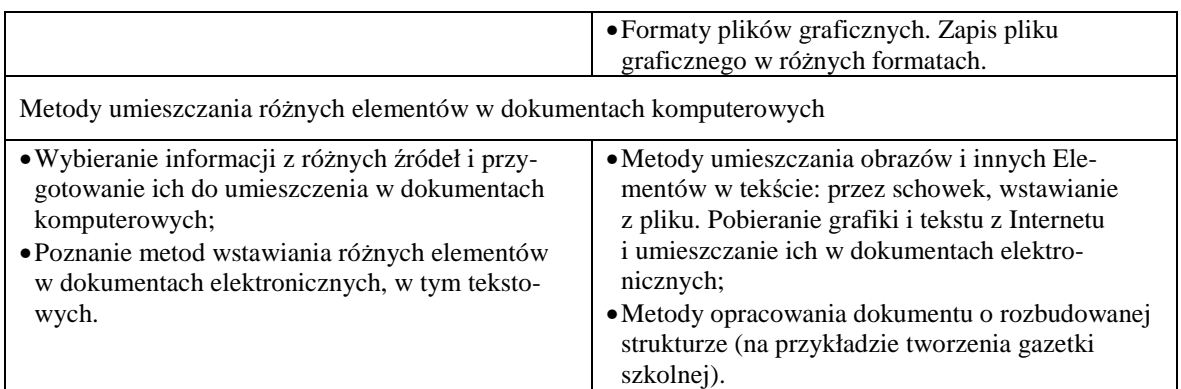

# **2.4 Metody organizacji informacji w bazach danych**

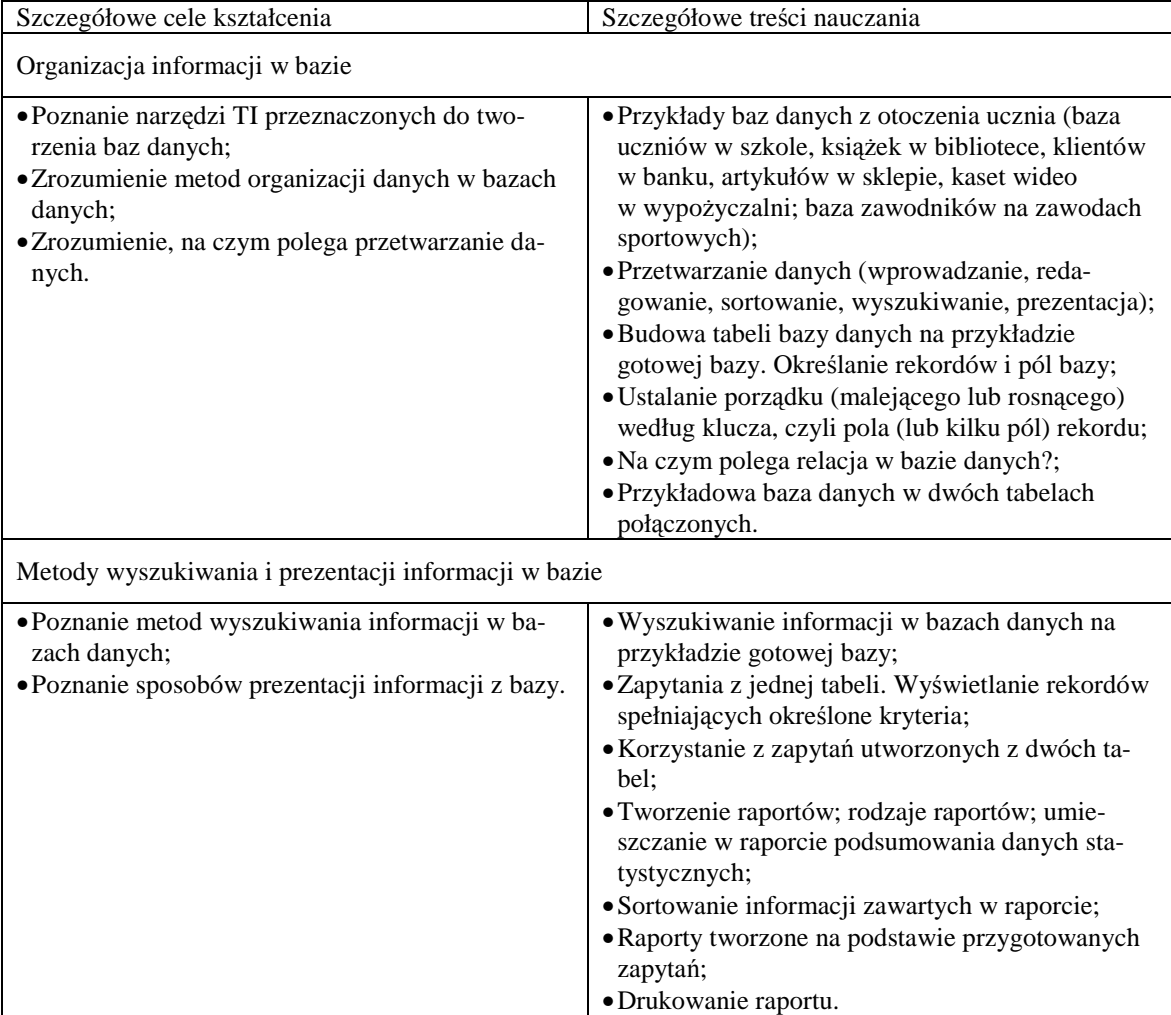

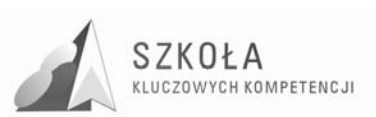

### **2.5 Metody stosowania TI w rozwiązywaniu problemów z róŜnych dziedzin nauki i Ŝycia codziennego**

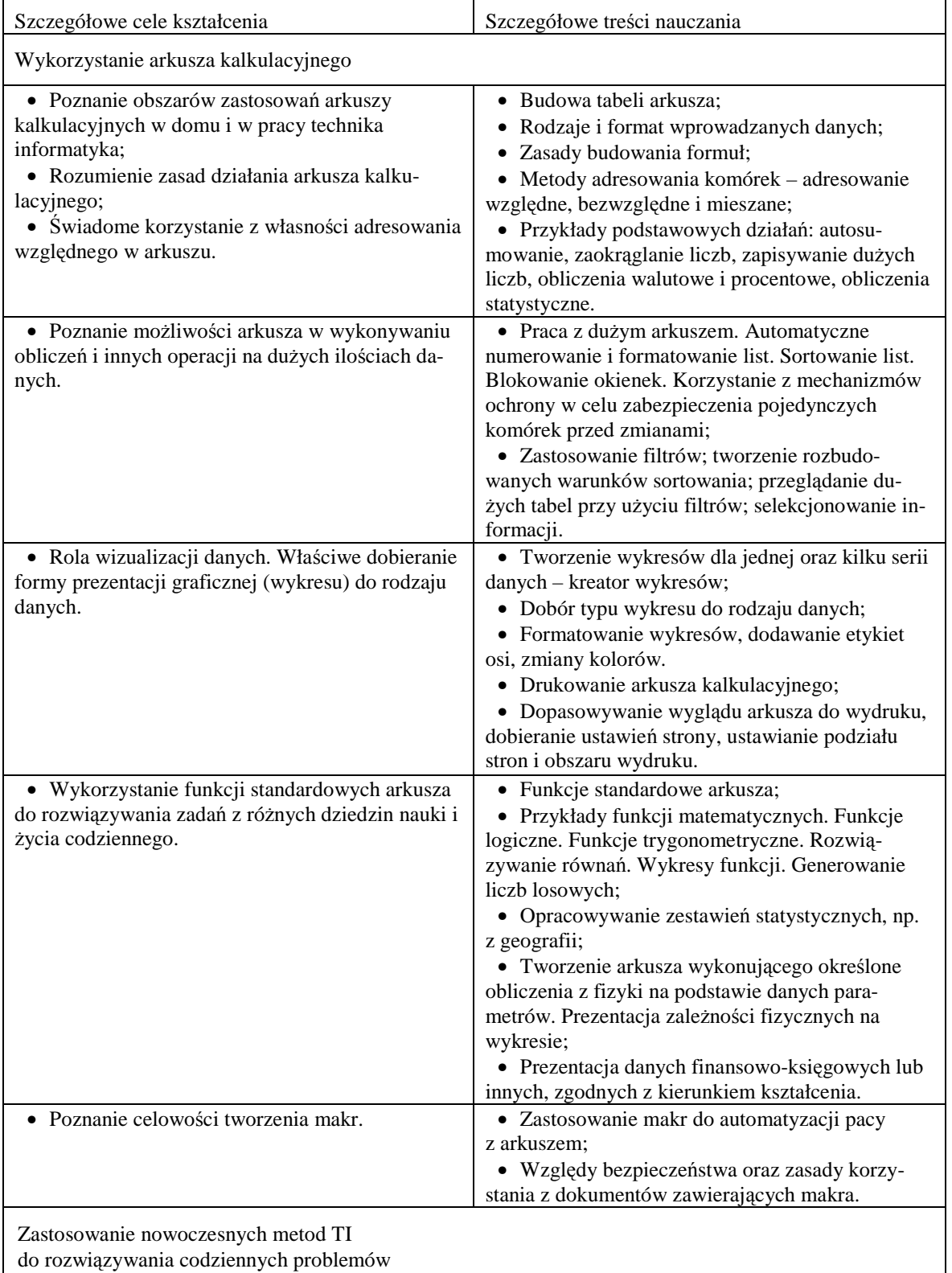

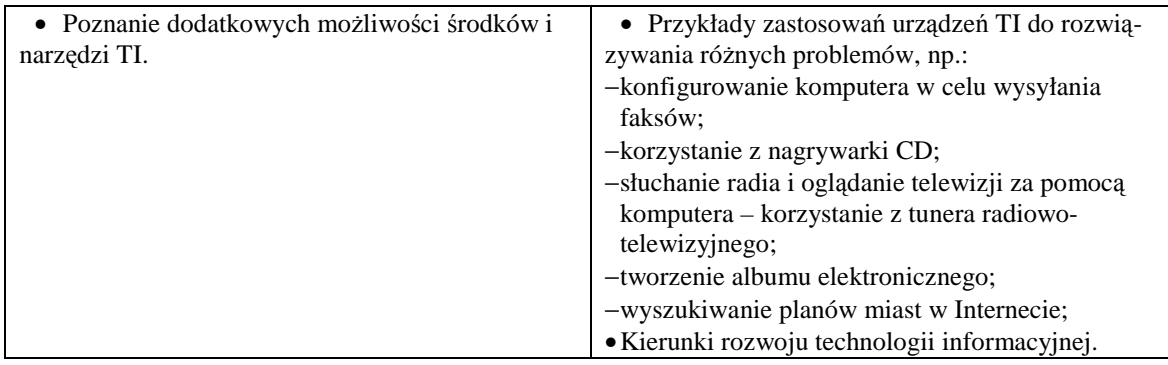

### **2.6 Metody prezentacji z wykorzystaniem technologii informacyjnej**

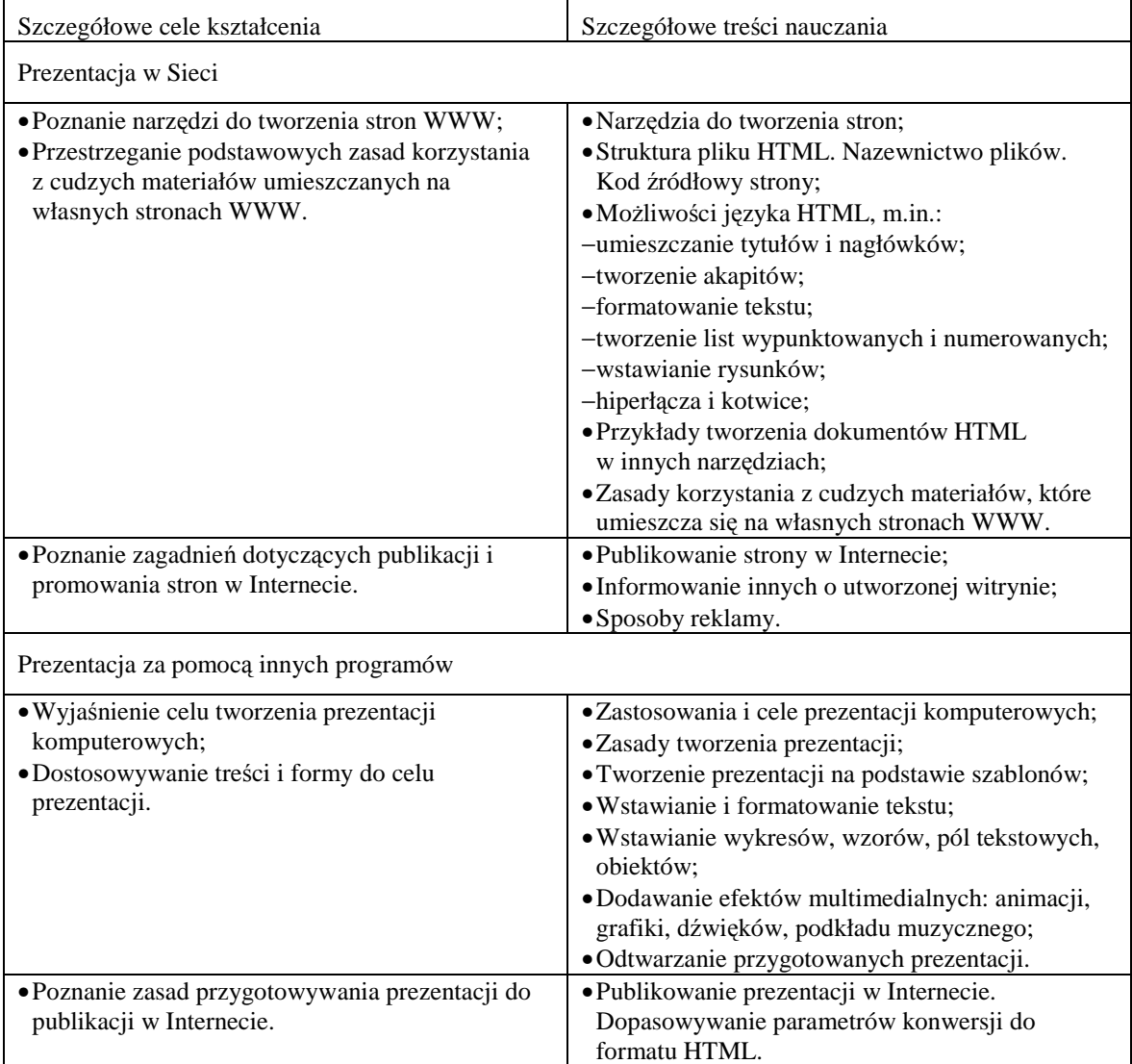

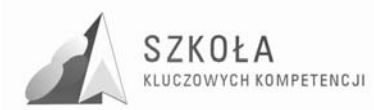

## **3 Profil kandydata**

Kandydatem do technikum w zawodzie technik informatyk jest absolwent gimnazjum, który w toku kształcenia odbywał zajęcia z informatyki. Należy założyć, że podstawy posługiwania się środkami i narzędziami ICT są uczniowi znane z poprzednich etapów kształcenia. Istnieje jednak możliwość, że wiedza ta została przyswojona w różnym stopniu przez kandydatów i nie jest jeszcze dostatecznie utrwalona oraz uporządkowana.

Z analizy środowiska rodzinnego wynika, iż większość naszych uczniów pochodzi z terenów wiejskich, z rodzin wielodzietnych, niezamożnych. Uniemożliwia to często zdobycie wiedzy i rozwijanie kompetencji kluczowych poza szkołą, ogranicza ich możliwości rozwoju i aktywne planowanie kariery zawodowej. Niski poziom opanowanych umiejętności oraz duże zaległości z wcześniejszych etapów edukacyjnych, które nawarstwiają się i utrudniają dalszy rozwój – odzwierciedlają wyniki egzaminów gimnazjalnych z przedmiotów ścisłych i humanistycznych, stwarzają konieczność poświęcenia czasu na uzupełnienie braków. Zbyt niski poziom świadomości zawodowej oraz niewłaściwie podjęte decyzje przy wyborze zawodu uniemożliwia często koncentrowanie się zarówno na treści jak i na procesie pracy. Brak umiejętności planowania, organizowania i oceniania własnego procesu uczenia się ogranicza możliwość kierowania własnym rozwojem. Dostosowanie programu nauczania do zmian i wymogów rynku pracy i gospodarki krajowej oraz korelacji w nauczaniu kompetencji kluczowych i zawodowych a także wyposażenie uczniów w kompetencje kluczowe w zakresie matematyki jest niezwykle istotne dla ich przyszłości zawodowej i osobistej. Wielu z nich myśli o rozwijaniu własnych zainteresowań, usamodzielnieniu się, zakończeniu edukacji i znalezieniu pracy.

Często kandydaci przy wyborze typu szkoły, do której będą uczęszczać (tu technik informatyk) kierują się nie tylko własnymi zainteresowaniami i pasjami. Zdarza się, że wpływ na ich decyzję mają znajomi, opinia społeczna oraz niedoinformowanie. W trakcie nauki dochodzą do wniosku, że informatyka i dziedziny jej pokrewne nie interesują ich i nie chcą wiązać z nią dalszej swojej przyszłości. Dlatego należy dołożyć wszelkich starań by uczniowie tacy (z doświadczenia lat poprzednich wynika, że zawsze wystąpi kilka osób w klasie) opanowali niezbędne umiejętności TSI już w pierwszych latach nauki oraz rozbudzić w nich chęć dalszego ich doskonalenia.

Wiedza przekazywana na zajęciach z technologii informacyjnej jest podbudową dla pozostałych przedmiotów realizowanych w ramach zawodu technik informatyk takich jak oprogramowanie biurowe, czy multimedia i grafika komputerowa. Umiejętności nabyte podczas zajęć mają za zadanie wyrównać ewentualne braki z poprzednich etapów kształcenia oraz stanowią niezbędną podstawę do opanowania zagadnień z wcześniej wymienionych przedmiotów.

Ważne jest by już na tym etapie kształcenia uczeń potrafił swobodnie zastosować narzędzia i środki ICT w praktyce i życiu codziennym, a zwłaszcza w przyszłej pracy zawodowej. Dlatego też program kładzie nacisk na ćwiczenie umiejętności praktycznego zastosowanie poznanej wiedzy, co jest podstawą do kształcenia się kandydata na dalszych etapach edukacji (studia, szkoły policealne) lub rozpoczęcia kariery zawodowej.

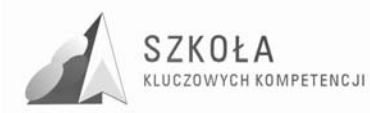

## **4 Ramowy rozkład materiału**

Wymiar godzin technologii informacyjnej dla zwodu technik informatyk w ujęciu 2 letnim w zakresie podstawowym to 1+1 przy podziale klasy na dwie grupy ćwiczeniowe. Poniższe zestawienie przedstawia podział treści programowych na poszczególne klasy oraz orientacyjną liczbę godzin potrzebną na ich realizację.

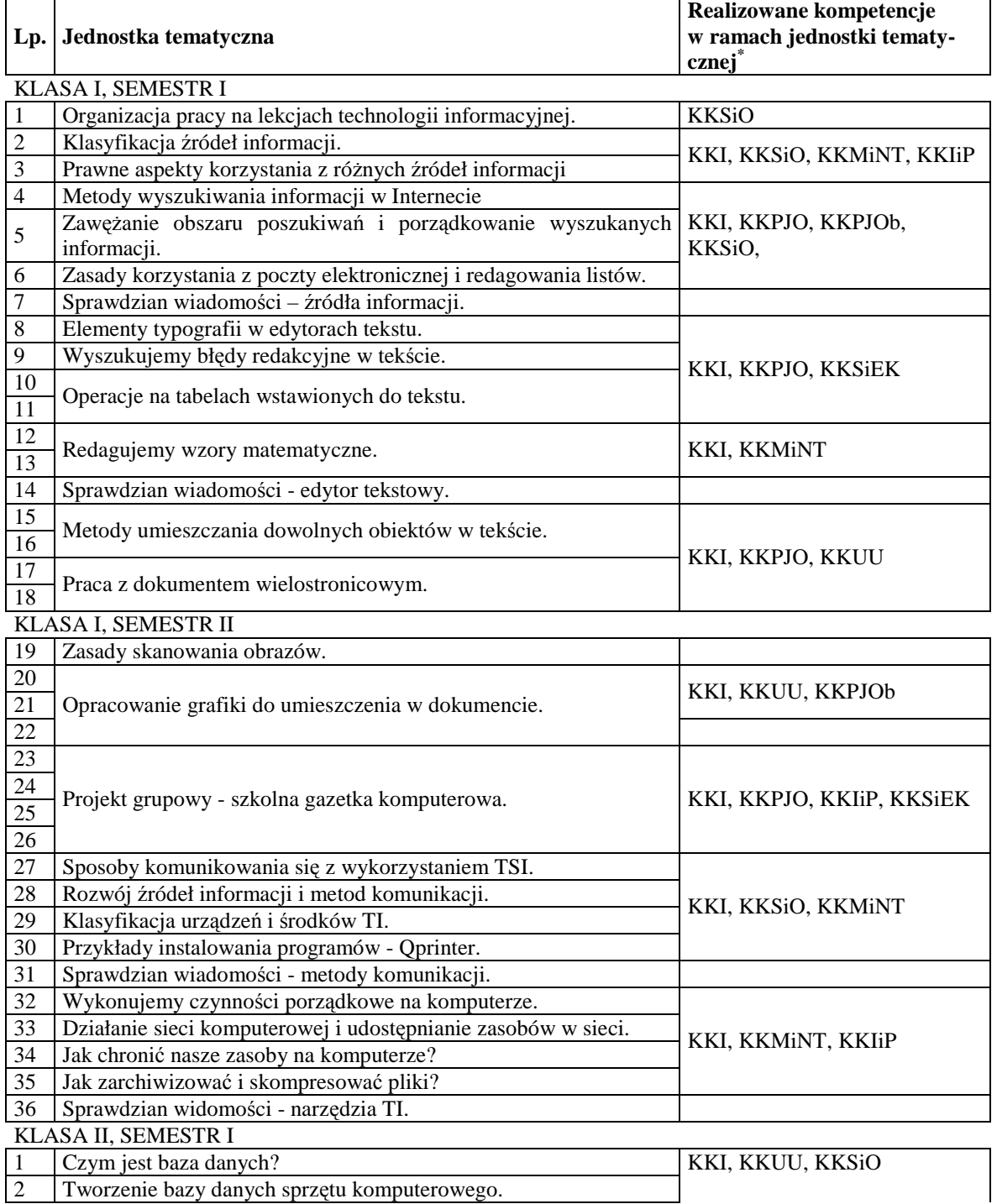

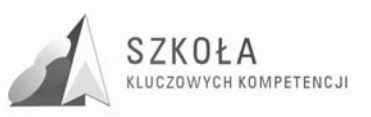

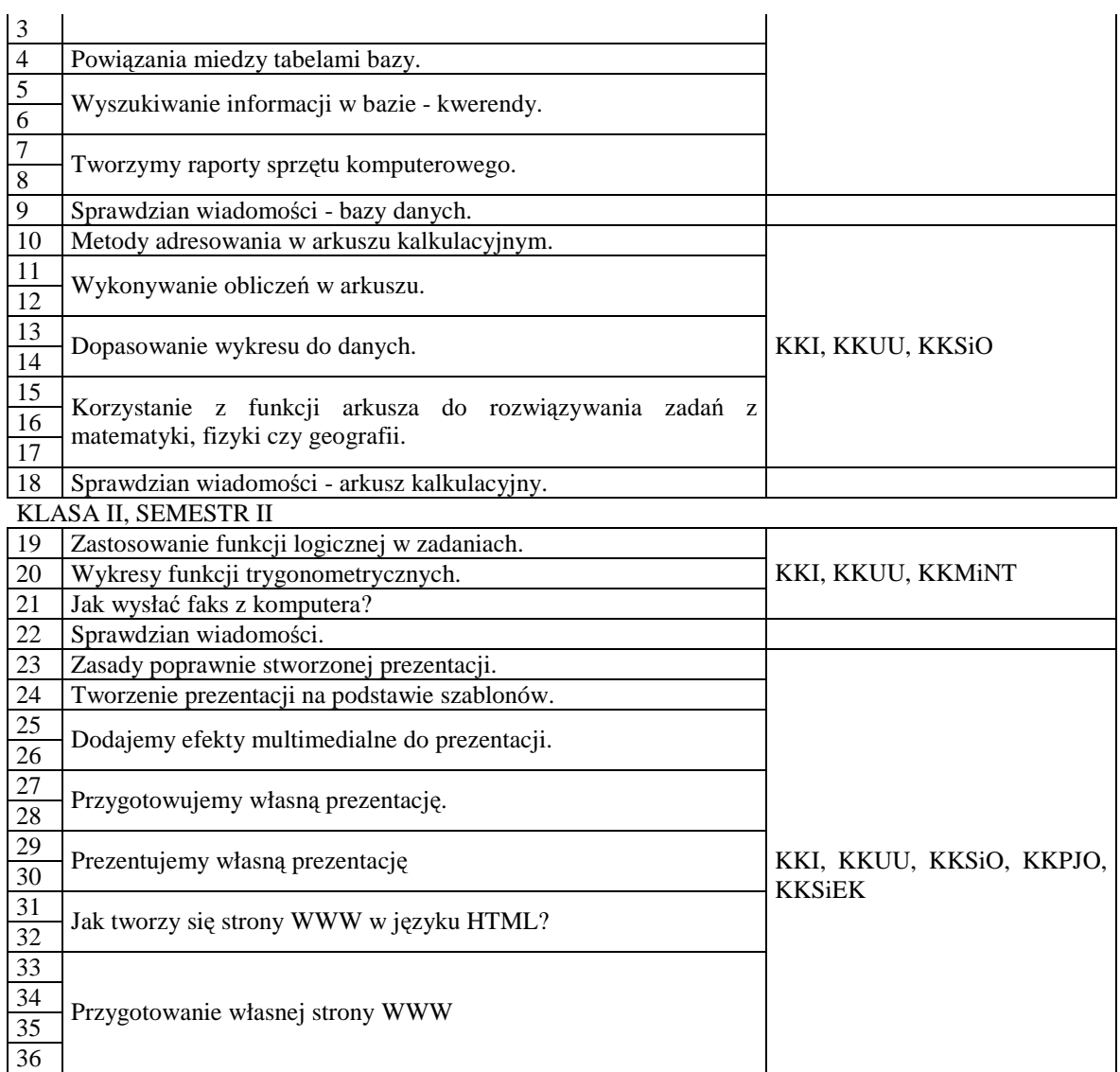

\*KKPJO – porozumiewanie się w języku ojczystym

KKPJOb – porozumiewanie się w języku obcym\

KKMiNT – kompetencje matematyczne i podstawowe kompetencje naukowo-techniczne

KKI – kompetencje informatyczne

KKUU – umiejętność uczenia się

KKSiO – kompetencje społeczne i obywatelskie

KKIiP – inicjatywność i przedsiębiorczość

KKŚiEK – świadomość i ekspresja kulturalna

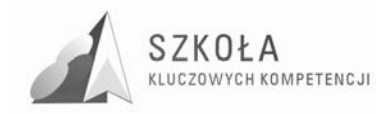

# **5 Procedury osiągania celów**

### **5.1 Źródła informacji i metody komunikacji**

1. Metody wykorzystania Internetu i innych źródeł informacji do wzbogacania własnego uczenia się.

Czynności uczniów:

- zapoznają się z zasadami pracy i bezpieczeństwa w pracowni komputerowej;
- dokonują klasyfikacji komputerowych źródeł informacji oraz podają przykłady korzystania z nich;
- oceniają dostępność tradycyjnych źródeł informacji oraz Internetu;
- wymieniają i opisują zagrożenia wynikające z niewłaściwego doboru źródła informacii:
- szukają informacji na temat podany przez nauczyciela (tematy dobierane są zgodnie z kierunkiem kształcenia);
- w czasie wyszukiwania korzystając z podanych przez nauczyciela i innych uczniów adresów stron WWW;
- ćwiczą metody efektywnego szukania i selekcjonowania informacji;
- porządkują najczęściej odwiedzane strony.

2. Zastosowania technologii komunikacyjnej.

Czynności uczniów:

- zapoznają się z możliwościami formatowania, dołączania załączników, ozdabiania listu;
- stosując się do poznanych zasad, redagują wspólnie przykładowy list elektroniczny. po umieszczeniu załącznika (pamiętając o odpowiednio małym rozmiarze) wysyłają list;
- wymieniają się swoimi doświadczeniami komunikacji z wieloma osobami za pośrednictwem np. czatu, irc-a, komunikatorów;
- zapoznają się z pojęciem i przeznaczeniem grup dyskusyjnych. zapisują się do wybranej grupy związanej z kierunek kształcenia – technik informatyk;
- dyskutują na temat innych form komunikowania się, np. z wykorzystaniem telefonu komórkowego (sms) i Internetu. podają najświeższe osiągnięcia w tej dziedzinie. Szukają informacji na ten temat w Internecie.
- 3. Życie w społeczeństwie informacyjnym.

- wymieniają znane im możliwości zastosowań TI w różnych obszarach działalności człowieka (dom, praca). podają przykłady z własnego otoczenia.;
- wyszukują w Internecie ofert banków elektronicznych, wybierają najkorzystniejszą ich zdaniem, a następnie ćwiczą na programie demonstracyjnym zakładanie konta;
- omawiają proces zakupu sprzętu informatycznego przez Internet. wyszukują najlepszych stron sprzedających sprzęt komputerowy;

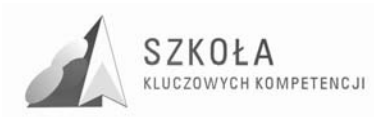

• dyskutują nad formami pracy i kształcenia na odległość z wykorzystaniem Internetu.

#### **Uwagi o realizacji**

Na pierwszych zajęciach należy dokładnie wyjaśnić uczniom, jakie zagadnienia obejmuje technologia informacyjna, i przedstawić ogólny plan nauczania na cały rok.

Pierwszy rozdział programu to treści związane głównie z informacją, jej źródłami i sposobami ich wyszukiwania, dlatego warto sklasyfikować te źródła. Można dać uczniom swobodę w ich klasyfikowaniu, a zwłaszcza zwrócić uwagę na fakt, że Internet spełnia wiele tradycyjnych funkcji informacyjnych. Uczniowie mogą wykonać schematy przedstawiające te klasyfikacje. Trzeba też poruszać zagadnienia rozwoju źródeł informacji.

Mimo że uczniowie w gimnazjum omawiali zazwyczaj zagadnienia związane z Internetem (wyszukiwanie, poczta e-mail), trzeba je powtórzyć i usystematyzować, zaczynając od ćwiczeń praktycznych. W czasie zajęć z wyszukiwania informacji należy zadbać, aby uczniowie zawsze otrzymywali konkretne zadania do wykonania. Najlepiej porozumieć się z nauczycielami innych przedmiotów, aby uczniowie znajdowali informacje naprawdę im potrzebne. Warto też dobierać przykłady z życia codziennego, jak kupno nowego telewizora, wyjście do kina, podróż pociągiem itp. Na pierwszych zajęciach trzeba zredagować wspólnie list, np. do znanej osoby (np. autora), i na tym przykładzie omówić wszystkie ważne zasady. Zalecana jest jak największa samodzielność uczniów, choć kontrolowana przez nauczyciela.

Dopiero na kolejnych lekcjach należy omawiać bardziej szczegółowo działanie sieci, strukturę Internetu i sposoby zakładania konta.

Aby w pełni realizować cele podstawy programowej, trzeba poświęcić trochę czasu na tematy związane z życiem w społeczeństwie informacyjnym i rozwojem metod komunikacji. Zajęcia nie powinny przypominać wykładu; to uczniowie muszą poszukiwać informacji i dzielić się nimi z kolegami. Należy tylko wskazać kilka ważnych problemów.

Zalecane metody: burza mózgów, dyskusja punktowana, debata "za i przeciw".

#### **5.2 Narzędzia i środki technologii informacyjnej**

1. Klasyfikacja środków i rozwój zastosowań środków i narzędzi TI. Czynności uczniów:

- Klasyfikują środki i narzędzia (oprogramowanie) TI ze względu na ich przeznaczenie, systematyzując w ten sposób wiedzę wyniesioną z gimnazjum;
- Charakteryzują parametry świadczące o jakości danego urządzenia, tak aby efektywnie je wykorzystywać lub dokonać korzystnego zakupu;
- Prezentują własne prace na temat kierunku rozwoju środków i narzędzi TI;
- Oceniają możliwości programów komputerowych, m.in.: do konwertowania plików muzycznych, video.

2. Metody posługiwania się środkami TI.

- Poznają w praktyce działanie urządzeń takich jak: skaner, drukarka, aparat cyfrowy, projektor multimedialny, kamera cyfrowa;
- Wykonują ćwiczenia usprawniające pracę na komputerze (porządkowanie, defragmentacja dysku). Dobierają odpowiednie urządzenie i program do rozwiązania konkretnego problem;
- Wykonują przykładową instalację i deinstalację programu Qprinter do tworzenia plików \*.pdf;

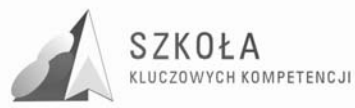

- Ćwiczą instalowanie sterowników urządzeń, np. drukarki. Ćwiczą na własnych plikach wykonywanie kopii zapasowych, archiwizację danych, kompresję;
- Wymieniają rodzaje nośników danych wykorzystywanych w życiu codziennym;
- Zapoznają się ze strukturą Internetu. Podają różne, znane im sposoby podłączania się do Internetu;
- Zakładają i konfigurują własne konta pocztowe na wybranym serwerze.

#### **Uwagi o realizacji**

Zgodnie z celami podstawy programowej uczeń powinien sprawnie posługiwać się komputerem oraz oprogramowaniem. Nie należy szczegółowo omawiać budowy poszczególnych urządzeń, np. skanera, ale skupić się na ich zastosowaniach i obsłudze. Warto łączyć zagadnienia z tej grupy tematycznej z innymi, np. podczas przygotowywania zdjęć do szkolnego albumu elektronicznego omówić metody posługiwania się skanerem. Uczniowie powinni poznawać działanie zarówno komputera, jak i innych urządzeń, wykonując dobrze przygotowane i przemyślane metodycznie ćwiczenia. Należy zwracać uwagę na te parametry urządzeń, które wpływają na jakość i efektywność pracy. Uczniowie powinni rozumieć, że parametry danego sprzętu dobiera się zwykle pod kątem jego zastosowania. Podobnie jest z doborem oprogramowania instalowanego na komputerze i z zakupem urządzeń peryferyjnych. Inne wymagania ma osoba zajmująca się grafiką komputerową, inne - projektant systemów informatycznych, a jeszcze inne ktoś, kto chce korzystać z gier komputerowych.

Ważnym zagadnieniem, które powinno być wielokrotnie powtarzane, jest zapisywanie dokumentów i wykonywanie kopii zapasowych. Te czynności powinny być utrwalane na bieżąco przez cały rok.

### 5.3 Metody opracowywania złożonych dokumentów **tekstowych, w tym grafiki**

1. Redagowanie i formatowanie tekstu.

- Wspólnie przypominają poznane w gimnazjum podstawowe zasady redagowania i formatowania tekstów;
- Wykonują ćwiczenia przygotowane przez nauczyciela utrwalających podstawowe zasady redagowania i formatowania;
- Na gotowych plikach tekstowych wskazują błędy redakcyjne i ćwiczą umiejętność sprawnego ich korygowania;
- Korzystają z dostępnych automatycznych narzędzi edytora do wykonywania często powtarzających się operacji, np. wyszukują i zastępują znak;
- Zapoznają się z przeznaczeniem tabulatorów, ich rodzajami i stosują je w ćwiczeniu na gotowym pliku;
- Tworzą wzory matematyczne i fizyczne korzystając z edytora równań;
- Wstawiają symbole i znaki. Zmieniają układ klawiatury;
- Przypominają na ćwiczeniach wykorzystanie automatycznego numerowania i wypunktowania;
- Wstawiają tabele do pliku tekstowego: samodzielnie, z arkusza kalkulacyjnego, ze strony Internetowej;
- Tworzą własny styl (lub style) i przygotowują dłuższy tekst na zadany temat (z MGK lub UTK).

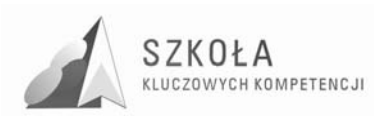

#### 2. Opracowanie grafiki.

Czynności uczniów:

- Ćwiczą podstawowe operacje na rysunku w edytorze grafiki (na przyniesionym przez siebie zdjęciu) takie jak: skalowanie, kadrowanie, zmiana kontrastu, przekształcenia, używanie filtrów;
- Korzystają ze skanera w celu przygotowania grafiki do umieszczenia w pliku;
- Ustalają odpowiednią parametry (rozdzielczość, tryb, format) dla skanowanych obrazów.

3. Metody umieszczania różnych elementów w dokumentach komputerowych.

Czynności uczniów:

- Ćwiczą wstawianie różnych elementów (obiekty clipart, zdjęcia, animacje) do tekstu za pomocą różnych metod;
- Sprawdzają rozmiar pliku po wstawieniu obiektu;
- Wyszukują w sieci odpowiednich grafik, zdjęć, animacji i filmów i umieszczają je w pliku tekstowym. Stosują zasady prawa autorskiego;
- Pracują nad wspólnym projektem. Uzgadniają temat, przydział zadań, przygotowują materiały, ustalają założenia przy tworzeniu plików, łączą je w całość;
- Uczą się pracy w grupie i odpowiedzialności za powierzone zadania.

#### **Uwagi o realizacji**

Pierwsze lekcje z edycji tekstu należy poświęcić na powtórzenie wyniesionych z gimnazjum zasad redagowania tekstów oraz ich utrwalenie. Nie należy zakładać, że uczeń w poprzednich etapach edukacyjnych zdobył już wiedzę i umiejętności w zakresie poprawnego redagowania tekstu. W szkole ponadgimnazjalnej należy nadal ćwiczyć te umiejętności, ale już na trochę wyższym poziomie, wskazując na dodatkowe możliwości przetwarzania tekstów.

Wskazane jest, aby uczniowie wykonywali wiele, prostych nawet ćwiczeń, w których wykorzystają poznane zasady. Powinni też uczyć się wyszukiwania błędów w tekście i zybkiego ich poprawiania.

Należy przede wszystkim uczyć redagowania tekstów, nie zaś przeprowadzać kurs posługiwania się konkretnym edytorem tekstu. Trzeba uzmysławiać uczniom, że większości zasad można przestrzegać niezależnie od wersji programu (praca w OpenOffice). Należy zacząć od poprawnego formułowania tematu lekcji. Temat nie powinien brzmieć: "Czcionki w edytorze Word 2002", tylko np. "Elementy typografii w edytorach tekstu". Aby usprawnić pracę, warto pracować na gotowych, wcześniej przygotowanych plikach, zwłaszcza w pracy nad długim tekstem.

### **5.4 Metody organizacji informacji w bazach danych**

1. Organizacja informacji w bazie.

- Podają przykłady baz danych z ich otoczenia;
- Przypominają na przykładzie gotowej bazie sprzętu komputerowego poznane w gimnazjum podstawowe pojęcia baz danych: rekord, pole;
- Omawiają strukturę bazy na podstawie gotowej bazy sprzętu komputerowego, określają typy danych;
- Wykonują kilka ćwiczeń:
	- $\blacktriangleright$  dodają nowy rekord do bazy;

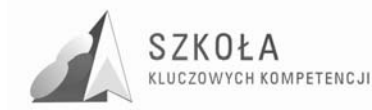

 ustalają nowy porządek w bazie według kluczy podanych przez nauczyciela.

2. Metody wyszukiwania i prezentacji informacji w bazie.

Czynności uczniów:

- Wykonują ćwiczenia na bazie sprzętu komputerowego, korzystając z gotowych zapytań;
- Tworzą własne zapytania:
	- $\triangleright$  proste z jednej tabeli,
	- złożone utworzone z dwóch tabel.
- Ćwiczą wprowadzanie i aktualizację danych w bazie sprzętu komputerowego.;
- Przygotowują raporty na podstawie wcześniej przygotowanych zapytań. Umieszczają w raporcie podsumowania, określają dane statystyczne (minimum, maksimum), porządkują dane w raporcie według zadanych kryteriów
- Drukują raporty.

#### **Uwagi o realizacji**

Zgodnie z zapisem w podstawie programowej uczeń powinien poznać następujące zagadnienia: Podstawowe formy organizowania informacji w bazach danych spotykanych w otoczeniu ucznia, Wyszukiwanie informacji w bazach danych, formułowanie rozbudowanych zapytań. Należy pokazywać te zagadnienia na przygotowanej wcześniej bazie danych w programie przeznaczonym do tego celu, np. MS Access. Uczeń powinien poznawać przeznaczenie poszczególnych narzędzi TI. Opieranie się wyłącznie na arkuszu kalkulacyjnym czy edytorze tekstu, gdzie często pokazuje się możliwości tworzenia tabel z danymi, nie jest poprawne metodycznie. Możemy to traktować jedynie jako pokazanie dodatkowych możliwości tych programów.

Przykład bazy danych powinien zawierać znacznie większą liczbę rekordów, niż jest to widoczne na ekranie monitora, ponieważ dopiero wtedy można pokazać uczniom zalety komputerowego przetwarzania danych. Należy dobrać ciekawy przykład bazy danych, dostosowany do zainteresowań uczniów.

#### **5.5 Metody stosowania TI w rozwiązywaniu problemów z róŜnych dziedzin nauki i Ŝycia codziennego**

1. Wykorzystanie arkusza kalkulacyjnego Czynności uczniów:

- Przypominają wiadomości o arkuszu kalkulacyjnym poznane w gimnazjum;
- Wymieniają znane im możliwych zastosowań arkusza;
- Tworzą prostą tabelę zawierającą informacje o sprzęcie komputerowym. Stosują różne możliwości formatowania komórek oraz formaty danych. Wykonują operacje na komórkach, dodają wiersze i kolumny do przygotowanej tabeli;
- Przypominają zasady tworzenia formuł, wykonując konkretne ćwiczenia, np.:
	- przygotowują tabelę z danymi o dyskach twardych (nazwa, parametry, cena);
	- wykorzystują funkcje autosumowania i autoobliczania dla zadanej kolumny liczb;
	- obliczają ceny towarów po opodatkowaniu.
- Tworzą wykresy dla zadanych zestawów danych, wybierając odpowiedni typ wykresu;
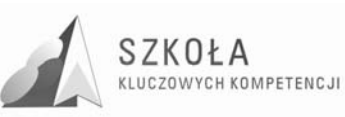

- Ćwiczą sposoby modyfikowania poszczególnych części wykresu. Dodają nowe serie danych;
- Próbują samodzielnie wydrukować arkusze przez siebie przygotowane. W *Podglądzie wydruku* obserwują rezultaty, dopasowują ustawienia strony (marginesy, orientacja, nagłówki i stopki), modyfikują sposób podziału stron i obszar wydruku;
- Ćwiczą sortowanie danych według kryteriów;
- Ćwiczą wstawianie funkcji do komórek. Wykonując konkretne zadania, wykorzystują standardowe funkcje arkusza: warunkowe, logiczne, losowe;
- Wyszukują wartości minimalne i maksymalne wykorzystując poznane funkcje statystyczne;
- Rysują wykres zadanej i własnej funkcji trygonometrycznej. Umieszczają dwie funkcje na jednym wykresie;
- Rozwiązują przykładowe zadanie z innych przedmiotów, np. fizyki, geografii;
- Filtrują daną tabelę na różne sposoby, aby uzyskać określone efekty;
- Poznają zasadę tworzenia makr. Wykonują ćwiczenie, tworząc makro, np. zamieniające kwoty podane w złotówkach na euro (kurs euro odszukują w Internecie).

*2.* Zastosowanie nowoczesnych metod TI do rozwiązywania codziennych problemów*.* Czynności uczniów:

- Na podstawie zdobytej wiedzy i własnych doświadczeń, starają się formułować nowe problemy (wysyłanie faksów z komputera, słuchanie radia, nagrywanie płyt, oglądanie TV);
- Opisują, co jest potrzebne (sprzęt i oprogramowanie), aby dany problem rozwiązać. Wymieniają kolejne kroki postępowania, którego celem ma być rozwiązanie danego problemu. Starają się odpowiednio dobrać sprzęt do oprogramowania.

#### **Uwagi o realizacji**

Mimo że uczniowie poznali zasady pracy w arkuszu kalkulacyjnym w gimnazjum, to warto zacząć od krótkiego powtórzenia. Dla niektórych uczniów arkusz jest trudny do zrozumienia. Nie potrafią np. właściwie stosować zasad adresowania, czyli w pełni wykorzystać możliwości arkusza. Mają też problemy z poprawnym rysowaniem wykresów, a zwłaszcza dostosowaniem typu wykresu do danych.

W szkole ponadgimnazjalnej warto więcej czasu poświęcić na zastosowanie funkcji standardowych arkusza, korzystając z zadań z innych przedmiotów szkolnych. Warto w tym zakresie współpracować z nauczycielem innego przedmiotu.

Aby łatwiej zapamiętać zastosowania poszczególnych funkcji, można zastosować notatki w postaci map myślowych.

Zalecane metody aktywizujące: praca grupowa (rozwiązywanie codziennych problemów).

### **5.6 Metody prezentacji z wykorzystaniem technologii informacyjnej**

1. Prezentacja w Sieci

Czynności uczniów:

• Wymieniają i klasyfikują znane im narzędzia do tworzenia stron. Przedstawiają ich możliwości:

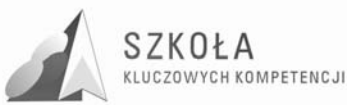

- Tworzą prostą stronę zapoznając się ze strukturą pliku HTML;
- Zbierają i selekcionują materiały do stworzenia własnej strony internetowej: przygotowują teksty, zdjęcia, rysunki, planują układ strony;
- Przygotowują stronę do publikacji w Internecie.

2. Prezentacja za pomocą innych programów

Czynności uczniów:

- Zapoznają się z najważniejszymi pojęciami dotyczącymi prezentacji;
- Przygotowują krótkie prezentacje o swoim hobby z wykorzystaniem szablonów slajdów;
- Modyfikują wygląd przygotowanych wcześniej prezentacji zmieniając tło, wstawiając obiekty (np. własne zdjęcia) i hiperłącza. Umieszczają przejścia między slajdami;
- Dodają animacje i efekty dźwiękowe do obiektów. Wstawiają podkład muzyczny odtwarzany podczas całej prezentacji;
- Wykonują samodzielnie prezentacje na wybrane przez siebie tematy z zakresu kierunku kształcenia. Dokonują prezentacji przed cała klasą;
- Konwertują przygotowane prezentacje do formatu umożliwiającego publikacje w Internecie. Otwierają je lokalnie w przeglądarce internetowej.

#### **Uwagi o realizacji**

Zgodnie z podstawą programową uczniowie mają poznać przygotowywanie prezentacji z zastosowaniem programów komputerowych oraz metody prezentacji w Sieci. Jednak ograniczona liczb godzin przeznaczonych na zajęcia z technologii informacyjnej nie pozwala zająć się tym zagadnieniem szczegółowo. Zaawansowane tworzenie stron należy pozostawić klasom informatycznym. Natomiast na zajęciach z TI uczniowie powinni korzystać z dostępnych programów do prezentacji, np. z prostego w obsłudze MS Power Point. Mimo że niektórzy uczniowie wykonywali prezentacje z wykorzystaniem tego programu w gimnazjum, to warto powtórzyć jego możliwości i wykorzystać dodatkowe.

Mimo pojawienia się wielu nowych, prostych w obsłudze programów do tworzenia stron, warto na początek pokazać strukturę znaczników HTML. Łatwiej potem uczniom zrozumieć działanie innych narzędzi. Nie należy jednak zbyt szczegółowo omawiać tego języka.

Warto skontaktować się z nauczycielami innych przedmiotów, aby podali ciekawe propozycje tematów do stron WWW.

Zalecana metoda aktywizująca: praca w grupach.

#### **5.7 Stosowane metody nauczania**

W procesie kształcenia skuteczne dla osiągania celów są różne metody pracy ucznia, które angażują go intelektualnie i emocjonalnie, są dla ucznia atrakcyjne, szanują jego indywidualność w myśleniu i działaniu, a przy tym rozwijają jego kluczowe kompetencje.

- a) **Metoda podająca wykład** główną rolę odgrywa nauczyciel dobrze przygotowany merytorycznie, który jest podstawą rzetelnego przekazania wiedzy uczniom. On formułuje problem, analizuje go, wskazuje drogi i sposoby rozwiązania. Uczniowie sporządzają notatki, zapamiętują fakty, zdobywają wiedzę i umiejętności poprzez naśladownictwa. Ważna jest ona z punktu widzenia dalszej nauki nie powinna być stosowana jednak zbyt często.
- **b) Metody aktywizujące uczniów:**

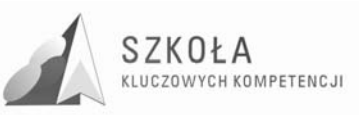

- **Pogadanka, dyskusja** nauczyciel kieruje rozmową, prowadzi dyskusję umiejętnie i porządkuje jej przebieg. Zadaje pytania, naprowadza na prawidłowe odpowiedzi, rozjaśnia wątpliwości, rozstrzyga spory. Uczniowie dyskutują, formułują spostrzeżenia, wymieniają się doświadczeniami, argumentują, spierają się, wyciągają wnioski.
- **Metoda problemowa** nauczyciel stawia przed uczniami zadanie problemowe, które uczniowie rozwiązują samodzielnie. Uczniowie zmuszeni są do dużego wysiłku intelektualnego. Analizują problem, formułują hipotezy, weryfikują je, w razie potrzeby wyjaśniają wątpliwości z nauczycielem, budują model rozwiązania problemu, dokonują korekt, podsumowują swoje spostrzeżenia i wnioski, sprawdzają obliczenia, formułują odpowiedź. Metoda kształci umiejętność rozwiązywania problemów, wzbogaca wiedzę uczniów i aktywizuje ich postawy w procesie kształcenia.
- **Burza mózgów** metoda ta znana jest także pod nazwami "giełda pomysłów" lub "fabryka pomysłów". Angażuje wszystkich uczniów, każdemu dając możliwość nieskrępowanej wypowiedzi. Jest to metoda, która polega na możliwości szybkiego zgromadzenia wielu hipotez rozwiązania postawionego problemu w krótkim czasie.
- **Praca z komputerem**  ze względu na specyfikę przedmiotu komputer jest podstawowym narzędziem pracy. Uczniowie wykonują na nim ćwiczenia zlecone przez nauczyciela, zbierają informacji z Internetu.
- **Metoda projektu** jedna z najbardziej ambitnych i skutecznych metod edukacji jest projekt, czyli samodzielna praca uczniów – indywidualna lub zespołowa – nad zadanym tematem. Może trwać kilka tygodni lub miesięcy. To także przygotowanie do dorosłego Ŝycia. Rolą nauczyciela jest inspirowanie i nadzorowanie uczniów, reagowanie, gdy spada motywacja, pojawiają się konflikty w zespole. Praca metodą projektów służy do nabywania umiejętności: przyjmowania odpowiedzialności, twórczego myślenia; samodzielnego uczenia się; planowania i organizacji pracy; zbierania i selekcjonowania informacji, współpracy w grupie, rozwiązywania problemów, podejmowania decyzji, komunikowania się, oceniania własnej pracy; prezentacji jej efektów.

### **5.8 Formy pracy**

- a) **Praca indywidualna** praca samodzielna, pod kierunkiem nauczyciela. Wyrabia też nawyk rzetelnego wykonania powierzonego zadania, odpowiedzialności za siebie, za swoją wiedzę i umiejętności.
- b) **Praca w grupach** podział klasy na kilkuosobowe zespoły i przydzieleniu im problemu do rozwiązania. Różnorodność przydziału czynności członkom grupy. Praca w grupach uczy organizacji pracy, podziału obowiązków pomiędzy członków grupy, odpowiedzialności za powierzone zadania. Uczy komunikacji między członkami grupy, zasad współpracy.
- c) **Praca z całą klasą** zaangażowanie całej klasy w rozwiązywanie problemów sformułowanych przez nauczyciela.
	- Realizacja tych samych treści ze wszystkimi uczniami. Forma ta sprzyja nawiązywaniu więzi uczniowskich.
	- Wzajemne odpytywanie się uczniowie kształcą umiejętność porządkowania informacji, formułowania i zadawania pytań.

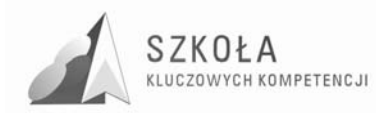

# **6 Opis załoŜonych osiągnięć ucznia**

Przykłady wymagań na poszczególne oceny:

# **6.1 Źródła informacji i metody komunikacji**

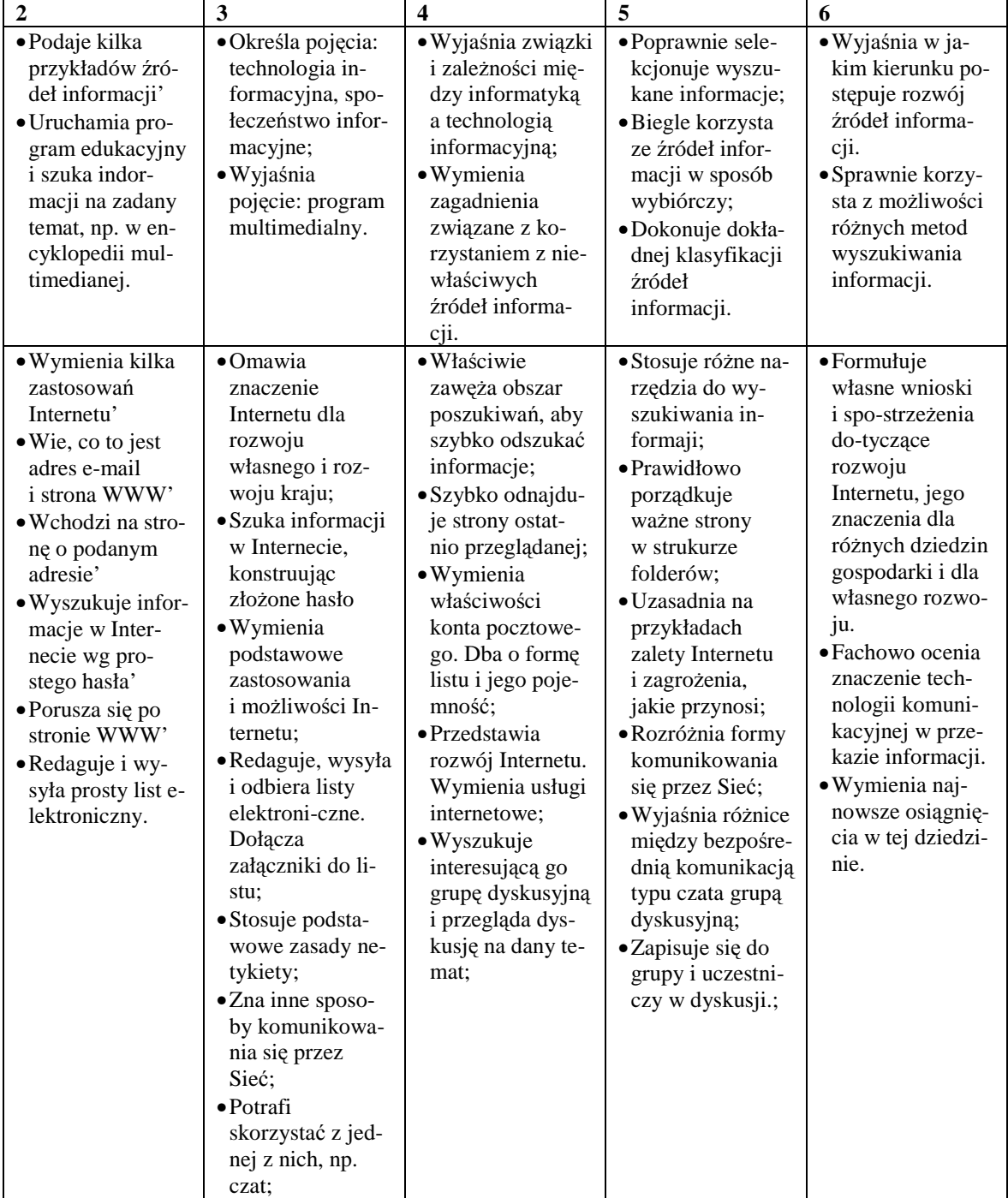

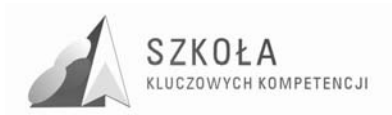

Program rozwijania umiejętności uczniów szkół Polski Wschodniej

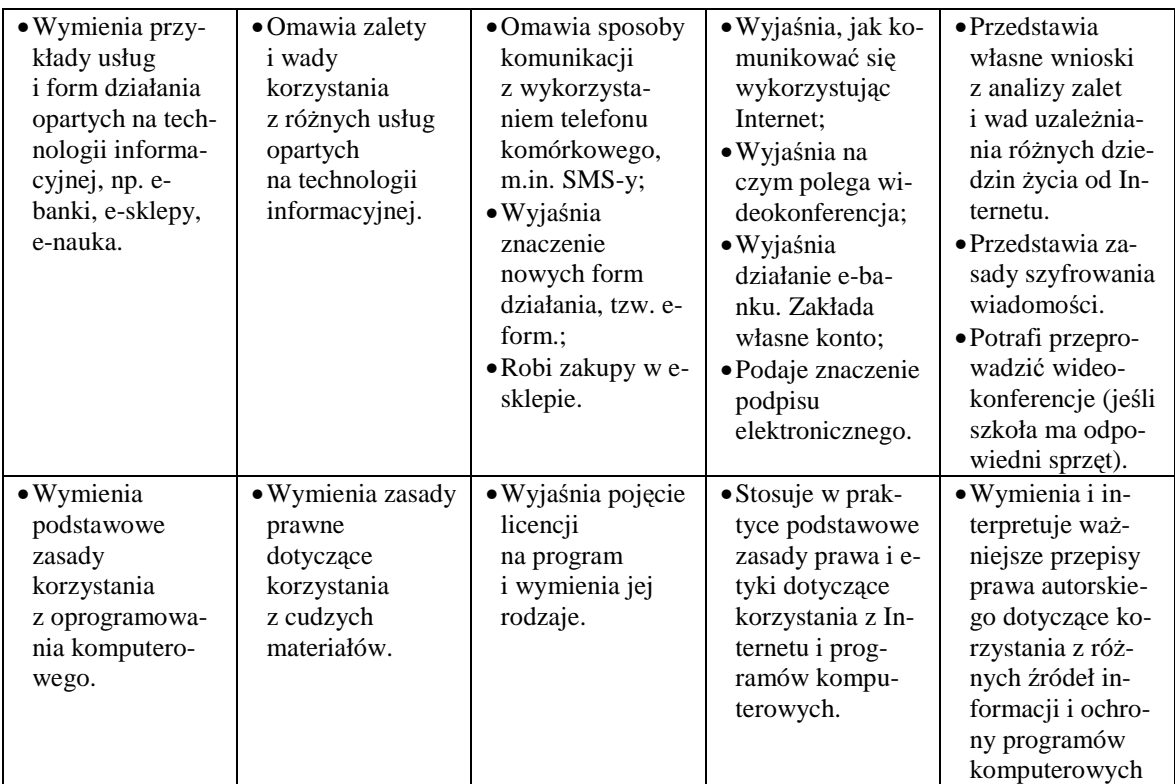

# **6.2 Środki i narzędzia TI**

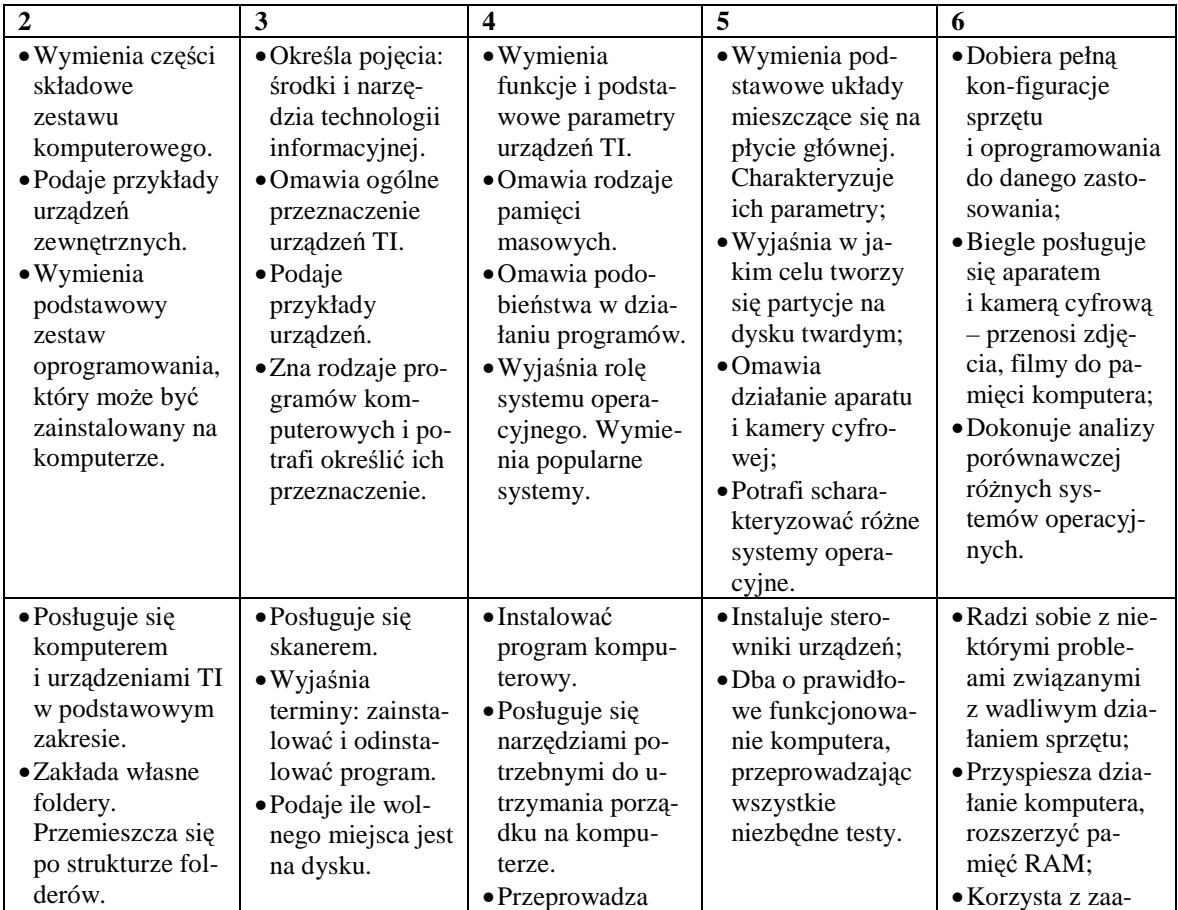

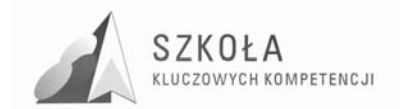

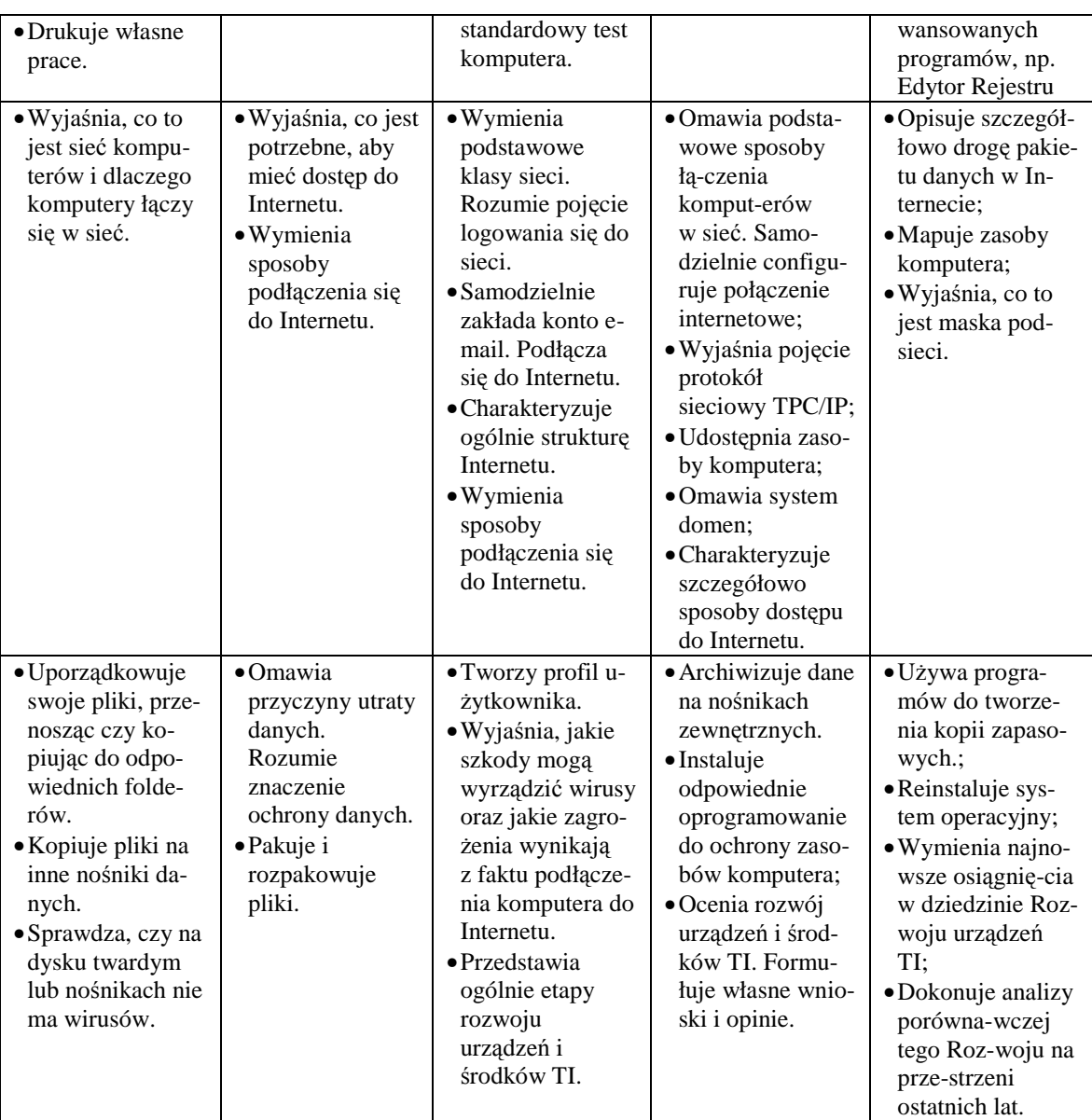

### **6.3 Metody opracowywania złoŜonych dokumentów tekstowych, w tym grafiki**

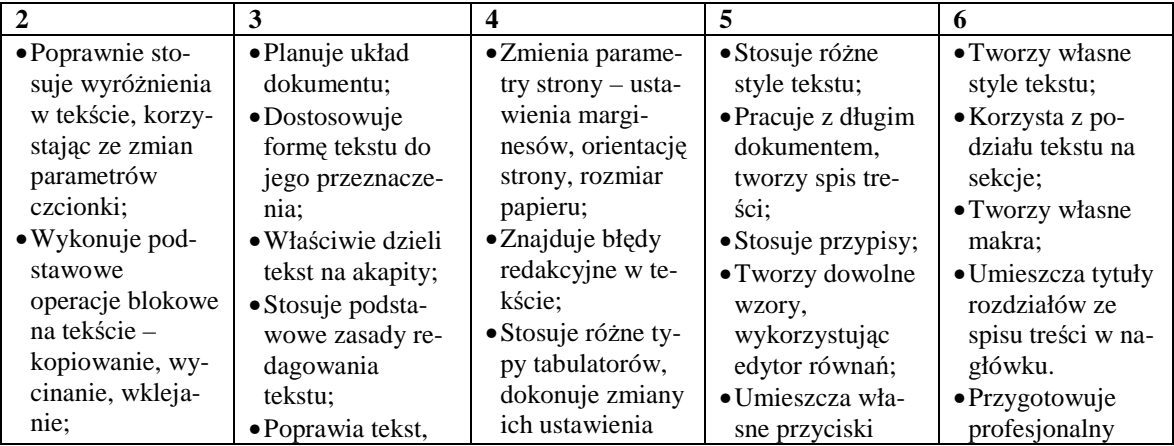

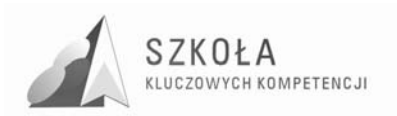

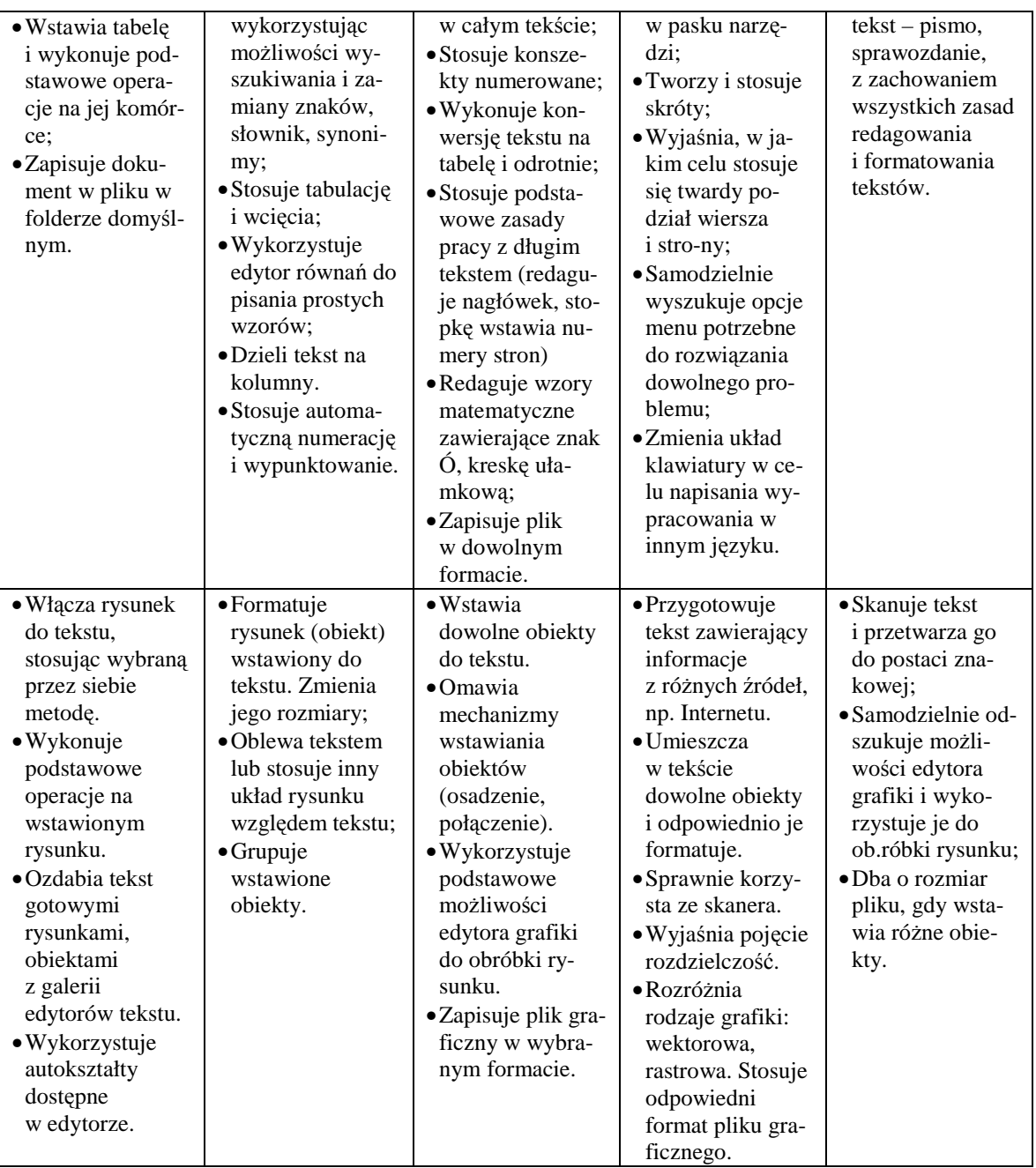

# **6.4 Metody organizacji w bazach danych**

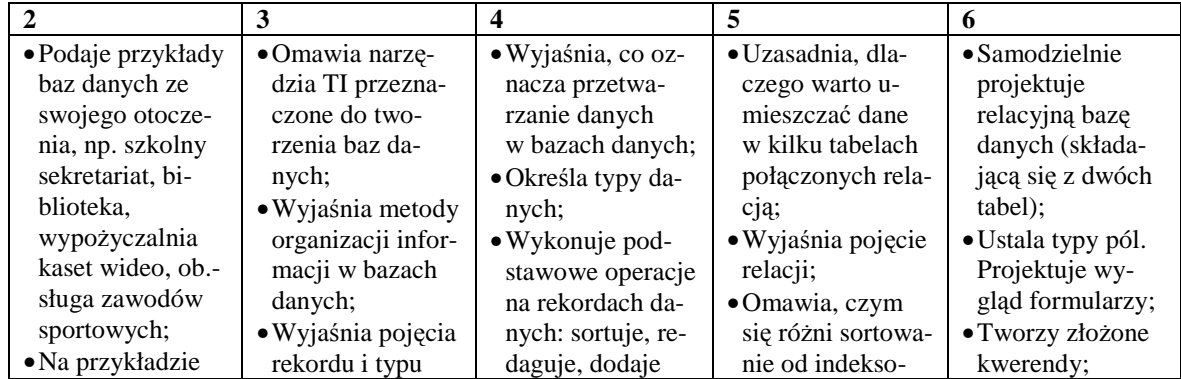

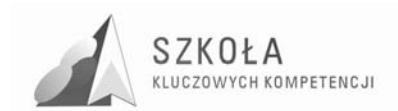

Program rozwijania umiejętności uczniów szkół Polski Wschodniej

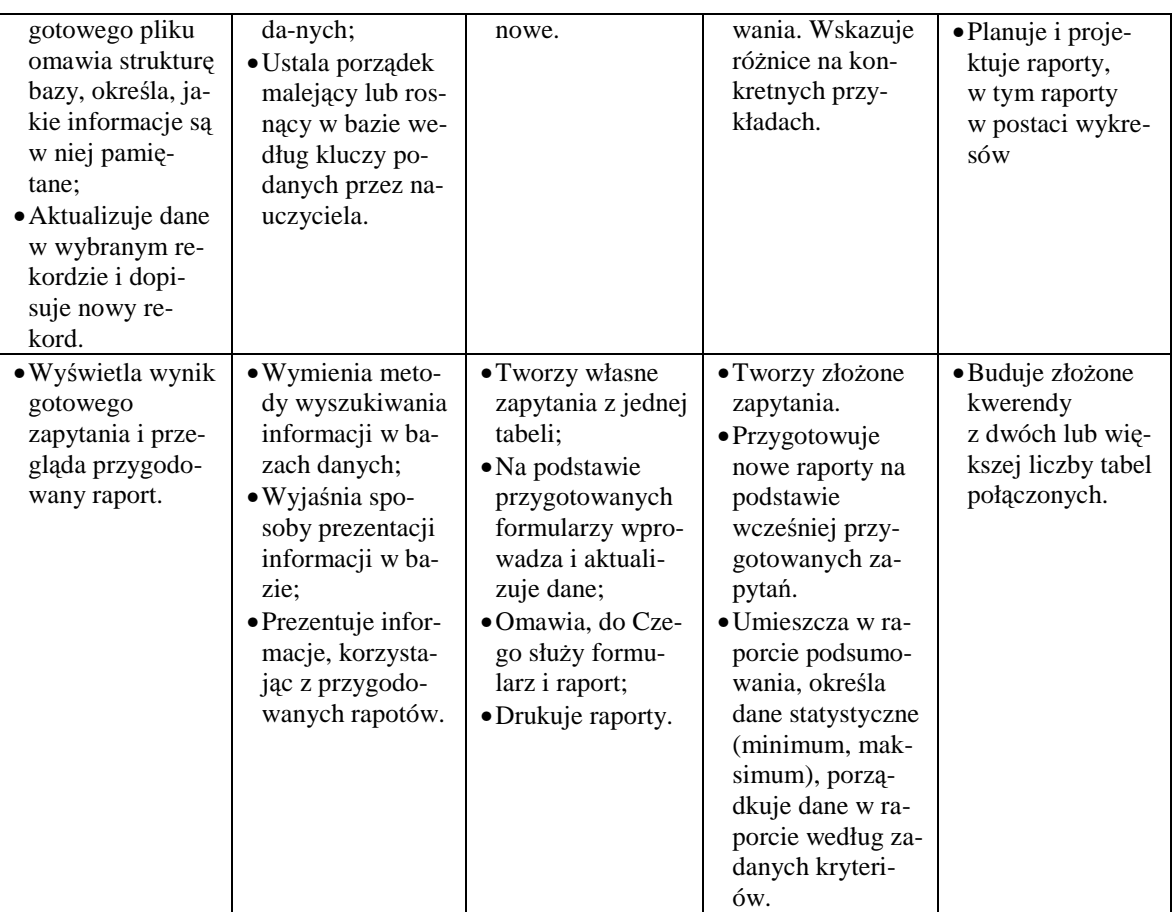

### **6.5 Metody stosowania TI w rozwiązywaniu problemów z róŜnych dziedzin nauki i Ŝycia codziennego**

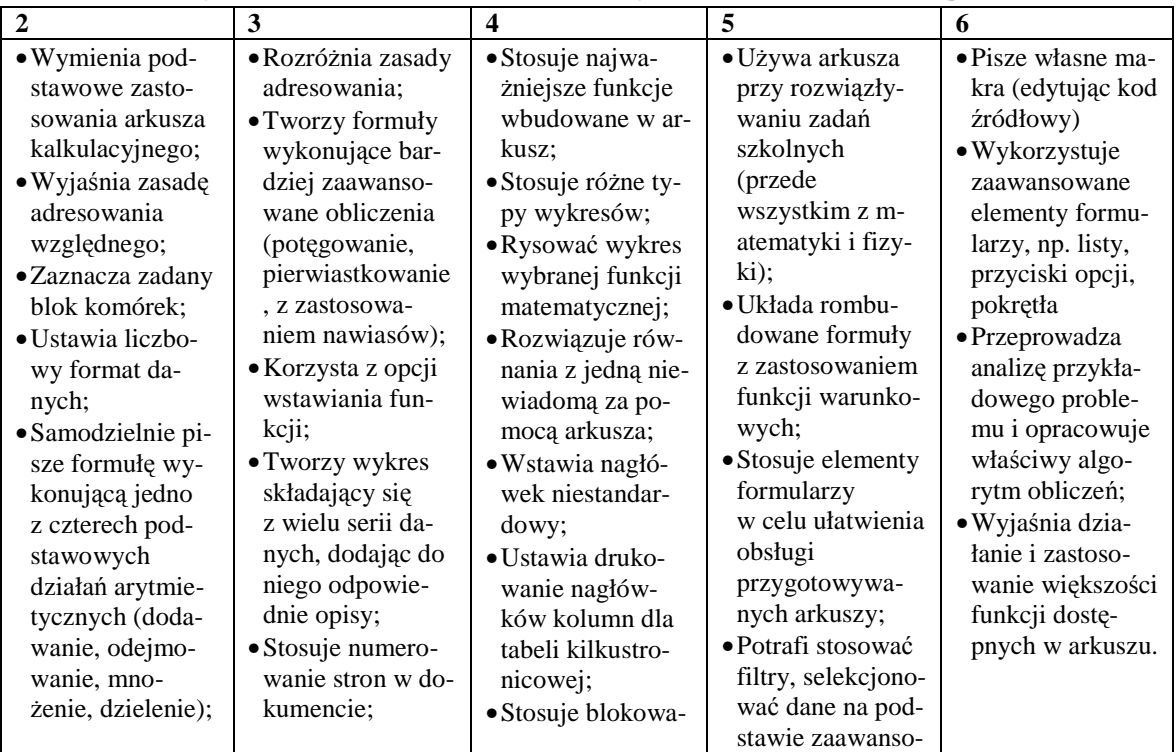

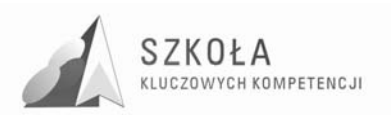

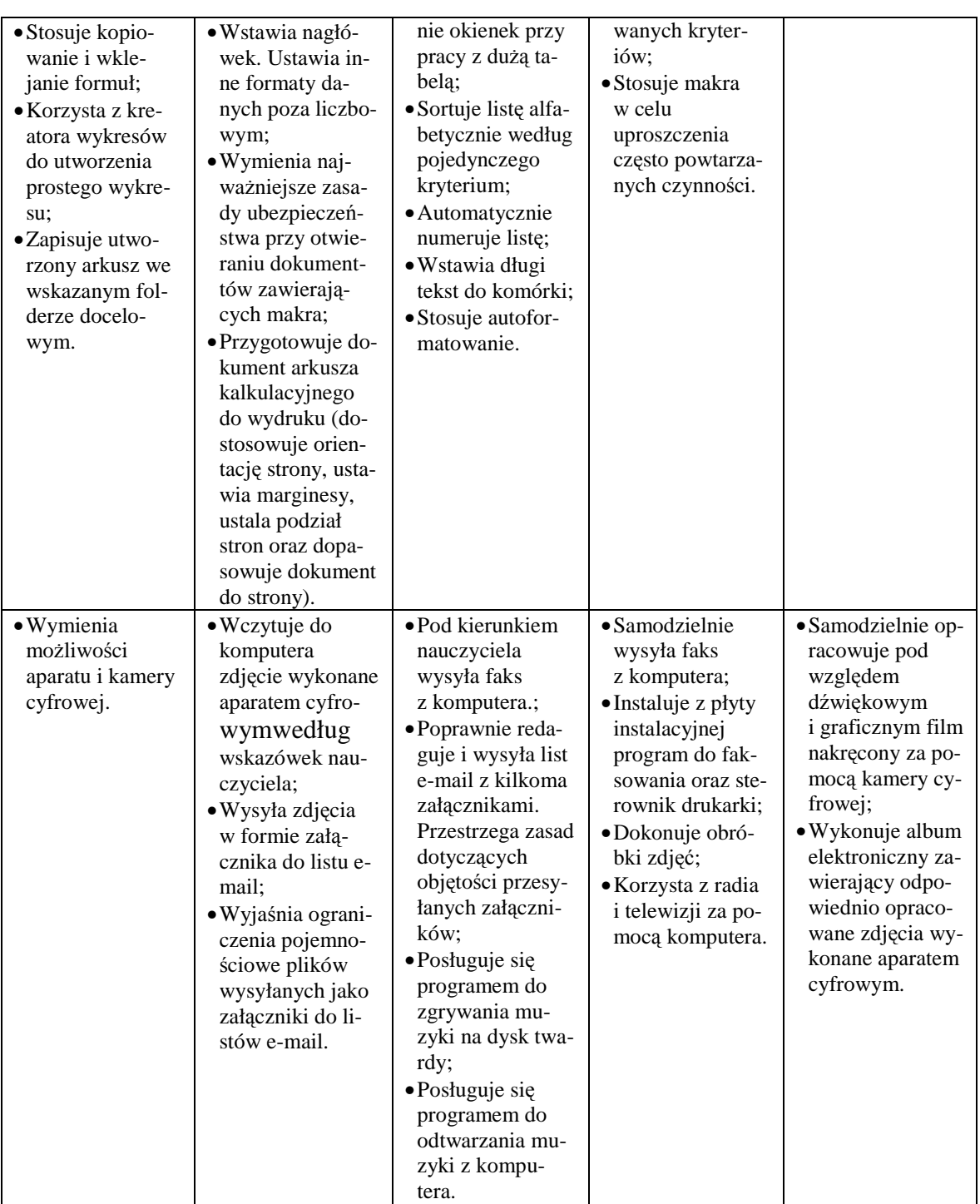

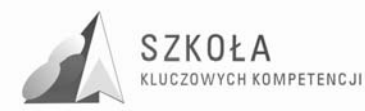

### **6.6 Metody prezentacji z wykorzystaniem technologii informacyjnej**

#### 2 3 4 5 6 •Wyjaśnia działanie przeglądarki WWW; •Omawia, w jaki sposób są zbudowane strony WWW; •Wymienia najważniejsze narzędzia do tworzenia stron; •Wyjaśnia, na czym polega tworzenie strony. •Tworzy prostą stronę, używając dowolnego edytora; •Tworzy akapity i wymusza podział wiersza, dodaje nagłówki do tekstu, zmienia krój i wielkość czcionki; •Wstawia linie rozdzielające; •Umieszcza kiperłącza, korzystać z kotwic; •Podaje strukturę plików HTML. •Tworzy proste strony w języku HTML, używając edytora tekstowego; •Omawia funkcje i zastosowanie podstawowych znaczników HTML; •Wstawia obrazki do utworzonej stron, dostosowuje ich parametry (np. oblewanie tekstem); •Tworzyć listy wypunktowane i numerowane. •Wstawia tabele do tworzonych stron i je formatuje; •Publikuje utworzone strony w Internecie, korzystając z protokołu FTP; •Dostosowuje nagłówki META strony, aby polskie znaki wyświetlały się poprawnie; •Umieszcza na utworzonej stronie licznik odwiedzin. •Wymienia zagadnienia dotyczące promowania stron WWW; •Tworzyć własny, rozbudowany serwis WWW i przygotuje go w taki sposób, żeby wyglądał estetycznie i zachęcał do odwiedzin •Używa większość znaczników HTML; •Wstawia do utworzonych stron proste skrypty napisane w języku JavaScript.

#### **6.6.1 Prezentacja w Sieci**

#### **6.6.2 Prezentacje w innych programach**

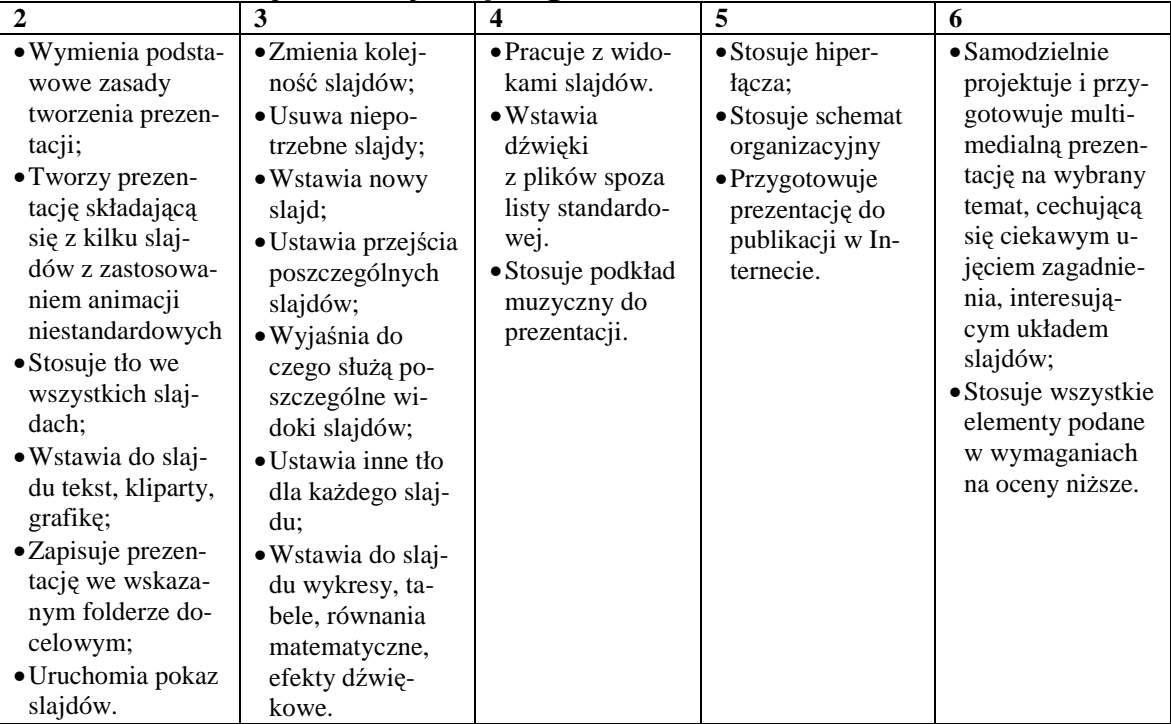

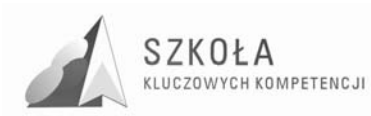

# **7 Zasady oceniania osiągnięć ucznia**

Ocena osiągnięć ucznia na lekcji technologii informacyjnej powinna obejmować:

- znajomość metod i pojęć związanych z danym zagadnieniem;
- umiejętność łączenia wiedzy teoretycznej z praktyką;
- zastosowanie właściwej metody rozwiązania dobór odpowiednich środków i narzędzi TI;
- zrozumienie treści zadania wykonanie wszystkich zagadnień zgodnie z treścią;
- świadomość wykonywanej pracy;
- sprawność działania w danym typie programów rozumienie metod pracy niezależnych od wersji programu;
- umiejętność korzystania z różnych pomocy;
- formułowanie wniosków i własnych opinii.

Osiągnięcia uczniów należy sprawdzać na bieżąco. Na lekcjach TI powinny to być oceny z wykonanych ćwiczeń, sprawdzianów, projektów, przygotowanych prezentacji czy udziału w dyskusji. Forma sprawdzenia wiedzy i umiejętności ucznia zależy od danej partii materiału i jest wybierana przez nauczyciela.

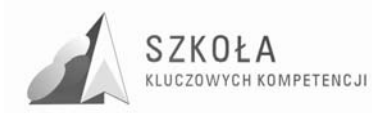

### **8 Podsumowanie i zakończenie**

Innowacyjność programu polega na dostosowaniu kompetencji kluczowych, przede wszystkim kompetencji informatycznej do programu nauczania i społecznych uwarunkowań uczniów. Obecne na rynku programy nauczania technologii informacyjnej nie uwzględniają zaleceń Parlamentu Europejskiego i Rady Unii Europejskiej, a w kontekście wyzwań cywilizacyjnych jest to rzecz nieodzowna, wręcz obowiązkowa.

Wszędzie tam gdzie to było możliwe ćwiczenia i treści nauczania zostały dostosowane do zawodu technik informatyk. Zadania zostały tak skonstruowane, aby uwzględniały potrzeby przyszłego technika informatyki, rozwijały jego wiedzę praktyczną i teoretyczną w tym zakresie, korelowały z innymi przedmiotami, zwłaszcza zawodowymi. Dążono do tego, by przekazywana wiedza była jak najbardziej przydatna w życiu osobistym a zwłaszcza zawodowym – takie praktyczne podejście w programie nauczania do zagadnień zawartych w podstawie programowej pomoże bardziej zainteresować ucznia treściami, zdobyć umiejętności, które po zajęciach będzie mógł od razu wykorzystać. Dotyczy to szczególnie aspektów związanych z wykorzystaniem Internetu, bezpieczeństwem poruszania się w nim, komunikowania się, wzajemnej wymiany informacji oraz profilaktyką antywirusową, gdyż elementy te są obecnie niezbędne do funkcjonowania jednostki w społeczeństwie informatycznych i niemal każdy, a zwłaszcza uczniowie spotykają się z nimi w życiu codziennym.

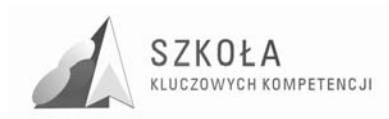

# **Bibliografia**

- [1] Gurbiel Ewa, Hardt-Olejniczak Grażyna, Kołczyk Ewa, Kupica Helena, Sysło Maciej M., *Technologia informacyjna. Program nauczania dla liceum ogólnokształcącego, liceum profilowanego i technikum*, WSiP;
- [2] Koba GraŜyna, *Program nauczania. Technologia informacyjna dla szkół ponadgimnazjalnych,* MIGRA 2002;
- [3] Łotowski Tomasz, Rafało Andrzej, *Diagnoza regionalna implementacji Kompetencji Kluczowych w kontekście potrzeb i uwarunkowań lokalnych, regionalnych, oświaty oraz rynku pracy. Technikum w Zespole Szkół Ogólnokształcących i Zawodowych w Mońkach*, Lublin 2009;
- [4] Michnikowski Tomasz, *ZałoŜenia programowe, zasady opracowania i modyfikacji programu kształcenia kompetencji kluczowych w zakresie informatyki i technologii informacyjnej*, Lublin 2009.

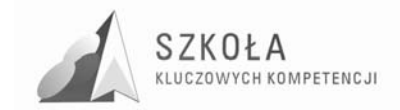

Autor **Alicja Zolnik-Gil** 

# **TECHNOLOGIA INFORMACYJNA**

# **AUTORSKI PROGRAM KSZTAŁTOWANIA KOMPETENCJI KLUCZOWYCH**

**Zespół Szkół Ponadgimnazjalnych Nr 2 w Białymstoku** 

> *Koordynator merytoryczny kompetencji kluczowej w zakresie technologii informacyjnej* **Grzegorz Wójcik**

> > **Lublin 2009**

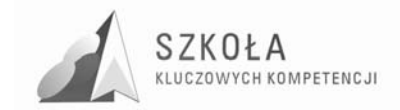

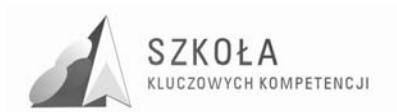

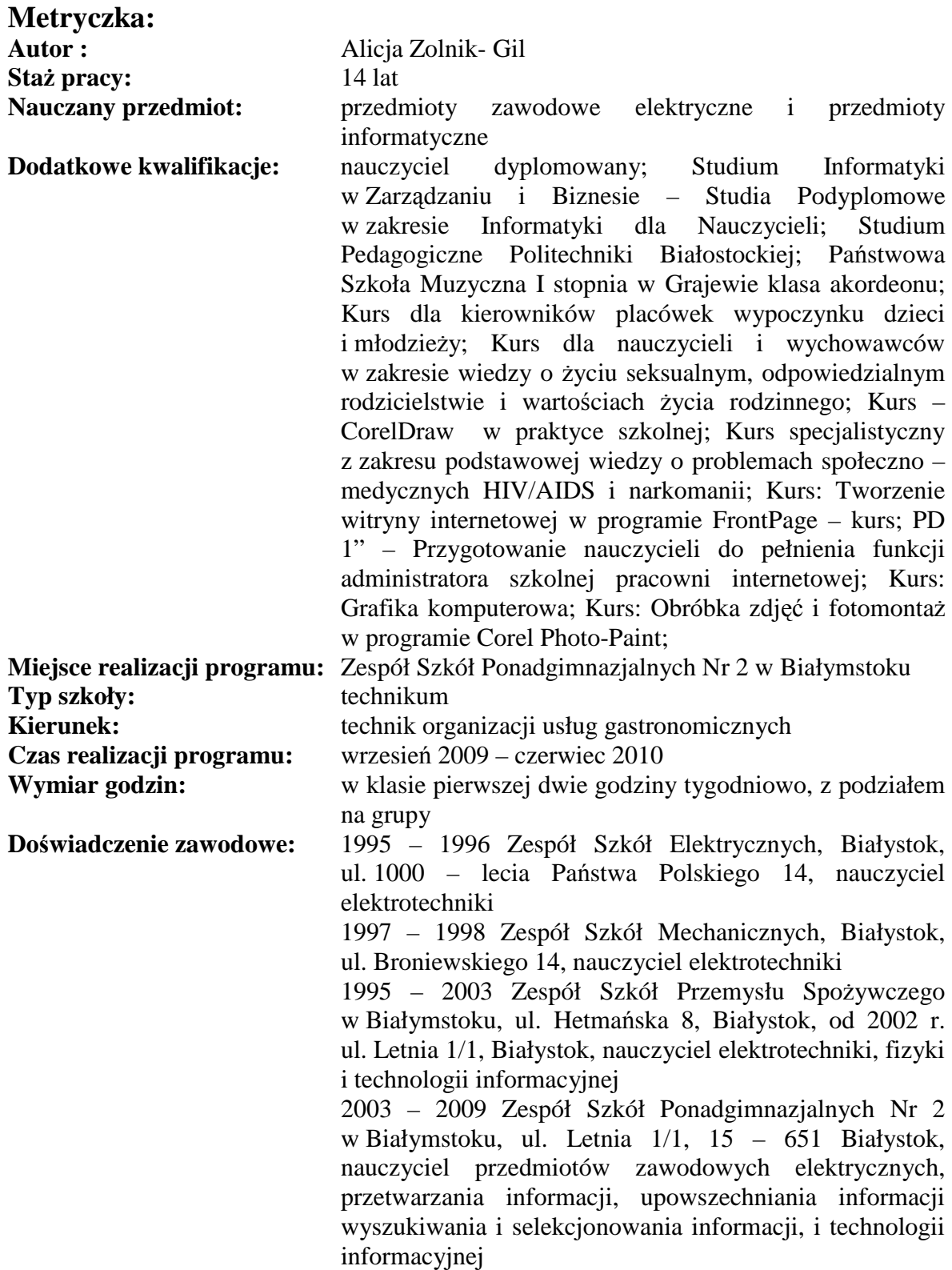

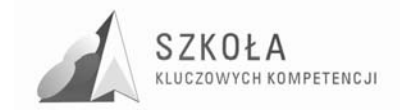

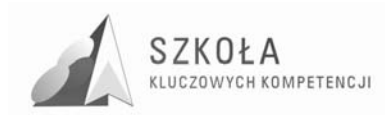

# Spis treści

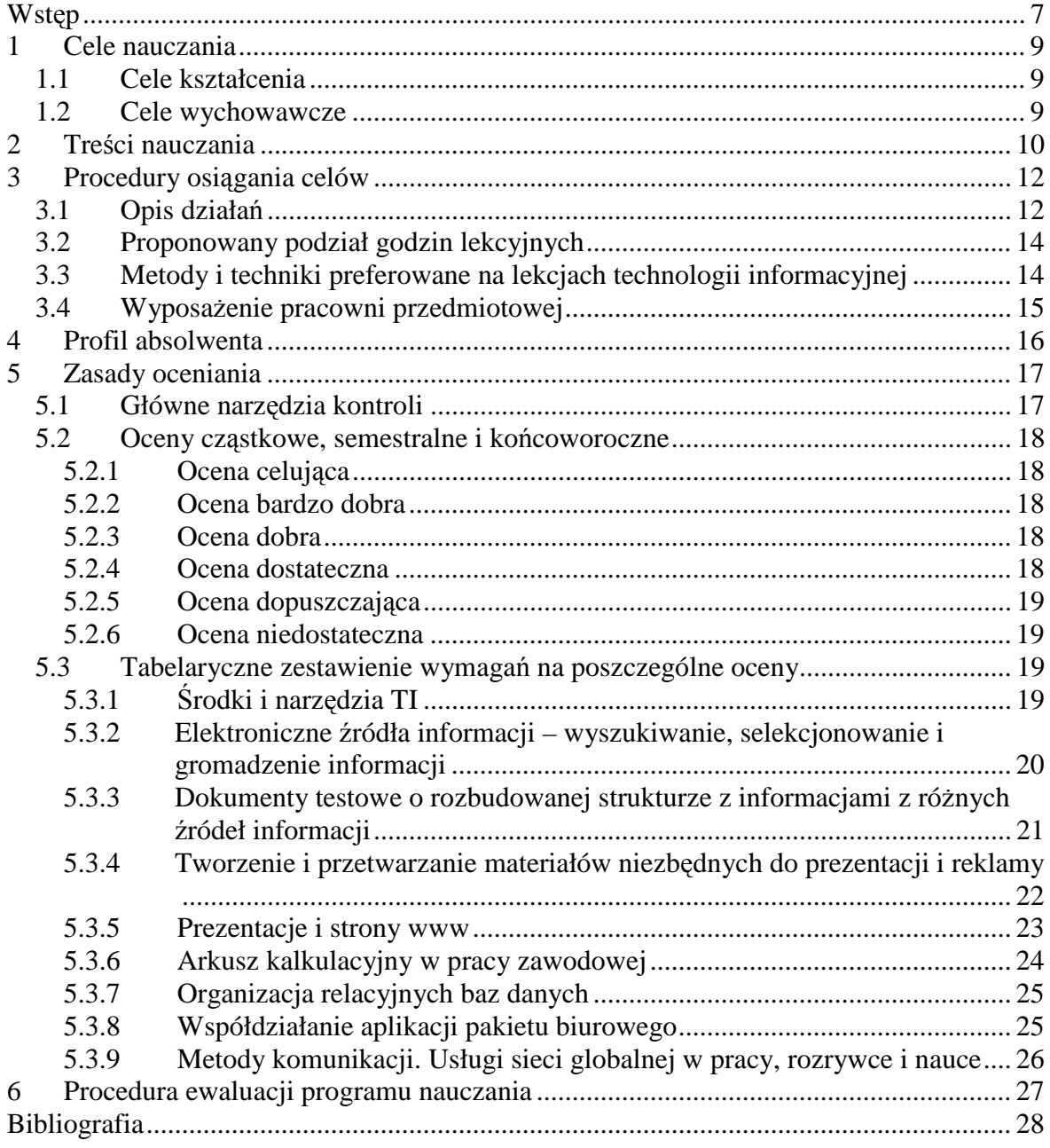

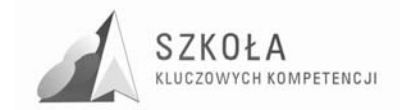

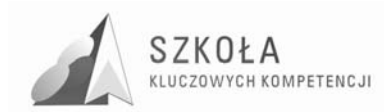

### **Wstęp**

Celem nauczania technologii informacyjnej w technikum jest przygotowanie absolwenta do życia w społeczeństwie informacyjnym. Oznacza to samodzielność w życiu codziennym oraz pracy zawodowej w ujęciu korzystania z szybko rozwijających się mediów elektronicznych. Dobrze przygotowany absolwent to nie tylko bardzo cenna osoba dla pracodawców, ale również osoba, która bez problemu poradzi sobie w sytuacji rozpoczęcia i prowadzenia własnej działalności gospodarczej, zatrudniająca innych pracowników.

Technologia informacyjna pozwala kształtować nie tylko kompetencje informatyczne, mające na celu poznanie sprzętu, oprogramowania, usług sieciowych. Pozwala także na realizację innych kompetencji kluczowych takich jak porozumiewanie się w języku ojczystym i języku obcym, umiejętność samodzielnego uczenia się z wykorzystaniem różnych źródeł informacji, inicjatywność i przedsiębiorczość. Ważną sprawą jest porozumiewanie się w języku ojczystym, umiejętność czytania ze zrozumieniem, porozumiewania się z innymi ludźmi, poprawnej stylistycznie i gramatycznie pisowni. Zwłaszcza, że technik organizacji usług gastronomicznych, który zaistniał na rynku pracy, by się na nim utrzymać powinien potrafić aktywnie sprzedać swoje usługi, być otwartym na innych ludzi i umiejętnie komunikować się. Komunikacja taka może się odbywać na różnych poziomach, nie tylko w rzeczywistym świecie, ale również za pośrednictwem Internetu. Internet jest globalną siecią, więc komunikacja nie musi opierać się na języku ojczystym ucznia, w związku z tym ICT kształci również umiejętność porozumiewania się w językach obcych, oferowania swoich usług w tych językach czy to za pośrednictwem obcojęzycznych ofert, ulotek reklam obcojęzycznych czy też sprzedaży usług w Internecie.

Technologia informacyjna pozwala również kształcić inicjatywność i przedsiębiorczość poprzez przygotowanie absolwenta znającego swoją wartość, potrafiącego samodzielnie wzbogacać swoją wiedzę i warsztat pracy, sprawnie poruszającego się po rynku pracy, nie tylko w Polsce, ale również poza jej granicami. Dlatego też proces edukacji szkolnej powinien wyposażyć ucznia w taką wiedzę, kompetencje i umiejętności, które pomogą w samorealizacji, rozwoju osobistym, aktywności społecznej, w prawidłowym funkcjonowaniu na polskim jak i zagranicznym rynku pracy.

Autorski program nauczania powstał w ramach projektu "SZKOŁA KLUCZOWYCH KOMPETENCJI. Program rozwijania umiejętności uczniów szkół Polski Wschodniej". Celem Projektu jest zwiększenie dostępności do rozwoju kompetencji kluczowych uczniów szkół ponadgimnazjalnych o profilu zawodowym oraz szkół policealnych w Polsce Wschodniej.

Za podstawę teoretyczną programu posłużyły: Podstawa Programowa (Rozporządzenie Ministra Edukacji Narodowej z dnia 23 sierpnia 2007 r. zmieniające rozporządzenie w sprawie podstawy programowej wychowania przedszkolnego oraz kształcenia ogólnego w poszczególnych typach szkół Dz.U. z dnia 23 sierpnia 2007 r. Nr 157) i "Program nauczania – technologia informacyjna dla szkół ponadgimnazjalnych" Grażyny Koby DKOS-4015-164/02. Program uwzględnia treści kształcenia na poziomie podstawowym, jak również treści konieczne do rozwijania kompetencji kluczowych.

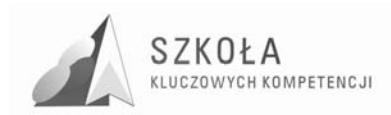

#### **Spis terminów i pojęć**

*ICT* **(**Information and Communication Technologies) **Technologie informacyjno – komunikacyjne** – wszelkie działania związane z produkcją i wykorzystaniem urządzeń telekomunikacyjnych i informatycznych oraz usług im towarzyszących, a także gromadzenie, przetwarzanie, udostępnianie informacji w formie elektronicznej z wykorzystaniem technik cyfrowych i wszelkich narzędzi komunikacji elektronicznej.

*TSI* – technologie społeczeństwa informacyjnego

*Środki technologii informacyjnej* – to komputery, ich urządzenia peryferyjne – zewnętrzne oraz sieci komputerowe

*Narzędzia technologii informacyjnej* – to różnego rodzaju oprogramowanie – od systemów operacyjnych, programów użytkowych i narzędziowych (w tym gier) aż do języków oprogramowania.

#### **Profil kandydata**

Kandydatem do technikum o kierunku technik organizacji usług gastronomicznych jest absolwent gimnazjum. Na etapie kształcenia gimnazjalnego odbywał zajęcia z informatyki. Kandydat w gimnazjum został zaopatrzony w następującą wiedzę i umiejętności:

- poznał zasady bezpiecznego posługiwania się komputerem;
- wykorzystuje komputer jako źródło wiedzy i komunikowania się, zna zastosowania komputera w życiu codziennym;
- potrafi opracowywać za pomocą komputera proste teksty, rysunki;
- korzysta z elementarnych zastosowań komputerów do wzbogacania własnego uczenia się i poznawania różnych dziedzin wiedzy;
- poznał zastosowanie komputerów i opartych na technice komputerowej urządzeń spotykanych przez siebie w miejscach publicznych.

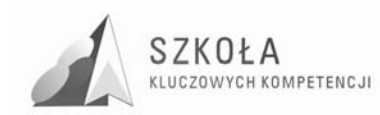

# **1 Cele nauczania**

### **1.1 Cele kształcenia**

- Uczeń zna i potrafi użytkować środki ICT zgodnie z obowiązującymi przepisami dotyczącymi bezpieczeństwa i higieny pracy;
- Uczeń świadomie dobiera środki i narzędzia ICT do wykonania określonego zadania;
- Uczeń umiejętnie i sprawnie wykorzystuje środki i narzędzia ICT;
- Uczeń rozumie celowość wykorzystania narzędzi i środków technologii informacyjnej w życiu codziennym, pracy i do własnego rozwoju;
- Uczeń potrafi wykorzystać wiedzę i umiejętności z technologii informacyjnej w różnych dziedzinach życia codziennego, pracy i rozrywki;
- Uczeń potrafi sprawnie wyszukiwać i selekcjonować informacje z różnych źródeł informacii:
- Uczeń świadomie i umiejętnie wykorzystuje informacje z różnych źródeł informacji;
- Uczeń przestrzega norm etycznych przy komunikowaniu się z wykorzystaniem ICT;
- Uczeń respektuje uregulowania prawne i społeczne przy wykorzystaniu środków i narzędzi ICT;
- Uczeń rozumie możliwości i potencjalne zagrożenia związane z Internetem i komunikacją w sieci wykorzystywanych do celów pracy, rozrywki oraz uczenia się i badań;
- Uczeń potrafi wykorzystać ITC do osobistej samorealizacji, bycia aktywnym obywatelem, spójności społecznej i uzyskania szans na zatrudnienie w społeczeństwie wiedzy.

### **1.2 Cele wychowawcze**

- Uczeń dąży do samodzielnego i twórczego rozwiązywania problemów z życia codziennego, pracy zawodowej;
- Uczeń jest świadomy prawnych i społecznych zastosowań ICT;
- Uczeń rozumie wpływ rozwoju ICT i komunikacji z wykorzystaniem ICT na zachowania społeczne;
- Uczeń rozumie zagrożenia i dostrzega zalety związane z wykorzystaniem ICT.

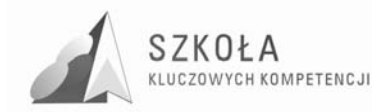

# **2 Treści nauczania**

- Przepisy i regulaminy obowiązujące w pracowni komputerowej:
	- Zapoznanie z przepisami BHP obowiązującymi w pracowni komputerowej. Regulamin pracowni.
- Narzędzia i środki TSI:
	- Podział, zastosowanie i zadania narzędzi i środków TSI;
	- Prawne aspekty korzystania z narzędzi TI;
	- $\triangleright$  Zasady doboru narzędzi TI w życiu codziennym, pracy i samokształceniu;
	- Rozwój środków i narzędzi TI oraz ich zastosowań;
	- Obsługa i eksploatacja urządzeń peryferyjnych najczęściej wykorzystywanych w pracy zawodowej.
- Elektroniczne źródła informacji wyszukiwanie, selekcjonowanie i gromadzenie informacii:
	- $\triangleright$  Metody wyszukiwania i selekcjonowania informacji pochodzących z różnych elektronicznych źródeł;
	- $\triangleright$  Sposoby wykorzystania wyszukanych informacji w życiu codziennym, pracy zawodowej, poszukiwaniu zatrudnienia, samodoskonaleniu i rozrywce;
	- Prawne aspekty korzystania z wytworów cudzej twórczości.
- Dokumenty tekstowe o rozbudowanej strukturze z informacjami z różnych źródeł informacji:
	- Redagowanie dokumentów tekstowych i ich formatowanie zgodnie z zasadami języka polskiego;
	- $\triangleright$  Redagowanie dokumentów tekstowych w języku obcym;
	- Opracowywanie grafiki wektorowej w edytorze tekstu;
	- $\triangleright$  Metody umieszczania różnych elementów w dokumencie tekstowym.
- Tworzenie i przetwarzanie materiałów niezbędnych do prezentacji i reklamy:
	- Pozyskiwanie informacji z drukowanych i elektronicznych źródeł informacji oraz ich obróbka.
- Prezentacje i strony WWW:
	- Tworzenie reklam i materiałów prezentacyjnych z wykorzystaniem informacji pozyskanych z różnych źródeł informacji na potrzeby pracy zawodowej i nauki;
	- Tworzenie prezentacji multimedialnej i jej wykorzystanie w pracy zawodowej;
	- Znaczenie prezentacji usług na stronach WWW;
	- Tworzenie prostej strony internetowej.
- Arkusz kalkulacyjny w pracy zawodowej:
	- Zasady korzystania z arkusza kalkulacyjnego;
	- $\triangleright$  Zastosowanie możliwości arkusza kalkulacyjnego w pracy zawodowej i nauce;
	- $\triangleright$  Graficzna interpretacja danych.
- Organizacja relacyjnych baz danych:
	- $\triangleright$  Sposoby organizacji informacji w bazach danych;
	- Wyszukiwanie informacji bazach danych;
	- Tworzenie prostych relacyjnych baz danych na potrzeby pracy zawodowej.
- Współdziałanie aplikacji pakietu biurowego;

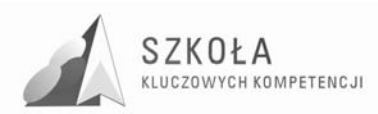

- Metody komunikacji. Usługi sieci globalnej w pracy, rozrywce i nauce:
	- Sposoby komunikowania się z wykorzystaniem ICT. Zasady korzystania z poczty elektronicznej, for i grup dyskusyjnych oraz komunikatorów na potrzeby pracy zawodowej, samokształcenia i rozrywki;
	- Obsługa symulatorów oprogramowania do obsługi kont bankowych, programów ZUS, PIT;
	- $\triangleright$  Bezpieczeństwo użytkownika w sieci.

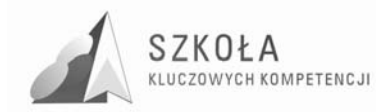

# **3 Procedury osiągania celów**

# **3.1 Opis działań**

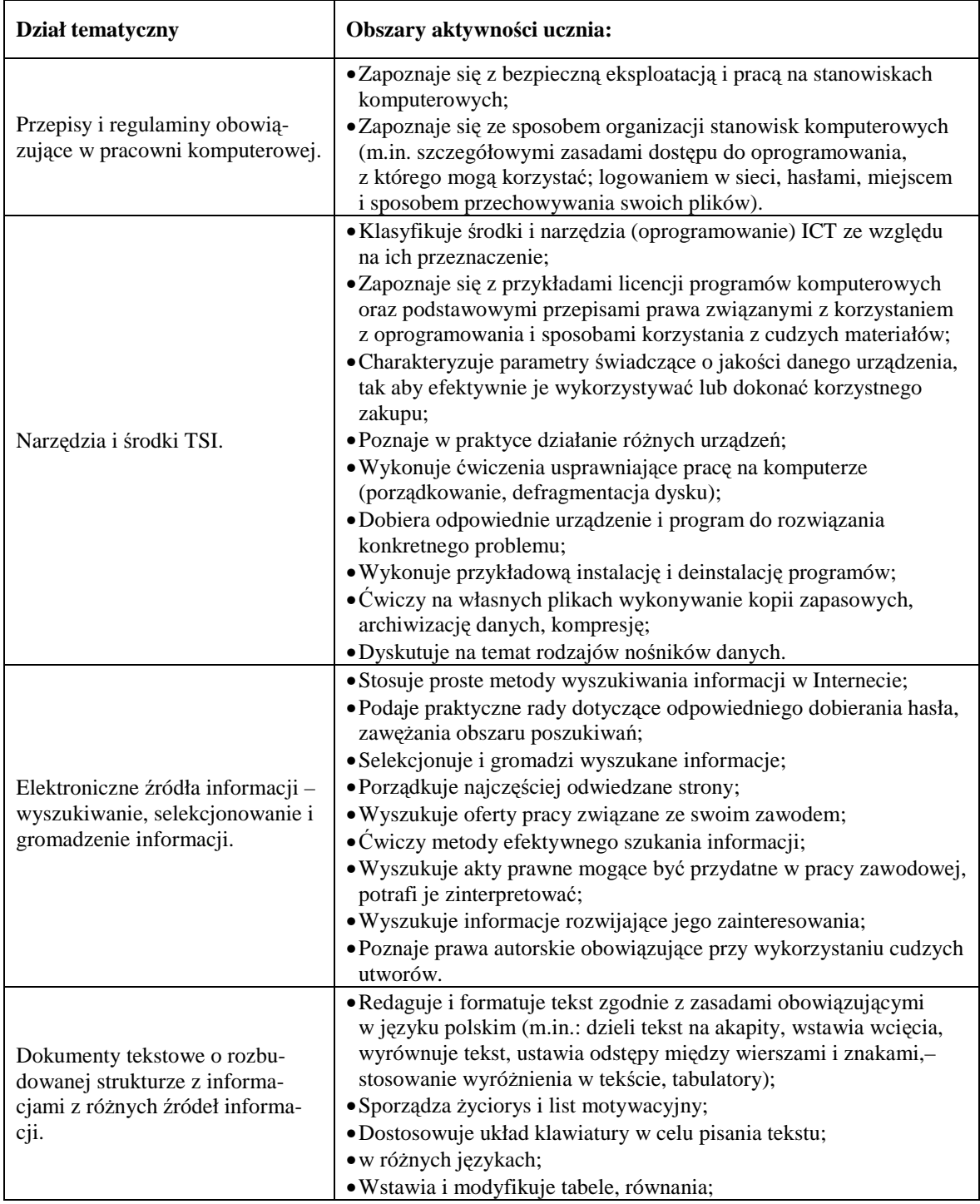

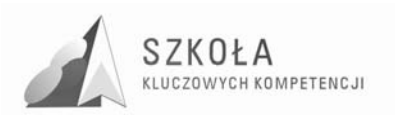

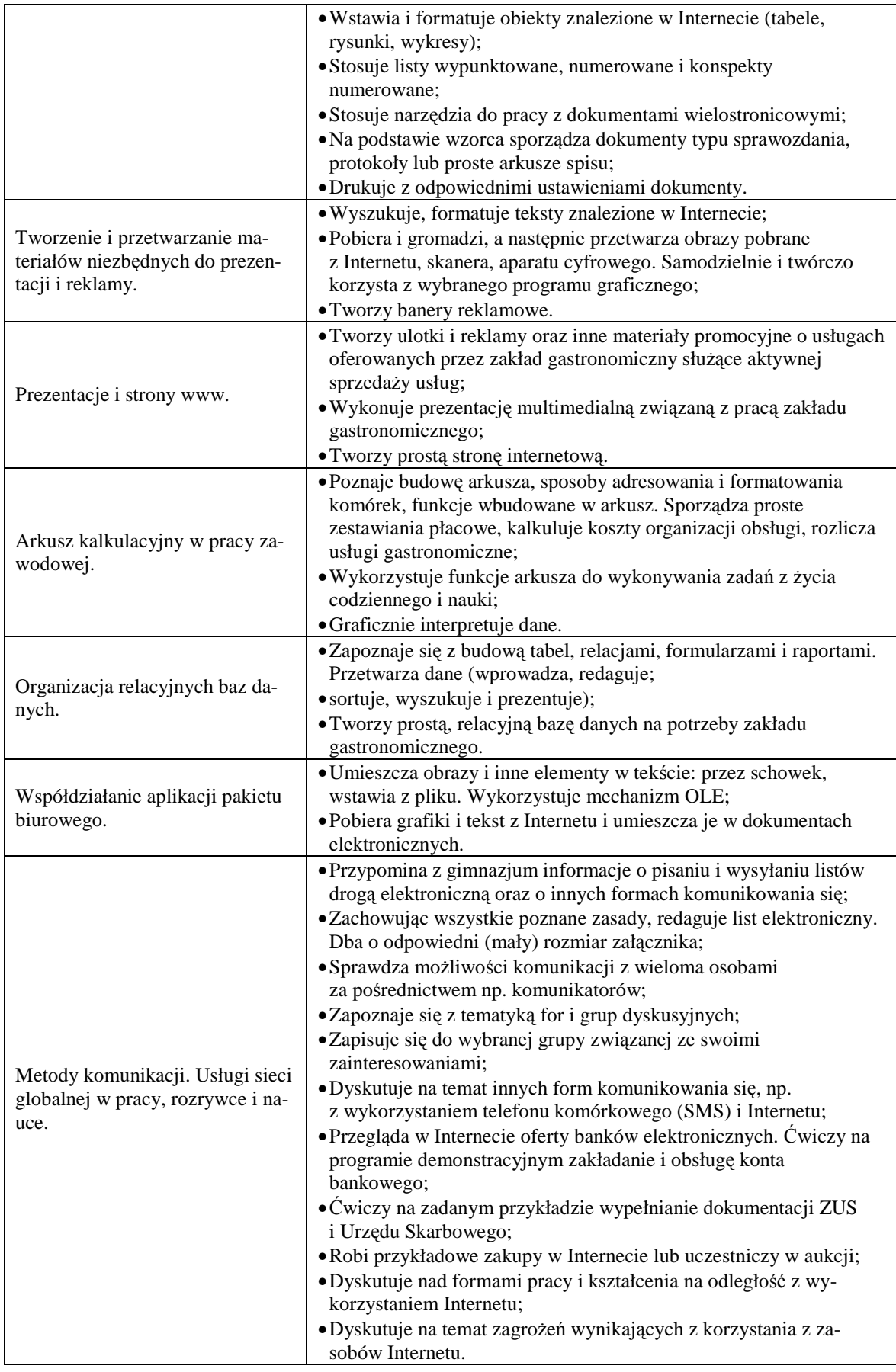

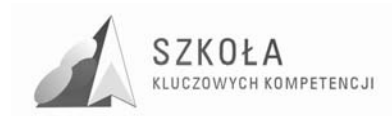

### **3.2 Proponowany podział godzin lekcyjnych**

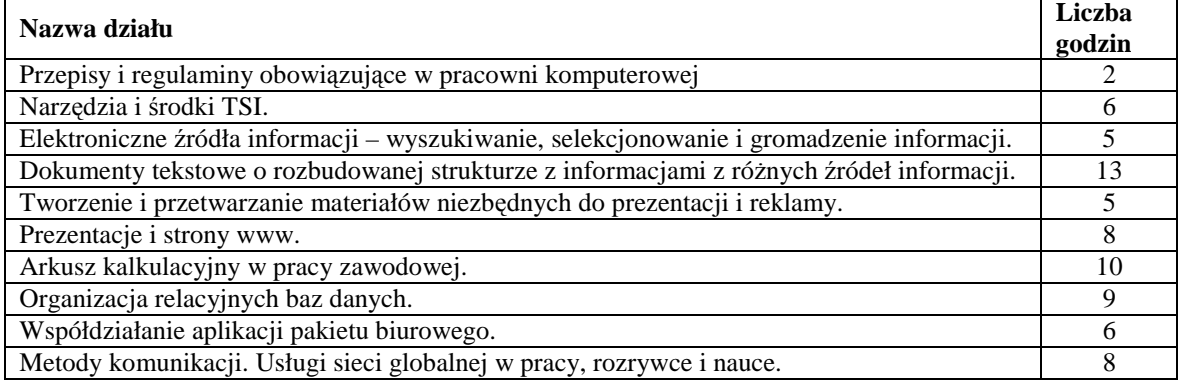

### **3.3 Metody i techniki preferowane na lekcjach technologii informacyjnej**

- 1. Wykład zalecany przy wprowadzaniu nowych definicji oraz omawianiu podstawowych pojęć;
- 2. Dyskusja służy przede wszystkim poszukiwaniu różnych rozwiązań, kształceniu umiejętności oceniania doboru argumentów uzasadniających stanowisko oraz ocenianiu jakości wykonanych zadań. Zalecana jest podczas lekcji, na których uczniowie wspólnie poszukują optymalnego rozwiązania;
- 3. Ćwiczenia pozwala na twórczą i odtwórczą aktywność uczniów. Metoda ta ma na celu utrwalenie i usystematyzowanie nabytej wiedzy oraz zastosowanie tej wiedzy w życiu codziennym. Dzięki odpowiedniemu doborowi zadań uczeń ma możliwość zaobserwować określone prawidłowości, a co za tym idzie, formułować hipotezy;
- 4. Burza mózgów ma na celu wytworzenie w krótkim czasie wielu pomysłów. Metoda ta będzie wykorzystywana między innymi podczas poszukiwania rozwiązania określonego problemu. Podczas takich zajęć kształtuje się u ucznia odpowiednie postawy (szacunek dla prawdy, dążenie do szukania przyczyn, kreatywność, pomysłowość, umiejętność powiązania ze sobą faktów oraz wyciągania wniosków);
- 5. Praca samodzielna ma na celu mobilizowanie ucznia do samodzielnego poszukiwania rozwiązań;
- 6. Prezentacja pozwala ma dokonywanie, np. powtórzenia treści, eksponowania wybranych elementów skomplikowanych systemów;
- 7. Metoda przypadków wspiera kształcenie w zakresie wnioskowania, umiejętności dostrzegania relacji między elementami oraz konstruowania wypowiedzi;
- 8. Metoda projektów daje możliwość wyboru strategii rozwiązania, dobrania poziomu trudności do własnych ambicji i możliwości, dostrzeżenia związków zdobytych wiadomości z życiem codziennym, kształtuje również umiejętność współpracy z innymi, podejmowania decyzji, negocjowania i przekonywania, ponoszenia odpowiedzialności za podjęte zobowiązania;
- 9. Eksperyment daje możliwość sprawdzenia zgodności założeń z rzeczywistościa oraz poprawności wprowadzonych modeli.

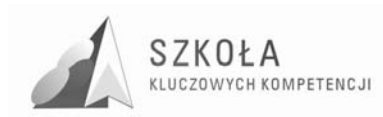

### **3.4 WyposaŜenie pracowni przedmiotowej**

Komputery uczniowskie są połączone w sieć, mają dostęp do Internetu, przy każdym stanowisku zainstalowano mikrofony i słuchawki. Pracownia wyposażona jest w drukarkę sieciową, skaner, projektor multimedialny.

Pracownia wyposażona jest w oprogramowanie Windows XP oraz pakiet Microsoft Office 2003, zainstalowano również bezpłatne programy przydatne w realizacji zajęć, np. GIMP, Adobe Reader.

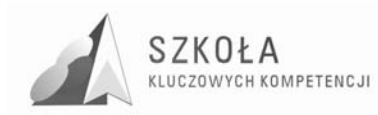

### **4 Profil absolwenta**

Po ukończeniu realizacji zajęć z technologii informacyjnej absolwent powinien umieć korzystać z zasobów Internetu, sprawnie posługiwać się programami służącymi do przekazu informacji, przelewów bankowych, dokumentów urzędowych, listów elektronicznych i innych usług oferowanych przez globalną sieć komputerową. Absolwent zdobędzie wiedzę i umiejętności przydatne w życiu zawodowym i prywatnym np. edytowanie tekstu na własne potrzeby, pisanie cv, listów motywacyjnych, podań, zestawień, sprawozdań protokołów, wykonywanie wizualizacji danych, prezentacji, rysunków, obróbki zdjęć cyfrowych, wykonywania materiałów promocyjnych. Absolwent będzie umiał obsłużyć urządzenia, które znajdzie w pracy zawodowej typu skaner, drukarka, kopiarka, aparat fotograficzny, kamera cyfrowa. Technologia informacyjna zakłada, że absolwent zostanie wyposażony w wiedzę i umiejętności niezbędne do funkcjonowania w społeczeństwie informacyjnym.

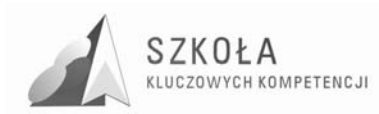

# **5 Zasady oceniania**

Na zajęciach z technologii informacyjnej, uczeń jest oceniany za:

- stopień opanowania wiadomości i umiejętności wynikających z podstawy programowej oraz wymagań programowych;
- aktywność w czasie zajęć gotowość do wykonywania ćwiczeń i zadań zaleconych do wykonania w trakcie zajęć przez nauczyciela, podejmowanie merytorycznej dyskusji itp.;
- wiadomości i umiejętności, których uczeń nabył w trakcie samodzielnej działalności informatycznej poza szkołą;
- stosowanie przez ucznia języka informatycznego terminów i pojęć w ramach przewidzianych przez program nauczania;
- przygotowanie do zajęć posiadanie dyskietki, podręcznika, zeszytu, innych przyborów lub materiałów wymaganych przez nauczyciela;
- udział w konkursach i turniejach informatycznych organizowanych przez szkołę lub inne podmioty;
- samodzielne prace ucznia prace domowe pisemne, referaty, prezentacje, programy itp.;
- umiejętność pracy w zespole gotowość do pomocy innym, sposób komunikowania się w grupie.

### **5.1 Główne narzędzia kontroli**

Oceny osiągnięć uczniów w wymienionych wyżej obszarach dokonuje się na podstawie:

- wyników sprawdzianów teoretycznych i praktycznych, w tym zewnętrzne i wewnętrzne badanie wyników nauczania;
- kartkówek;
- indywidualnych ćwiczeń praktycznych na komputerze z zakresu określonego działu tematycznego;
- odpowiedzi ucznia w rozmowie z nauczycielem;
- obserwacji działań ucznia w trakcie zajęć;
- analizy przedstawionych do oceny samodzielnie wykonanych prac praca zaliczeniowa, pisemna praca domowa, referat, prezentacja, strona WWW, program komputerowy, dokument itp.;
- udział w konkursach i olimpiadach.

Wszystkie formy aktywności ucznia oceniane są w skali stopniowej (od 1 do 6).

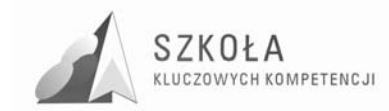

### **5.2 Oceny cząstkowe, semestralne i końcoworoczne**

#### **5.2.1 Ocena celująca**

Otrzymuje uczeń, który:

- samodzielnie i twórczo rozwija własne uzdolnienia, zdobywa wiedzę z różnych mediów;
- biegle posługuje się zdobytymi wiadomościami w rozwiązywaniu problemów teoretycznych lub praktycznych z programu nauczania danej klasy, proponuje rozwiązania nietypowe, rozwiązuje także zadania wykraczające poza program nauczania danej klasy;
- osiąga sukcesy w konkursach i olimpiadach przedmiotowych lub posiada inne osiągnięcia;
- wykonuje z własnej inicjatywy dodatkowe prace, prace na rzecz szkoły i pracowni (np. redagowanie i skład publikacji, gazety szkolnej, witryny internetowej).

#### **5.2.2 Ocena bardzo dobra**

Otrzymuje uczeń, który:

- opanował pełny zakres wiedzy i umiejętności określony programem nauczania przedmiotu w danej klasie;
- sprawnie posługuje się zdobytymi wiadomościami, rozwiązuje samodzielnie problemy teoretyczne i praktycznie;
- biegle i poprawnie posługuje się terminologią informatyczną;
- biegle i bezpiecznie obsługuje środki technologii informacyjnej.

#### **5.2.3 Ocena dobra**

Otrzymuje uczeń, który:

- nie opanował w pełni wiadomości określonych programem nauczania w danej klasie, ale posiada je na poziomie przekraczającym poziom podstawowy;
- poprawnie stosuje wiadomości w praktyce;
- rozwiązuje (wykonuje) samodzielnie typowe zadania teoretyczne lub praktyczne;
- posługuje się terminologią informatyczną;
- poprawnie i bezpiecznie obsługuje środki technologii informacyjnej.

#### **5.2.4 Ocena dostateczna**

Otrzymuje uczeń, który:

- opanował wiadomości i umiejętności określone w podstawie programowej;
- rozwiązuje (wykonuje) typowe zadania teoretyczne lub praktyczne o średnim stopniu trudności;
- zna terminologią informatyczną, ale ma trudności z jej zastosowaniem;
- poprawnie i bezpiecznie obsługuje komputer.

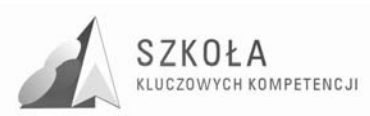

#### **5.2.5 Ocena dopuszczająca**

Otrzymuje uczeń, który:

- ma braki w opanowaniu podstawy programowej, ale braki te nie przekraczają możliwości uzyskania przez ucznia podstawowej wiedzy z danego przedmiotu w ciągu dalszej nauki;
- rozwiązuje (wykonuje) zadania teoretyczne i praktyczne typowe, o niewielkim stopniu trudności;
- częściowo zna terminologią informatyczną, ale nie zawsze potrafi jej zastosować;
- bezpiecznie obsługuje komputer;
- $\bullet$  ma problemy przy pracy w aplikacjach narzędziowych, użytkowych.

#### **5.2.6 Ocena niedostateczna**

Otrzymuje uczeń, który:

- nie opanował wiadomości i umiejętności określonych podstawą programową przedmiotu nauczania w danej klasie, a braki w wiadomościach uniemożliwiają dalsze zdobywanie wiedzy z tego przedmiotu;
- nie jest w stanie rozwiązywać (wykonać) zadań o niewielkim (elementarnym) stopniu trudności;
- nie zna terminologii informatycznej;
- nie stosuje bezpiecznej obsługi komputera.

### **5.3 Tabelaryczne zestawienie wymagań na poszczególne oceny**

#### **5.3.1 Środki i narzędzia TI**

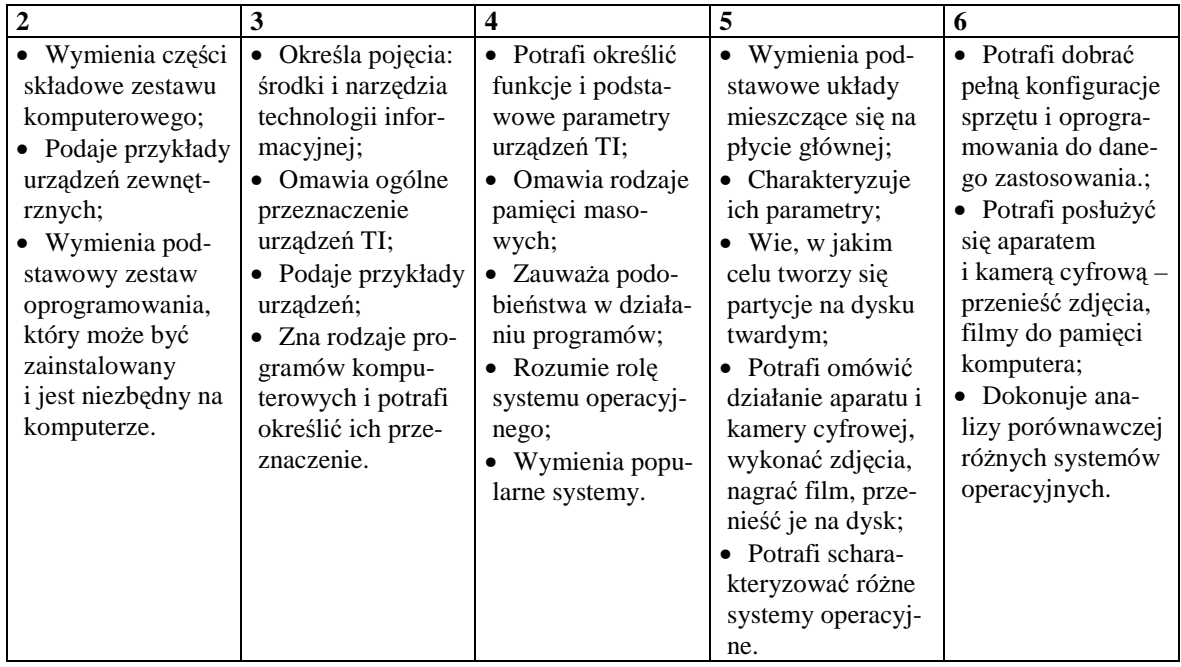

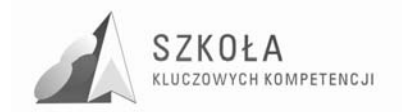

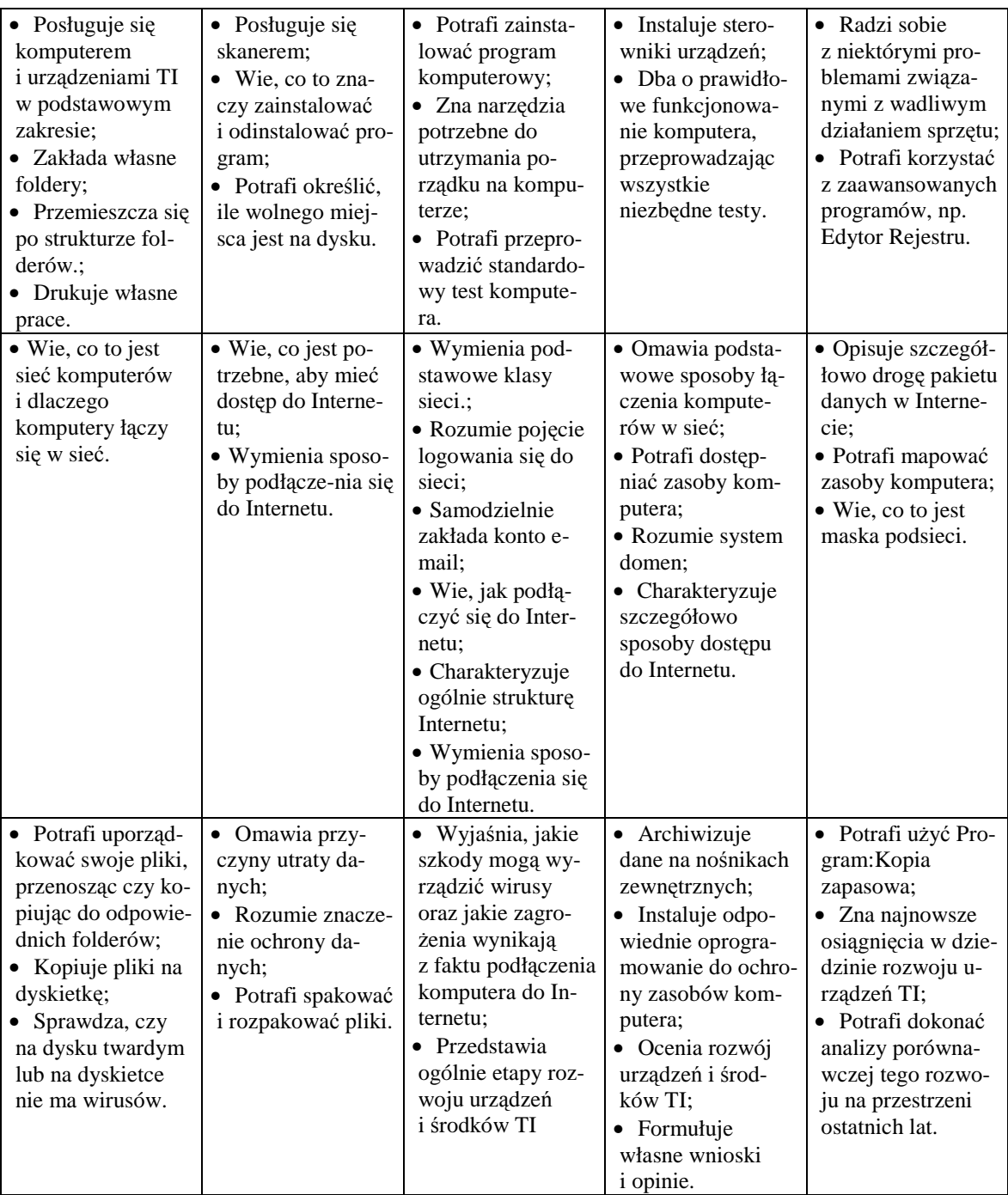

#### **5.3.2 Elektroniczne źródła informacji – wyszukiwanie, selekcjonowanie i gromadzenie informacji**

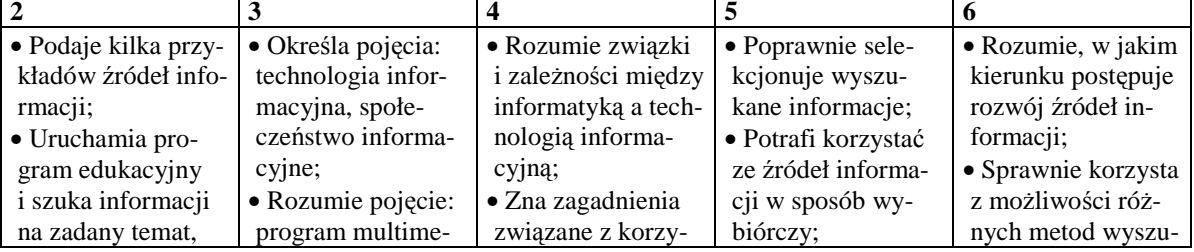

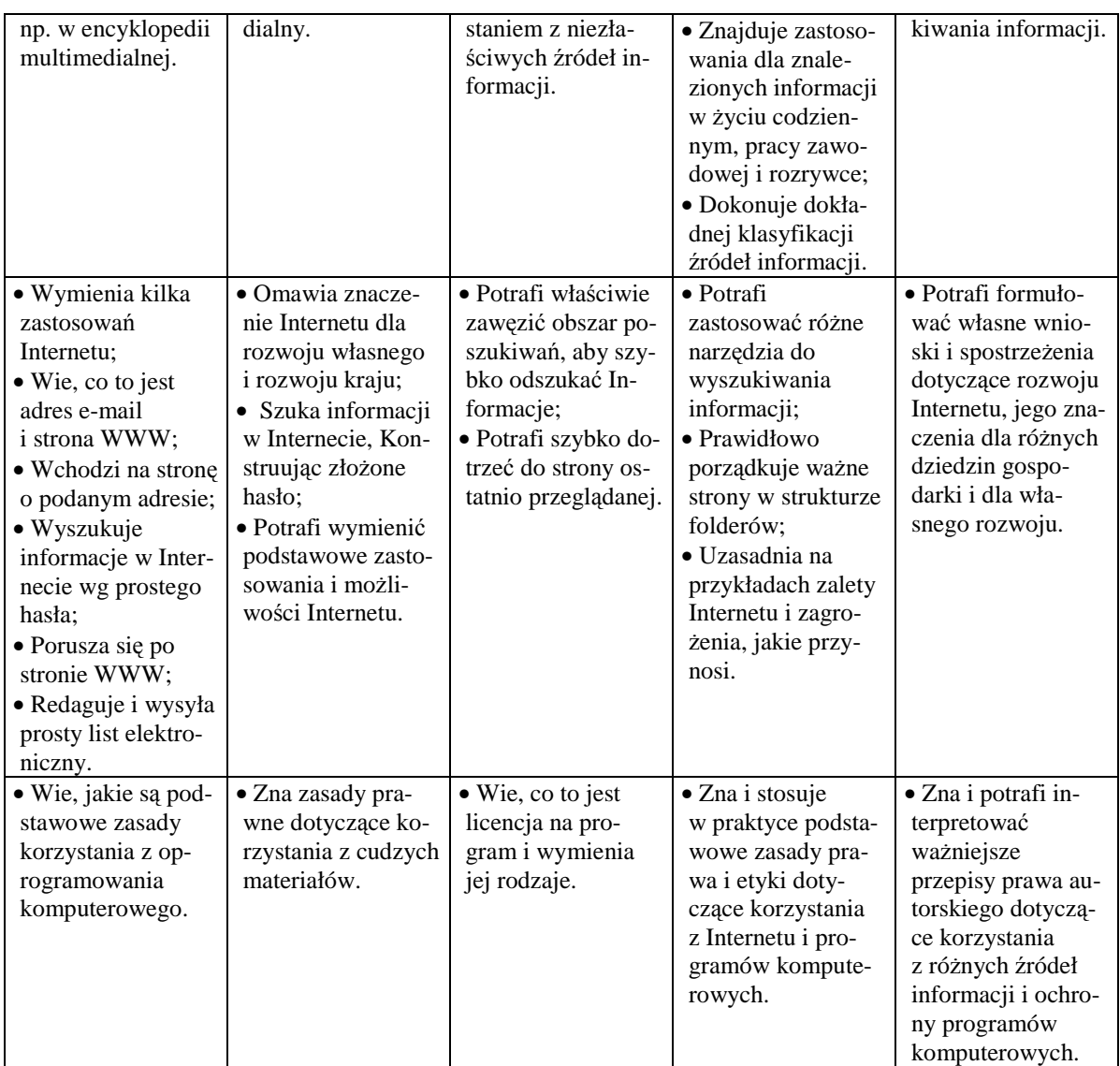

#### **5.3.3 Dokumenty testowe o rozbudowanej strukturze z informacjami z róŜnych źródeł informacji**

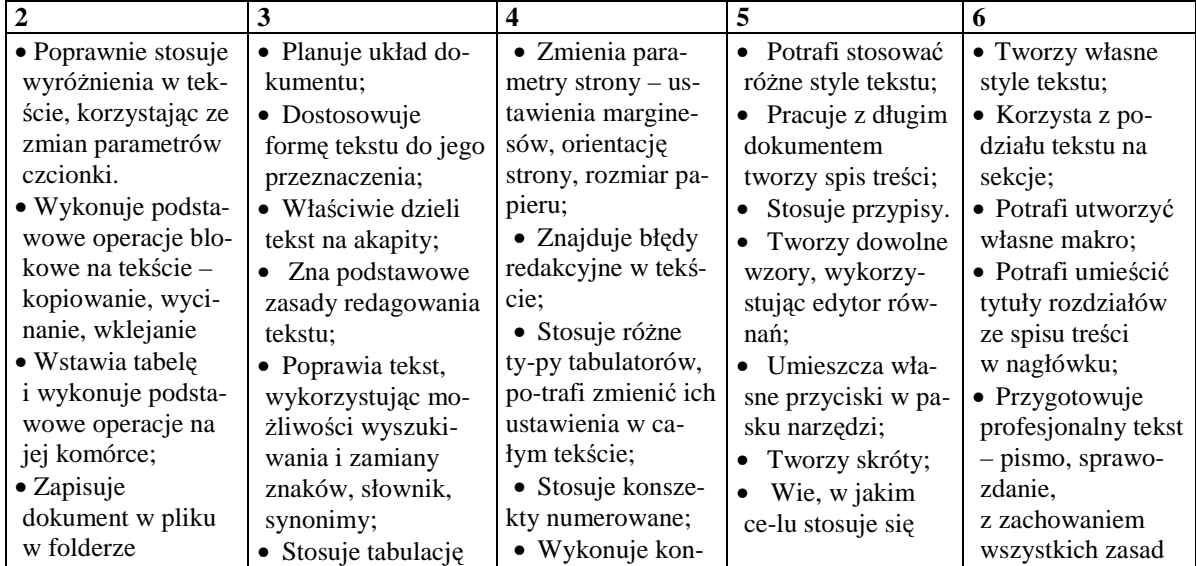

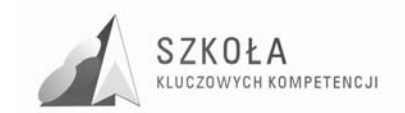

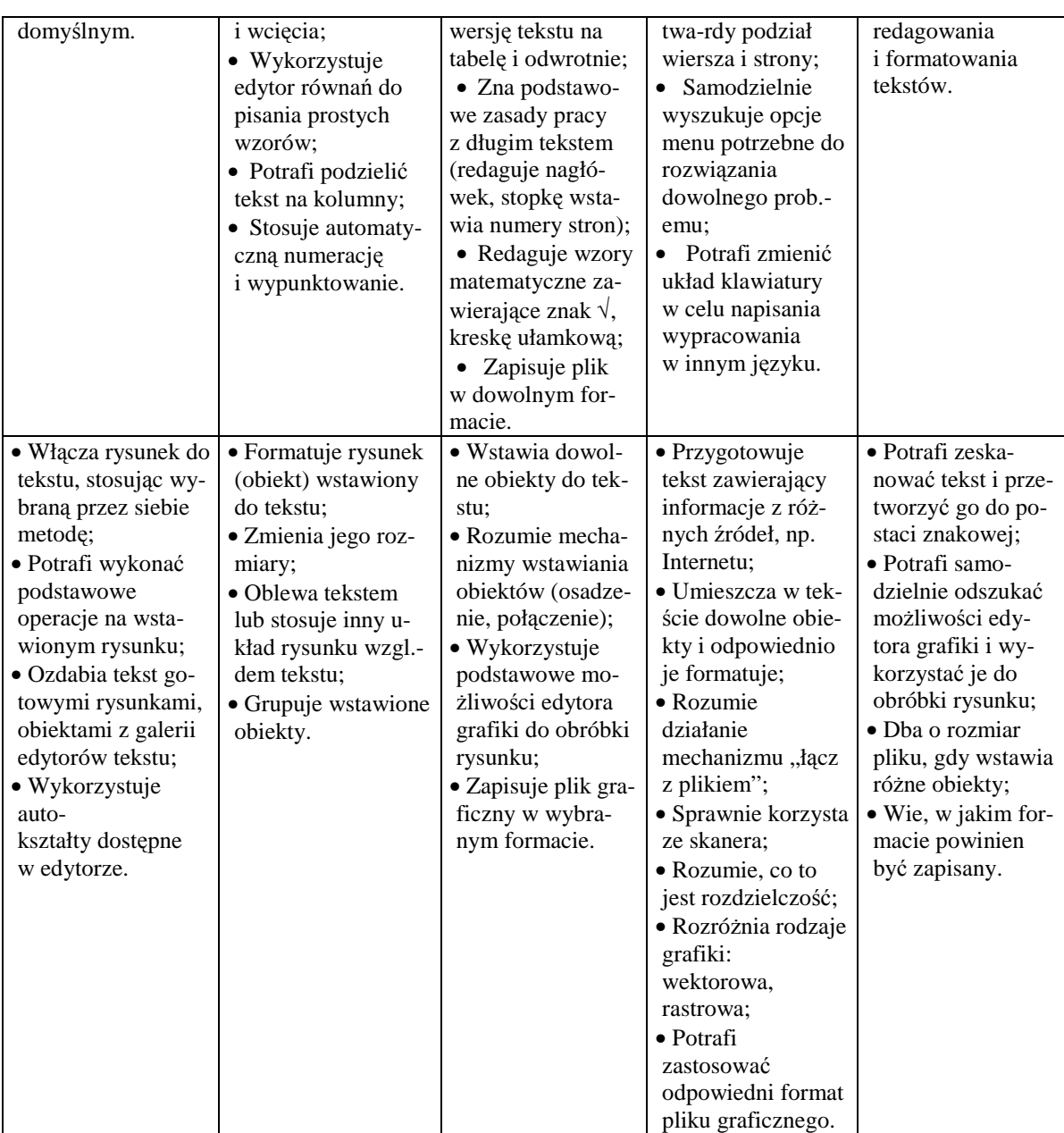

#### **5.3.4 Tworzenie i przetwarzanie materiałów niezbędnych do prezentacji i reklamy**

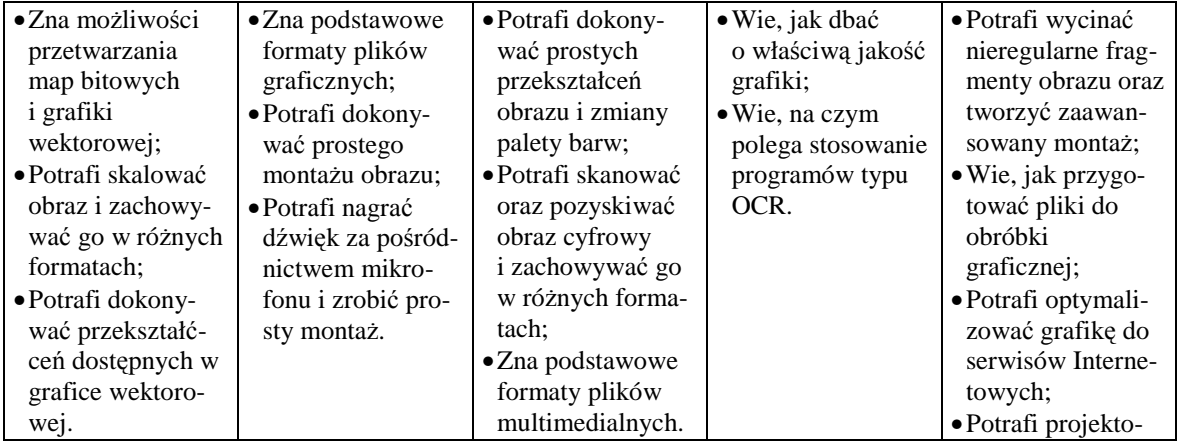
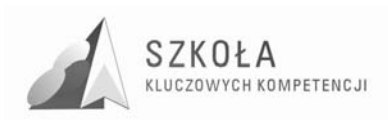

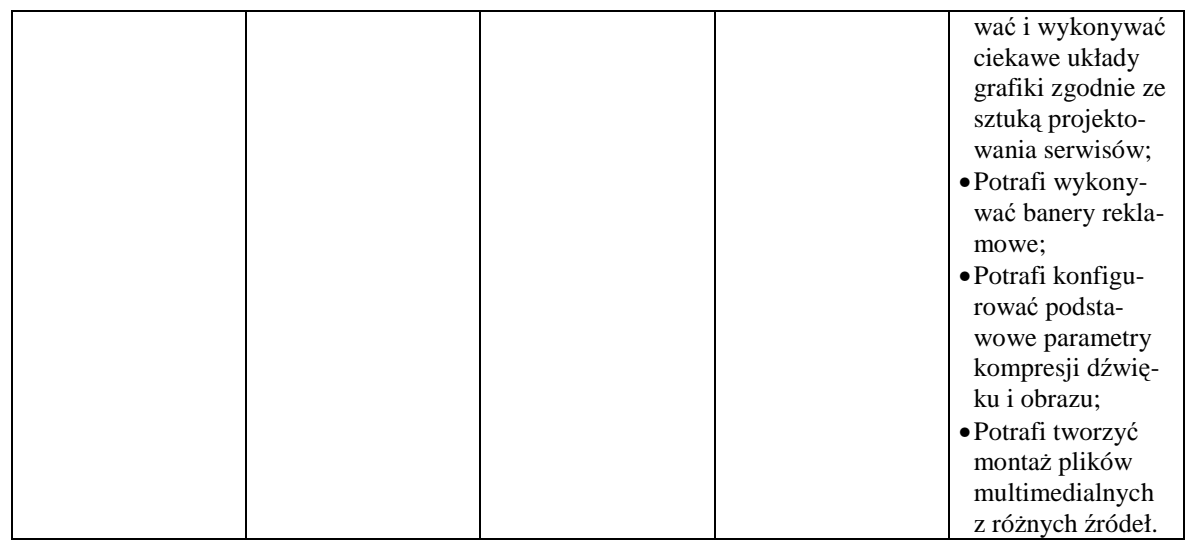

#### **5.3.5 Prezentacje i strony www**

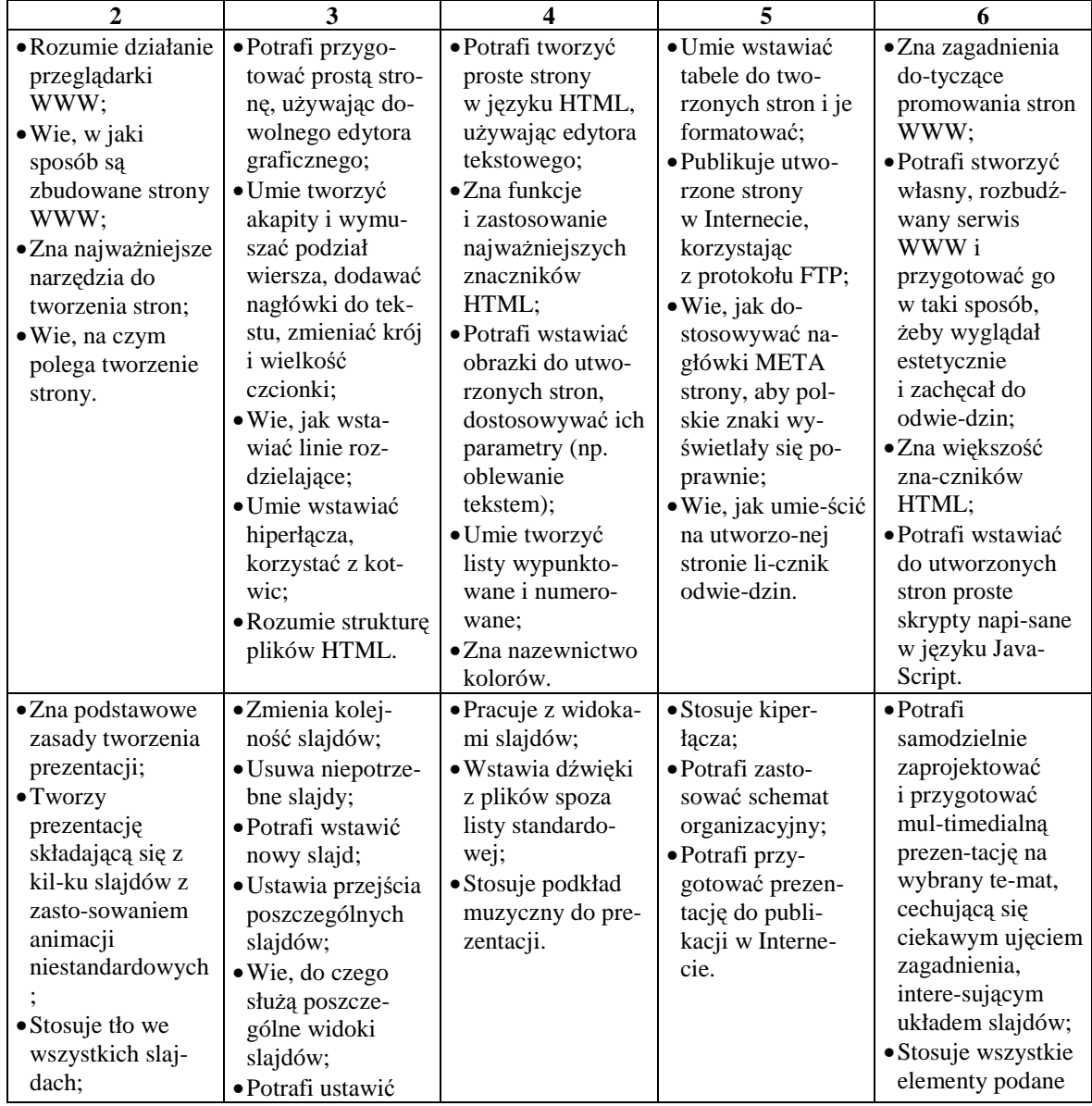

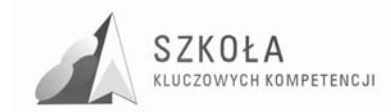

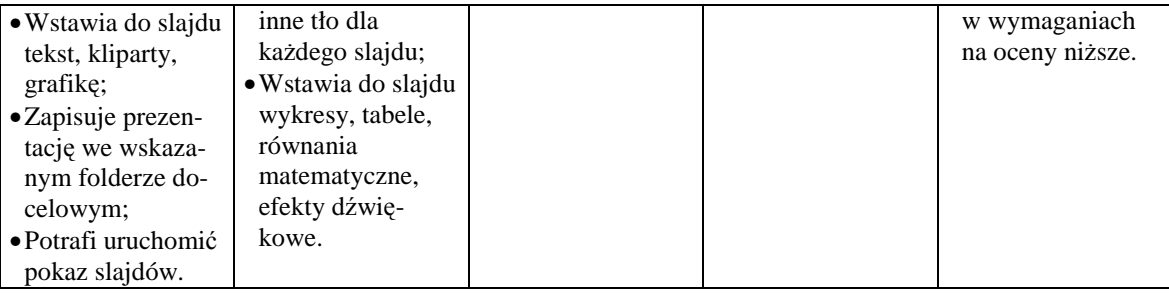

## **5.3.6 Arkusz kalkulacyjny w pracy zawodowej**

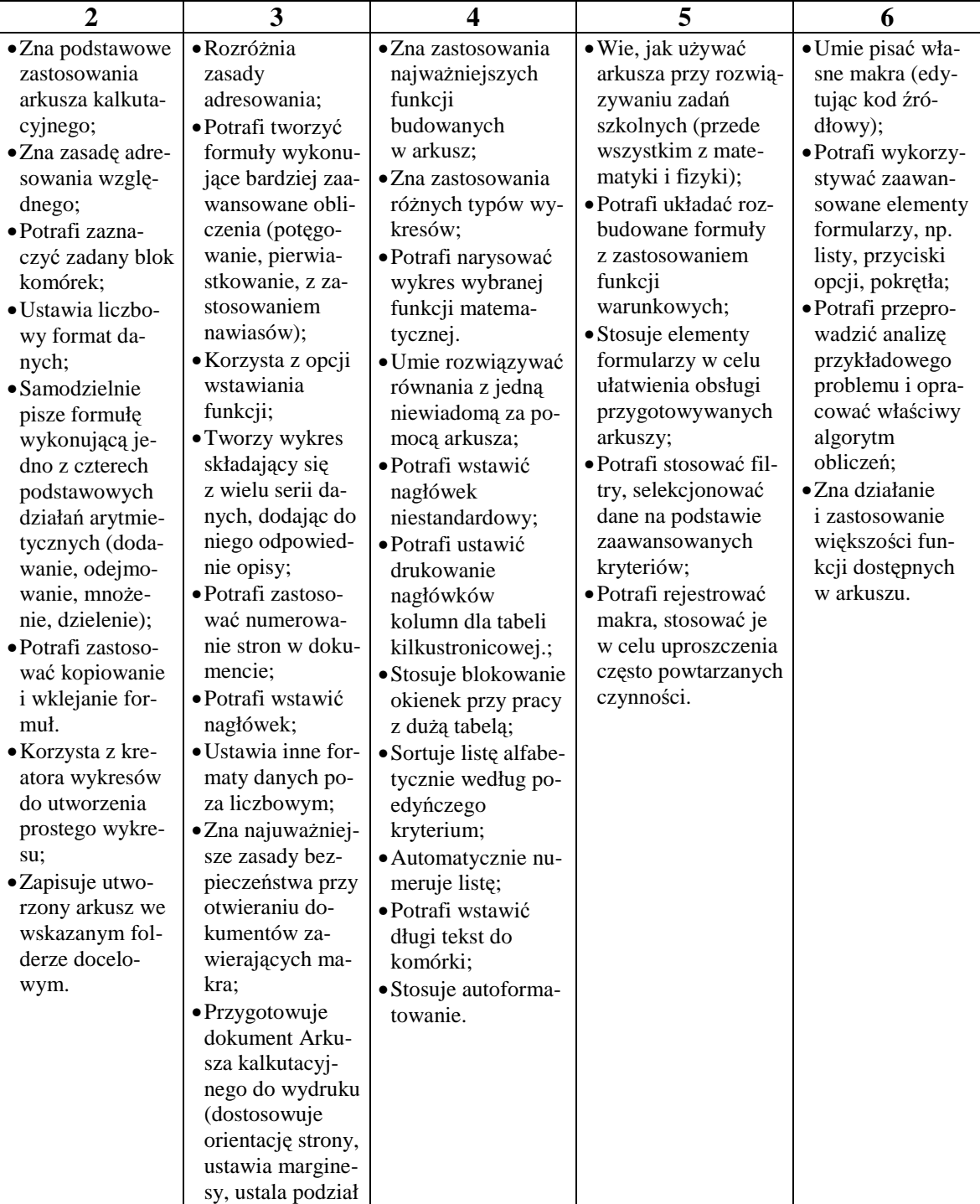

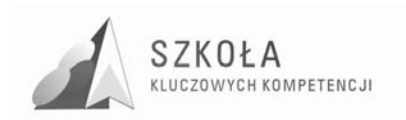

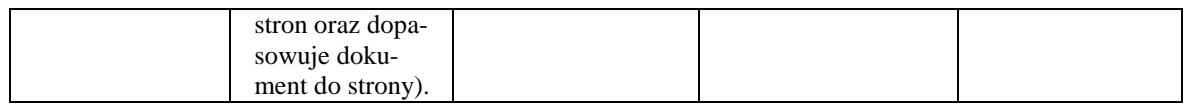

#### **5.3.7 Organizacja relacyjnych baz danych**

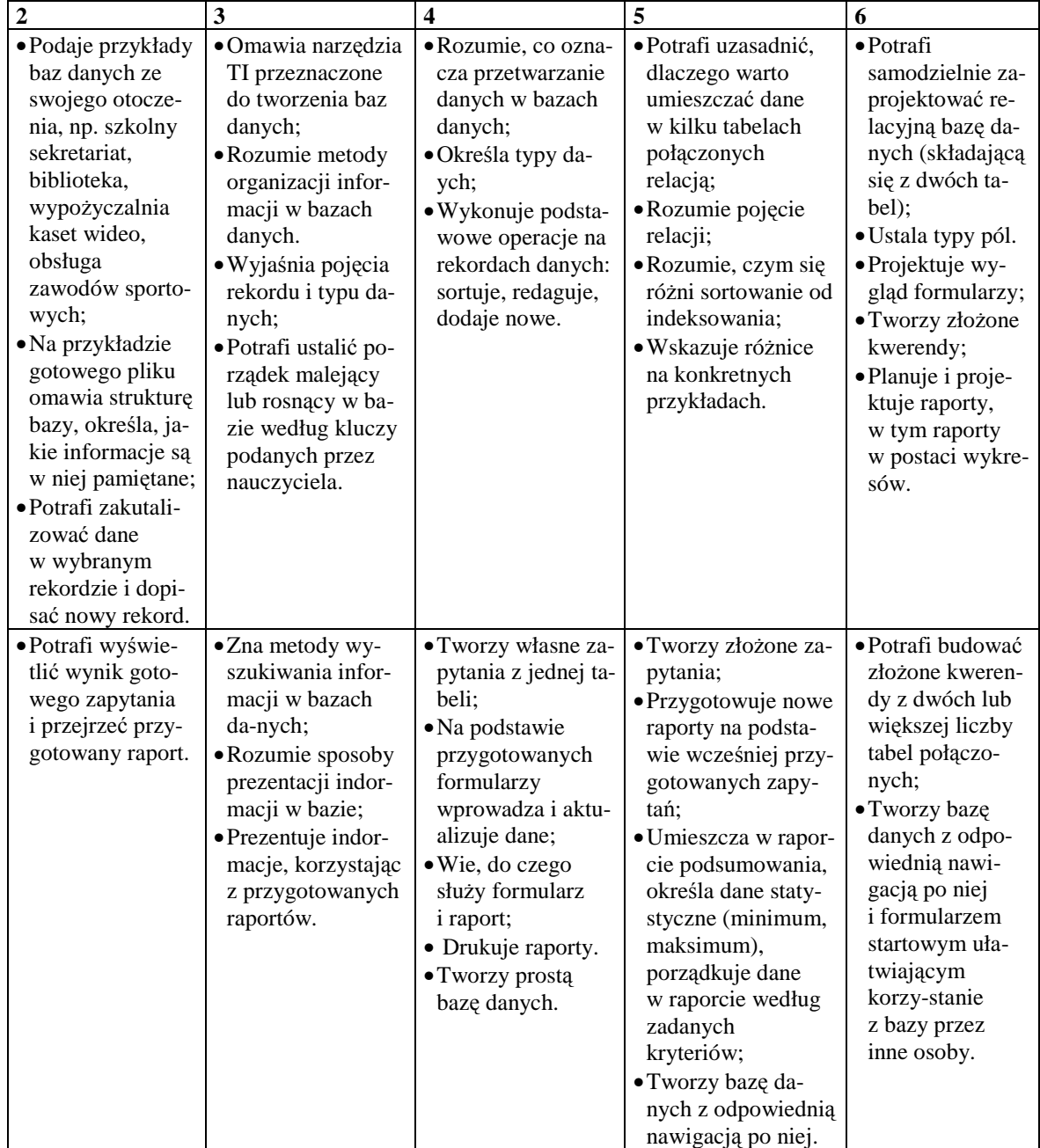

## **5.3.8 Współdziałanie aplikacji pakietu biurowego**

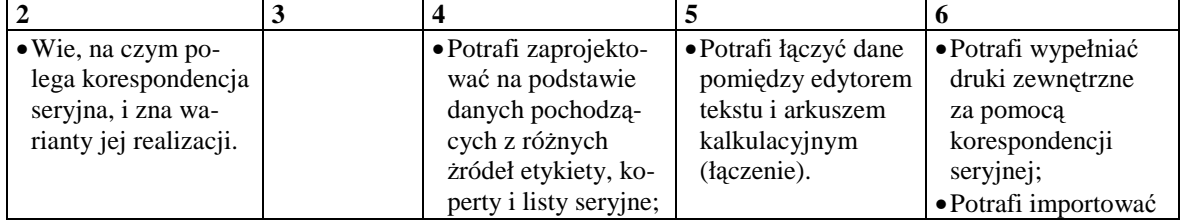

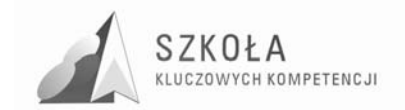

Program rozwijania umiejętności uczniów szkół Polski Wschodniej

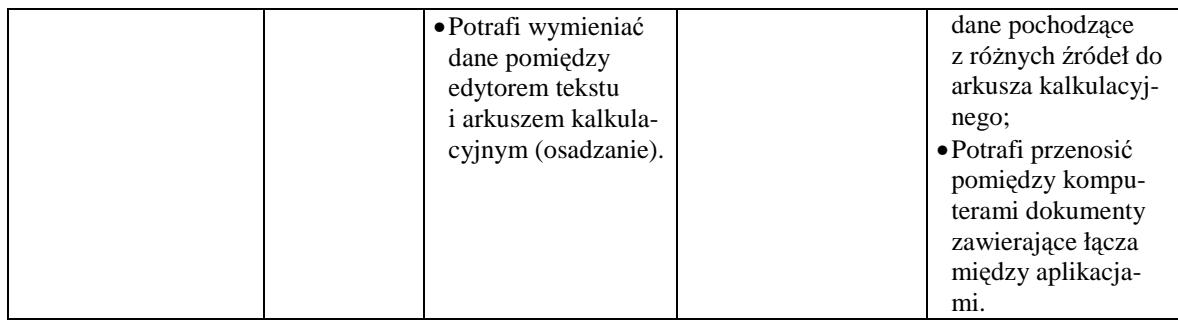

#### **5.3.9 Metody komunikacji. Usługi sieci globalnej w pracy, rozrywce i nauce**

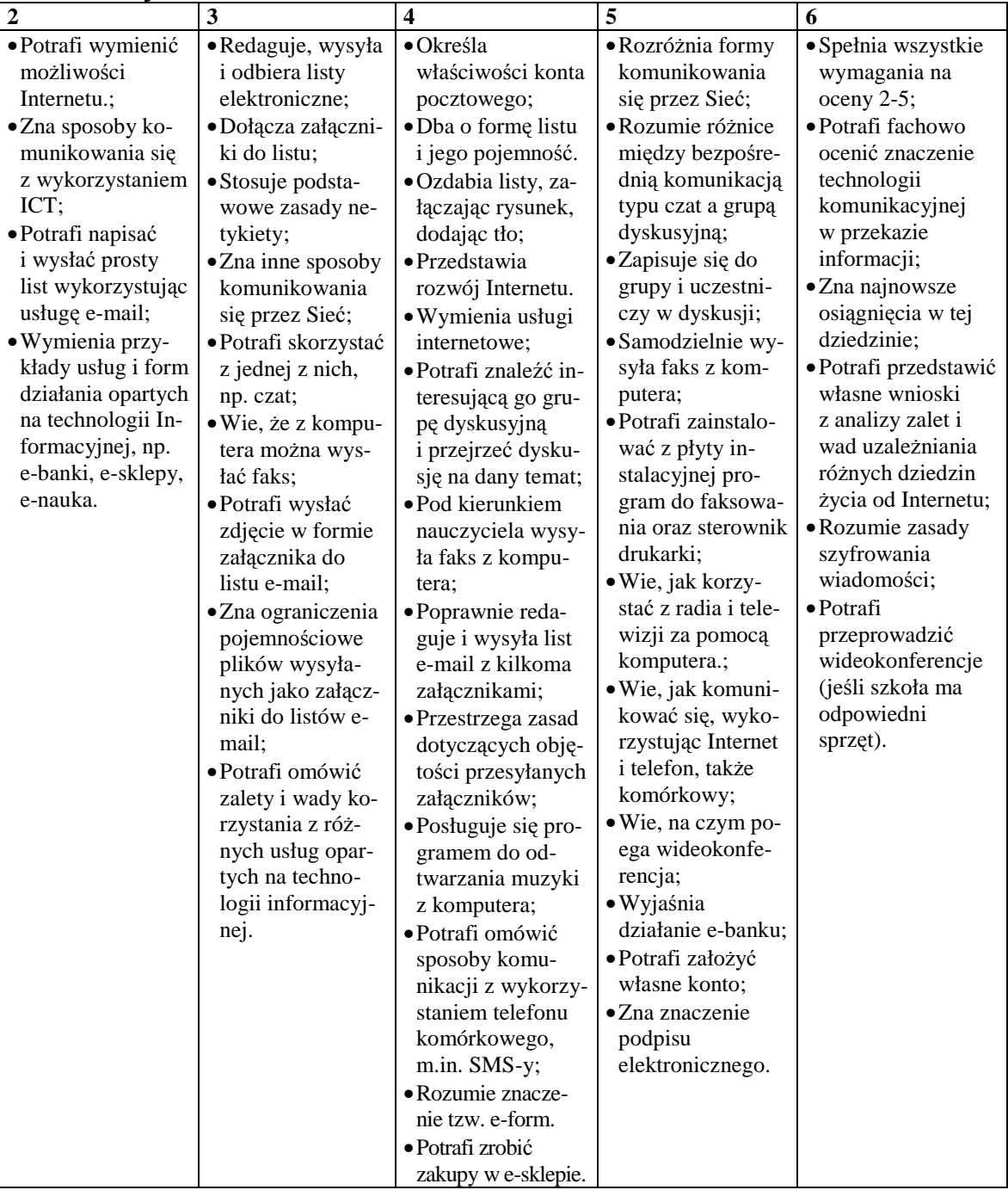

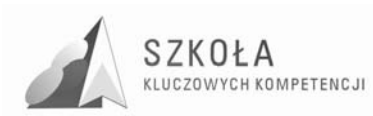

# **6 Procedura ewaluacji programu nauczania**

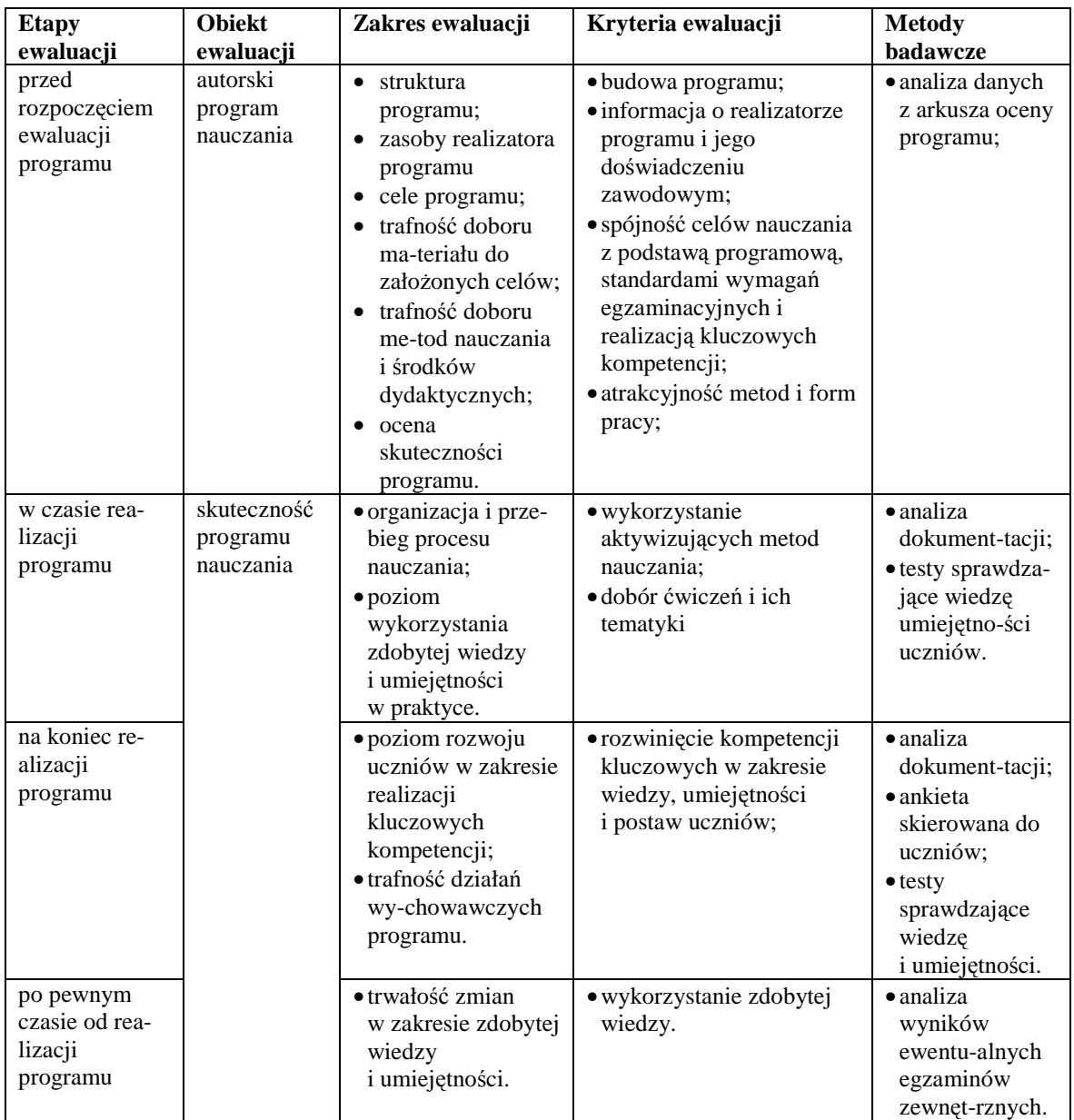

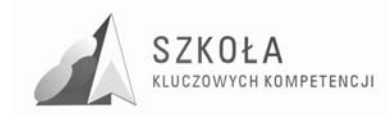

# **Bibliografia**

- [1] Koba GraŜyna, *Poradnik metodyczny technologia informacyjna dla szkół ponadgimnazjalnych*, Migra 2002;
- [2] Koba Grażyna, Program nauczania technologia informacyjna dla szkół *ponadgimnazjalnych*, Migra 2002;
- [3] Koba GraŜyna, *Technologia informacyjna dla szkół ponadgimnazjalnych*, Migra 2002;
- [4] Michniowski Tomasz, *ZałoŜenia, programowe, zasady opracowania i modyfikacji programu kształtowania kompetencji kluczowych w zakresie informatyki i technologii informacyjnej*, Lublin 2009;
- [5] *Podstawa programowa kształcenia ogólnego dla liceów ogólnokształcących, liceów profilowanych, techników, uzupełniających liceów ogólnokształcących i techników uzupełniających*, Rozporządzenie Ministra Edukacji Narodowej z dnia 23 sierpnia 2007 r. zmieniające rozporządzenie w sprawie podstawy programowej wychowania przedszkolnego oraz kształcenia ogólnego w poszczególnych typach szkół;
- [6] *Zalecenie Parlamentu Europejskiego i Rady Unii Europejskiej z dnia 18 grudnia 2006 r. w sprawie kompetencji kluczowych w procesie uczenia się przez całe Ŝycie.*